### Вінницький національний технічний університет Факультет електроенергетики та електромеханіки Кафедра електротехнічних систем електроспоживання та енергетичного менеджменту

### ПОЯСНЮВАЛЬНА ЗАПИСКА

до магістерської кваліфікаційної роботи

магістр

(освітній ступінь)

на тему: «Стимулювання споживачів Товариства з обмеженою відповідальністю «Вінниця-млин» до енергозбереження»

> Виконала: студентка 2 курсу, гр. ЕМ-18м спеціальність 141 – Електроенергетика, електротехніка та електромеханіка освітня програма «Енергетичний менеджмент»

> > Попсуй Ліна Віталіївна (прізвище та ініціали)

Керівник д.т.н. проф. Бурбело М. Й. (прізвище та ініціали)

Рецензент

(прізвище та ініціали)

### ВІННИЦЬКИЙ НАЦІОНАЛЬНИЙ ТЕХНІЧНИЙ УНІВЕРСИТЕТ

(повне найменування вищого навчального закладу)

Факультет електроенергетики та електромеханіки

Кафедра електротехнічних систем електроспоживання та енергетичного менеджменту

Освітньо-кваліфікаційний рівень – магістр

Спеціальність 141 – Електроенергетика, електротехніка та електромеханіка

Освітня програма – Енергетичний менеджмент

ЗАТВЕРДЖУЮ Завідувач кафедри ЕСЕЕМ д.т.н., проф., Бурбело М.Й.

\_\_\_\_\_\_\_\_\_\_\_\_\_\_\_\_\_\_\_\_\_\_\_

«  $\rightarrow$  2019 p.

### **ЗАВДАННЯ**

### **НА МАГІСТЕРСЬКУ КВАЛІФІКАЦІЙНУ РОБОТУ**

Попсуй Ліні Віталіївні

(прізвище, ім'я, по батькові)

1. Тема роботи СТИМУЛЮВАННЯ СПОЖИВАЧІВ ТОВАРИСТВА З ОБМЕЖЕНОЮ ВІДПОВІДАЛЬНІСТЮ «ВІННИЦЯ-МЛИН» ДО ЕНЕРГОЗБЕРЕЖЕННЯ

керівник роботи Бурбело Михайло Йосипович, д.т.н., професор. затверджені наказом по ВНТУ від « $2 \times 10$  2019 року,  $\mathcal{N}_2$  254

2. Строк подання студентом роботи «03» 12 2019 року.

3. Вихідні дані: генплан підприємства; відомості про електричні навантаження підприємства; відомості про джерела живлення, їх віддаленість (Додаток Б).

4. Зміст розрахунково-пояснювальної записки

АНОТАЦІЯ ВСТУП

- 1 ЗАГАЛЬНІ ВІДОМОСТІ ПРО ПІДПРИЄМСТВО ТА ПОСТАНОВКА ЗАДАЧ ДОСЛІДЖЕНЬ
- 2 ОЦІНКА ЕФЕКТИВНОСТІ СИСТЕМИ ЕЛЕКТРОПОСТАЧАННЯ ТОВ «ВІННИЦЯ-МЛИН»

3 ПІДВИЩЕННЯ ЕФЕКТИВНОСТІ КОТЕЛЬНІ ПІДПРИЄМСТВА ТОВ «ВІННИЦЯ-МЛИН» ШЛЯХОМ ПЕРЕТВОРЕННЯ ЇЇ В МІНІ-ТЕЦ

- 4 АНАЛІЗ СТАНУ ПРОБЛЕМИ СТИМУЛЮВАННЯ ПРОМИСЛОВИХ ПІДПРИЄМСТВ ДО ЕНЕРГОЗБЕРЕЖЕННЯ
- 4 ЕКОНОМІЧНА ЧАСТИНА РОБОТИ

5 ОХОРОНА ПРАЦІ ТА БЕЗПЕКА В НС

ВИСНОВКИ

СПИСОК ЛІТЕРАТУРИ

Додаток А – Технічне завдання

Додаток Б – Вихідні дані

Додаток В – Дослідження точності програми «VNTU ISD»

Додаток Г – Дослідження точності програми «THERMOPHYS»

Додаток Д – Ілюстративні матеріали

# 5. Перелік графічного матеріалу: матеріали роботи, додатки.

### 6. Консультанти розділів роботи

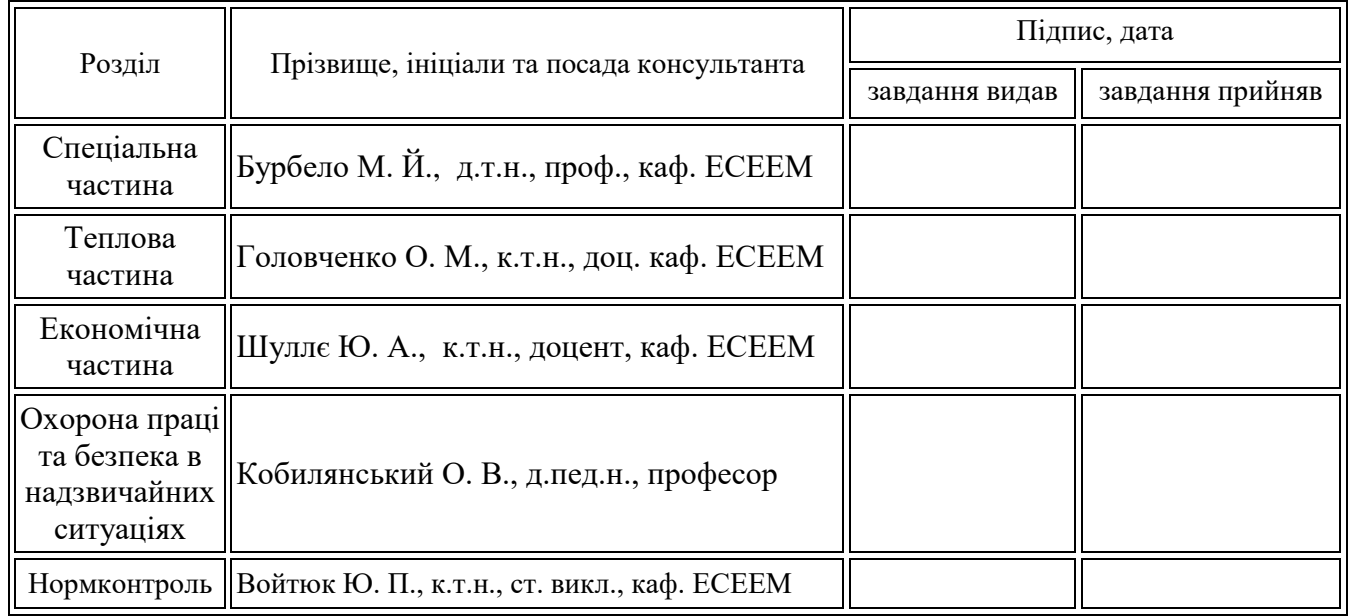

## 7. Дата видачі завдання « $03 \times 09$  2019 року.

## **КАЛЕНДАРНИЙ ПЛАН**

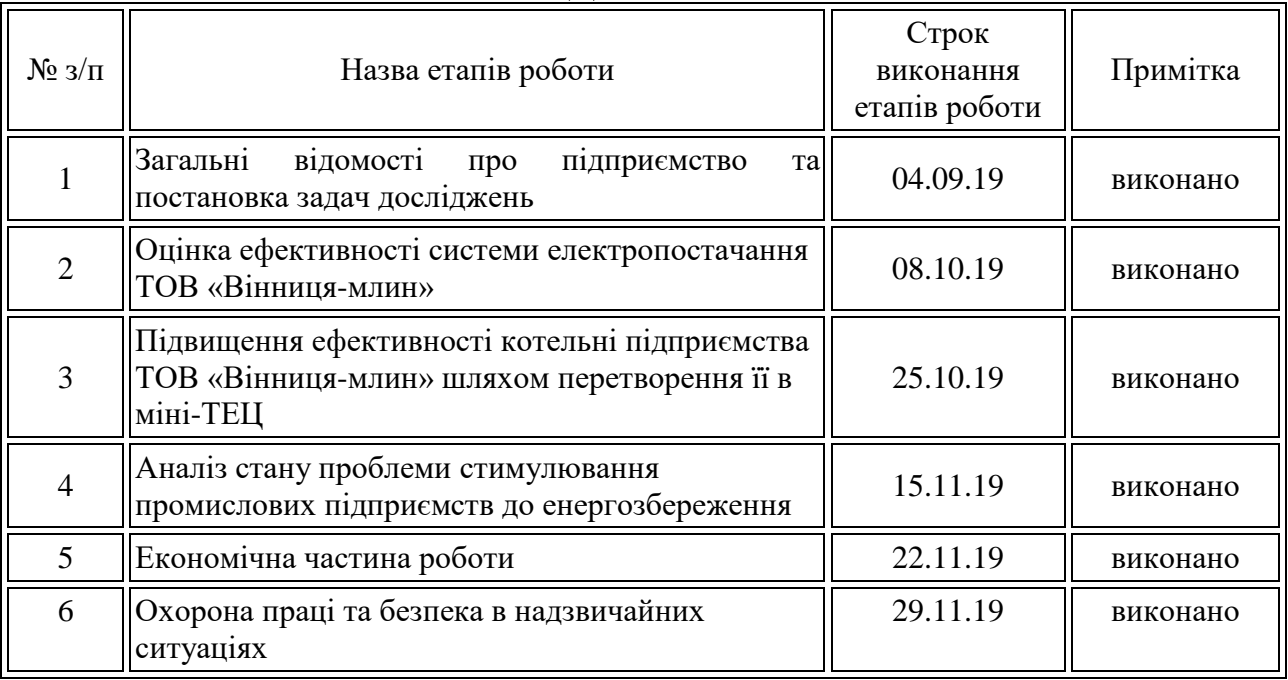

Студент **\_\_\_\_\_\_\_\_\_**

(підпис)

Керівник магістерської кваліфікаційної роботи **\_\_\_\_\_\_\_\_\_** 

Попсуй Л. В. (прізвище та ініціали)

Бурбело М. Й.. (прізвище та ініціали)

(підпис)

#### АНОТАЦІЯ

Попсуй Л. В. «Стимулювання споживачів товариства з обмеженою відповідальністю «Вінниця-млин» до енергозбереження». Магістерська кваліфікаційна робота. Спеціальність 141 – Електроенергетика, електротехніка та електромеханіка. – Вінниця: ВНТУ, ФЕЕЕМ, кафедра ЕСЕЕМ, 2019. – 131 с.

В даній магістерській кваліфікаційній роботі досліджено питання стимулювання промислового підприємства ТОВ «Вінниця-млин» до енергозбереження. Досліджено існуючу систему електропостачання та теплопостачання підприємства, розраховано теплову схему парової котельні; розроблено технічні рішення щодо встановлення парової та фреонової турбіни в котельні підприємства; розглянуто техніко-економічну доцільність реконструкції котельні з врахуванням наявності турбогенератора як локалізованого джерела енергопостачання з можливістю відпуску електроенергії в мережу; розроблено математичну модель стимулювання підприємства до енергозбереження; проведено техніко-економічний розрахунок; розроблено заходи з охорони праці на підприємстві та безпеки в надзвичайних ситуаціях.

Ключові слова: стимулювання, електропостачання, теплопостачання, теорія активних систем, математична модель.

Рисунків – 23 Таблиць – 44 Бібліографій – 46

#### ABSTRACT

L. V. Popsui. «Stimulation of «Вінниця-млин» Limited Liability Company to Save Energy». Master's qualification work. Specialty 141 - Electricity, electrical engineering and electromechanics. - Vinnytsia: VNTU, FEEEM, Department of ESEEM, 2019. – 131 p.

In this master's qualification work the question of stimulation of the industrial enterprise of LLC " Вінниця-млин " to energy saving is investigated. The existing system of power supply and heat supply of the enterprise was investigated, the thermal scheme of the steam boiler room was calculated; developed technical solutions for installation of steam and freon turbines in boiler plants; the technical and economic feasibility of reconstruction of the boiler room is considered taking into account the presence of a turbogenerator as a localized source of energy supply with the possibility of supplying electricity to the grid; the mathematical model of stimulation of the enterprise to energy saving is developed; a technical and economic calculation; measures for occupational health and safety in emergency situations have been developed.

Keywords: stimulation, electricity supply, heat supply, active systems theory, mathematical model.

Drawings – 23 Tables – 44 Bibliographies - 46

### ЗМІСТ

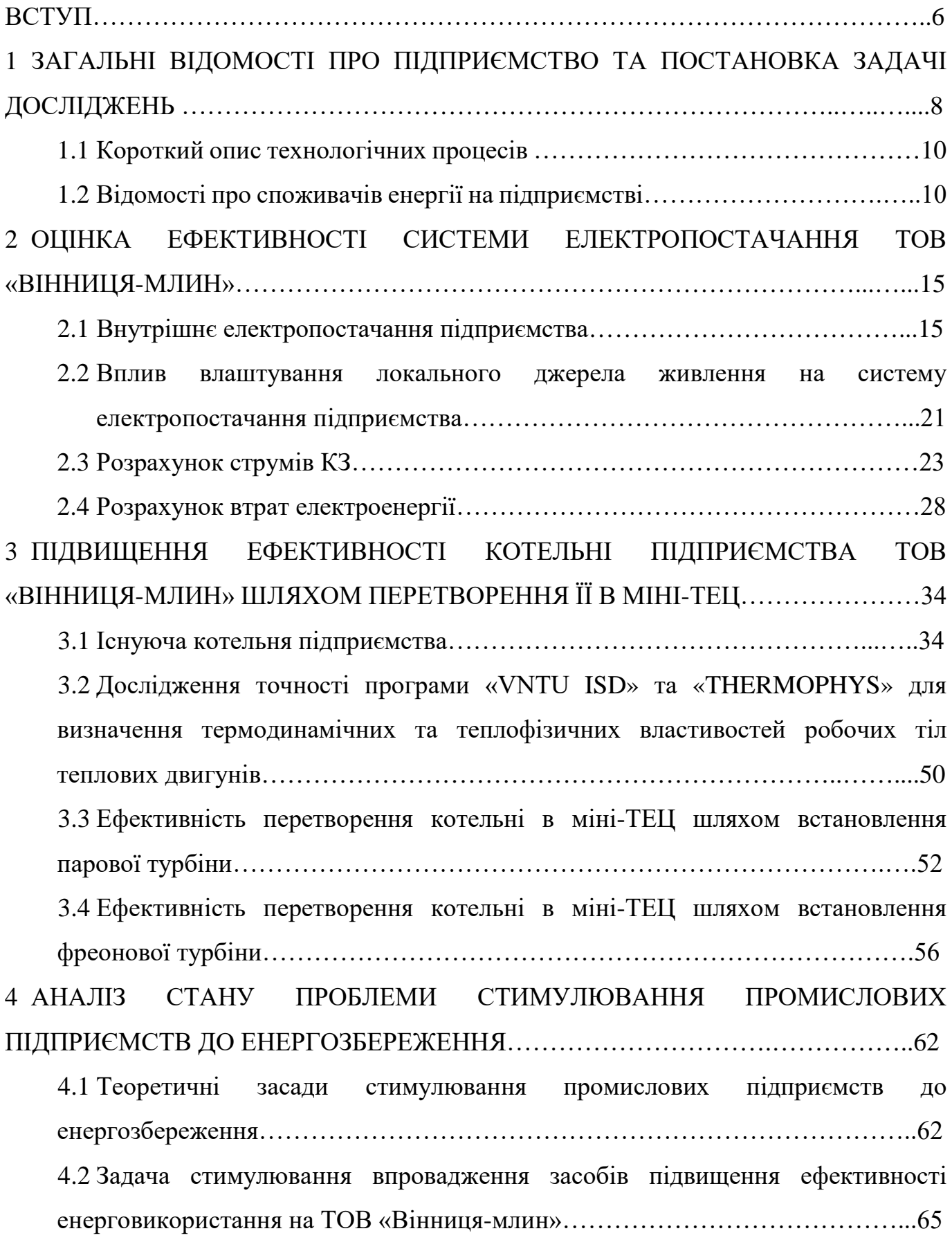

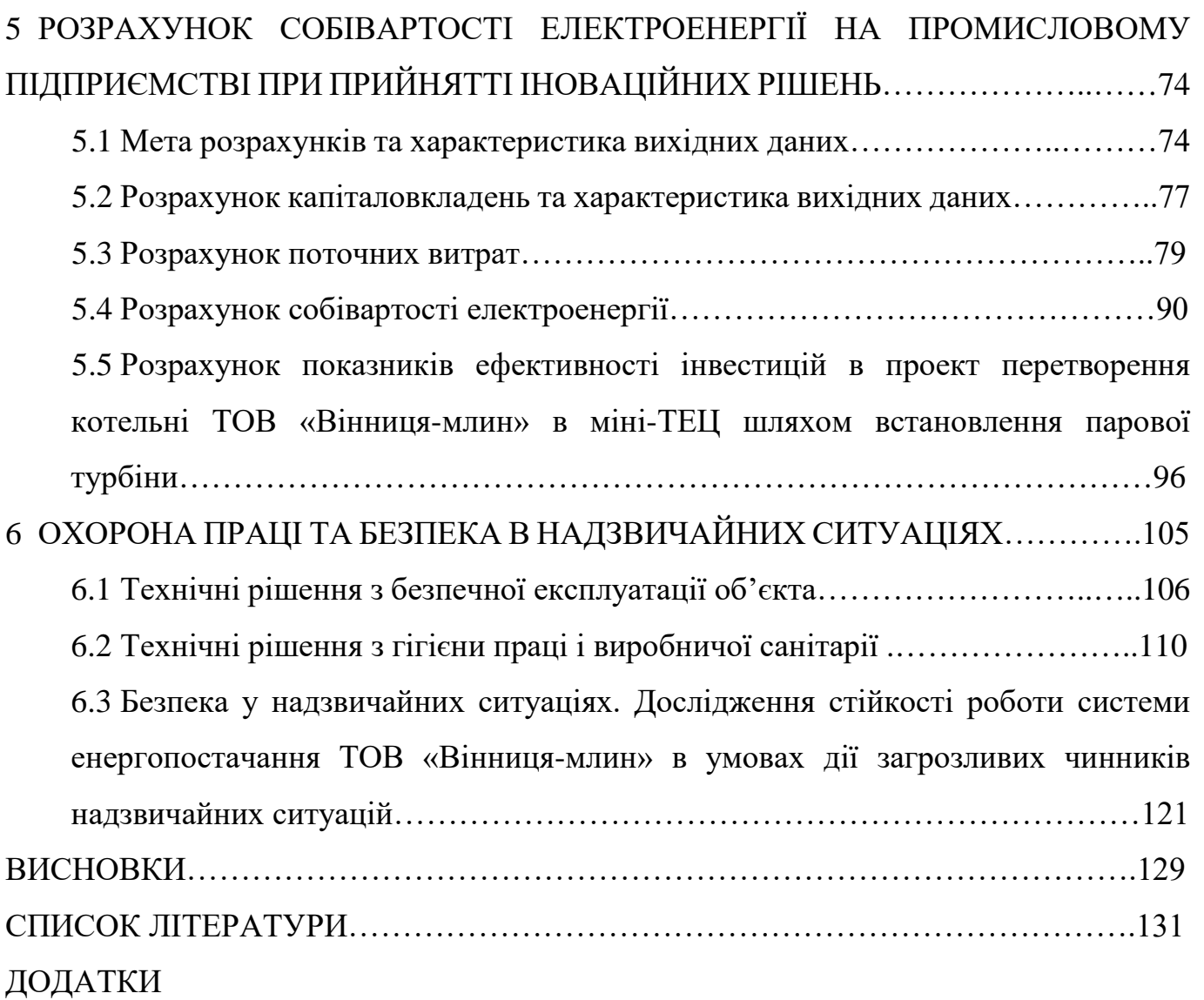

#### ВСТУП

**Актуальність теми.** В магістерській кваліфікаційній роботі досліджується питання стимулювання підприємства ТОВ «Вінниця-млин» до енергозбереження. Проблема енергозбереження та ефективного використання енергоресурсів є складною і відповідальною задачею для сучасних промислових підприємств. Вона потребує значних економічних і технологічних затрат при розробці та впровадженні енергоефективних проектних рішень. Тому значна частина промислових підприємств не зосереджує достатньо зусиль на даній проблемі.

В зв'язку з цим велике значення має питання правильного вибору стратегії стимулювання промислових підприємств до енергозбереження.

**Мета і задачі дослідження.** Метою магістерської кваліфікаційної роботи є стимулювання промислового підприємства ТОВ «Вінниця-млин» до енергозбереження.

Для досягнення даної мети розв'язуються наступні задачі:

- приведено основні відомості про досліджуване підприємство та про його систему електропостачання;
- досліджено існуючу систему теплопостачання підприємства та розраховано теплову схему парової котельні;
- розроблено технічні рішення щодо встановлення парової та фреонової турбіни в котельні підприємства;
- розглянуто техніко-економічну доцільність реконструкції котельні з врахуванням наявності турбогенератора як локалізованого джерела енергопостачання з можливістю відпуску електроенергії в мережу;
- розроблено математичну модель стимулювання підприємства до енергозбереження;
- проведено техніко-економічний розрахунок;
- розроблено заходи з охорони праці на підприємстві та безпеки в надзвичайних ситуаціях.

**Об'єктом дослідження** є процес стимулювання ТОВ «Вінниця-млин» до енергозбереження.

**Предмет дослідження** – розробка ефективної моделі стимулювання ТОВ «Вінниця-млин» до енергозбереження.

**Методи дослідження.** Проведені дослідження базуються на фундаментальних положення електротехніки, теплоенергетики, математичного аналізу. Використані програмні продукти: MS Excel, Mathcad, ThermoPhys, VNTU ISD.

**Наукова новизна** дослідження полягає в розробці оптимальної моделі стимулювання промислових підприємств до енергозбереження.

**Практичне значення одержаних результатів.** Застосування розроблених заходів у роботі дозволяє:

- підвищити мотивацію промислових підприємств до енергозбереження шляхом застосування оптимальної моделі стимулювання;
- збільшити ефективність енергоспоживання промисловим підприємством;
- забезпечити зниження втрат та витрат енергоресурсів підприємством.

**Апробація результатів магістерської кваліфікаційної роботи.** Основні теоретичні положення та найактуальніші практичні результати проведеного наукового дослідження було представлено та обговорено на науково-технічних конференціях професорсько-викладацького складу, співробітників та студентів університету за участю працівників науково-дослідних організацій та інженернотехнічних працівників підприємств міста Вінниці та області у 2018 та 2019 роках. За результатами опубліковано тези доповідей [43, 44, 45, 46].

## 1 ЗАГАЛЬНІ ВІДОМОСТІ ПРО ПІДПРИЄМСТВО ТА ПОСТАНОВКА ЗАДАЧІ ДОСЛІДЖЕНЬ

1.1 Короткий опис технологічних процесів [1]

Повна назва: Товариство з обмеженою відповідальністю "Вінниця-млин".

Вид діяльності: 10.61 Виробництво продуктів борошномельно-круп'яної промисловості.

Предметом діяльності товариства є:

- виробництво продуктів борошномельно-круп'яної промисловості;

- виробництво хліба та хлібобулочних виробів (включно також виробництво виробів нетривалого зберігання: пирогів, тістечок, тортів тощо);

- виробництво сухарів, печива, пирогів і тістечок тривалого зберігання;

- неспеціалізована оптова торгівля харчовими продуктами,; роздрібна торгівля в неспеціалізованих магазинах з перевагою продовольчого асортименту;

- здійснення оптової, роздрібної, комісійної, виїзної та інших видів торгівлі;

- торгівля товарами народного споживання, продукцією виробничопромислового призначення власного виробництва, інших виробників, а також імпортною;

здійснення торгово-закупівельної діяльності, виробництво, придбання, переробка та реалізація сировини та матеріалів, в т.ч. промислової та сільськогосподарської продукції;

- переробка сільськогосподарської сировини, виробництво з неї та реалізація різноманітної продукції та виробів.

Вся продукція ТОВ «Вінниця-млин» сертифікована в системі УкрСЕПРО та відповідає діючій нормативній документації і потребам споживачів. Виробнича частина заводу акредитована в системі оснащена за останнім словом науки і техніки.

Технологічний процес отримання борошна можна розділити на дві частини [2]:

перша — технологічний процес очистки та підготовки зерна до помелу;

друга — технологічний процес розмелювання зерна та сортування зернових продуктів.

Підготовка зернової маси зводиться до очистки від домішок, зниження зольності зерна, забезпеченні оптимальної вологості зерна при подачі його в розмелювальне відділення.

Процес очистки і підготовка зерна до розмелювання складається із трьох етапів:

- очистки зернової маси, включно відокремлення домішок по ширині, товщині, довжині і аеродинамічним властивостям, а також очистку поверхні зерна;

кондиціонування зерна – підігрів, миття, обробка теплом, зволоження, відволожування, а також зниження зольності;

завершальна очистка— зниження зольності, відокремлення домішок по ширині, товщині, щільності, доволожування зерна перед розмелюванням.

Технологія виробництва борошна передбачає очищення зерна і його підготовку до помелу в підготовчому та переробку на борошно в розмельному відділенні. Наявність домішок, особливо важко відокремлюваних, призводить до необхідності складної та багатоступеневої очистки.

У підготовчому відділенні борошномельного заводу із зернової маси видаляють органічні і неорганічні домішки, очищають поверхню зерна від пилу і бруду, видаляють борідку, оболонки і зародок. У процесі обробки зерна в зерноочисному відділенні змінюється тільки його зольність – зменшується на 0,10…0,15% внаслідок видалення пилу та бруду, а також частково поверхневих шарів і зародка, які мають підвищену зольність.

Зернову суміш сепарують. Для виділення аеродинамічно легких домішок застосовують різні за конструктивно-функціональними рішеннями повітряні або комбіновані сепаратори.

Далі відбувається очищення зерна від домішок по ширині і товщині. Для сортування зернової суміші по товщині зерна застосовують сита з подовженими отворами, по ширині сита з круглими отворами. В сепараторах застосовують штамповані (пробивні) сита з круглими, подовженими і трикутними формами отворів.

Технологічний процес передбачає для сортових помелів два проходи крізь повітряно-ситові сепаратори. Очистка вважається ефективною, якщо сепаруються всі крупні домішки, та не менш ніж 65% домішок, які повинні бути видалені на ситах та повітряним потоком (каміння, земля, пісок, крупні частки домішок, крупне та мілке насіння культурних рослин та бур'янів).

Для очистки поверхні зерен: часткового видалення борідки, зародка, а також зняття (злущування) верхніх плодових оболонок застосовують щіткові машини ударно-перетираючої дії.

Для обробки зерна водою застосовують зволожувальні (водоструменеві, водорозпилювальні) та мийні машини. У зволожуючих машинах відбувається дозоване зволоження зерна до певних кондицій.

При підготовці зерна до розмелювання розрізняють різне кондиціонування. Найпоширенішим є холодне кондиціонування, яке може бути без підігрівання зерна і води та з підігріванням.

1.2 Відомості про споживачів енергії на підприємстві

Електропостачання підприємства здійснюється від РП-10 кВ підприємства «Рошен».

Для живлення цехів підприємства електроенергією встановлено одну двотрансформаторну підстанцію з потужністю трансформаторів 630 кВА.

Теплопостачання підприємства здійснюється від центрального теплового пункту.

На рисунку 1.1 зображено генеральний план ТОВ «Вінниця-млин».

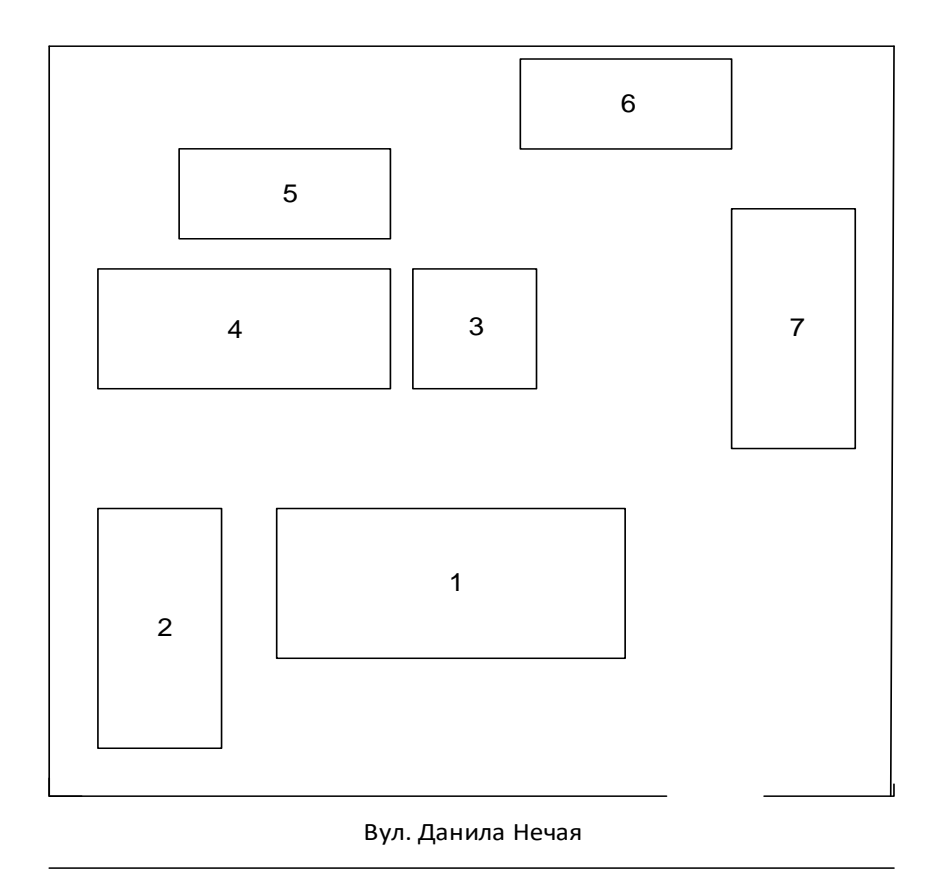

Рисунок 1.1 **–** Генеральний план підприємства

Таблиця 1.1 **–** Вхідні дані про електричні навантаження заводу

| № на плані | Назва цеху        | Рн, кВт |  |
|------------|-------------------|---------|--|
|            | Адмінкорпус       | 150     |  |
|            | Склад             | 50      |  |
| 3          | Бункера           | 50      |  |
|            | Виробничий корпус | 270     |  |
|            | Майстерня         | 100     |  |
| 6          | Котельня          | 50      |  |
|            | Вагова            | 50      |  |

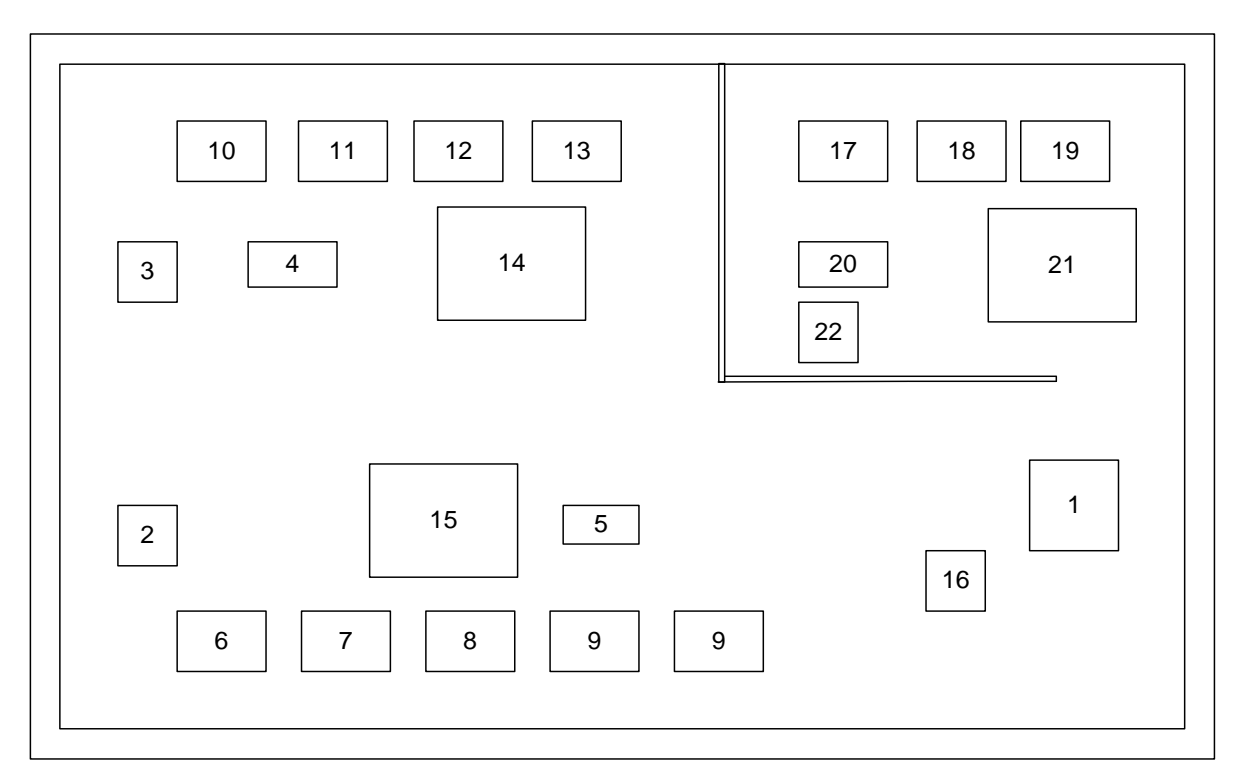

Рисунок 1.2 **–** План виробничого корпусу

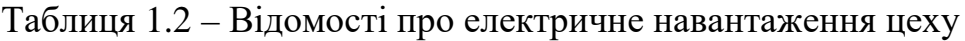

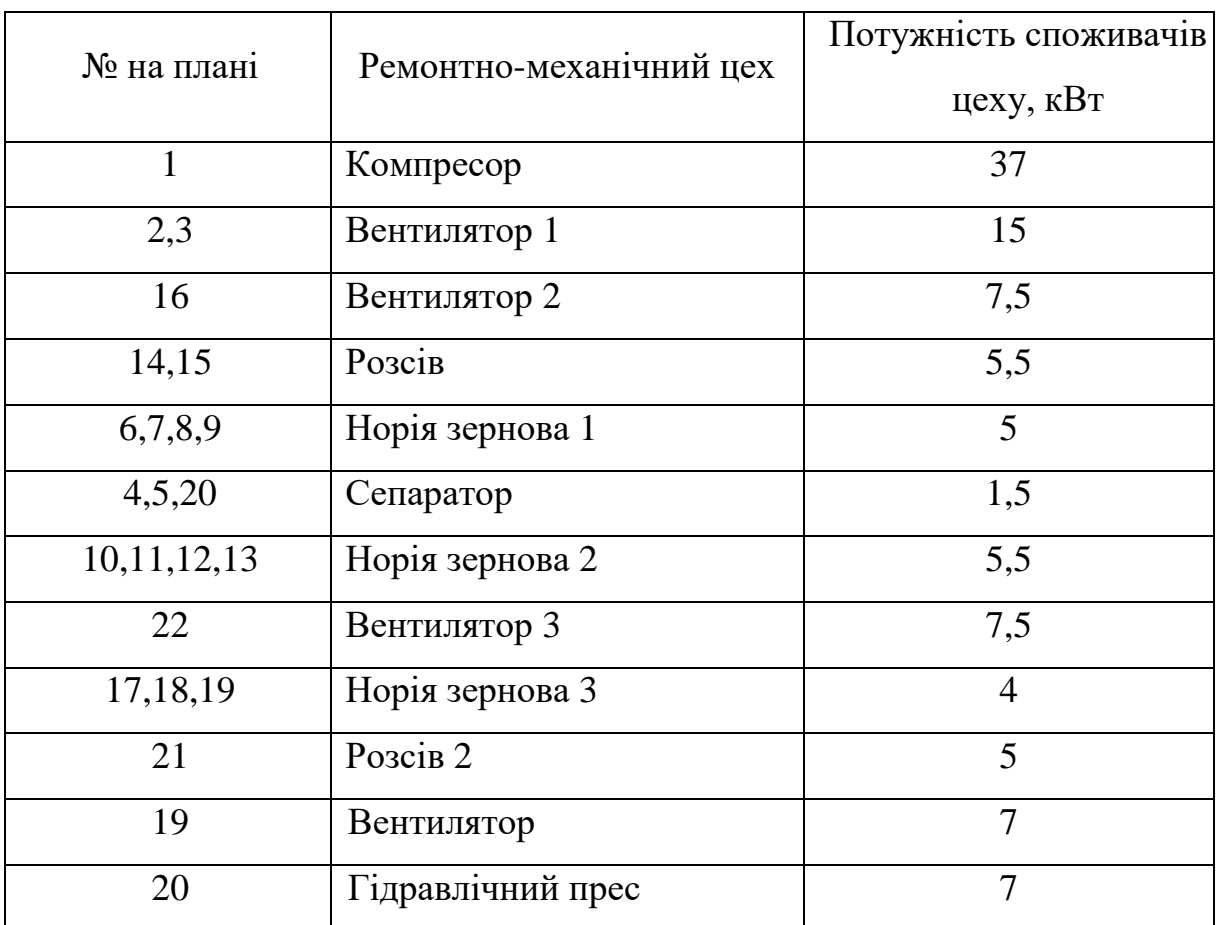

## 2 ОЦІНКА ЕФЕКТИВНОСТІ СИСТЕМИ ЕЛЕКТРОПОСТАЧАННЯ ТОВ «ВІННИЦЯ-МЛИН»

2.1 Внутрішнє електропостачання підприємства

Дані про навантаження підприємства в цілому наведено в таблиці 1.1. Розрахунок було здійснено методом коефіцієнта попиту за такими формулами

$$
P_C = K_{\Pi} \cdot P_{\Pi} , Q_C = P_C \cdot tg\varphi . \qquad (2.1)
$$

За методом коефіцієнта попиту також було визначено розрахункове навантаження освітлювальних установок [3].

Розрахункові потужності дорівнюють сумі розрахункових потужностей силового та освітлювального навантажень

$$
P_p = P_c + P_o , Q_p = Q_c + Q_o ;
$$
 (2.2)

Розрахункові максимальні навантаження підприємства визначають з виразів

$$
P_{P\Sigma} = K_{O} \left( \sum_{i=1}^{N} P_{Pi} + P_{P1Ii} + P_{P3} \right), \quad Q_{P\Sigma} = K_{O} \left( \sum_{i=1}^{N} Q_{Pi} + Q_{P1Ii} + Q_{P3} \right), \tag{2.3}
$$

Сумарне навантаження підприємства

$$
\mathbf{S}_{\text{P}\Sigma} = \sqrt{\mathbf{P}_{\text{P}\Sigma}^2 + \mathbf{Q}_{\text{P}\Sigma}^2} \quad (\text{kBA}). \tag{2.4}
$$

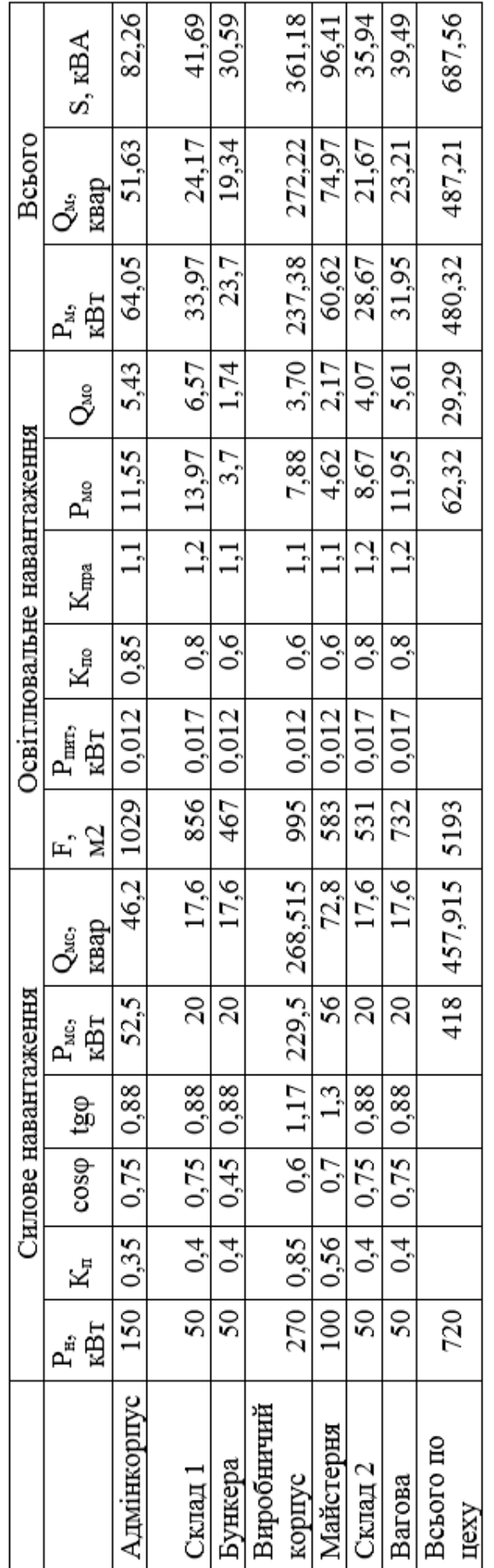

Таблиця 1.2 - Розрахунок навантажень заводської мережі

Для живлення цехів заводу встановлено одну двотрансформаторну підстанцію з потужністю трансформаторів 630 кВА. Номінальні параметри яких представлені в таблиці 2.2 [4].

| Тип           | $\mathbf{p}_{\mathrm{H}}$ | ${\rm U}_{\rm BH}$ , | $\mathbf{U}_{\mathrm{HH}}$ , | $\Delta P_{XX}$ , | $\Delta \rm P_{\rm K}$ , | $\mathbf{1}_{\mathbf{XX}}$ , |      |
|---------------|---------------------------|----------------------|------------------------------|-------------------|--------------------------|------------------------------|------|
|               | $\kappa BA$               | $\kappa$ B           | $\kappa$ B                   | $\kappa B$ T      | $\kappa$ BT              | $\%$                         | $\%$ |
| TM-<br>630/10 | 630                       |                      | 0,4                          | 1,3               | 7,6                      | 1,4                          | 5,5  |

Таблиця 2.2 - Номінальні параметри трансформаторів [4, табл.3.4].

Розрахуємо місце установки цехових ТП за формулами:

$$
X_{\text{TI}} = \frac{\sum_{s=1}^{N} P_{\text{Mi}} \cdot X_{i}}{\sum_{i=1}^{N} P_{\text{Mi}}}, \quad Y_{\text{TI}} = \frac{\sum_{s=1}^{N} P_{\text{Mi}} \cdot Y_{i}}{\sum_{i=1}^{N} P_{\text{Mi}}}.
$$
\n(2.1)

Для визначення повної потужності, яку повинно споживати підприємство з енергосистеми, визначимо втрати потужності в цехових ТП [5]. Параметри встановлених на підприємстві трансформаторів наведені в таблиці 2.1.

$$
\Delta P_{TP} = n \cdot \Delta P_{XX} + \frac{1}{n} \cdot \Delta P_K \cdot \left(\frac{S_M}{S_{HOM.T}}\right)^2,
$$
\n
$$
\Delta P_{TP1} = 2 \cdot 1, 3 + \frac{1}{2} \cdot 7, 6 \cdot (1,09)^2 = 7,11 \text{ (kBr)}.
$$
\n(2.2)

$$
\Delta Q_{TP} = n \cdot \frac{\Delta I_{X\%}}{100} \cdot S_{HOM.T} + \frac{1}{n} \cdot \frac{\Delta U_K}{100} \cdot \left(\frac{S_M}{S_{HOM.T}}\right)^2, \tag{2.3}
$$

$$
\Delta Q_{TP} = 2 \cdot \frac{1.4}{100} \cdot 630 + \frac{1}{2} \cdot \frac{5.5}{100} \cdot (1.09)^2 = 18 \text{ (KBap)}.
$$

Втрати потужності в трансформаторах заносимо в таблицю 2.3.

| Цex           | $K-$<br>cть | $\mid S_{\text{H}}$ , kBA $\mid S_{\text{p}}$ , kBA $\mid$ K <sub>3</sub> $\mid \Delta P$ |                        |  | $\Delta O$ |
|---------------|-------------|-------------------------------------------------------------------------------------------|------------------------|--|------------|
| 1,2,3,4,5,6,7 |             | 630                                                                                       | $687,56$   0,55   7,11 |  |            |

Таблиця 2.3 – Втрати в трансформаторах цехових ТП

Для уточнення місця розташування ТП побудуємо картограму навантажень і визначимо центр електричних навантажень підприємства. Картограму навантажень будуємо на кресленні генерального плану підприємства. Навантаження кожного з цехів зображаємо кругом, площа якого пропорційна розрахунковій активній потужності [3].

Розрахунки для всіх цехів здійснимо за допомогою Microsoft Office Excel, а результати зводимо до таблиці 2.5.

|                | Споживачі         | Координати цехів |     |        |         |        |       |
|----------------|-------------------|------------------|-----|--------|---------|--------|-------|
| $N$ о п $/\pi$ |                   | Χ                | У   | Рм кВт | Рмо кВт | альфа  | R, M  |
|                | Адмінкорпус       | 115              | 58  | 64,05  | 11,55   | 64,9   | 14,28 |
| 2              | Склад 1           | 31               | 51  | 33,97  | 13,97   | 148,1  | 10,4  |
| 3              | Бункера           | 118              | 135 | 23,7   | 3,7     | 56,2   | 8,68  |
| $\overline{4}$ | Виробничий корпус | 52               | 135 | 237,38 | 7,88    | 11,95  | 27,49 |
| 5              | Майстерня         | 72               | 187 | 60,62  | 4,62    | 27,43  | 13,89 |
| 6              | Склад 2           | 160              | 208 | 28,67  | 8,67    | 108,8  | 9,55  |
| 7              | Вагова            | 210              | 135 | 31,95  | 11,95   | 134,64 | 10,1  |

Таблиця 2.5 – Дані для побудови картограми навантажень $\alpha_{\rm i},^{\rm o}$ 

Для оптимального розміщення ЦРП визначимо координати центру навантажень за формулами (2.1):

$$
\sum_{i=1}^{16} P_{Mi} = 480,3 \text{ kBr}, \sum_{i=1}^{16} P_{Mi} \cdot X_i = 39220,5 \text{ kBr} \text{ m}, \sum_{i=1}^{16} P_{Mi} \cdot Y_i = 62305,7 \text{ kBr} \text{ m}.
$$

$$
X_0 = \frac{39220,5}{480,3} = 82
$$
 (M),  $Y_0 = \frac{62305,7}{480,3} = 130$  (M).

Приймаємо такі оптимальні координати ЦЕН: X= 82 (м); У= 110 (м).

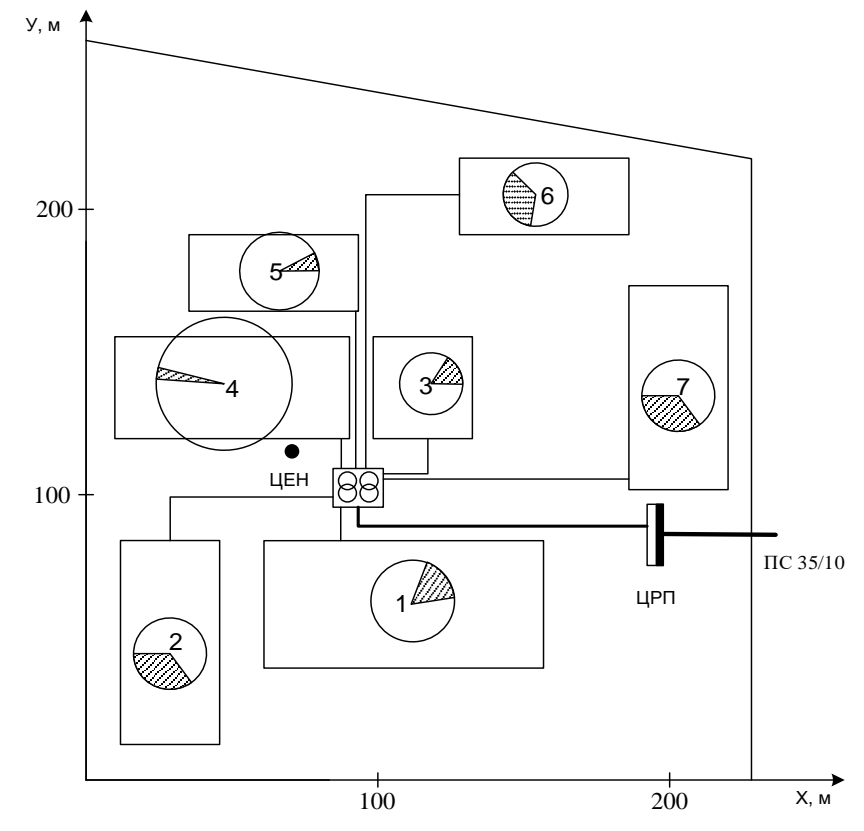

Рисунок 2.1 – Генеральний план підприємства з нанесеними секторами навантаження та освітлення

2.1.2 Зовнішнє електропостачання підприємства

Підприємство живиться від ПС кабельними лініями напругою 10 кВ довжиною 1,5 км. Система електропостачання передбачає спорудження на території підприємства ЦРП та цехових трансформаторних підстанцій 2хТМ 630/10.

Живлення підприємства виконується кабельною лінією з ізоляцією із полівінілхлориду та оболонкою з шлангового ПВХ пластикату типу АПвПу-10 [6]. Вибір кабелю виконано за допустимим струмом.

Згідно з інструкцією ПУЕ [7] вибір перерізу кабелів за допустимим струмом здійснюється за способом прокладання [3].

$$
I_p \le I_{\text{non}},\tag{2.5}
$$

де I<sub>доп</sub>- допустимий струм кабелю.

Розраховуємо струм для нормального і після аварійного режимів для живлячої ліній підприємства напругою 10 кВ

$$
I_{\kappa} = \frac{S_{P\Sigma}}{2 \cdot \sqrt{3} \cdot U_{H}} = \frac{684,16}{2 \cdot \sqrt{3} \cdot 10} = 20 \text{ (A)},\tag{2.6}
$$

$$
I_{\kappa}^{a} = \frac{S_{\text{P}\Sigma}}{\sqrt{3} \cdot U_{\text{HOM}}} = \frac{684,16}{\sqrt{3} \cdot 10} = 40 \text{ (A)},\tag{2.7}
$$

Живлячу лінію виконуємо кабелем з ізоляцією із зшитого поліетилену з алюмінієвими жилами типу АПвПу-10 перерізом  $3x50$  мм<sup>2</sup> із значенням допустимого струму  $I_{\text{AOH}}$ =170 А. Кабель прокладено у трубі, прокладеній у землі.

$$
40 (A) \leq 170 (A).
$$

Високовольтні вимикачі обрано за номінальною напругою і розрахунковим струмом з врахуванням після аварійних режимів та можливих нерівномірностей розподілу струмів між лініями і секціями шин [8]

Для встановлення на стороні 10 кВ використовуються вакуумні вимикачі типу ВРС-10-20-630 Y2. Номінальний струм вимикачів  $I_{\text{HOM-B}} = 630 \text{ A}$  для всіх приєднань.

2.2 Вплив влаштування локального джерела живлення на систему електропостачання підприємства

Для енергозбереження на ТОВ «Вінниця-млин» передбачається підвищення ефективності котельні підприємства шляхом перетворення її в міні-ТЕЦ. Ідея проекту полягає у застосуванні на підприємстві турбіни, яка дасть змогу використати необхідний для технологічного процесу перепад тиску та вироблення енергії. Для реалізації даного заходу з енергозбереження пропонується підбір та встановлення теплової турбіни (парова або фреонова) і турбогенератора [11].

Внаслідок такої модернізації виникає можливість виробляти електроенергію, яка надалі використовуватиметься для забезпечення власних потреб підприємства і, в результаті, помітно зменшити витрати на купівлю електроенергії та витрати підприємства в цілому. Також дана модернізація дає можливість невикористану електроенергію віддавати в мережу [12].

Для реалізації відпуску невикористаної електроенергії передбачається точка приєднання до мережі в РУ-10 кВ підстанції. Прогнозовані межі балансової належності та експлуатаційної відповідальності будуть встановлені в точці приєднання електроустановки до мережі.

Однолінійна схема електропостачання ТОВ «Вінниця-млин» з врахуванням приєднання генератора до КТП 10/0,4 кВ зображена на рисунку 2.2.

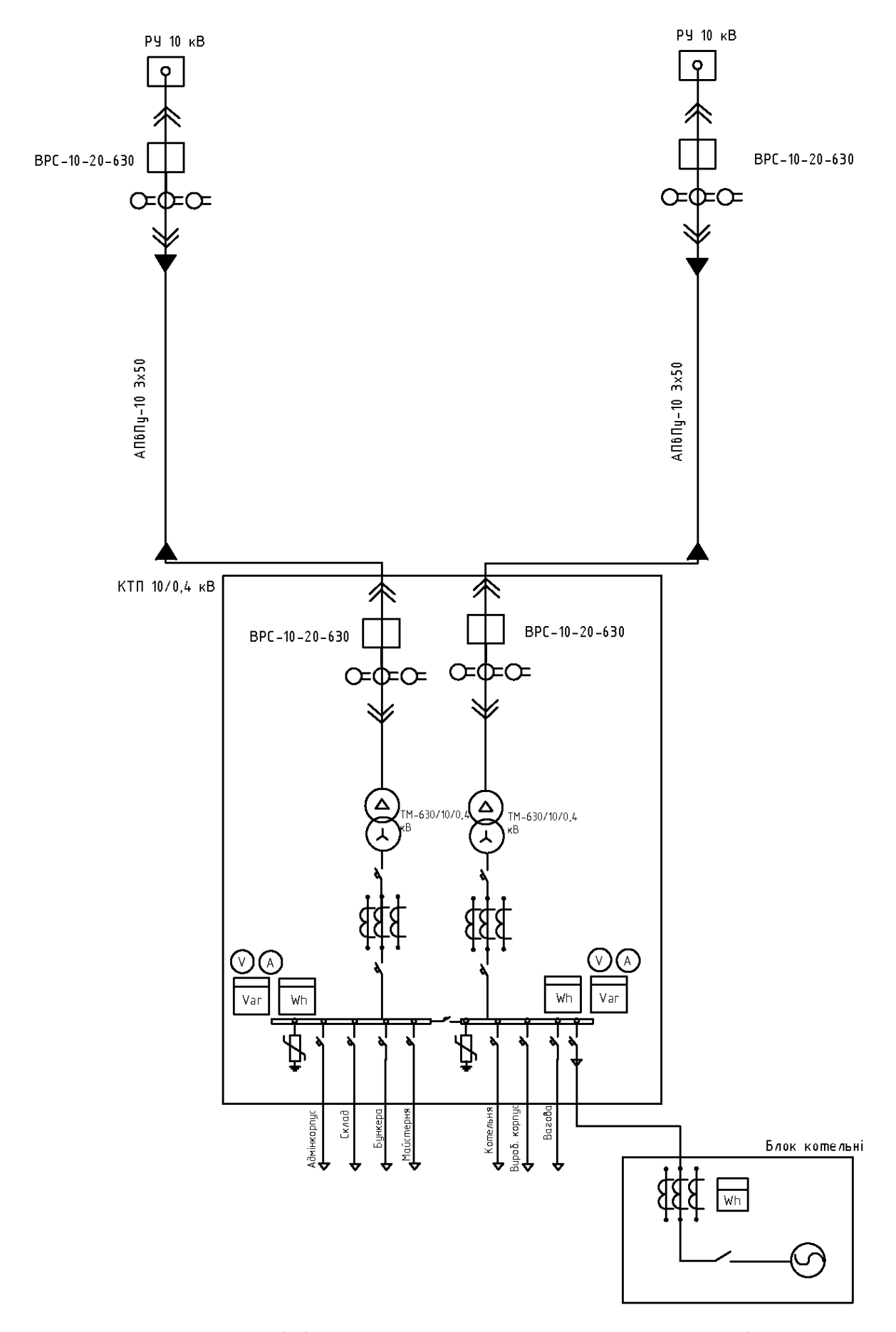

Рисунок 2.2 – Однолінійна схема електропостачання ТОВ «Вінниця-млин»

З метою перевірки встановлених вимикачів і кабелів проводимо розрахунок струмів короткого замикання.

Розрахунок струму короткого замикання здійснюємо згідно чинного державного стандарту ДСТУ IEC/TR 60909-4:2008. За допомогою даного стандарту знаходимо струми трифазних КЗ в системі середніх напруг із величинами у відносних одиницях [9].

Розрахуємо стуми КЗ на шинах ТП 10/0,4 кВ з урахуванням приєднання генератора до шин 0,4 кВ трансформатора для перевірки живлячої кабельної лінії. Схема заміщення зображена на рисунку 2.3.

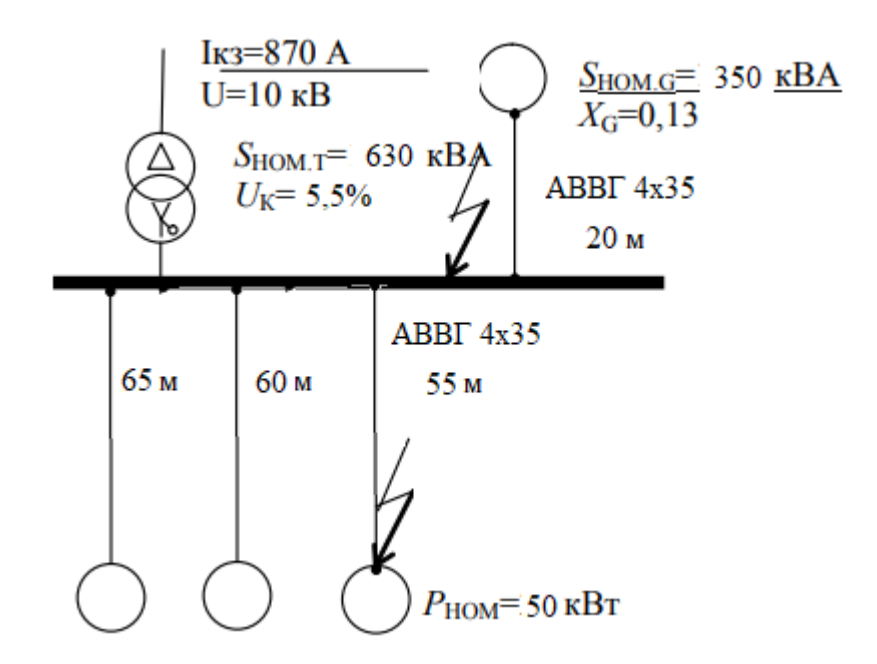

Рисунок 2.3 – Розрахункова схема мережі

Опір системи

$$
X_c = \frac{400^2}{\sqrt{3} \cdot 870 \cdot 10 \cdot 10^3} = 10,6 \cdot 10^{-3} (OM).
$$

Активна та реактивна складові напруги короткого замикання трансформатора

$$
u_{\text{ka}} = \frac{\Delta P_{\text{K3}}}{S_{\text{HOM.T}}} \cdot 100 = \frac{7,6}{630} \cdot 100 = 1,2 \%
$$
  

$$
u_{\text{kp}} = \sqrt{u_{\text{k}}^2 - u_{\text{ka}}^2} = \sqrt{5,5^2 - 1,2^2} = 5,36\%.
$$

Активний та індуктивний опори трансформатора

$$
R_{1T} = \frac{u_{\text{ka}}}{100} \cdot \frac{U_{n}^{2}}{S_{\text{HOM.T}}} = \frac{1,2}{100} \cdot \frac{400^{2}}{630 \cdot 10^{3}} = 3 \cdot 10^{-3} \text{ (OM)}.
$$
  

$$
X_{1T} = \frac{u_{\text{kp}}}{100} \cdot \frac{U_{n}^{2}}{S_{\text{HOM.T}}} = \frac{5,36}{100} \cdot \frac{400^{2}}{630 \cdot 10^{3}} = 13,6 \cdot 10^{-3} \text{ (OM)}.
$$

Опори трансформатора згідно з ДСТУ 60909-2007 коректуються з використанням коефіцієнта  $K_T = 0.963$ .

Параметри заступної схеми прямої послідовності від системи

$$
R_{1\Sigma} = 3.0,963 = 2,889 \text{ (MOM)}.
$$
  

$$
X_{1\Sigma} = 10,6+13,6.0,963 = 23,7 \text{ (MOM)}.
$$

Максимальний струм трифазного КЗ на шинах ТП від системи

$$
I''_{\text{max}} = \frac{1,05 \cdot U_{n}}{\sqrt{3} \sqrt{R_{12}^{2} - X_{12}^{2}}} = \frac{1,05 \cdot 400}{\sqrt{3} \sqrt{2,889^{2} + 23,7^{2}}} = 10,1 \text{ (kA)}.
$$

Опори генератора

$$
X_{1\Gamma} = \frac{x_{\Gamma}}{100} \cdot \frac{U_{n}^{2}}{S_{HOM.\Gamma}} = \frac{13}{100} \cdot \frac{400^{2}}{350 \cdot 10^{3}} = 30 \cdot 10^{-3} \text{ (OM)}.
$$
  

$$
X''_{1\Gamma} = 0,15 \cdot X_{1\Gamma} = 4,5 \cdot 10^{-3} \text{ (OM)}.
$$

Опори генератора відповідно до ДСТУ 60909-2007 коректуються з використанням коефіцієнта  $K_r = 0.942$ .

Опори лінії, що з'єднує генератор з шинами 0,4 кВ трансформатора

$$
R_{\pi 2} = \frac{1}{s \cdot \gamma} = \frac{20}{4 \cdot 35 \cdot 54} = 2 \cdot 10^{-3} \text{ (OM)}.
$$

$$
X_{\pi 2} = \frac{X_{\pi \pi \tau} \cdot 1}{1000} = \frac{0.078 \cdot 20}{1000} = 1 \cdot 10^{-3} \text{ (OM)}.
$$

Параметри заступної схеми прямої послідовності від генератора

$$
R_{1\Sigma} = 4,5.0,942 + 2 = 6,2 \text{ (MOM)}.
$$
  

$$
X_{1\Sigma} = 21,7.0,942 + 1 = 21,4 \text{ (MOM)}.
$$

Максимальний струм трифазного КЗ на шинах ТП від генератора

$$
I''_{\text{max}} = \frac{1,05 \cdot U_{n}}{\sqrt{3} \sqrt{R_{1\Sigma}^{2} - X_{1\Sigma}^{2}}} = \frac{1,05 \cdot 400}{\sqrt{3} \sqrt{6,2^{2} + 21,4^{2}}} = 10,8 \text{ (kA)}.
$$

З умови термічної стійкості переріз жил кабелів, що відходять від ТП до генератора, буде

$$
s \geq s_{min} = \frac{I_{k,max}^{(3)}\sqrt{t_{BHM}}}{C_T} \cdot 1000 = \frac{(10, 1+10, 8)\sqrt{0, 13}}{143} \cdot 1000 = 52,69 \text{ (mm}^2).
$$

Отже, переріз кабелю вибрано вірно.

Розрахуємо струми КЗ на шинах 0,4 кВ ТП1 і на РП1.  $S_{HOM,T} = 630$  кВА.  $U_K = 5,5\%$ . Опори трансформатора ТМ 630/10 кВ:  $R<sub>r</sub> = 3,4$  мОм,  $X<sub>r</sub>=13,5$  мОм.

Точки КЗ, які необхідно розрахувати, зображено на рисунку 2.4.

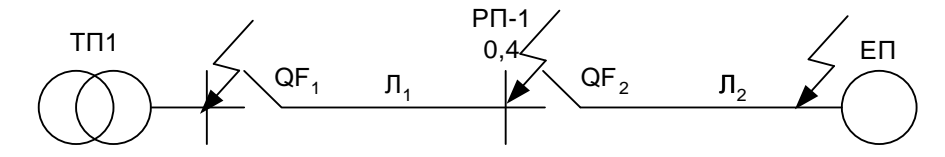

Рисунок 2.4 – Розрахункові точки короткого замикання

Схема заміщення мережі напругою до 1000 В, має наступний вигляд:

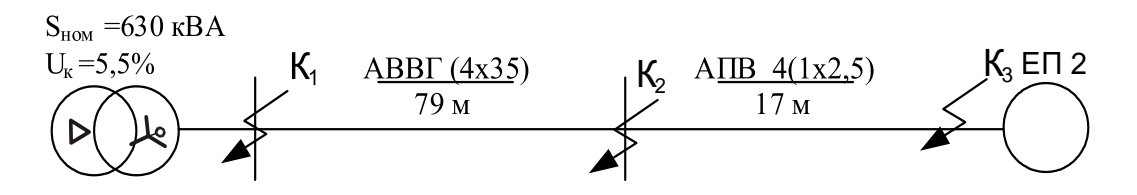

Рисунок 2.5 – Схема заміщення мережі напругою до 1000 В

Трьохфазне КЗ розраховується для перевірки на комутаційну здатність, а однофазне для перевірки на чутливість.

Практика експлуатації показує, що доцільно виконувати перевірку термічної стійкості кабелів напругою до 1000 В, хоч згідно з ПУЕ така перевірка не вимагається.

Значення струму при металевому трифазному КЗ в мережах до 1000 В визначають за формулою

$$
I_{k,\text{max1}}^{(3)} = \frac{1,05 \cdot U_{\text{hom}}}{\sqrt{3} \cdot Z_{\Sigma}} = \frac{1,05 \cdot 380}{\sqrt{3} \cdot \sqrt{3,4^2 + 13,5^2} \cdot 10^{-3}} = 16,55(\text{ kA}),
$$

де Z<sup>∑</sup> – загальний повний опір елементів цехової мережі до точки КЗ. При визначенні повного опору враховуються активні і індуктивні опори елементів.

$$
I_{k,\max2}^{(3)} = \frac{1,05 \cdot U_{\text{HOM}}}{\sqrt{3} \cdot \sqrt{(R_{\Sigma} + R_{\text{mrr}} \cdot l_1)^2 + (X_{\Sigma} + X_{\text{mrr}} \cdot l_1)}} =
$$
  
= 
$$
\frac{1,05 \cdot 380}{\sqrt{3} \cdot \sqrt{(3,4 + 1,1 \cdot 79)^2 + (13,5 + 0,068 \cdot 79)^2}} = 1,34 \text{ (kA)}.
$$

Перевіримо умову по граничному струму відключення:

$$
I_{\text{h.big}} = 32,5 \text{ (kA)} \ge I_{\text{k.max1}}^{(3)} = 16,55 \text{ (kA)},
$$
  

$$
I_{\text{h.big}} = 6 \text{ (kA)} \ge I_{\text{k.max2}}^{(3)} = 1,34 \text{ (kA)}.
$$

Отже, вимикачі встановлені для захисту ліні ТП1 – РП1 умовам комутаційної здатності відповідають. Для перевірки чутливості захисту повинні бути визначені струми однофазного КЗ.

При КЗ на РП:

$$
I_{\kappa 2}^{(1)} = \frac{U_{\phi \text{.HOM}}}{\frac{Z_{\Sigma}^{(1)}}{3} + Z_{\phi - \mu} \cdot 1} = \frac{220}{\frac{42}{3} + 5,92 \cdot 70} = 0,51(\kappa A),
$$

де Uф.ном – номінальна фазна напруга;

 $Z_{\Sigma}^{(1)}$  – повний опір силового трансформатора струмам однофазного КЗ;

Zф-<sup>н</sup> – погонний опір петлі "фаза-нуль";

l – відстань до місця КЗ.

$$
Z_{\Sigma}^{(1)} = 3 \cdot Z_{\tau} = 3 \cdot 13,92 = 41,76 \, (MOM),
$$

де:

$$
Z_{\rm T} = \sqrt{r_{\rm T}^2 + x_{\rm T}^2} = \sqrt{3,4^2 + 13,5^2} = 13,92
$$
 (MOM).

При КЗ безпосередньо на електроприймачеві:

$$
I_{\kappa 3}^{(1)} = \frac{U_{\varphi,\text{\tiny{HOM}}}}{Z_{\Sigma}^{(1)}} + Z_{\varphi-\text{\tiny{H}}} \cdot l_1 + Z_{\varphi-\text{\tiny{H}}} \cdot l_2 = \frac{220}{\frac{42}{3} + 5,92 \cdot 79 + 24,08 \cdot 17} = 0,239 \text{ (kA)}.
$$

При врахуванні перехідного опору струм однофазного КЗ:

$$
I_{KR2}^{(1)} = \frac{U_{\varphi,\text{Hom}}}{\frac{Z_{\Sigma}^{(1)}}{3} + Z_{\varphi-\text{H}} \cdot l} = \frac{220}{\frac{94,336}{3} + 5,92 \cdot 79} = 0,493(\text{kA}),
$$
  

$$
I_{KR3}^{(1)} = \frac{U_{\varphi,\text{Hom}}}{\frac{Z_{\Sigma}^{(1)}}{3} + Z_{\varphi-\text{H}} \cdot l_1 + Z_{\varphi-\text{H}} \cdot l_2} = \frac{220}{\frac{94,336}{3} + 5,92 \cdot 79 + 24,08 \cdot 17} = 0,235 (\text{kA}),
$$

де  $\mathbf{Z}_{\Sigma}^{(1)}$  – повний опір силового трансформатора струмам однофазного КЗ з урахуванням перехідного опору до точки КЗ, визначається за формулою:

$$
Z_{\Sigma}^{(1)} = \sqrt{(2 \cdot R_{m} + R_{om} + 3 \cdot R_{nep})^{2} + (2 \cdot X_{m} + X_{om})^{2}} = \sqrt{(2 \cdot 3, 4 + 3, 4 + 3 \cdot 25)^{2} + (2 \cdot 13, 5 + 13, 5)^{2}} = 94,336 \text{ (MOM)},
$$

де  $R_{\text{or}}$ ,  $X_{\text{or}}$  – активний і реактивний опори нульової послідовності трансформатора;  $R_{\text{neo}} = 0.025 \text{ OM} - \mu \text{H}$ я вторинних РП.

### 2.4 Розрахунок втрат електроенергії

Розрахуємо втрати електроенергії в лініях живлення від РУ-0,4 кВ до шин 10 кВ КТП 2х630/10/0,4 кВ.

Живлячу лінію виконано кабелем з ізоляцією із зшитого поліетилену з алюмінієвими жилами типу АПвПу-10 перерізом  $3x50$  мм<sup>2</sup> із значенням допустимого струму  $I_{\text{TOT}}$ =170 А.

Довжина лінії складає 1,5 км. Питомий опір кабелю r<sub>o</sub>=0,542 Ом/км, індуктивний опір  $x_0 = 0,204$  Ом/км.

Активний опір лінії

$$
R_e = L \cdot r_o = 1,5.0,542 = 0,813 \text{ (OM)}.
$$
 (2.8)

Реактивний опір лінії

$$
X_e = L \cdot x_0 = 1,5.0,204 = 0,306 \text{ (OM)}.
$$
 (2.9)

Споживана активна енергія

$$
W_{P} = P_{P} \cdot T = 480,32.6500 = 3122080 \text{ (kBr/roq)}.
$$
 (2.10)

Споживана реактивна енергія

$$
W_Q = Q_P \cdot T = 487,21 \cdot 6500 = 3166865 \text{ (kBAp/roq)}.
$$
 (2.11)

Середній струм в лінії

$$
I_{cp} = \frac{\sqrt{W_P^2 - W_Q^2}}{\sqrt{3 U_n T_n}} = \frac{\sqrt{3122080^2 - 3166865^2}}{\sqrt{3.10.6500}} = 10,07 \text{ (kA)}.
$$
 (2.12)

Втрати активної електроенергії

$$
\Delta W_{\rm P} = 3 \cdot I_{\rm cp}^2 \cdot R_{\rm e} \cdot T \cdot 10^{-3} = 3 \cdot 10,07^2 \cdot 0,813 \cdot 6500 \cdot 10^{-3} = 1607,62 \text{ (kBr/roj)} (2.13)
$$

Втрати реактивної електроенергії

$$
\Delta W_Q = 3 \cdot I_{cp}^2 \cdot X_e \cdot T \cdot 10^{-3} = 3 \cdot 10,07^2 \cdot 0,306 \cdot 6500 \cdot 10^{-3} = 605,08 \text{ (kBAp/roz) (2.14)}
$$

Втрати електроенергії в лініях складають менше 1%, отже переріз струмоведучих жил обрано вірно.

Висновки до 2 розділу:

В даному розділі проведена оцінка ефективності системи електропостачання підприємства.

В першій частині розділу проаналізовано електричні навантаження виробничого цеху. Розташування розподільчих пристроїв в цеху задовольняє наступним умовам: оптимальна віддаленість від електричних пристроїв, що забезпечує мінімальний відсоток втрат, та оптимальний розподіл навантаження електропристроїв, що забезпечує високий коефіцієнт ефективності.

В другій частині розділу проаналізовано внутрішнє електропостачання підприємства. Уточнено оптимальне місце розташування трансформаторної підстанції на території підприємства з двома масляними трансформаторами типу ТМ-630/10/0,4 кВ та визначено центр електричних навантажень підприємства шляхом побудови картограми навантажень.

В третій часині розділу проаналізовано зовнішнє електропостачання підприємства. Приведено однолінійну схему електропостачання з переліком захисного комутаційного обладнання та кабельно-провідникової продукції, що використовується для живлення підприємства.

В четвертій частині розділу розглянуто вплив влаштування локального джерела живлення на підприємство, а саме проектування міні-ТЕЦ з можливістю передачі електроенергії від генератора в мережу.

## 3 ПІДВИЩЕННЯ ЕФЕКТИВНОСТІ КОТЕЛЬНІ ПІДПРИЄМСТВА ТОВ «ВІННИЦЯ-МЛИН» ШЛЯХОМ ПЕРЕТВОРЕННЯ ЇЇ В МІНІ-ТЕЦ

#### 3.1 Існуюча котельня підприємства

Котельня призначена для забезпечення парою на власні технологічні потреби.

В котельні встановлений паровий котел типу Е-16-3,9-360. Коефіцієнт корисної дії парового котла – 92%. Паливом для котельні є: природний газ. Паровидатність котла по 16 т/год, тиск пари 3,9 МПа, температура перегрітої пари  $t_0 = 360$  °С.

Живильна вода входить в паровий котел з температурою  $\rm{t_{\rm\scriptscriptstyle WB}}\ =\ 100^{-0}C\,$  та ентальпією  $h_{MB} = 561.4 \text{ KJ/K/} \text{K}$ 

Дегазація живильної води здійснюється в деаераторі ДА – 50. Деаератор призначений для видалення розчинених газів із живильної води. В деаераторі збираються всі конденсати, що повертаються в котельню, додаткова вода.

Додаткова вода надходить в деаератор для покриття втрат води і пари в трубопроводах та теплообмінному в обладнанні. Ентальпія додаткової води h<sub>лв</sub> відповідає температурі води після хімводоочистки і складає  $h_{\text{LB}} = 119.3 \text{ KJ} \cdot \text{K}$ г.

Підготовка додаткової води здійснюється на хімводоочистці (ХВО).

Підготовка живильної води передбачена по схемі: прямоточна коагуляція на механічних фільтрах, Н-катіонування з "холодної" регенерації, пом'якшення води на Na-катіонітних фільтрах дегазації води у термічному деаераторі.

Водопідготовка розміщується в окремому приміщенні. Конденсат з виробництва повертається в термічний деаератор.

Протяжність паропроводів дорівнює близько 1000 м в двотрубному виконанні.

#### 3.1.1. Розрахунок існуючої теплової схеми парової котельні підприємства [11]

Конденсат від промислових споживачів повертається з температурою 120 °С в кількості 75 % від споживаної пари. В деаератор конденсат надходить з температурою  $100 \, {}^{0}C.$ Конденсат від теплофікаційних теплообмінників потужністю 6 МВт повертається в деаератор повністю з температурою 95 °С. Температурний графік системи теплофікації  $110/70$  <sup>o</sup>C.

Втрати мережної води складають 2,5 %. Для покриття втрат мережної води частина води після деаератора спрямовується в зворотній трубопровід тепломережі. Вода безперервної продувки відводиться в розширник безперервної продувки (РБП), тиск в якому вище тиску в деаераторі. Утворена насичена пара з РБП відводиться в деаератор. Теплота зливної води використовується для нагріву додаткової води перед деаератором в охолоднику продувальної води (ОПВ).

Паливо – природний газ з теплотою згорання $Q_{\textrm{\tiny H}}^{\textrm{\tiny C}}\!=\!33,\!7\,\textrm{M}\!{\rm J}\!\!\!\!/\textrm{m}^3$ ; температура продувальної води на виході з ОПВ  $\rm t_{\scriptscriptstyle 3\rm\scriptscriptstyle II}$  = 40  $^0\rm C$ ; частка власних потреб теплової енергії  $\alpha_{\text{BH}} = 0.02$ ; частка безперервної продувки р = 0.02. В розрахунках число годин роботи на встановленій потужності в рік складає 4080 годин, ціна палива складає 2,5 грн/ГДж, ціна електроенергії складає 2,8 грн/кВт год [13].

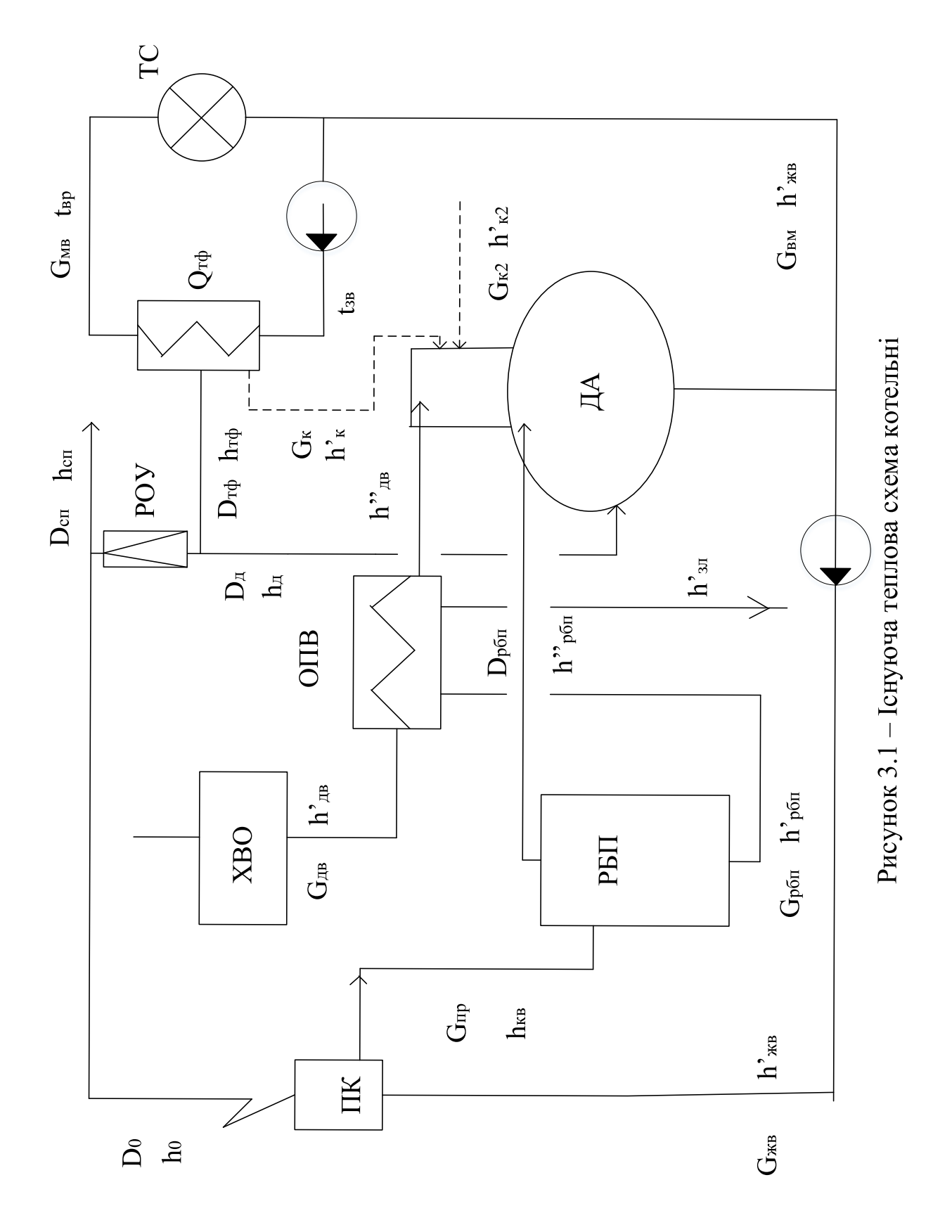

На рисунку 3.1:

ДА – деаератор призначений для видалення розчинених газів із живильної води;

ХВО – хімводоочистка здійснюється підготовка води та хімочищення;

ОПВ – підігрівник очищеної води;

ПДВ – підігрівник води;

РБП – розширник безперервної продувки;

РОУ – редукційно – охолоджувальна установка;

ТС – тепловий споживач;

Користуючись таблицями властивостей води і водяної пари [6] визначаємо ентальпії потоків пари, конденсату і води згідно з позначеннями на рис.2.1, кДж/кг:

Ентальпія потоку пари:  $h_0 = h_{cn} = h_{rd} = 2851$ ;

Ентальпія конденсату: h'<sub>к1</sub><sup>cn</sup> = 502,8 ; h'<sub>к1</sub><sup>тф</sup> = 517,8 h'<sub>к2</sub><sup>тф</sup> = 398; h'<sub>к2</sub><sup>cn</sup> = 419;

Ентальпія води:  $h'_{XB} = 561,4$ ;  $h'_{BB} = 84$ ;  $h'_{KB} = 719,3$ ;  $h'_{XB} = 21$ ;

Ентальпії РПБ: h'<sub>рбп</sub> = 604,7; h''<sub>рбп</sub> = 2738,5; h'<sub>зп</sub> = 168.

Проведемо розрахунок існуючої теплової схеми парової котельні підприємства в опалювальний період [15].

Витрата пари на теплофікаційний теплообмінник, кг/с

$$
D_{\text{tr}\varphi} = Q_{\text{tr}\varphi} / [(h_{\text{tr}\varphi} - h'_{\text{kl}}^{\text{tr}\varphi}) + (1 - \alpha_{\text{k}}^{\text{tr}\varphi}) \cdot (h'_{\text{kl}}^{\text{tr}\varphi} - h'_{\text{XB}})],
$$
(3.1)  

$$
D_{\text{tr}\varphi} = 6 \cdot 10^{3} / [(2851 - 517,8) + (1 - 1) \cdot (517,8 - 21)] = 2,57.
$$

Потужність промислового споживача, МВт

$$
Q_{cn} = D_{cn} \cdot [(h_{cn} - h'_{\kappa1}^{cn}) + (1 - \alpha_{\kappa}^{cn}) \cdot (h'_{\kappa1}^{cn} - h'_{\kappa})] \cdot 10^{-3},
$$
(3.2)  

$$
Q_{cn} = 4/3, 6 \cdot [(2851 - 502, 8) + (1 - 0, 75) \cdot (502, 8 - 21)] \cdot 10^{-3} = 2,74.
$$

Витрати конденсатів, що надходять в деаератор, кг/с

$$
G_{\kappa 2}^{\rm cn} = D_{\rm cn} \cdot \beta_{\kappa}^{\rm cn},\tag{3.3}
$$

$$
G_{\kappa 2}^{\text{cn}} = 4/3, 6 \cdot 0, 65 = 0, 72.
$$
  
\n
$$
G_{\kappa 2}^{\text{rd}} = G_{\kappa 1}^{\text{rd}} = G_{\kappa}^{\text{rd}} = D_{\text{rd}} \cdot \beta_{\kappa}^{\text{rd}},
$$
  
\n
$$
G_{\kappa 2}^{\text{rd}} = G_{\kappa 1}^{\text{rd}} = G_{\kappa}^{\text{rd}} = 2, 57 \cdot 1 = 2, 57.
$$
\n(3.4)

Витрата мережної води, кг/с

$$
G_{MB} = Q_{\tau\phi} \cdot \eta_{\tau o} / [c_B \cdot (t_{np} - t_{3B})],
$$
(3.5)  

$$
G_{MB} = 6 \cdot 10^3 \cdot 0.98 / [4.187 \cdot (110 - 70)] = 35.1.
$$

Витрата води на підживлення мережі, кг/с

$$
G_{\text{TM}} = \alpha_{\text{BTP}} \cdot G_{\text{MB}},
$$
  
\n
$$
G_{\text{TM}} = 0.025.35, 1 = 0.8775.
$$
\n(3.6)

Паровидатність котельні, кг/с

$$
D_0 = D_{cn} + D_{r\phi} + D_{\pi},
$$
  
\n
$$
D_0 = 4/3, 6 + 2, 57 + D_{\pi} = D_{\pi} + 3, 68.
$$
\n(3.7)

Витрата живильної води, кг/с

$$
G_{AB} = D_0 + \alpha_{BH} \cdot D_0 + p \cdot D_0,
$$
  
\n
$$
G_{AB} = D_0 \cdot (1 + 0.02 + 0.02) = 1.04 \cdot D_0.
$$
\n(3.8)

Кількість продувальної води, кг/с

$$
G_{\text{mp}} = 0.02 \cdot D_0,
$$
\n
$$
G_{\text{mp}} = 0.02 \cdot D_{\mu} + 0.073.
$$
\n(3.9)

Витрата насиченої пари вторинного закипання з РБП

$$
D_{p6n} = G_{np} \cdot (h'_{\kappa B} - h'_{p6n})/(h''_{p6n} - h'_{p6n}),
$$
(3.10)  

$$
D_{p6n} = (0,02 \cdot D_{\mu} + 0,073) \cdot (719,3 -604,7)/(2738,5 - 604,7) = 0,001 \cdot D_{\mu} + 0,039.
$$

Витрата насиченої води з РБП

$$
G_{p6n} = G_{np} - D_{p6n},
$$
\n(3.11)\n
$$
G_{p6n} = (0.02 \cdot D_{\pi} + 0.073) - (0.001 \cdot D_{\pi} + 0.039) = 0.019 \cdot D_{\pi} + 0.034 \text{ (kr/c)}.
$$

Ентальпія додаткової води після підігріву в ОПВ

$$
h'_{AB2} = h'_{AB} + G_{p6\pi} \cdot (h'_{p6\pi} - h'_{3\pi}) / G_{AB},
$$
\n(3.12)  
\n
$$
h'_{AB2} = 84 + (0,019 \cdot D_{\pi} + 0,034) \cdot (604,7-168) / G_{AB} = 84 + (8,29 \cdot D_{\pi} + 14,84) / G_{AB}.
$$

Матеріальний баланс деаератора

$$
D_{\mu} + G_{\kappa 2}^{\text{cn}} + G_{\kappa 2}^{\text{rd}} + G_{\mu B} + D_{\text{p6n}} = G_{\kappa B} + G_{\text{nm}},
$$
(3.13)  

$$
D_{\mu} + 0.72 + 2.57 + G_{\mu B} + 0.001 \cdot D_{\mu} + 0.039 = 1.04 \cdot D_{\mu} + 3.82 + 0.8775,
$$

звідки

$$
G_{\rm AB} = 1,368 + 0,039 \cdot D_{\rm A}.
$$

Теплота, що вноситься в деаератор з додатковою водою

$$
G_{\scriptscriptstyle I\!I\!B} \cdot h'_{\scriptscriptstyle I\!B\!B} 2 = G_{\scriptscriptstyle I\!B} \cdot [84 + (8,29 \cdot D_{\scriptscriptstyle I\!I} + 14,84) / G_{\scriptscriptstyle I\!B} ] = 84 \cdot G_{\scriptscriptstyle I\!B} + (8,29 \cdot D_{\scriptscriptstyle I\!I} + 14,84).
$$

Тепловий баланс деаератора
$$
D_{\pi} \cdot h_{\pi} + G_{\kappa 2}{}^{c \pi} \cdot h'{}_{\kappa 2}{}^{c \pi} + G_{\kappa 2}{}^{\tau \varphi} \cdot h'{}_{\kappa 2}{}^{\tau \varphi} + G_{\pi \scriptscriptstyle{\mathsf{B}}} \cdot h'{}_{\pi \scriptscriptstyle{\mathsf{B}} 2} + D_{p \scriptscriptstyle{\mathsf{0}} \pi} \cdot h''{}_{p \scriptscriptstyle{\mathsf{0}} \pi} = (G_{\pi \scriptscriptstyle{\mathsf{B}}} + G_{\pi \scriptscriptstyle{\mathsf{M}}}) \cdot h'{}_{\pi \scriptscriptstyle{\mathsf{B}}}.
$$

Тоді

$$
D_{\mu} \cdot 2851 + 0,72 \cdot 419 + 2,57 \cdot 398 + 129,75 + 11,56 \cdot D_{\mu} + (2,738 \cdot D_{\mu} + 06,8) =
$$
  
= (3,82 + 1,04 \cdot D\_{\mu} + 0,8775) \cdot 561,4.

Звідки  $D_{\text{A}} = 0.471$  кг/с. Підставимо отримане значення в попередні вирази і отримаємо такі витрати теплоносіїв (кг/с) та ентальпію додаткової води на вході в драератор (кДж/кг):

$$
D_0 = 4{,}151; G_{\mu} = 1{,}386; G_{\pi} = 0{,}082; D_{\rho} = 0{,}039; G_{\rho} = 0{,}042; h'_{\mu} = 97{,}52.
$$

Зобразимо результати розрахунку витрат теплоносіїв на ділянках схеми:

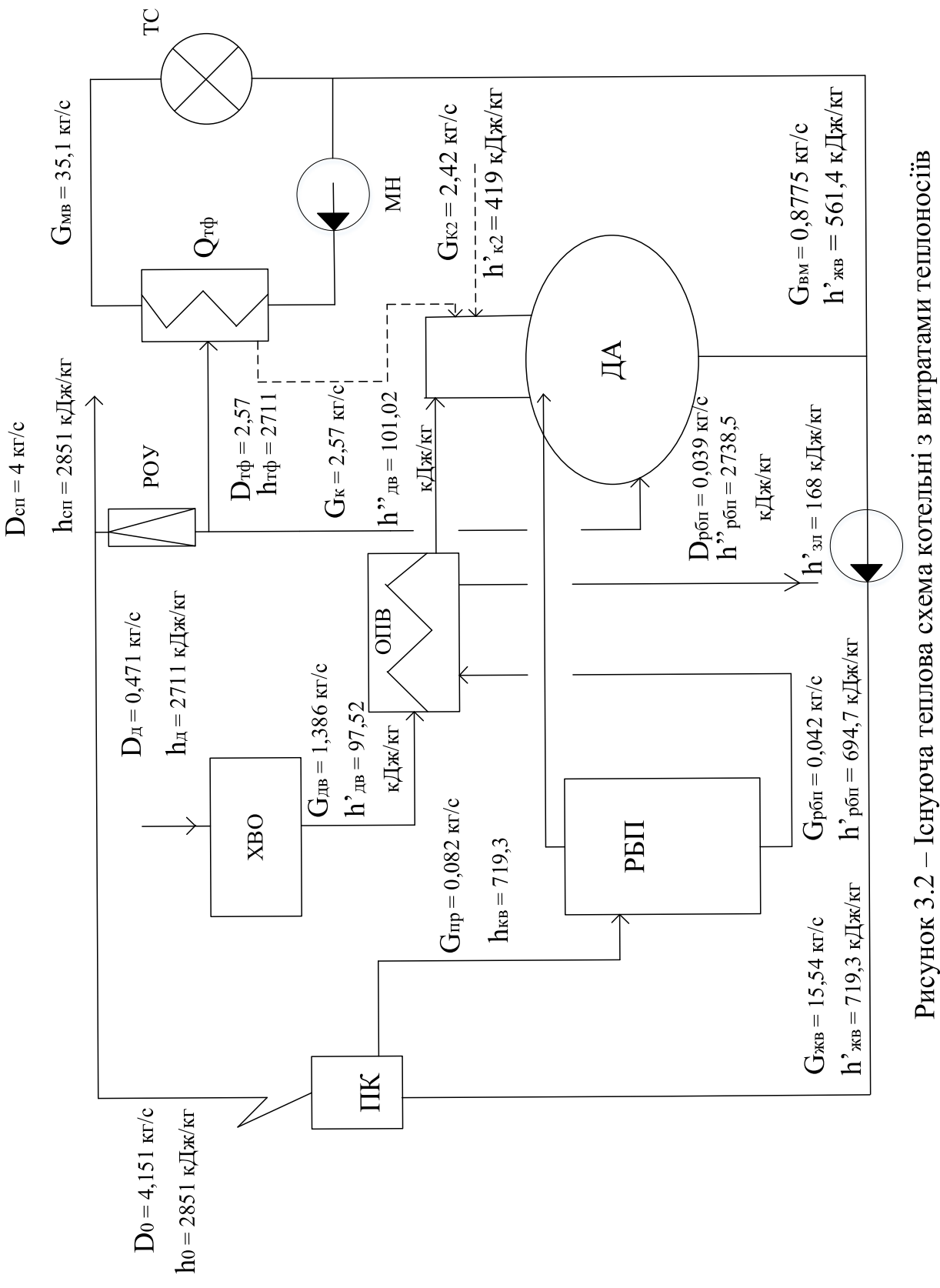

Теплова потужність охолодника продувальної води, кВт

$$
Q_{\text{oris}} = G_{\text{p6n}} \cdot (h'_{\text{p6n}} - h'_{\text{3n}}) \cdot \eta_{\text{To}},
$$
\n(3.14)  
\n
$$
Q_{\text{oris}} = 0.0429 \cdot (604.7 - 168) \cdot 0.98 = 18.35.
$$

Теплова потужність котельні, МВт

$$
Q_{\kappa} = [(D_0 + D_0 \cdot \alpha_{\text{BH}}) \cdot (h_0 - h'_{\text{WB}}) + D_0 \cdot p \cdot (h'_{\text{KB}} - h'_{\text{WB}})] \cdot 10^{-3},
$$
(3.15)  

$$
Q_{\kappa} = [4, 151 \cdot (1 + 0, 02) \cdot (2851 - 561, 4) + 4, 151 \cdot 0, 02 \cdot (719, 3 - 561, 4)] \cdot 10^{-3} = 9,707.
$$

Витрата умовного і робочого палива

$$
B_{y} = Q_{\kappa} / (Q_{\mu}^{p} y \cdot \eta_{\kappa}),
$$
\n(3.16)  
\n
$$
B_{y} = 9,707 / (29,330 \cdot 0,92) = 0,359 \text{ (kr/c)}.
$$

$$
B_p = Q_{\kappa} / [(Q_{\mu}^{\ c} \cdot \eta_{\kappa}],
$$
\n(3.17)  
\n
$$
B_p = 9,707 / (33,7 \cdot 0,92) = 0,313 \text{ (m}^3/\text{c}).
$$

ККД котельні

$$
\eta_{\text{KOT}} = (Q_{\text{cn}} + Q_{\text{rd}}) / (B_{\text{y}} \cdot Q_{\text{H}}{}^{\text{p}} \text{y}),
$$
(3.18)  

$$
\eta_{\text{KOT}} = (2,74 + 6) / (0,359 \cdot 29,330) = 0,827.
$$

Витрата робочого палива за опалювальний період, тис. г

$$
B_{\text{on}} = B_{p} \cdot \tau_{\text{on}} \cdot 3,6,
$$
  
\n
$$
B_{\text{on}} = 0,313 \cdot 4080 \cdot 3,6 = 4597,34.
$$
\n(3.19)

Затрати на паливо в опалювальний період, млн. грн

$$
Z_{\pi}^{\text{on}} = B_{\text{on}} \cdot H_{\pi} \cdot 10^{-6},
$$
\n(3.20)  
\n
$$
Z_{\pi}^{\text{on}} = 4597340 \cdot 11,8 \cdot 10^{-6} = 54,24.
$$

Позначимо витрати теплоносіїв в опалювальний період на схемі котельні на рисунку 3.2

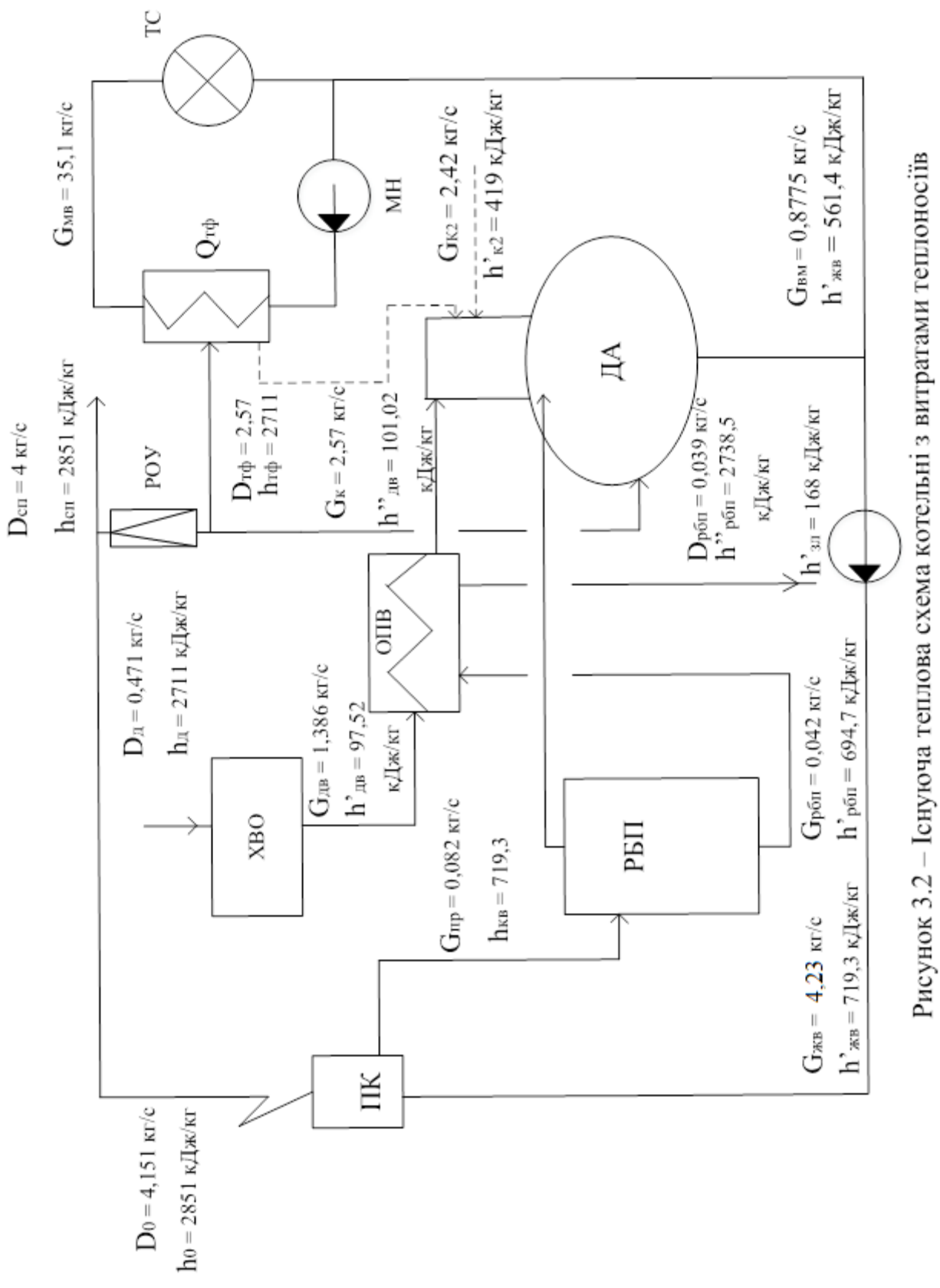

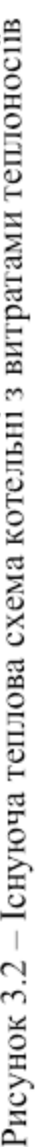

Проведемо розрахунок існуючої теплової схеми парової котельні підприємства в неопалювальний період.

Витрата пари на теплофікаційний теплообмінник, кг/с

$$
D_{\text{trip}} = 2.10^3 / [(2851 - 517.8) + (1 - 1) \cdot (517.8 - 21)] = 0.857.
$$

Потужність промислового споживача, МВт

$$
Q_{\rm cn} = 4/3, 6 \cdot [(2851 - 502, 8) + (1 - 0, 75) \cdot (502, 8 - 21)] \cdot 10^{-3} = 2,74.
$$

Витрати конденсатів, що надходять в деаератор, кг/с

$$
G_{\kappa 2}^{\rm cru} = 4/3, 6 \cdot 0, 65 = 0, 72.
$$
  

$$
G_{\kappa 2}^{\rm rqb} = G_{\kappa 1}^{\rm rqb} = G_{\kappa}^{\rm rqb} = 0, 857 \cdot 1 = 0, 857.
$$

Витрата мережної води, кг/с

$$
G_{MB} = 2 \cdot 10^3 \cdot 0.98 / [4.187 \cdot (110 - 70)] = 11.7.
$$

Витрата води на підживлення мережі, кг/с

$$
G_{\text{TM}} = 0.025 \cdot 11.7 = 0.292.
$$

Паровидатність котельні, кг/с

$$
D_0 = 4/3, 6 + 0,857 + D_{\mu} = D_{\mu} + 3,68.
$$

Витрата живильної води, кг/с

$$
G_{\text{KB}} = D_0 \cdot (1 + 0.02 + 0.02) = 1.04 \cdot D_0.
$$

Кількість продувальної води, кг/с

$$
G_{np} = 0.02 \cdot D_{\pi} + 0.073.
$$

Витрата насиченої пари вторинного закипання з РБП

$$
D_{p6\pi} = (0.02 \cdot D_{\pi} + 0.073) \cdot (719.3 - 604.7)/(2738.5 - 604.7) = 0.001 \cdot D_{\pi} + 0.039.
$$

Витрата насиченої води з РБП

$$
G_{p6\pi}=(0{,}02{\cdot}D_{\!\scriptscriptstyle\rm I\hspace{-1pt}I}+0{,}073)-(0{,}001{\cdot}D_{\!\scriptscriptstyle\rm I\hspace{-1pt}I}+0{,}039)=0{,}019{\cdot}D_{\!\scriptscriptstyle\rm I\hspace{-1pt}I}+0{,}034~(\kappa r/c).
$$

Ентальпія додаткової води після підігріву в ОПВ

$$
h{'}_{\text{IB2}} = 84 + (0{,}019{\cdot}D_{\text{A}} + 0{,}034){\cdot}(604{,}7{-}168){\cdot}G_{\text{IB}} = 84 + (8{,}29{\cdot}D_{\text{A}} + 14{,}84){\cdot}G_{\text{IB}}\;.
$$

Матеріальний баланс деаератора

$$
D_{\mu} + 0.72 + 0.857 + G_{\mu} + 0.001 \cdot D_{\mu} + 0.039 = 1.04 \cdot D_{\mu} + 0.292,
$$

звідки

$$
G_{AB} = 1,324 + 0,039 \cdot D_{A}.
$$

Теплота, що вноситься в деаератор з додатковою водою

$$
G_{\scriptscriptstyle A\!B} \cdot h'_{\scriptscriptstyle A\!B\!B} = G_{\scriptscriptstyle A\!B} \cdot [84 + (8,29 \cdot D_{\scriptscriptstyle A} + 14,84) / G_{\scriptscriptstyle A\!B}] = 84 \cdot G_{\scriptscriptstyle A\!B} + (8,29 \cdot D_{\scriptscriptstyle A} + 14,84).
$$

Тепловий баланс деаератора

$$
D_{\pi} \cdot h_{\pi} + G_{\kappa 2}{}^{c \pi} \cdot h'{}_{\kappa 2}{}^{c \pi} + G_{\kappa 2}{}^{\tau \varphi} \cdot h'{}_{\kappa 2}{}^{\tau \varphi} + G_{\pi \scriptscriptstyle{\mathsf{B}}} \cdot h'{}_{\pi \scriptscriptstyle{\mathsf{B}} 2} + D_{p \scriptscriptstyle{\mathsf{D}} \pi} \cdot h''{}_{p \scriptscriptstyle{\mathsf{D}} \pi} = (G_{\pi \scriptscriptstyle{\mathsf{B}}} + G_{\pi \scriptscriptstyle{\mathsf{M}}}) \cdot h'{}_{\pi \scriptscriptstyle{\mathsf{B}}}.
$$

Тоді

$$
D_{\pi} \cdot 2851 + 0{,}72 \cdot 419 + 0{,}857 \cdot 398 + 392{,}44 + 11{,}56 \cdot D_{\pi} + (2{,}738 \cdot D_{\pi} + 0{,}68) =
$$
  
= (1{,}04 \cdot D\_{\pi} + 0{,}292) \cdot 561{,}4.

Звідки Dд = 2,61 кг/с. Підставимо отримане значення в попередні вирази і отримаємо такі витрати теплоносіїв (кг/с) та ентальпію додаткової води на вході в драератор (кДж/кг):

$$
D_0 = 6{,}29; G_{\mu} = 1{,}42; G_{\text{np}} = 0{,}125; D_{\text{p6n}} = 0{,}041; G_{\text{p6n}} = 0{,}0835; h'_{\mu} = 109{,}68.
$$

Зобразимо результати розрахунку витрат теплоносіїв в неопалювальний період на ділянках схеми на рисунку 3.3.

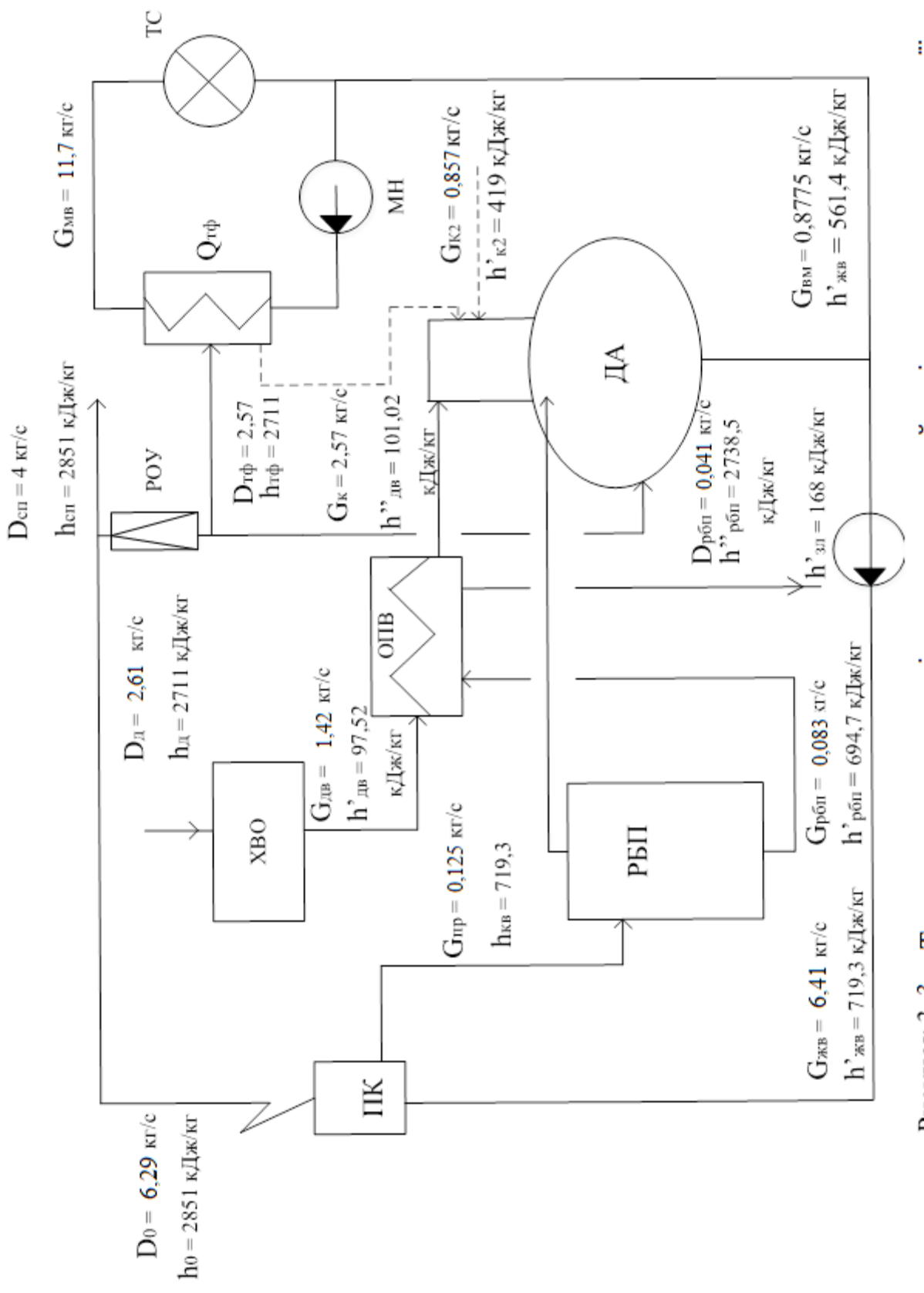

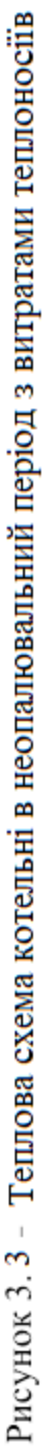

Теплова потужність охолодника продувальної води, кВт

$$
Q_{\text{off}} = 0.0835 \cdot (604.7 - 168) \cdot 0.98 = 35.73.
$$

Теплова потужність котельні, МВт

$$
Q_{k} = [6,29 \cdot (1 + 0.02) \cdot (2851 - 561.4) + 6,29 \cdot 0.02 \cdot (719.3 - 561.4)] \cdot 10^{-3} = 14,709.
$$

Витрата умовного і робочого палива

$$
B_y = 14,709 / (29,330 \cdot 0,92) = 0,545 \text{ (kr/c)}.
$$
  
\n
$$
B_p = 14,709 / (33,7 \cdot 0,92) = 0,474 \text{ (m}^3\text{/c)}.
$$

ККД котельні

$$
\eta_{\text{\tiny KOT}} = (2{,}74 + 6) / (0{,}545 \cdot 29{,}330) = 0{,}546.
$$

Витрата робочого палива в неопалювальний період, тис. кг

$$
B_{\text{on}} = 0,474 \cdot 2420 \cdot 3,6 = 4129,48.
$$

Затрати на паливо в неопалювальний період, млн. грн

$$
Z_n^{\text{on}} = 4129480 \cdot 11,8 \cdot 10^{-6} = 48,72.
$$

Таблиця 3.1. Результати розрахунку теплової схеми парової котельні в опалювальний та неопалювальний період

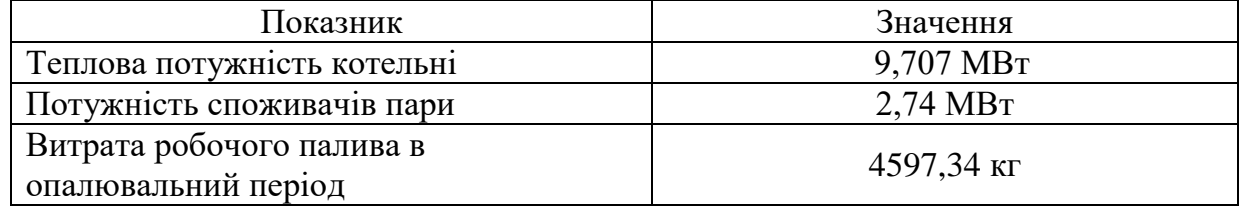

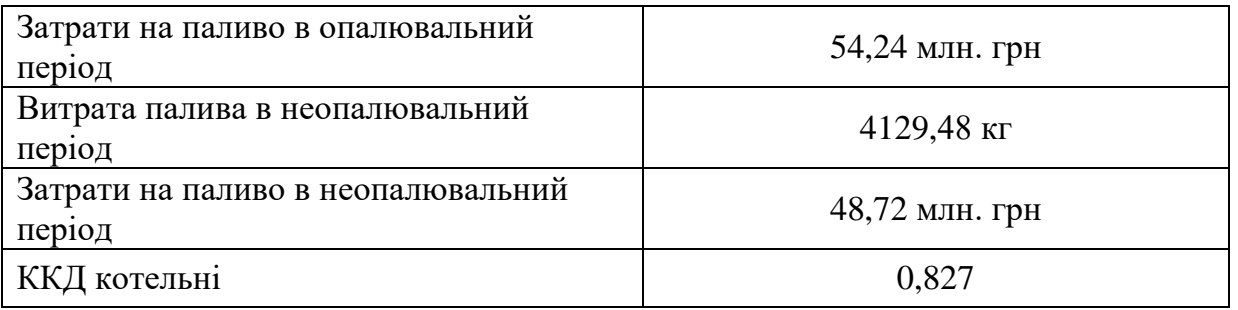

3.2 Дослідження точності програми «VNTU ISD» та «THERMOPHYS» для визначення термодинамічних та теплофізичних властивостей робочих тіл теплових двигунів

3.2.1 Дослідження точності програми «VNTU ISD»

При розрахунках теплоенергетичних установок для визначення параметрів води та пари користуються h(і)-S діаграмою або таблицями [14]. В [14] наведені рівняння апроксимацій h-S діаграми. Їх недоліком є складність та, відповідно, великі трудовитрати на програмування. Значно простішими є рівняння [16]. Проте, вони були розроблені раніше ніж більш сучасні рівняння, за якими розраховані загальноприйняті таблиці [14]. Тому є доцільним визначити точність рівнянь [16] відносно даних [14], які прийняті за еталон.

Програмна реалізація рівнянь [16] «VNTU ISD» містить підпрограми розрахунків параметрів води  $h_b=h(p, t)$ ,  $S_b=S(p, t)$ ,  $v_b=v(p, t)$ ,  $t_b=t(p, h_b)$  та пари. Це прямі функції t<sub>s</sub>=t(p), p<sub>s</sub>=p(t), h<sub>n</sub>=h(p, t), S<sub>n</sub>=S(p, t), v<sub>n</sub>=v(p, t) та зворотні функції x, t=x, t(p,  $h_n$ ),  $h_n=h(p, S_n)$ ,  $v_n=v(p, h_n)$ .

Результати розрахунків за прямими функціями наведені в таблицях 3.3.n (Додаток В). В них позначені: V- питомий об'єм ,[м<sup>3</sup> /кг], h -ентальпія , [кДж/кг], sентропія ,[кДж/(кг·гр)]. Р - тиск МПа, t - температура °С, «прогр.» - розраховані параметри, «довідн.» – параметри з довідника [14], δ – похибка розрахунку.

Як видно з таблиць,за прямими функціями максимальна похибка розрахунків питомого об'єму складає 0,35%, ентальпії – 0,0842%, ентропії – 0,065%.

На відміну від інших подібних програм, програма «VNTU ISD» містить підпрограми розрахунків так званих "зворотніх" функцій розрахунків питомого об'єму V [м<sup>3</sup>/кг], ентропії s [кДж/(кг·гр)], міри сухості та температури x,t [°С].

Результати наведені в таблицях 3.4.n. (Додаток В).

За зворотніми функціями максимальна похибка розрахунків питомого об'єму складає 2,9 %, ентропії – 0,037 %, температури – 0,67%.

Проведемо дослідження похибок розрахунків теплофізичних властивостей водяної пари програмою «VNTU ISD». Для цього визначимо значення коефіцієнта кінематичної в'язкості v [м<sup>2</sup>/с], теплоємності С [кДж/кг·град], теплопровідності  $\lambda$ [мВт/(м·град)], числа Прандтля Pr.

Результати наведено в таблицях 3.5.n. (Додаток В). Отримані значення порівнюються з довідниковими даними [17].

Як видно з таблиць, перевищують похибку 5% розрахунки: теплоємності с при температурах 180-450 °C та тисках 1-20 МПа ;коефіцієнта кінематичної в'язкості v при тепературах, °С, і тисках, Мпа , відповідно: 800 та 1; 310 та 9; 350-400 та 15; 400-430 та 20; коефіцієнта теплопровідності  $\lambda$  при тепературах, °C, і тисках, Мпа , відповідно: 180-200 та 1 ;240-300 та 3;310-350 та 9;350-430 та 15; 370-450 та 0,003; числа Прандтля Pr при тепературах, °C, і тисках, Мпа, відповідно: 240-300,3; 310-350,9;350-430,15; 370-450,0,003.

3.2.2 Дослідження точності програми «THERMOPHYS» для розрахунків параметрів фреонів

Для побудови процесу розширення фреону в турбіні використовується програма розрахунку параметрів фреонів [18]. Доцільно визначити точність даної програми.

Результати визначення похибок розрахунків програмою приведені в таблицях 1-6 (Додаток Г). В таблицях позначені: t, °С - температура; P, МПа - тиск; h<sub>прог</sub>, кДж/кг – розрахована ентальпія;  $h_{\text{rostr}}$ , кДж/кг – ентальпія з довідника;  $\delta$ , % - похибка розрахунку,  $S_{\text{IDOT}}$ , кДж/кг·град – розрахована ентропія,  $S_{\text{TOP}}$ , кДж/кг·град – ентропія з довідника. Отримані значення порівнюються з довідниковими даними [19].

Як видно з таблиць, похибки розрахунків ентальпії та ентропії фреонів R134a та R12 в межах припустимих. Похибки розрахунків ентальпії та ентропії фреону R 21 за межами припустимих.

3.3 Ефективність перетворення котельні в міні-ТЕЦ шляхом встановлення парової турбіни

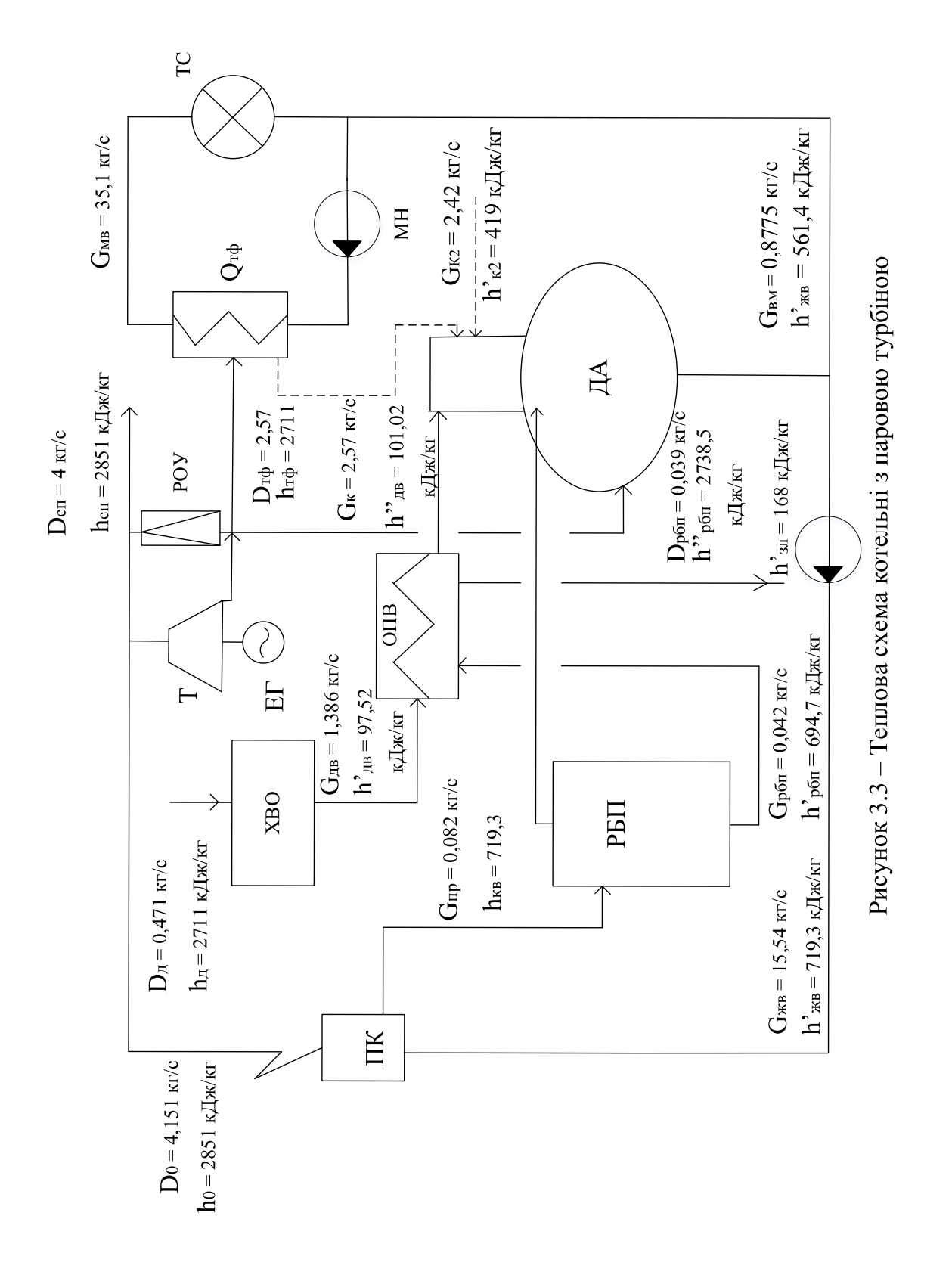

Теоретичниий теплоперепад в турбіні, кДж/кг

$$
H_0 = h_0 - h_{\text{no}},
$$
\n
$$
H_0 = 2851 - 2700 = 151.
$$
\n(3.21)

Зобразимо процес розширення пари в турбіні.

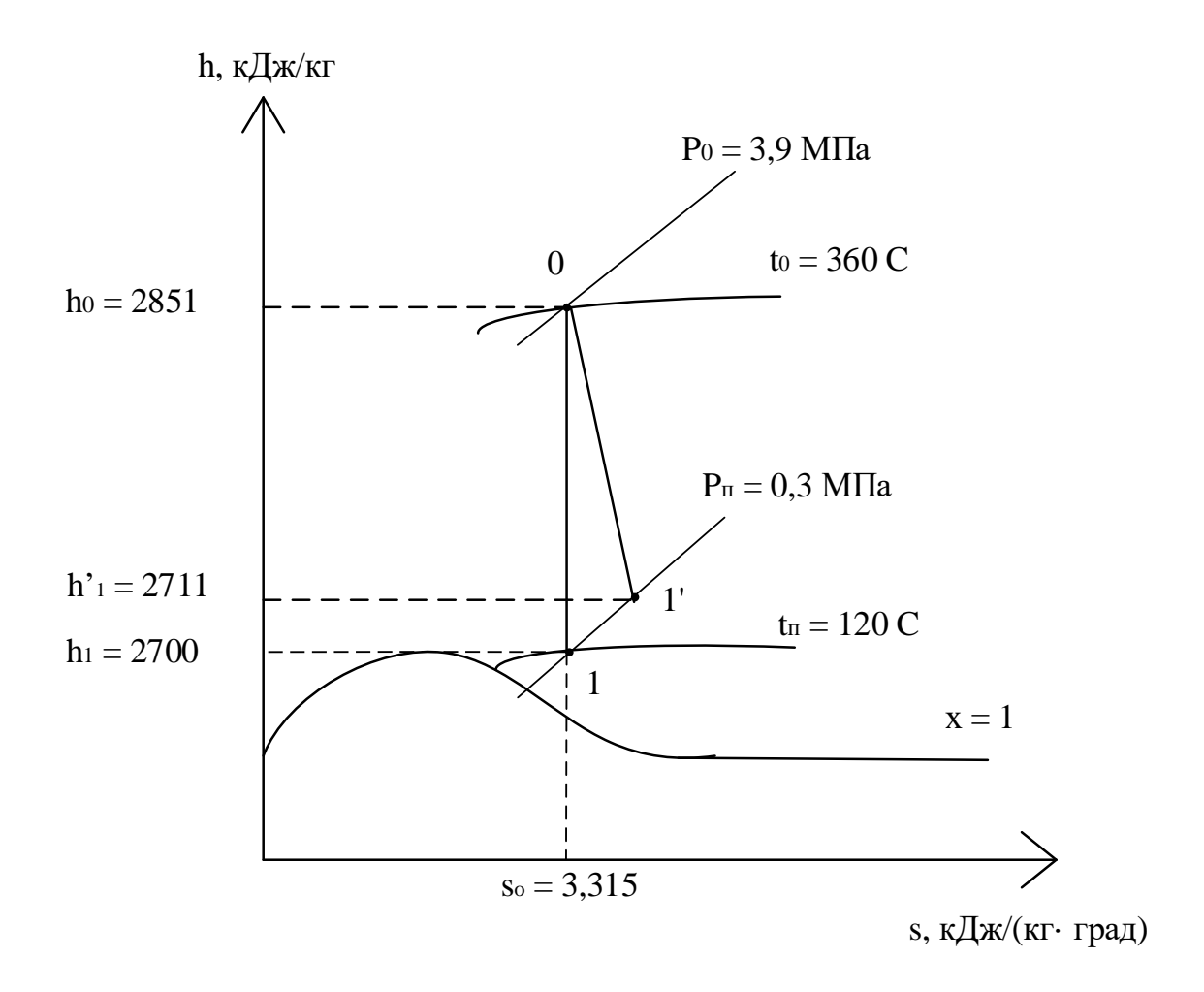

Рисунок 3.4 – Процес розширення пари в турбіні, кДж/кг

Розрахунковий теплоперепад в турбіні, кДж/кг

$$
H_p = h_0 - h'_{1},
$$
\n(3.22)  
\n
$$
H_p = 2851 - 2711 = 140.
$$

Потужність турбіни в опалювальний період, кВт

$$
Nr = Gpoy·H0·ητ·ηem,
$$
\n(3.23)  
\n
$$
Nr = 2,73.151.0,89.0,98 = 358,83.
$$

Вибираємо парову турбіну потужністю 350 кВт (ПВМ – 350). [20] Економія електроенергії в опалювальний період, кВт год/рік

$$
EE_{\text{piq}} = 350 \cdot \tau_{\text{on}}
$$
\n
$$
EE_{\text{piq}} = 350 \cdot 4080 = 1428000.
$$
\n(3.24)

Економія коштів за електроенергію, млн. грн

$$
E_{\phi} = EE_{\text{pi}} \cdot H_{ee} \cdot 10^{-6},\tag{3.25}
$$

де  $H_{ee} = 2.8 -$  середнє значення тарифу на електричну енергію,  $_{r}P_{H}$ к $_{B}T \cdot_{P}T$ 

$$
E_{\phi} = 1428000 \cdot 2{,}8 \cdot 10^{-6} = 4.
$$

тобто прибуток в опалювальний період складає 4 млн.грн.

Економія електроенергії в неопалювальний період, кВттод/рік

$$
EE_{piq} = 350 \cdot \tau_{\text{Heon}}
$$
 (3.26)  

$$
EE_{piq} = 350 \cdot 2420 = 847000.
$$

Економія коштів за електроенергію в неопалювальний період, млн. грн

$$
E_{\Phi} = 847000 \cdot 2{,}8 \cdot 10^{-6} = 2{,}37.
$$

тобто прибуток в неопалювальний період складає 2,37 млн.грн.

Порівняємо характеристики існуючого варіанту котельні та проекту котельні з паровою турбіною (Таблиця 3.12). Розрахунок техніко-економічних показників наведено в 5 розділі магістерської роботи.

|                |                           | Варіант  |                    |
|----------------|---------------------------|----------|--------------------|
| $N_2$          | Назва параметрів          | Існуючий | З паровою турбіною |
|                | Витрати на паливо,        | 189,1    | 189,1              |
|                | млн.грн.                  |          |                    |
| 2              | Капіталовкладення,        |          | 15,03              |
|                | млн.грн.                  |          |                    |
| 3              | Річна плата за            | 9,68     | 3,31               |
|                | електроенергію, млн. грн. |          |                    |
| 4              | Річна економія коштів,    |          | 6,37               |
|                | млн.грн.                  |          |                    |
| $\overline{5}$ | Термін окупності, років   |          | 2,36               |

Таблиця 3.12 – Порівняння характеристик

3.4 Ефективність перетворення котельні в міні-ТЕЦ шляхом встановлення фреонової турбіни

Як робоче тіло фреонової турбіни використовується хладон R134a. Модернізована схема з фреоновою турбіною показана на рисунку 3.5.

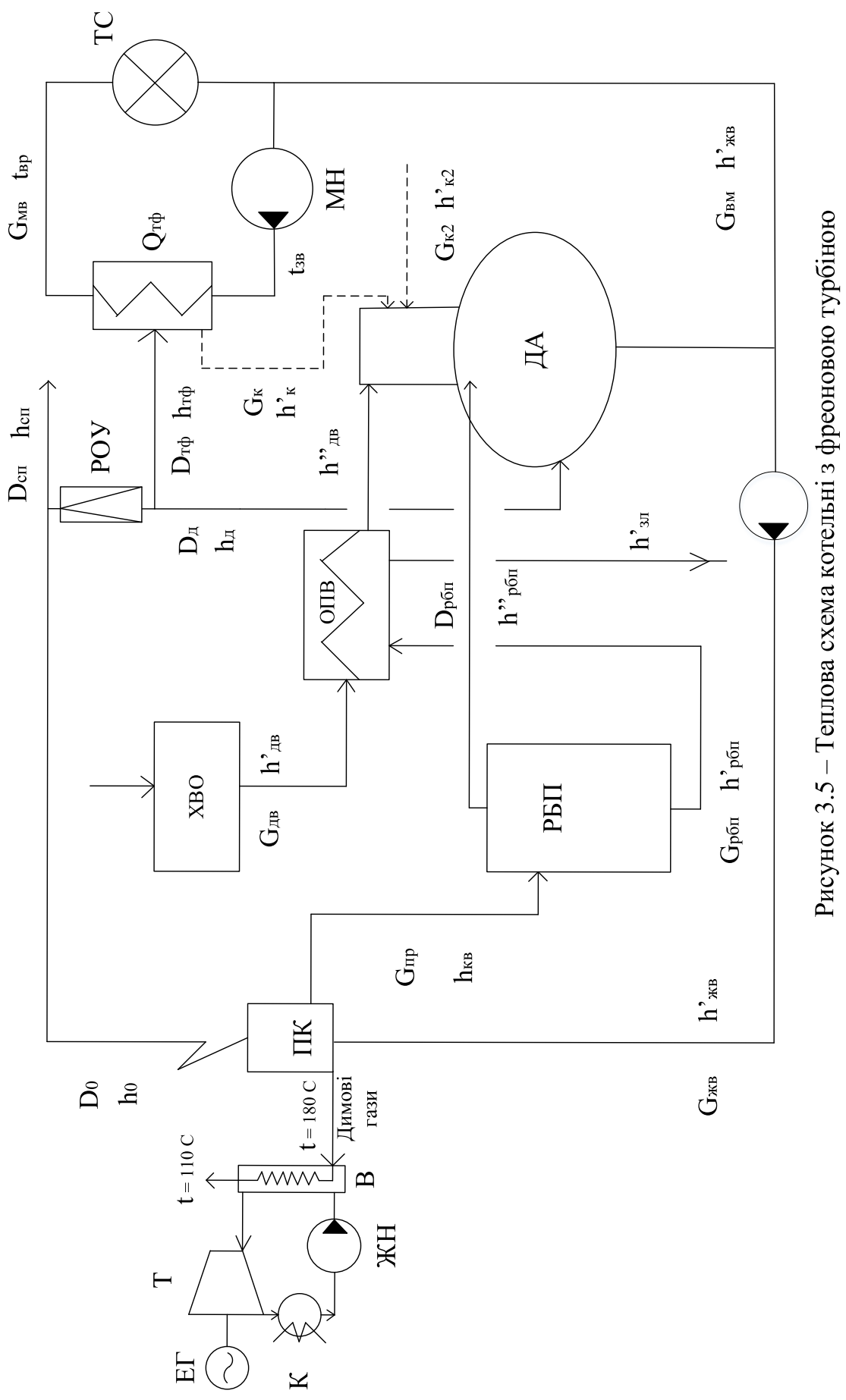

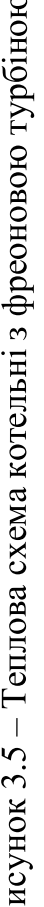

Позначення на схемі:

ДА – деаератор призначений для видалення розчинених газів із живильної води; ХВО – хімводоочистка здійснюється підготовка води та хімочищення; ОПВ – підігрівник очищеної води; РБП – розширник безперервної продувки; РОУ – редукційно – охолоджувальна установка; ТС – тепловий споживач; МН – мережний насос; ЖН – живильний насос; К – конденсатор; ЕГ – електрогенератор; Т – турбіна.

Джерелом теплоти для фреонової установки є димові гази. Їх температура на вході становить  $t_{\text{bx}}$  = 180 °C, на виході  $t_{\text{bmx}}$  = 110 °C.

Кількість теплоти, відведеної від димових газів

$$
Q=C_{\text{AT}}\cdot m_{\text{AT}}\cdot \Delta t, \qquad (3.35)
$$

де m – витрата газів;

 $C_{\text{III}}$  – теплоємність газів;

Δt – різниця температур входу та виходу газів.

Витрата газу в парогенераторі складає В<sub>р</sub> = 0,55 м<sup>3</sup>/с.

Питому об'ємну витрату димових газів  $v_{\text{air}}$  оцінимо в 12 м<sup>3</sup>/м<sup>3</sup>.

Густину димових газів приймаємо  $\rho_{\text{\tiny{AIT}}}=0,9$  кг/м $^3.$ 

Об'ємна витрата димових газів складає

$$
V_{\pi} = B_p \cdot v_{\pi},
$$
 (3.36)  

$$
V_{\pi} = 0.55 \cdot 12 = 6.6 \text{ (m}^3/\text{c})
$$

Масова витрата димових газів

$$
m_{\pi} = V_{\pi} \cdot \rho_{\pi},
$$
\n(3.37)  
\n
$$
m_{\pi} = 6.6 \cdot 0.9 = 5.94 \text{ (kr/c)}.
$$

Тоді кількість тепла, відведеного від димових газів, кВт

$$
Q = 1 \cdot 5,94 \cdot (180 - 110) = 415,8.
$$

Кількість пари фреону з випарника

$$
m_{\phi p} = \frac{Q}{r \cdot \eta_{\text{BHI}}},
$$
\n
$$
m_{\phi p} = \frac{415,8}{54,5 \cdot 0,95} = 8,03 \text{ (kr/c)}.
$$
\n(3.38)

Приймаємо, що я пара фреону буде надходити в турбіну з початковими та кінцевими параметрами, наведеними в розглянутій в попередньому підрозділі статті. Процес розширення пари в турбіні

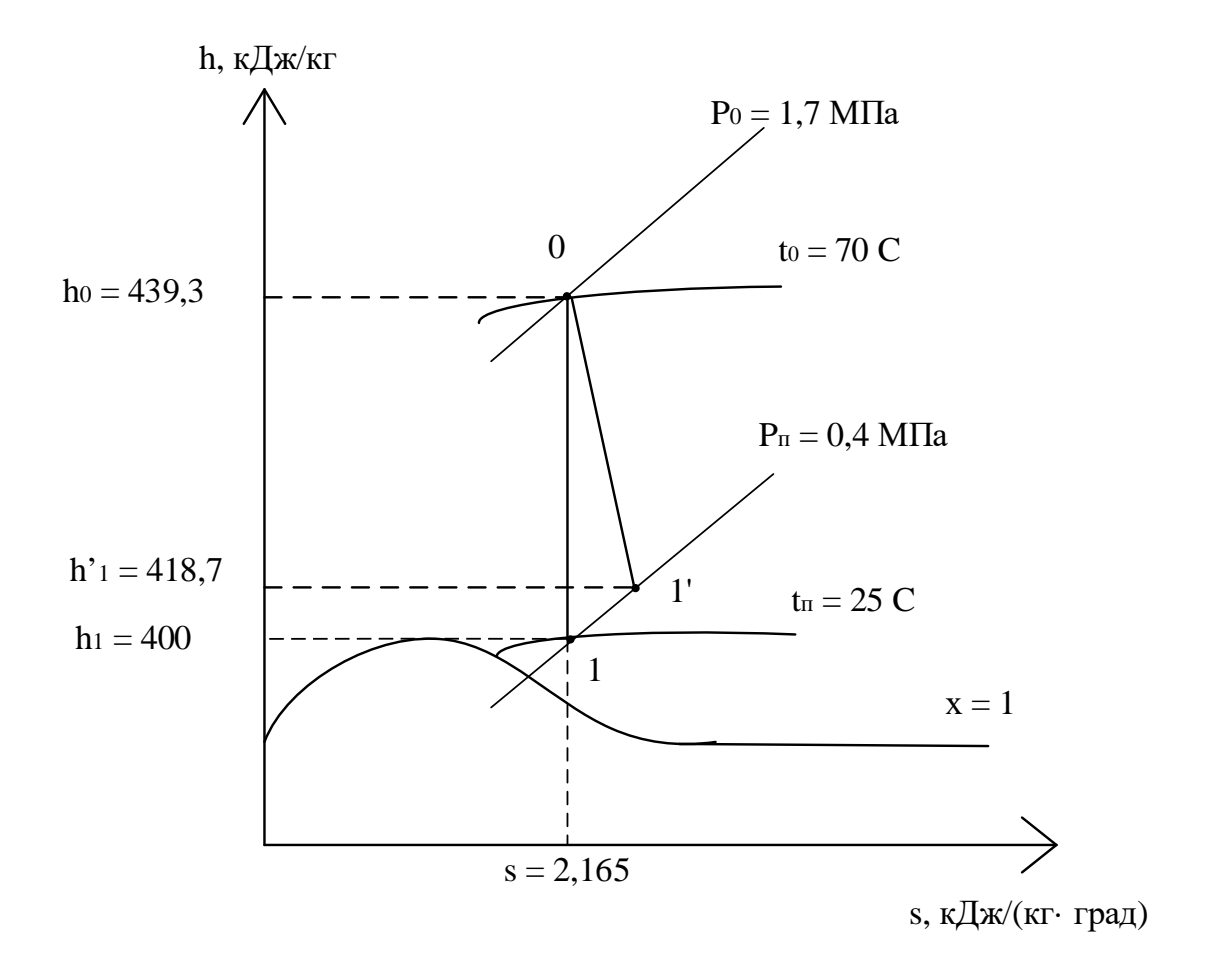

Рисунок 3.6 – Процес розширення в турбіні, кДж/кг

Потужність турбіни, кВт

$$
Nr = (h_0 - h') \cdot m_{\phi p}
$$
(3.39)  
\n
$$
Nr = (439,3 - 418,7) \cdot 8,03 = 183,75.
$$

Економія електроенергії, кВт год/рік

$$
EE_{piq} = N_{ryp} \cdot \tau_{on}
$$
 (3.24)  
 
$$
EE_{piq} = 183,7 \cdot 4080 = 749496.
$$

Річна економія коштів за електроенергію, млн. грн

$$
E_{\phi} = EE_{\text{pi}} \cdot H_{ee} \cdot 10^{-6},\tag{3.41}
$$

де  $H_{ee} = 2.8 -$  середнє значення тарифу на електричну енергію, грн/кВт $\cdot$ год,

$$
E_{\phi} = 749496 \cdot 2{,}8 \cdot 10^{-6} = 2{,}09,
$$

тобто річний прибуток 2,09 млн.грн.

Техніко-економічний розрахунок проекту встановлення фреонової турбіни наведено в 5 розділі магістерської роботи.

Висновки до розділу:

В даному розділі магістерської дипломної роботи розрахована теплова схема котельні ТОВ «Вінниця-млин». Проектним рішенням модернізації схеми котельні є встановлення парової та фреонової турбіни. Показники порівняння двох варіантів наведені в таблиці 3.13.

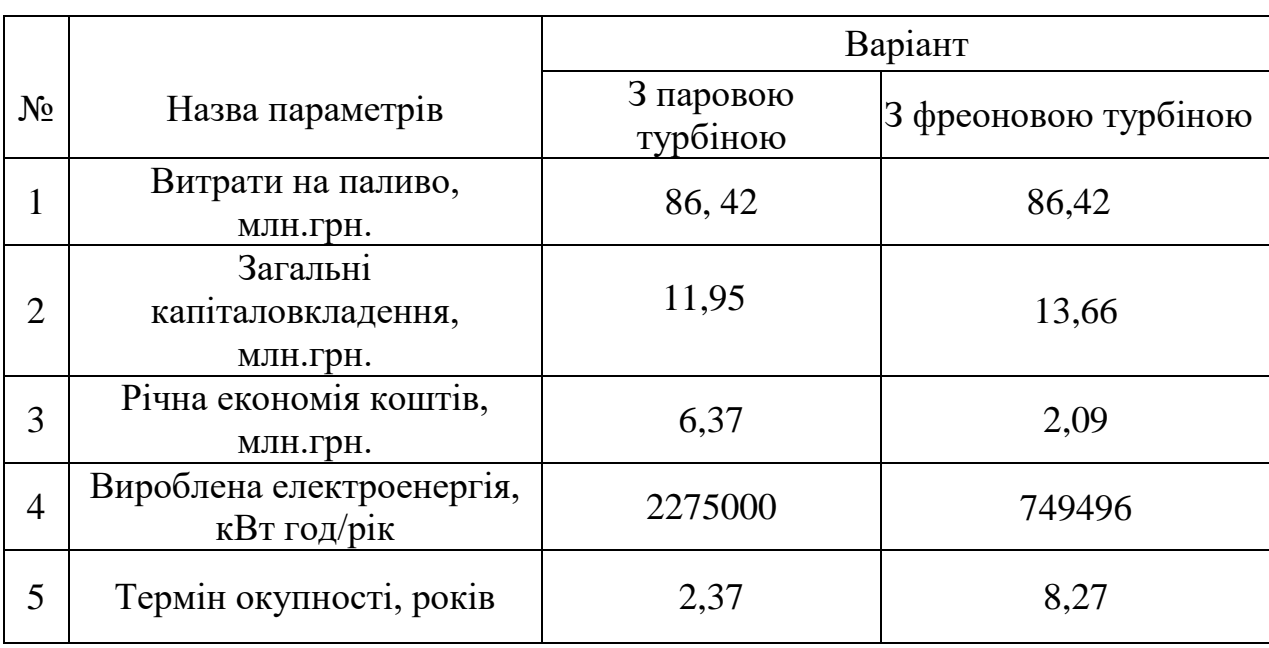

## Таблиця 3.13 – Порівняння характеристик

З огляду на отримані результати можемо зробити висновки про доцільність встановлення парової турбіни.

Отже, встановлення локалізованого джерела теплопостачання ТОВ «Вінницямлин» дає значну економічну ефективність, тому доцільна і необхідна.

Також в даному розділі магістерської роботи досліджена точність програм «VNTU ISD» та «THERMOPHYS». В якості математичної моделі стану води та водяної пари прийняті відомі достатньо прості рівняння. Математична модель стану води та водяної пари реалізована програмою «VNTU ISD». Її перевагою є наявність, так званих, зворотніх функцій, полегшуючих розрахунки паротурбінних установок. Досліджена точність результатів розрахунків програмою «VNTU ISD» відносно загальноприйнятих таблиць теплофізичних властивостей води та водяної пари. За прямими функціями максимальна похибка розрахунків питомого об'єму складає

0,35%, ентальпії – 0,0842%, ентропії – 0,065%. За зворотніми функціями максимальна похибка розрахунків питомого об'єму складає 2,9 %, ентропії – 0,037 %, температури – 0,67%. Точність програми «VNTU ISD» дозволяє її використання в навчальному та реальному проектуванні традиційних та відновлюваних джерел енергії.

## 4 АНАЛІЗ СТАНУ ПРОБЛЕМИ СТИМУЛЮВАННЯ ПРОМИСЛОВИХ ПІДПРИЄМСТВ ДО ЕНЕРГОЗБЕРЕЖЕННЯ

4.1 Теоретичні засади стимулювання промислових підприємств до енергозбереження

Електроенергія та теплоенергія використовуються в переважній більшості технологічних процесів промислових підприємств. На сьогоднішній день енергопостачальні компанії (ЕК) не схильні до підвищення ефективності виробничої діяльності, стимулювання споживачів до впровадження енергоощадних технологій та організаційних заходів зі зменшення втрат енергії на підприємствах [21].

Виникає необхідність удосконалення систем стимулювання енергоощадних заходів на підприємствах, оскільки існуючі системи матеріального стимулювання не в повній мірі відповідають сучасним вимогам через відсутність реальних стимулів до енергозбереження.

Систему стимулювання можна визначити як процедуру прийняття управлінським органом рішень відносно спонукання суб'єктів управління до виконання необхідних дій [22]. Розробка стратегії вибору системи стимулювання енергозбереження, яка була б оптимальною для промислового підприємства з урахуванням особливостей його виробничого процесу і системи електропостачання, є найбільш складною задачею у вирішенні проблеми енергозбереження. Задачі стимулювання впровадження нових засобів підвищення ефективності енерговикористання відносяться до задач управління проектами, яким характерні взаємозалежність дій і результатів діяльності різних посадових осіб і колективів, інтереси яких істотно відрізняються.

Найбільш детально вивченим (і розповсюдженим на практиці) різновидом стимулювання до енергозбереження являється матеріальне стимулювання [22].

Для промислових підприємств ощадне використання енергетичних ресурсів є одним з основних факторів зниження собівартості продукції, тобто конкретним матеріальним стимулом до енергозбереження. Забезпечення раціонального

використання енергоресурсів здійснюється шляхом виявлення та стимулювання найбільш ефективних організаційних та технічних заходів енергозбереження.

Понаднормові втрати електроенергії та теплоенергії – прямі фінансові збитки підприємства. Економію від зниження втрат можна було б спрямувати на технічне переоснащення виробничих цехів, збільшення зарплати персоналу, підвищення надійності і якості електропостачання.

Вигода від енергозбереження підтверджується також і світовим досвідом. Доведено, що тільки за рахунок впровадження організаційних і швидкоокупних маловитратних заходів з електрозбереження на підприємствах досягається річна економія енергетичних ресурсів 10-15% [22].

Проблема раціонального використання енергоресурсів на підприємстві ТОВ «Вінниця-млин» не може бути вирішена одномоментно і потребує комплексу різнопланових заходів, спрямованих на активізацію впровадження енергоефективних рішень. До таких заходів необхідно віднести економіко-енергетичне дослідження підприємства, визначення потенціалу енергозбереження, формування заходів з енергозбереження та їх техніко-економічне порівняння, реалізація економічно обґрунтованих груп напрямів підвищення енергоефективності та моніторинг стану підприємства після їх реалізації [21]. Особливу увагу необхідно приділити заходам з енергозбереження організаційного спрямування. Реалізація даних заходів не потребує капітальних витрат і економічний ефект, отриманий від їх впровадження, у багатьох випадках може перевищувати ефекти від заходів технічного або виробничого спрямування. Не менш важливими є напрями підвищення енергоефективності підприємства, що передбачають використання власного енергетичного потенціалу підприємства. Після ґрунтовного економіко-енергетичного дослідження підприємства, що є першим етапом всього комплексу організаційноекономічних заходів, значну увагу необхідно звернути на використання енергетичного потенціалу шляхом реалізації наступних напрямів енергозбереження виробничого процесу:

- зниження споживання енергії завдяки покращенню управління підприємством, зменшення енергоємності переробки сировини, покращення якості палива і сировини, поліпшення і оптимізації технологічного процесу;

- заміщення традиційних джерел енергії альтернативними або більш дешевими місцевими видами палива. Використання потенціалу теплових викидів, димових газів, стічних вод, твердих побутових відходів. Генерація енергії за допомогою теплових насосів, сонячних колекторів, біогазових установок. Перехід на локалізовані джерела енергопостачання;

- збільшення коефіцієнта використання ПЕР. Заміна і модернізація обладнання, теплоізоляція обладнання, будівель і мереж, заміна освітлювальних приладів на енергозберігаючі, автоматизація і механізація праці, підвищення кваліфікації працівників виробництва;

- стимулювання та заохочення працівників підприємства до реалізації політики енергоефективності.

Електроенергія та теплоенергія використовуються в переважній більшості технологічних процесів ТОВ «Вінниця-млин».

Для збереження теплоенергії на ТОВ «Вінниця-млин» буде розглянуто доцільність переходу на локалізоване джерело теплопостачання [23]. Для реалізації даного заходу з енергозбереження пропонується встановлення індивідуального джерела теплової енергії (котельня) вибір теплової турбіни (парова або фреонова) та їх техніко-економічне порівняння. Ідея проекту полягає у застосуванні на підприємстві турбіни, яка дасть змогу використати необхідний для технологічного процесу перепад тиску та вироблення енергії. Внаслідок такої модернізації виникає можливість виробляти електроенергію, яка надалі використовуватиметься для забезпечення власних потреб підприємства і, в результаті, помітно зменшити витрати на купівлю електроенергії та витрати підприємства в цілому.

4.2 Задача стимулювання впровадження засобів підвищення ефективності енерговикористання на ТОВ «Вінниця-млин»

Стимулювання вивчається в таких областях науки як економіка, управління, психологія і т.д. В основу теоретичних даних покладено теорію активних систем [22].

Для зручності побудови моделі стимулювання виділимо трьох учасників трудових відносин (рисунок 4.1) – агент (керований суб'єкт), центр (керуючий суб'єкт), ринок (споживач).

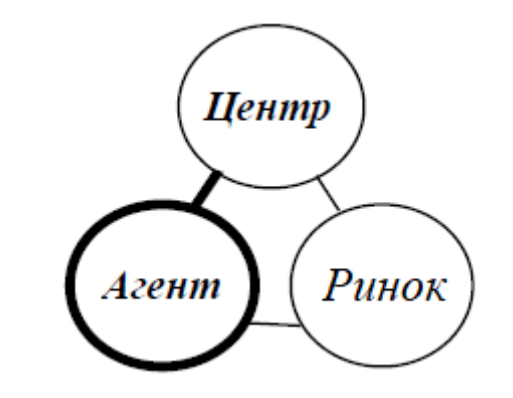

Рисунок 4.1 – Учасники трудових відносин

Розглянемо організаційну систему (ОС), яка складається з одного керуючого органа – центра – і одного керованого суб'єкта – агента [24]. Учасники ОС мають властивість активності, тобто здатністю самостійного вибору дій. Механізмом стимулювання називається правило прийняття рішень центром відносно стимулювання агента. Механізм стимулювання включає в себе систему стимулювання, яка в рамках моделей повністю визначається функцією стимулювання.

Стратегією агента являється вибір дії у є А, що належить множині допустимих дій А. Стратегією центра являється розробка оптимальної функції стимулювання σ(y) є M, що належить допустимій множині М і маючій відповідно до дій агента деяку невід'ємну винагороду. Розробка оптимальної функції стимулювання полягає в пошуку такої системи стимулювання, що має гарантовану ефективність [25]. Інтереси учасників організаційної системи обмежені їх цільовими функціями, які відповідно

визначені Ф(\*) і f(\*) (функції доцільності, вигідності і т.д.), що являють собою різницю між собою для агента – різницю між стимулюванням і затратами

$$
f(y) = \sigma(y) - c(y). \tag{4.1}
$$

Для центра відповідно – різниця між доходом і затратами центра на стимулювання – винагородою, що виплачується агенту (наприклад, керівником підприємства працівнику).

$$
\Phi(y) = H(y) - \sigma(y). \tag{4.2}
$$

Виходячи з інтерпретації, функцію Н(у) також можна називати «прибутком», а не «доходом». Якщо використовується матеріальне стимулювання, то можна ввести функцію корисності u(σ(y)), яка б виражала корисність доходу для розглянутого агента. Цільова функція агента при цьому матиме вигляд

$$
f(y) = u(\sigma(y)) - c(y). \tag{4.3}
$$

Так як значення цільової функції агента залежить як від його власної стратегії – дій, так і від функції стимулювання, то в рамках гіпотези раціональної поведінки [25] агент буде обирати дії, які при заданій системі стимулювання максимізують його цільову функцію. Множина цих дій називається множиною реалізованих дій, що залежить від використаної центром системи стимулювання. Основна ідея стимулювання і полягає в тому, що, підбираючи систему стимулювання, центр спонукає агента обирати ті чи інші дії.

Множина дій агента називається множиною рішень гри або множиною дій, реалізованих даною системою стимулювання

$$
P(\sigma) = \text{Arg max } (\sigma(y) - c(y)). \tag{4.4}
$$

Пряма задача синтезу оптимальної системи стимулювання заключається в виборі допустимої системи стимулювання, що має максимальну ефективність [25]

$$
K(\sigma) \to \max \Phi(y). \tag{4.5}
$$

Припустимо, що агент (ТОВ «Вінниця-млин») розглядає варіант впровадження засобів підвищення ефективності енерговикористання на підприємстві. Йому пропонуються рішення, в яких обговорюється залежність σ(\*) винагороди від результатів його дій, а також те, які саме конкретні результати від нього очікуються.

Розглянемо принципи, якими керується агент. Перша умова – умова узгодженості стимулювання, яка полягає в тому, що вибір саме дії у\* доставляє максимум його цільової функції. Тобто система стимулювання узгоджена з інтересами агента. Друга умова – умова індивідуальної раціональності, яка полягає в тому, що при прийнятті даних рішень агент очікує отримати корисність більшу, ніж він міг би отримати, прийнявши інші рішення.

Нехай агент (ТОВ «Вінниця-млин») має свої суб'єктивні уяви про впровадження засобів підвищення ефективності енерговикористання на підприємстві. Позначимо дохідність даних рішень p(σ), k\* - рівень впроваджених засобів підвищення ефективності енерговикористання. Гіпотетична крива розподілу приведена на рисунку 4.2. Зрозуміло, що більш високому рівню впроваджених засобів підвищення ефективності енерговикористання відповідає більш високий дохід.

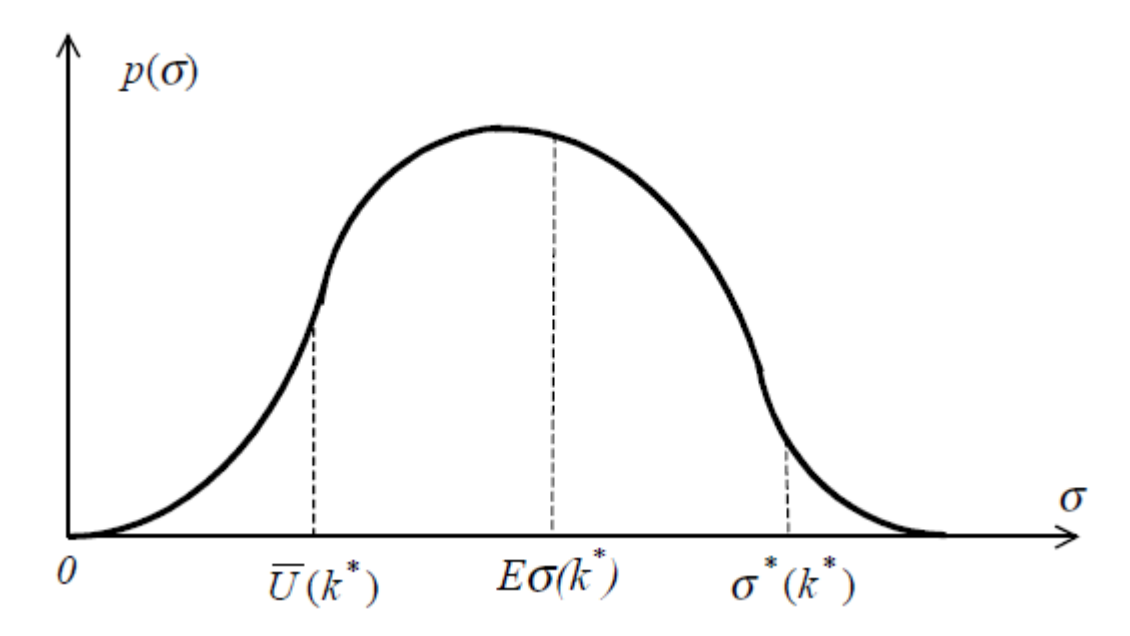

Рисунок 4.2 – Резервний, очікуваний і максимальний дохід агента

Так як агент не може отримати дохід, що перевищує σ\*(k\*), то очікуваний дохід буде рівний наступній величині

$$
E\sigma(k^*) = \int_{U(k^*)}^{\sigma^*(k^*)} \sigma p(\sigma) d\sigma.
$$
 (4.6)

Множина дій агента і відповідних значень доходу, що задовольняють як для центру, так і для агента одночасно всім перерахованим вище обмеженням (погоджені вання, індивідуальної раціональності та ін.) називається «область компромісу» [26], що зображена на рисунку 4.3.

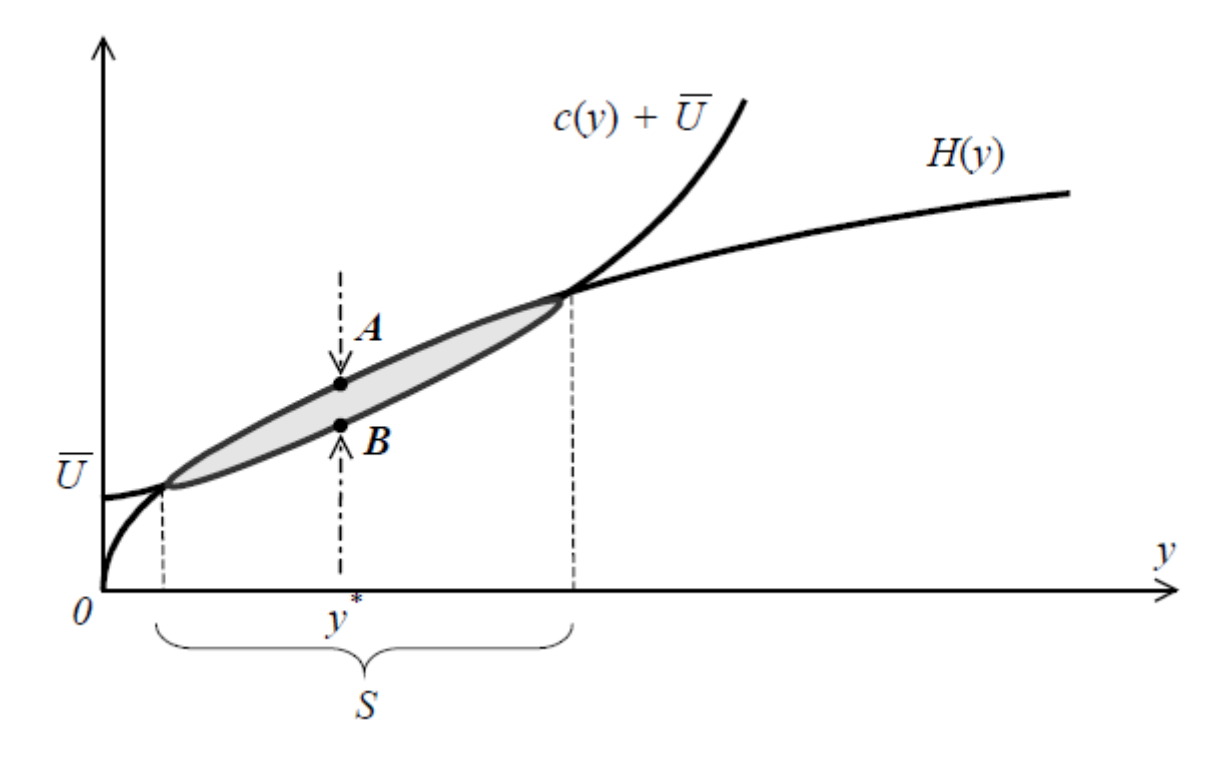

Рисунок 4.3 – Область компромісу в задачі стимулювання

В рамках введених допущень при участі агента в розглянутій організаційній системі йому гарантується як мінімум нульове значення корисності. Умова невід'ємності корисності агента являється умовою індивідуальної раціональності [26].

$$
\forall y \in P(\sigma) f(y) \ge 0. \tag{4.7}
$$

Нехай функція Н(\*) доходу центра – зростаюча і ввігнута, а функція затрат агента с(\*) – вигнута (затрати збільшуються з ростом дій). З точки зору центра стимулювання не може перевищувати дохід, отриманий від дій агента. Відповідно, допустиме рішення лежить нижче функції Н(у) (рисунок 4.3). З точки зору агента стимулювання не може бути менше, ніж сума затрат та резервна корисність (яку агент завжди може отримати, обираючи нульову дію). Відповідно, допустиме рішення лежить вище функції (c(y) + U).

Множина дій агента і відповідних значень винагород, задовольняючих як для центра, так і для агента одночасно з врахуванням всіх перерахованих обмежень (відповідності, індивідуальності, раціональності і т.д.) називається «областю

компромісу» і заштрихована на рисунку 4.3. При цьому реалізованими будуть дії агента з наступної множини

$$
S = \{x \in A \mid H(x) - c(x) - U \ge 0\}.
$$
 (4.8)

Оптимальна точка лежить на нижній області компромісу, тобто стимулювання в точності повинно бути рівним сумі затрат агента і резервної корисності. Цей висновок отримав назву «принцип компенсації затрат» [25]. Відповідно з цим принципом, для того, щоб спонукати агента обрати конкретну дію, достатньо крім резервної корисності, компенсувати затрати агента.

Відповідно, для того, щоб агент обрав дію х *є* А, стимулювання стимулювання зі сторони центру за вибір цієї дії має бути рівним

$$
\sigma(x) = c(x) + U + \delta. \tag{4.9}
$$

В іншому випадку (тобто при виборі агентом іншої дії) при винагороді рівній нулю умови відповідності стимулювання і індивідуальної раціональності агента все одно будуть виконані. При цьому стимулювання зі сторони центру являється мінімально можливим.

Відповідно, параметричним (з параметром х *є* А) рішенням задачі стимулювання являється наступна система стимулювання [25]

$$
\sigma_{QK}(x, y) = \begin{cases} c(x)+U+\delta, y=x, & (4.10) \\ 0, y \neq x \end{cases}
$$

що має назву квазікомпенсаторна (QK-типу).

Квазікомпенсаторні системи стимулювання (QK-типу) відрізняються від компенсаторних тим, що дохід отримується агентом тільки при точному виконанні плагу.

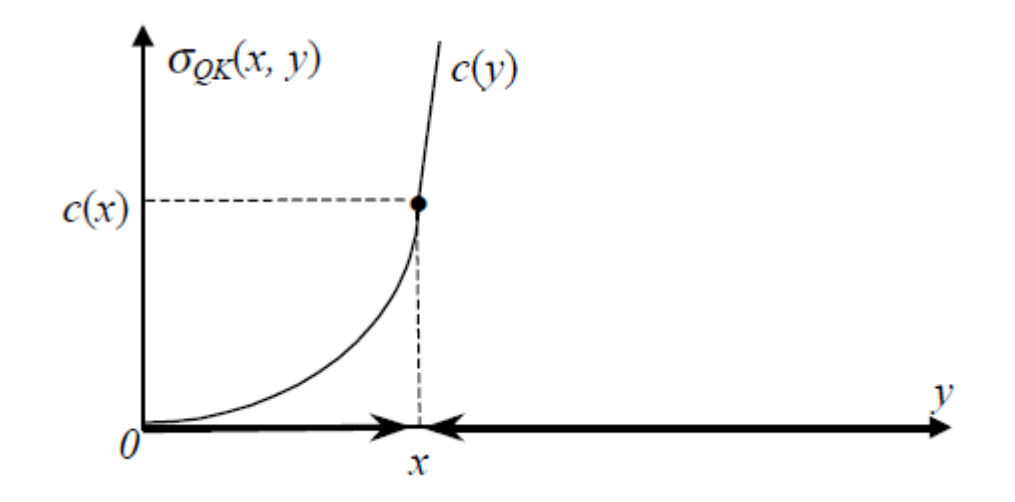

Рисунок 4.4 – Квазікомпенсаторна система стимулювання

Розглянемо тепер, яку дію варто реалізувати центру, тобто яке оптимальне значення х *є* А.

Відповідно до (4.9-10) стимулювання рівне затратам агента. Тому оптимальним реалізованим рішенням у\* є рішення, що максимізує в області компромісу різницю між доходом центру та затратами агента. Отже, оптимальне реалізоване рішення може бути отримано із рішення наступної оптимізаційної задачі [25]

$$
y^* = arg max{H(x)-c(x)}
$$
. (4.11)

Дана задача має назву «задача оптимального погодженого планування». В силу принципу компенсації затрат план являється погодженим, тому центру в силу (4.10) залишається знайти оптимальний погоджений план рішення.

Оптимальний план у\* доставляє максимум суми цільових функцій учасників організаційної системи і, відповідно, являється ефективним.

Квазікомпенсаторна система стимулювання не являється єдиною оптимальною системою стимулювання. В рамках гіпотези рішенням задачі являється будь-яка система стимулювання σ(\*), що задовольняє умовам

$$
\sigma(y^*)=c(y^*)+U,
$$
  
\n
$$
\forall y \neq y^* \sigma(y) \le c(y).
$$
\n(4.12)

На рисунку 4.4 приведено ескізи трьох оптимальних систем стимулювання –  $\sigma_1(*), \sigma_2(*), \sigma_3(*).$ 

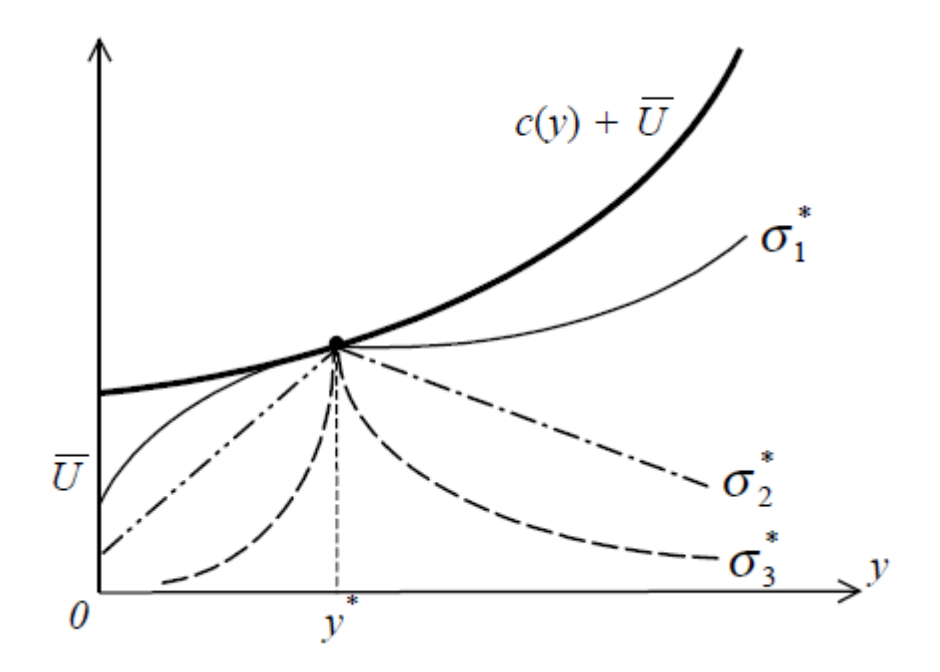

Рисунок 4.4 – Оптимальні системи стимулювання

В формальній моделі стратегії учасників обмежені відповідними допустимими множинами. Врахування обмежень індивідуальної раціональності агента (умовно можна вважати, що параметр резервного доходу U підприємства, що фігурує в умовах участі, відображає обмеження прибутку від впровадження засобів підвищення ефективності енерговикористання) і центра (умовно можна вважати, що невід'ємність цільової функції центра відображає обмеження фінансової ефективності діяльності центра – затрати на стимулювання агента не повинні перевищувати дохід від результатів впровадження засобів підвищення ефективності енерговикористання), а також умов погодження, приводить до того, що множина раціональних стратегій – область компромісу – виявляється достатньо вузькою.

Із проведеного аналізу слідує, що рішення задачі стимулювання може бути розділено на два етапи. На першому етапі вирішується задача погодження – визначається множина реалізованих при заданих обмеженнях дій. На другому етапі вирішується задача оптимального погодженого планування – відбувається пошук реалізованої дії, яка є найбільш доцільною з точки зору центра [25].

Подібна ідеологія розбиття рішення задачі управління ОС на етапи використовується і в теорії активних систем, і в теорії контрактів при рішенні широкого класу задач [26].

Вище описано підхід до рішення задачі стимулювання, що використовує аналіз властивостей множини реалізованих дій: визначається множина дій, що реалізовуються деякою системою стимулювання, після чого центром визначається максимум цільової функції по заданій множині дій, а потім вже обирається система стимулювання.

Висновки до 4 розділу:

В даному розділі магістерської роботи було розглянуто систему стимулювання впровадження засобів підвищення ефективності енерговикористання на ТОВ «Вінниця-млин».

В першій частині розділу проаналізовано теоретичні засади стимулювання промислових підприємств до енергозбереження. Визначено комплекс енергоефективних заходів, на які буде зорієнтовано процес стимулювання. До них необхідно віднести економіко-енергетичне дослідження підприємства, визначення потенціалу енергозбереження, формування заходів з енергозбереження та їх технікоекономічне порівняння, реалізація економічно обґрунтованих груп напрямів підвищення енергоефективності та моніторинг стану підприємства після їх реалізації [22].

В другій частині розділу розглянуто квазікомпенсаторну систему стимулювання як оптимальну систему для застосування її при заохоченні підприємства ТОВ «Вінниця-млин» до впровадження засобів підвищення ефективності енерговикористання. Розроблено оптимальний план у\*, що доставляє максимум суми цільових функцій учасників організаційної системи і, відповідно, являється ефективним.

## 5 РОЗРАХУНОК СОБІВАРТОСТІ ЕЛЕКТРОЕНЕРГІЇ НА ПРОМИСЛОВОМУ ПІДПРИЄМСТВІ ПРИ ПРИЙНЯТТІ ІНОВАЦІЙНИХ РІШЕНЬ

5.1 Мета розрахунків та характеристика вихідних даних

Собівартість продукції *–* це основний якісний показник роботи підприємства. Це грошова форма витрат на підготовку її виробництва, виготовлення і збут. Відображаючи рівень витрат на виробництво, собівартість комплексно характеризує ступінь використання усіх ресурсів підприємства, а значить, і рівень техніки, технології та організації виробництва. Рівень собівартості відбиває досягнення та недоліки роботи як підприємства в цілому, так і кожного структурного підрозділу. Систематичне зниження собівартості продукції має важливе народногосподарське значення, бо дає змогу за стабільних ринкових цін збільшувати прибуток на кожну гривню витрат, підвищує конкурентоспроможність продукції [27].

Однією із важливих складових собівартості продукції є собівартість електроенергії. Собівартість електроенергії виражає всі витрати на її виробництво, передавання, а також реалізацію та є основним показником роботи електрогосподарства і підприємства в цілому. В зниженні собівартості продукції підприємства велику роль відіграє зниження собівартості електроенергії. Запровадження ефективних заходів зі зниження собівартості електроенергії потребує її аналізу і планування. У даній роботі і розглядається задача планування собівартості електроенергії промислового підприємства на стадії його проектування.

Собівартість електричної енергії на підприємстві складається із таких складових: кількість корисної споживаної підприємством електроенергії; річне споживання електроенергії з урахуванням втрат; плата енергосистемі за електроенергію; річні витрати на передавання і розподіл електроенергії; сумарні витрати підприємства. В роботі виконується розрахунок капітальних вкладень в систему електропостачання підприємства, що включають вартість устаткування і будівельно-монтажних робіт, експлуатаційних витрат на її обслуговування і оплату за електроенергію [27].

Об'єкт роботи: промислове підприємство.

Предмет роботи: розрахунок собівартості електроенергії при прийнятті інноваційних рішень на промисловому підприємстві.

Завданнями роботи є:

- розрахунок капіталовкладень в систему електропостачання;
- розрахунок потреби в робочій силі та витрат по заробітній платі;
- визначення амортизаційних відрахувань і інших витрат;
- розрахунок річного споживання і втрат електроенергії;
- розрахунок оплати за електроенергію та її собівартості.
- прийняття інноваційних рішень та розрахунок їх ефективності.

Вихідна інформація для розрахунків наведена в табл. 5.1-3.

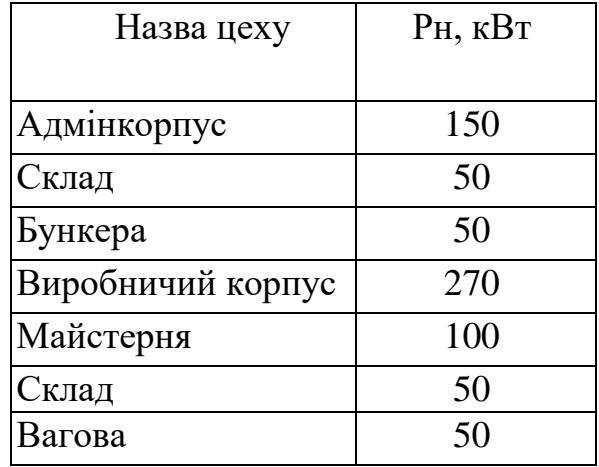

## Таблиця 5.1 **–** Потужність цехів підприємства

Таблиця 5.2 **–** Характеристики трансформаторної підстанції

| Підстанція | Тип            | Кількість       | Факт. потужність |
|------------|----------------|-----------------|------------------|
|            | трансформатора | трансформаторів | підстанції, кВА  |
|            | TM-630         |                 | 684,16           |

Таблиця 5.3 **–** Відомості про кабельні лінії

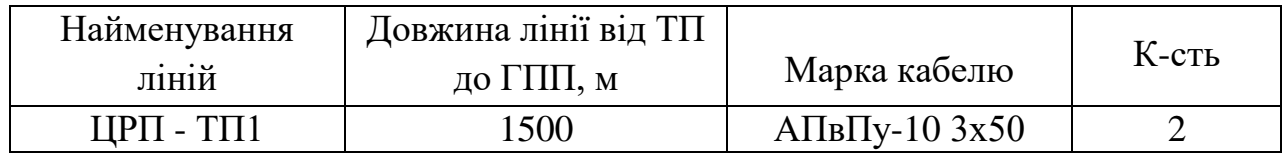
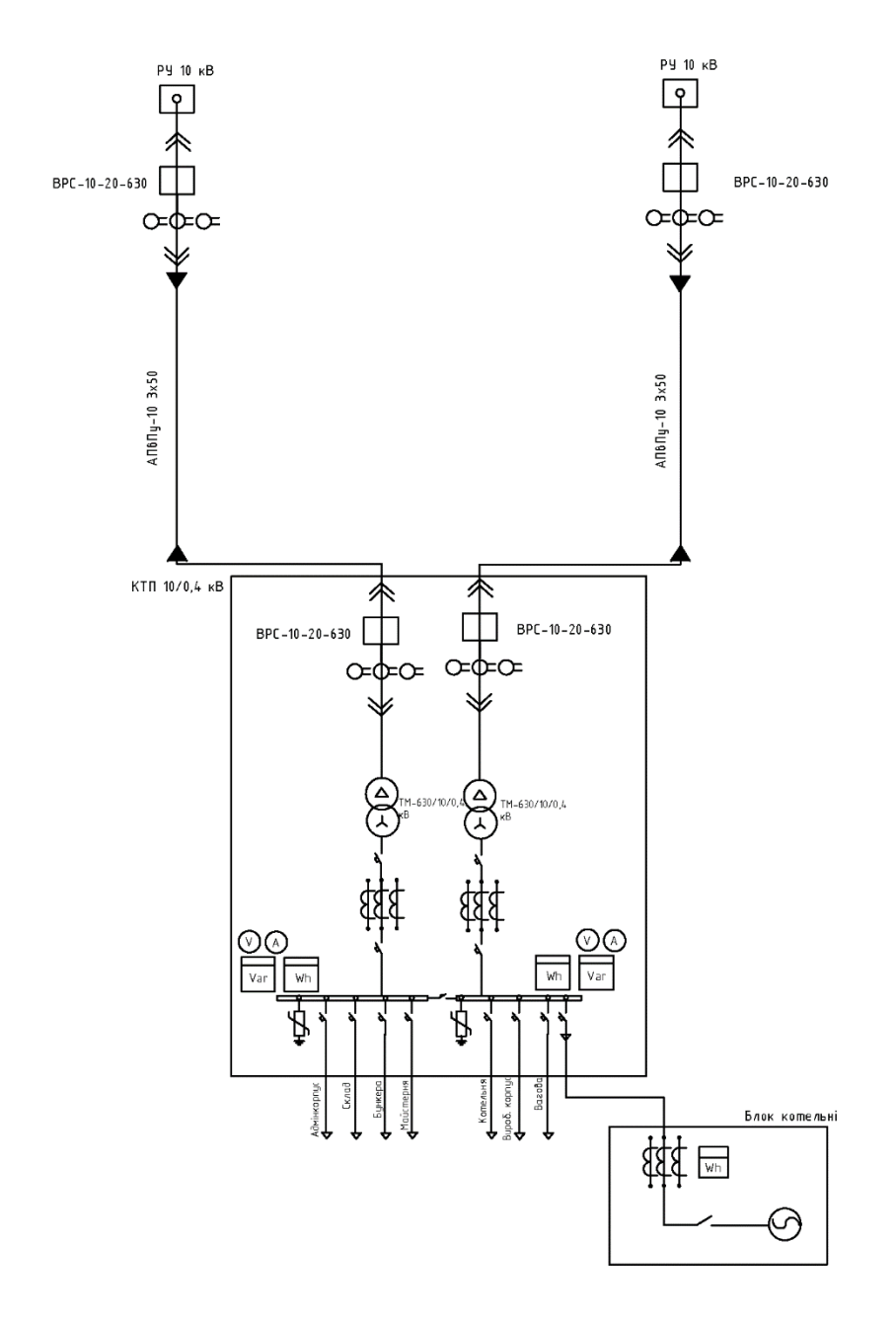

Рисунок 5.1 – Однолінійна схема електропостачання підприємства

Відповідно до схеми електричної мережі підприємства, показаної на рис. 5.1, та вихідних даних, приведених у табл. 5.1 – 5.3, необхідно виконати такі розрахунки:

- Розрахувати величину капітальних вкладень в трансформаторні підстанції, кабельні лінії та високовольтні вимикачі.

- Розрахувати оплату за спожиту електроенергію.
- Розрахувати величину складових експлуатаційних витрат:
- втрат в мережах підприємства;
- витрат на заробітну плату;
- витрат на матеріали;

- амортизаційних витрат.

- Розрахувати собівартість електроенергії на підприємстві.

При проведенні розрахунків прийнято наступні умови:

- Оплату за спожиту електроенергію розраховують за одноставковим тарифом: 2,5 грн/кВт·год;

- Норма амортизації – 6%,

- Нарахування:

– в пенсійний фонд – 32%,

– у фонд зайнятості – 1,5%,

– на соціальне страхування  $-1,5\%$ .

Вартість вимикача 10 кВ приймаємо рівною 50–70 тис. грн., а вимикача 110 кВ – 100–120 тис.грн.

5.2 Розрахунок капіталовкладень в систему електропостачання

Розрахунок капіталовкладень в лінії електропередач виконуємо за вартістю кабелів та їх прокладання, які наведені в табл. 2.4 і табл. 2.5 [28].

Капітальні вкладення для ліній електропередач:

$$
K_{\pi} = (K_{\text{mnr}} \cdot n + K_{\text{npok}}) \cdot L,\tag{5.1}
$$

де  $K_{\text{HUT}}$  - питома вартість на 1км лінії, тис. грн./км [1];

Кпрок - питома вартість прокладання, тис. грн./км;

L - довжина лінії електропередачі, км.

n – кількість кабелів в траншеї, шт.

Визначимо вартість прокладання кабельної лінії від ЦРП до ТП1:

$$
K_{\pi1} = (42,64.2+2,22) \cdot 1,5 = 131,25
$$
 (тис.грн).

Вартість прокладання кабельної лінії від ТП1 до РП1, РП2, РП3:

$$
K_{\pi 2} = (42 \cdot 1 + 2,22) \cdot 0,079 = 3,49 \text{ (THC.TPH)}.
$$
  
\n
$$
K_{\pi 3} = (42 \cdot 1 + 2,22) \cdot 0,137 = 6,058 \text{ (THC.TPH)}.
$$
  
\n
$$
K_{\pi 4} = (42 \cdot 1 + 2,22) \cdot 0,058 = 2,56 \text{ (THC.TPH)}.
$$

Загальна вартість прокладання кабельних ліній:

$$
K_{\pi} = 131,25 + 3,49 + 6,058 + 2,56 = 143,358
$$
 (тис.грн).

Капітальні вкладення для електричних підстанцій будуть:

$$
K_{\rm nc} = \sum_{i=1}^{l} K_{\rm nci} + K_{\rm nocr} \,, \tag{5.2}
$$

де  $K_{\text{nci}}$  – вартість однієї трансформаторної підстанції, тис. грн. (табл. 2.7 і табл. 2.8 [28]);

Кпост - постійні витрати, що практично не залежать від потужності підстанції і пов'язані з устроєм території, зі створенням майстерень, лабораторій і диспетчерських пунктів, з будівництвом житла тощо, тис. грн. Постійні витрати прийняти у розмірі 20 % від повної вартості всіх підстанцій.

З табл. 2.7–2.8 [28] визначаємо величину капіталовкладень для ТП–1:

$$
K_{\text{nc1}} = 460 + 92 = 552
$$
 (тис.грн).

Розрахуємо сумарну вартість вимикачів. Відповідно до схеми, зображеної на рис.5.1, кількість вимикачів 10 кВ – 5 шт., а вимикачів 110 кВ – 2 шт. Відповідно до рекомендацій приймаємо вартість вимикача 10 кВ рівною 50–70 тис. грн., а вимикача 110 кВ – 100–120 тис.грн.

Сумарна вартість вимикачів:

$$
K_B = 5.60 + 2.110 = 520
$$
 (тис. грн).

Вартість підстанцій з вимикачами:

$$
K_{\text{nc}} = 552 + 520 = 1072
$$
 (тис. грH).

Відповідно сумарна величина капітальних вкладень в систему електропостачання підприємства.

$$
K = 143,358 + 1072 = 1215,358
$$
 (тис. грн).

5.3 Розрахунок поточних витрат

5.3.1 Розрахунок потреби в робочій силі

Чисельність робітників, яка необхідна для технічного обслуговування і поточного ремонту всього енергоустаткування та мереж, визначається виходячи з трудомісткості виконуваних робіт. При цьому рекомендується скористатися нормативами системи планово-попереджувальних робіт промислових електричних мереж [29].

Трудомісткість технічного обслуговування не залежить від змінності роботи споживачів, тому планується в розмірі 10% від трудомісткості поточного ремонту всіх прокладених електромереж, а для мереж заземлення та заземлювальних пристроїв, поточний ремонт для яких не планується, у розмірі 3% від вказаної в таблиці трудомісткості капітального ремонту.

Планова трудомісткість, відповідно, визначається як, люд.-год./рік:

$$
T = \Pi \cdot t_{\text{HopM}} \cdot h,\tag{5.3}
$$

де П **–** кількість ремонтів даного виду за рік, на одиницю обладнання;

tнорм **–** норма трудомісткості поточного ремонту або огляду, люд.-год. (табл.2.12 [28]);

h **–** кількість обладнання певного діапазону потужності, що належить до цього виду ремонтних робіт.

Для схеми, представленої на рис.5.1, трудомісткість ремонту вимикачів 110 кВ, люд.-год./рік:

$$
T=1.20.2=40.
$$

Проводимо розрахунки трудомісткості ремонту іншого електрообладнання та заносимо їх результати до табл. 5.4.

Слід зазначити, що норми тривалості міжремонтних періодів і пов'язана з ними розрахункова кількість ремонтів за рік, розроблені для енергоустаткування, яке працює в двох змінах, тобто при  $K_{3M}=2$ . При іншій змінності вводиться поправочний коефіцієнт  $\beta_p$ , який знаходимо за табл. 2.15 [28].

Планова трудомісткість технічного обслуговування кожної групи енергетичного устаткування і мереж складає, люд.-год./рік:

$$
T_{\rm ro} = 12 \cdot t_{\rm np} \cdot K_{\rm cp} \cdot K_{\rm 3M} \cdot h,\tag{5.4}
$$

де 12 **–** кількість місяців у році;

t<sub>пр</sub> – планова (таблична) трудомісткість поточного ремонту одиниці устаткування люд.-год. (табл. 2.13 [28]);

Кср **–** коефіцієнт складності ремонту, який показує частку трудомісткості поточного ремонту, необхідну для технічного обслуговування одиниці енергетичного обладнання і мереж на кожен місяць планованого року,  $1/m$ іс,  $K_{c.p} = 0,1$ .

h **–** кількість обладнання в групі.

Для вимикачів 110 кВ, люд-год/рік:

$$
T_{\rm ro} = 12.20 \cdot 0, 1 \cdot 2 \cdot 2 = 96.
$$

Проводимо розрахунки трудомісткості технічного обслуговування іншого електрообладнання та заносимо їх результати до табл. 5.5.

|                                          |                |                                                        | Поточний ремонт              |                                        | Огляд                                    |                                          |                                      |  |
|------------------------------------------|----------------|--------------------------------------------------------|------------------------------|----------------------------------------|------------------------------------------|------------------------------------------|--------------------------------------|--|
| Обладнання                               | К-ть           | К-сть на трудо-<br>одиницю містко<br>облад.<br>pem/pik | Норма<br>cr1<br>люд.г<br>ΟД. | Заг.<br>труд-<br>місткість<br>люд.год. | К-сть на<br>одиницю<br>облад.<br>огл/рік | Норма<br>трудо-<br>місткості<br>люд.год. | Заг. трудо-<br>місткість<br>ЛЮД.ГОД. |  |
| Вимикач 10кВ                             | 2              | 1                                                      | 16                           | 80                                     | 12                                       |                                          | 60                                   |  |
| TM-630                                   | $\overline{2}$ | 0,33                                                   | 100                          | 66                                     | 12                                       | 20                                       | 480                                  |  |
| Кабельна лінія<br>$50 \text{ mm}^2$ , KM | 3              | 1                                                      | 46                           | 138                                    | 1                                        | 11,5                                     | 34,5                                 |  |
| Кабельна лінія<br>$35 \text{ mm}^2$ , KM | 0,274          |                                                        | 30                           | 8,22                                   | 1                                        | 11,5                                     | 3,151                                |  |
| Разом                                    |                |                                                        |                              | 292,22                                 |                                          |                                          | 577,65                               |  |

Таблиця 5.4 – Трудомісткість поточного ремонту та огляду

Таблиця 5.5 – Трудомісткість технічного обслуговування і загальна трудомісткість

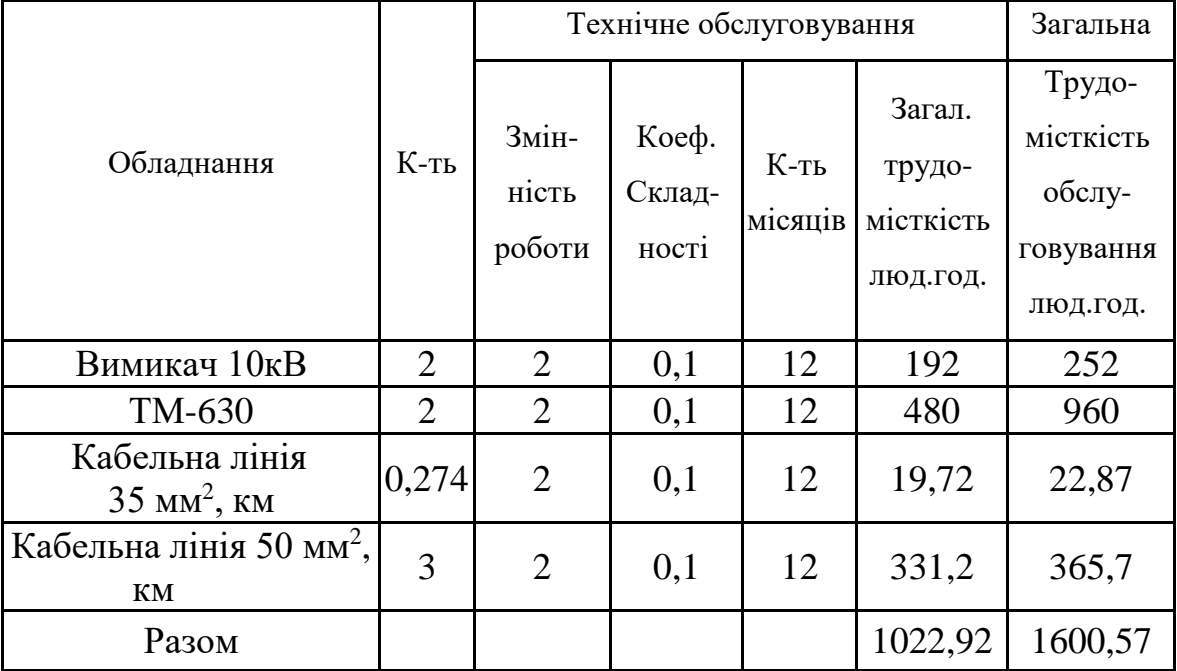

Якщо ремонтний персонал виконує лише поточні ремонти, то його чисельність

$$
H_{\text{np}} = \frac{T_{\text{np}}}{\Phi_{\text{A}} \cdot K_{\text{B}.\text{H}}},\tag{5.5}
$$

експлуатаційні робітники, чол.:

$$
H_{o\bar{o}c} = \frac{T_{o\bar{o}c}}{\Phi_{o\bar{o}c} \cdot K_{B.H}},
$$
\n(5.6)

де Тпр **–** річна планова трудомісткість поточного ремонту, люд⋅год;

Фд **–** дійсний (ефективний) фонд часу роботи одного робітника за рік; приймається рівним 1850-1900 год [28];

Квн **–** плановий коефіцієнт виконання норм для даної категорії робітників. При розрахунках приймаємо для ремонтного персоналу  $K_{\text{BH}} = 1,10$ , а для експлуатаційного  $-K_{BH} = 1,05;$ 

Тобс **–** річна планова трудомісткість технічного обслуговування з урахуванням витрат праці на огляди, люд⋅год.

Знаходимо кількість експлуатаційних робітників, чол.:

$$
H_{\text{o6c}} = \frac{3752,1}{1900 \cdot 1,05} = 1,88,
$$

та персоналу для ремонтних робіт, чол.:

$$
H_{\text{o6c}} = \frac{1174,5}{1900 \cdot 1,1} = 0,56,
$$

Приймаємо Н<sub>тр</sub> = 2 чол., Н<sub>обс</sub> = 2 чол.

5.3.2 Розрахунок витрат по заробітній платі

Для розрахунку оплати праці експлуатаційних робітників рекомендується використовувати погодинно-преміальну систему, а для ремонтного персоналу – відрядно-преміальну [29]. Преміювання експлуатаційних робітників здійснюється за безаварійну і надійну роботу енергообладнання та мереж, економію енергоресурсів,

компенсацію реактивної потужності. Ремонтний персонал преміюється за високоякісне і своєчасне виконання ремонтних робіт.

Величина премії (відповідно до категорій енергоперсоналу) може бути прийнята в розмірі 20 і 25%.

Фонд прямої заробітної плати:

а) для робітників, зайнятих на роботах по експлуатації й обслуговуванню енергообладнання і мереж, розраховується за формулою, грн./рік:

$$
\Phi_{\rm e} = H_{\rm o6c} \cdot \beta_{\rm H} \cdot t_{\rm re} \cdot \Phi_{\rm A}.\tag{5.7}
$$

Годинну тарифну ставку рекомендується розраховувати за формулою:

$$
t_{re} = (K3 + K4)/2) \cdot C_1, \tag{5.8}
$$

де К3, К4 – тарифні коефіцієнти ІІІ та ІV розрядів, відповідно, (табл. 1.1) [28];

СІ – годинна тарифна ставка, що відповідає І розряду, визначається за формулою:

$$
C_1 = \frac{3_{\min} \cdot K_{\text{B.H}}}{\Phi_H},\tag{5.9}
$$

де  $3<sub>min</sub>$  – мінімальний розмір заробітної плати;

 $k_{ri}$  – тарифний коефіцієнт робітника і-го розряду;

 $\Phi_H$  – номінальний місячний фонд робочого часу ( $\Phi_H$  = 22 · 8 = 176 год).

$$
C_I = 3500 \cdot 1/176 = 19,88
$$
 (rph./roq).

Тоді годинна тарифна ставка 3,5 розряду становитиме:

$$
t_{re} = ((1,18+1,27)/2) \cdot 19,88 = 24,353
$$
 (rph./год);

Заробітна плата робітників-погодинників:

$$
\Phi_{\rm e} = 2.0, 9.24, 353 \cdot 1900 = 83287, 26 \text{ (rph./pix)};
$$

б) для робітників, які виконують поточний ремонт енергоустаткування, фонд прямої заробітної плати розраховується за формулою, грн./рік:

$$
\Phi_{\rm p} = T_{\rm np} \cdot \mathbf{t}_{\rm rp},\tag{5.10}
$$

$$
T_{rp} = ((K4+K5)/2) \cdot C_I,
$$
\n(5.11)

де К4, К5 – тарифні коефіцієнти ІV та V розрядів, відповідно, (табл. 1.1) [28]. Розраховуємо годинну тарифну ставку 4,5 розряду:

$$
t_{rp} = ((1,27+1,36)/2) \cdot 19,88 = 26,14 \text{ (rph./roq)};
$$
  
\n $\Phi_p = 578,22 \cdot 26,14 = 15114,67 \text{ (rph./pix)}.$ 

Фонд основної заробітної плати, грн./рік:

$$
\Phi_{o} = \Phi(1+0,05+0,01+\alpha),\tag{5.12}
$$

де Ф – тарифний фонд  $\Phi$ <sub>е</sub> експлуатаційних робітників або фонд прямої заробітної плати Фр ремонтного персоналу, грн./рік;

0,01 – частка доплат за роботу у святкові дні;

0,05 – частка доплат за роботу в нічний час;

α – частка преміальних доплат для відповідної категорії робітників.

Величина основної заробітної плати для експлуатаційних робітників:

$$
\Phi_{oe} = 83287,26 \cdot (1+0,05+0,01+0,2) = 104941,94 \text{ (rph./pix)},
$$

і для ремонтних:

$$
\Phi_{\rm op} = 15114,67 \cdot (1+0,05+0,01+0,25) = 19044,48 \text{ (rph./pix)}.
$$

Величина додаткової заробітної плати визначається в розмірі 15% від фонду основної заробітної плати. Тому сумарна величина фонду з врахуванням додаткової заробітної плати складе, грн./рік:

$$
\Phi_{o\mu} = \Phi_o \cdot 1{,}15;
$$
\n(5.13)  
\n
$$
\Phi_{o\mu} = 104941{,}94 \cdot 1{,}15 = 120683{,}23 \text{ (rph./pix)};
$$
\n
$$
\Phi_{o\mu} = 19044{,}48 \cdot 1{,}15 = 21901{,}15 \text{ (rph./pix)}.
$$

З метою утворення фонду соціального страхування здійснюються нарахування на заробітну плату. З цього фонду кошти витрачаються на виплату по тимчасовій втраті працездатності, оплату відпусток по вагітності, санаторно-курортні лікування й організацію відпочинку працівників, оздоровчі заходи для дітей працівників та інше.

Крім того, на заробітну плату здійснюються нарахування в пенсійний фонд та фонд зайнятості. Отже, витрати по заробітній платі  $(C_{31})$  розраховуються так, грн./рік:

$$
C_{3\Pi} = \Phi_H \cdot (1 + \frac{\beta_\pi + \beta_3 + \beta_c}{100}),\tag{5.14}
$$

де  $\beta_{\Pi}$  – нарахування в пенсійний фонд,  $\beta_{\Pi}$  = 32%;

 $β$ <sub>3</sub> – нарахування у фонд зайнятості,  $β$ <sub>3</sub> = 1,5%;

 $\beta_c$  – нарахування на соціальне страхування,  $\beta_c = 1.5\%$ .

Відповідно розраховуємо витрати по заробітній платі експлуатаційному персоналу:

$$
C_{3II} = 120683,23 \cdot (1 + \frac{32 + 1.5 + 1.5}{100}) = 162922,37 \text{ (rph/pik)};
$$

і ремонтному персоналу:

$$
C_{3\Pi p} = 21901,15 \cdot (1 + \frac{32 + 1.5 + 1.5}{100}) = 29566,56 \text{ (rph/pik)}.
$$

Таблиця 5.6 – Розрахунок витрат по заробітній платі

|                                             | Показник                                        | Заробітна плата |      |
|---------------------------------------------|-------------------------------------------------|-----------------|------|
| $\Phi_{\rm e}$                              | Заробітна плата експлуатаційного персоналу      | 83287,26        | грн. |
| $\Phi_{\rm p}$                              | Заробітна плата ремонтного персоналу            | 15114,67        | грн. |
| $\Phi_{oe}$                                 | Величина основної ЗП експлуатаційного персоналу | 104941,94       | грн. |
| $\Phi_{op}$                                 | Величина основної ЗП ремонтного персоналу       | 19044,48        | грн. |
| $\Phi_{\mathrm{o} \mathrm{e} \mathrm{\mu}}$ | Основний фонд ЗП експлуатаційного персоналу     | 120683,23       | грн. |
| $\Phi_{\text{op},\text{I}}$                 | Основний фонд ЗП ремонтного персоналу           | 21901,15        | грн. |
| $C_{3\text{He}}$                            | Витрати по ЗП експлуатаційного персоналу        | 162922,37       | грн. |
| $\mathrm{C}_{\text{3HP}}$                   | Витрати по ЗП ремонтного персоналу              | 29566,56        | грн. |

5.3.3 Планування вартості матеріалів, що витрачаються

Розрахунок необхідної на рік кількості основних матеріалів для усіх видів ремонтів і технічного енергетичного обслуговування устаткування та мереж розробляється на основі трудомісткості і існуючих норм витрат матеріалів (табл. 2.19) [28]. Якщо на окремі види матеріалів норми відсутні, підприємство розробляє їх самостійно і затверджує.

Розрахунок трудомісткості спрощується при виконанні його в табличній формі. Оскільки вартість конкретного виду матеріалу можна визначити як добуток норми його витрат на ціну, то доцільно по кожному виду устаткування і мереж визначити підсумкову вартість усіх матеріалів, а потім її помножити на трудомісткість поточного ремонту чи технологічного обслуговування.

Необхідні дані для розрахунку беремо з табл. 2.19 та 2.20 [28], результати розрахунків заносимо до таблиці 5.7.

| Матеріал                                   | Ціна<br>матеріалу,<br>грн. | Норми витрат матер.<br>на 100 люд.-год.<br>трудомісткості<br>ремонту і тех.<br>обслуговування |                | Вартість матеріалу, грн. |          |  |
|--------------------------------------------|----------------------------|-----------------------------------------------------------------------------------------------|----------------|--------------------------|----------|--|
| Силові<br>трансформатори                   |                            | 630                                                                                           | 1000           | 630                      | 1000     |  |
| Сталь сортова, кг                          | 13,38                      | 6                                                                                             | 6              | 80,3                     | 80,3     |  |
| Провід<br>установлюваний, м                | 5,55                       | 0,5                                                                                           | 0,5            | 2,7                      | 2,7      |  |
| Мідь-алюміній<br>(гола), кг                | 124,6                      | 62                                                                                            | 62             | 7726,4                   | 7726,4   |  |
| Картон<br>електроізоляційний,<br>$K\Gamma$ | 60,08                      | 1,4                                                                                           | 1,4            | 84,1                     | 84,1     |  |
| Лакотканина<br>(ширина 700мм), м           | 166,6                      | 0,2                                                                                           | 0,2            | 33,3                     | 33,3     |  |
| Кабельний папір, кг                        | 49,1                       | 0,6                                                                                           | 0,6            | 29,4                     | 29,4     |  |
| Стрічка кіперна, кг                        | 600,8                      | 40                                                                                            | 40             | 24034,2                  | 24034,2  |  |
| Стрічка тафтяна, кг                        | 446,3                      | 18                                                                                            | 18             | 8034,8                   | 8034,8   |  |
| Стрічка азбестова,<br>$\mathbf M$          | 13,1                       | 0,05                                                                                          | 0,05           | 0,6                      | 0,6      |  |
| Лаки ізоляційні, кг                        | 71,8                       | 1,5                                                                                           | 1,5            | 107,8                    | 107,8    |  |
| Емалі грунтові, кг                         | 78,8                       | 2,5                                                                                           | 2,5            | 197,1                    | 197,1    |  |
| Масло<br>трансформаторне, кг               | 24,3                       | 0,58                                                                                          | 0,58           | 14,1                     | 14,1     |  |
| Бензин, кг                                 | 12,3                       | 0,7                                                                                           | 0,7            | 8,6                      | 8,6      |  |
| Розчиники кг                               | 34,8                       | 0,8                                                                                           | 0,8            | 27,8                     | 27,8     |  |
| Маслостійка гума,<br>KГ                    | 89,3                       | 0,4                                                                                           | 0,4            | 35,7                     | 35,7     |  |
| Гума профільна, кг                         | 89,3                       | 0,13                                                                                          | 0,13           | 11,6                     | 11,6     |  |
| Припій олов'яно-<br>свинцевий, кг          | 850,6                      | 0,02                                                                                          | 0,02           | 17,01                    | 17,01    |  |
| Припій мідно-<br>фосфорний, кг             | 158,1                      | 0,03                                                                                          | 0,03           | 4,7                      | 4,7      |  |
| Електроди, кг                              | 29,3                       | 0,15                                                                                          | 0,15           | 4,4                      | 4,4      |  |
| Засоби кріплення,<br>$K\Gamma$             | 37,4                       | $\overline{2}$                                                                                | $\overline{2}$ | 74,8                     | 74,8     |  |
| Дріт кручений,                             | 4,8                        | 0,3                                                                                           | 0,3            | 1,4                      | 1,4      |  |
| Матеріали обтиску,<br>$\mathbf{K}\Gamma$   | 48,7                       | 0,4                                                                                           | 0,4            | 19,4                     | 19,4     |  |
|                                            | Разом:                     |                                                                                               |                | 40551,07                 | 40551,07 |  |
|                                            |                            |                                                                                               | Кабельні лінії |                          |          |  |
| Сталь сортова, кг                          | 13,3                       |                                                                                               | $\overline{2}$ | 26,7                     |          |  |
| Електроди, кг                              | 29,3                       |                                                                                               | 0,1            | 2,9                      |          |  |
|                                            | Разом:                     |                                                                                               |                | 29,7                     |          |  |

Таблиця 5.7 – Розрахунок вартості матеріалів, включених у норму витрат

Вартість матеріалу на технічну операцію:

$$
C_1 = 0.01 \cdot (\sum_{i=1}^{n} C_{0i} \cdot T_i + L \cdot C_{\text{no}}), \tag{5.15}
$$

де С0і – питома вартість витратних матеріалів на обслуговування і-го виду трансформаторів,

Ті – трудомісткість обслуговування і-го виду трансформаторів,

L – сумарна довжина кабелів,

СЛ0 – питома вартість матеріалів на обслуговування кабелів.

Отже, вартість матеріалів, потрібних на ремонт:

 $C_{MID} = 0.01 \cdot (66 \cdot 40551, 08 + 3, 274 \cdot 29, 7) = 26764, 68 \text{ (rph/pik)}$ ;

і вартість матеріалів, потрібних на технічне обслуговування:

 $C_{\text{MIO}} = 0.01 \cdot (960 \cdot 40551, 08 + 3, 274 \cdot 29, 7) = 389291, 34 \text{ (rph/pik)}.$ 

Таблиця 5.8 – Планування вартості матеріалів, що витрачаються

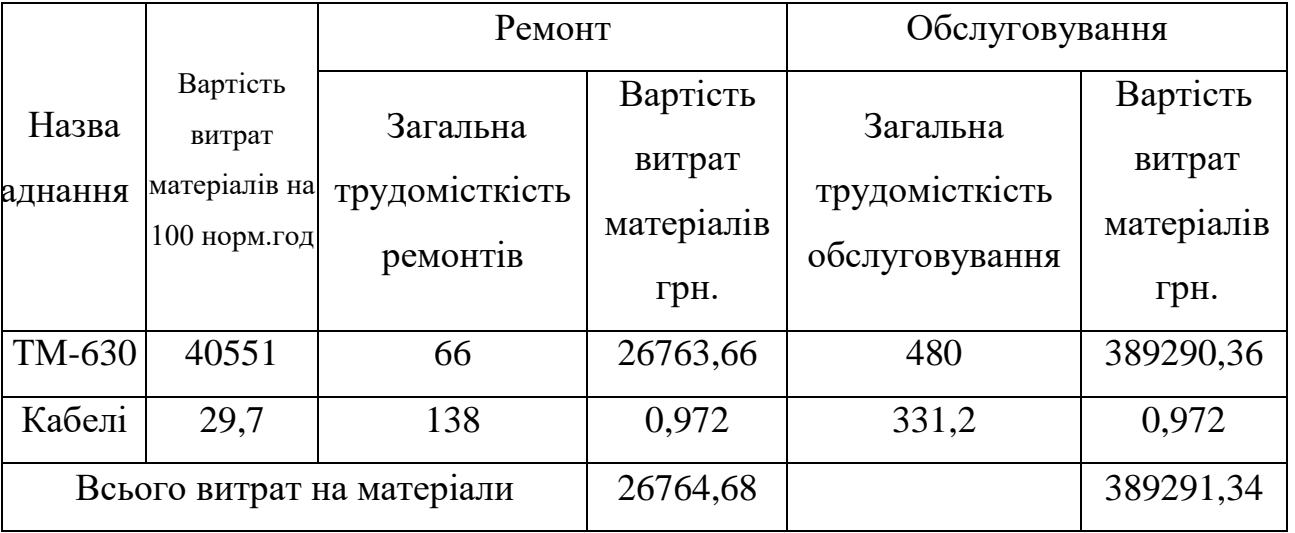

Отже, можна розрахувати витрати на обслуговування електроустановок і мереж, тис. грн/рік:

$$
C_{o6c} = C_{\text{3The}} + C_{\text{MTO}},\tag{5.16}
$$

$$
C_{o6c} = 162922,37 + 389291,34 = 552213,71 \text{ (rph/pik)};
$$

та витрати на їх поточний ремонт, грн/рік:

$$
C_{\text{mp}} = C_{\text{sup}} + C_{\text{amp}},\tag{5.17}
$$

$$
C_{\text{mp}} = 29566,56 + 26764,68 = 56331,24 \text{ (rph/pik)}.
$$

# 5.3.4 Визначення амортизаційних відрахувань і інших витрат

Знаходимо амортизаційні відрахування за формулою:

$$
C_a = a \cdot K, \tag{5.18}
$$

де а – норма амортизації, %

К – капіталовкладення, грн.

$$
C_a = 0.06 \cdot 1215358 = 72921,48 \text{ (rph/pik)}.
$$

Окремою складовою в кошторисі річних поточних витрат виділяються інші витрати. Вони включають витрати на допоміжні матеріали, послуги виробничим підрозділам підприємства, частину загальнозаводських витрат. Їх можна приймати в розмірі 20 - 30% від суми витрат на обслуговування, поточний ремонт і амортизацію, тис. грн/рік:

$$
C_{ip} = \beta_{ip} (C_{o6c} + C_{np} + C_a); \qquad (5.19)
$$

де  $\beta_{ip}$  – коефіцієнт відрахувань на інші витрати.

$$
C_{ip} = 0.25 \cdot (552213.71 + 56331.24 + 72921.48) = 170366.6 \text{ (rph/pik)}.
$$

Після визначення всіх елементів витрат підприємства, необхідних для передавання і розподілення електроенергії, зведемо їх в таблицю 5.9.

| Стаття витрат                      | Величина<br>витрат, грн. | Структура, %<br>до підсумку |
|------------------------------------|--------------------------|-----------------------------|
| Витрати по експлуатації обладнання | 552213,71                | 64,82                       |
| Витрати на поточний ремонт         | 56331,21                 | 6,61                        |
| Витрати на амортизацію             | 72921,48                 | 8,56                        |
| Інші витрати                       | 170366,6                 | 20                          |
| Разом                              | 851833,03                | 100                         |

Таблиця 5.9 – Кошторис річних поточних витрат

5.4 Розрахунок собівартості електроенергії

5.4.1 Розрахунок річного споживання і втрат електроенергії. Розрахунок оплати за електроенергію

Розрахунок обсягу споживання визначається, виходячи з розрахункової потужності, яка визначається як добуток установленої (номінальної) потужності усіх електроприймачів, коефіцієнта попиту і кількості годин використання максимуму навантаження, тис. кВт·год./рік [29]:

$$
E_{ai} = P_p \cdot T_{mi} = K_\text{H} \cdot P_{\text{HOM}} \cdot T_{mi},\tag{5.20}
$$

де  $P_p$  – розрахункова потужність *i*–го цеху, кВт;

 $T_{\text{mi}}$ – річна тривалість використання максимуму активного навантаження і-ого цеху, год.;

 $K_{\pi}$  – коефіцієнт попиту.

Річна кількість годин використання максимуму активної потужності по галузях промисловості при різній кількості робочих змін приводяться в галузевих інструкціях і довідкових матеріалах. Величина Т<sub>м</sub> у середньому за рік складає: для освітлювальних навантажень -  $1500 - 2000$  год.; для однозмінних підприємств -  $2000$ – 3000 год.; для двозмінних – 3000 – 4500 год і тризмінних 4500 – 8000 год.

Для прикладу визначимо річні витрати активної електроенергії для першого цеху:

$$
E_{a1} = 64,05 \cdot 3000 = 192150 \text{ (kBr·rog/pik)}.
$$

Аналогічно визначаємо річні витрати активної електроенергії для інших цехів. Результати розрахунків заносимо в таблицю 5.10.

Необхідно також визначити річні витрати реактивної електроенергії.

| Назва цеху        | К-сть змін | $Sp, \kappa BA$ | Тм, год. | $\cos \varphi$ | Рр, кВт | Еа, кВт·год./рії |
|-------------------|------------|-----------------|----------|----------------|---------|------------------|
| Адмінкорпус       |            | 82,26           | 3000     | 0,77           | 64,05   | 192150           |
| Склад             | 1          | 41,69           | 3000     | 0,77           | 33,97   | 101910           |
| Бункера           |            | 30,59           | 3000     | 0,77           | 23,7    | 71100            |
| Виробничий корпус | 2          | 361,18          | 4500     | 0,65           | 237,38  | 1068210          |
| Майстерня         | 2          | 96,41           | 4500     | 0,62           | 60,62   | 272790           |
| Котельня          | 2          | 35,94           | 4500     | 0,8            | 28,67   | 129015           |
| Вагова            | 2          | 39,49           | 4500     | 0,8            | 31,95   | 143775           |
| Разом             |            |                 |          |                | 480,34  | 1978950          |

Таблиця 5.10 – Річні витрати активної електроенергії по цехах

Для визначення повної потреби підприємства в електроенергії необхідно до отриманого результату додати втрати електроенергії в лініях і трансформаторах.

Втрати електроенергії в лініях розраховуємо так:

$$
\Delta E_{\pi} = 3 \cdot n \cdot I_{M}^{2} \cdot R \cdot \tau \cdot 10^{-3}, \qquad (5.21)
$$

де І<sub>м</sub> – максимальний струм у лінії, А;

- τ час максимальних втрат, год./рік.
- R активний опір проводу або кабелю однієї фази, Ом;

n – кількість кабелів в лінії.

$$
R = r_0 \cdot L \tag{5.22}
$$

де  $r_0$  – питомий опір однієї фази кабелю, Ом/км (табл. 2.25 [28]),

Величина τ визначається за часом використання максимального навантаження  $T_M:$ 

$$
\tau_{\rm M} = (0,124 + \frac{T_{\rm M}}{10000})^2 \cdot 8760,
$$
\n(5.23)\n
$$
\tau_{\rm M} = (0,124 + \frac{4500}{10000})^2 \cdot 8760 = 2886,2 \text{ (roJ)}.
$$

Для лінії ЦРП –ТП1:

Активний опір однієї фази кабелю від ЦРП до ТП1.:

$$
R = 0.46 \cdot 1.5 = 0.69
$$
 (OM).

Відповідно втрати електроенергії в лінії ЦРП-ТП1:

$$
\Delta E_{\eta} = 3 \cdot 2 \cdot 40^{2} \cdot 0,69 \cdot 2886, 2 \cdot 10^{-3} = 19118,18 \text{ (kBrroy/pik)}.
$$

Аналогічно виконуємо розрахунок втрат електроенергії в інших лініях і результати заносимо до табл. 5.11.

Таблиця 5.11 – Втрати електроенергії в лініях

| Лінія                             | Иарка кабелю     | К-сть<br>ліній | Довжина,<br>КM | Iм,<br>A | R,<br>Oм     | τ,<br>год./рік | <b>R</b> пит,<br>OM/kM | $\Delta E_{\text{J}}$ ,<br>кВт год. |
|-----------------------------------|------------------|----------------|----------------|----------|--------------|----------------|------------------------|-------------------------------------|
| $\Gamma \Pi \Pi$ - $\Gamma \Pi$ 1 | $A$ ПвПу 3х50    | 2              | 1,5            | 40       | 0.69         | 2886,2         | 0,405                  | 19118,18                            |
| $TH1-PT11$                        | ABBT 4x35        |                | 0,079          |          | 40,27 0,0685 | 2886,2         | 0,868                  | 961,83                              |
| $T\Pi1-P\Pi2$                     | $ABB\Gamma$ 4x35 |                | 0,137          | 40,1     | 0,118        | 2886,2         | 0,868                  | 1642,92                             |
| $T\Pi1-P\Pi3$                     | $ABB\Gamma$ 4x35 |                | 0,058          | 70,4     | 0,05         | 2886,2         | 0,868                  | 2145,67                             |
| Разом                             |                  |                |                |          |              |                |                        | 23868,6                             |

Втрати електроенергії в трансформаторах визначають за формулою, тис. кВт·год./рік:

$$
\Delta E_{\rm T} = n \cdot \Delta P_{\rm xx} \cdot T_{\rm p} + \frac{1}{n} \cdot \Delta P_{\rm xs} \cdot \left(\frac{S_{\phi}}{S_{\rm H}}\right)^2 \cdot \tau,\tag{5.24}
$$

де n - кількість трансформаторів;

∆Ркз і ∆Рхх – величини номінальних втрат у трансформаторах, відповідно, при короткому замиканні і холостому ході, кВт;

Тр - час роботи трансформаторів, год./рік (приймається рівним 8760 год./рік);

Sф - фактична потужність, яка передається через трансформатори, кВА;

Sн - номінальна потужність одного трансформатора, кВА.

Відповідно втрати енергії в трансформаторах КТП-1:

$$
\Delta E_T = 2.1, 3.8760 + (1/2).7, 6 \cdot \left(\frac{684, 16}{630}\right)^2.2886, 2 = 35710, 3 \text{ (Br·rog./pix)}.
$$

Для інших КТП проводимо аналогічні розрахунки і їх результати зводимо у табл. 5.9.

Таблиця 5.12 – Втрати енергії в трансформаторах

|         |          |       | $\Delta P$ x, | $\Delta P$ K,           | Sp,         | Sн,         | $\Delta E$ T, |
|---------|----------|-------|---------------|-------------------------|-------------|-------------|---------------|
| $N_2$   | Тип т-ра | К-сть | кВт           | $\kappa B$ <sup>T</sup> | $\kappa$ BA | $\kappa$ BA | кВт год./рік  |
| $KTH-1$ | TM-630   |       | 1,3           | 7,6                     | 684,16      | 630         | 35710,3       |
| Разом   |          |       |               |                         |             |             | 35710,3       |

Загальна потреба підприємства в електроенергії, кВт·год./рік:

$$
E = E_a + \Delta E_{\pi} + \Delta E_{\tau},
$$
\n(5.25)  
\n
$$
E = 1978650 + 23868, 8 + 35710, 3 = 2038228, 9 \text{ (kBr ro } \pi/\text{pix}).
$$

Оплата за електроенергію при одноставковому тарифі визначається як:

$$
\Pi_1 = \mathbf{B} \cdot \mathbf{E}/100,\tag{5.26}
$$

де в – ставка тарифу за 1 кВт⋅год споживаної активної електроенергії, грн.;

Е – кількість енергії, що споживається, врахована по лічильнику.

$$
\Pi_1 = 2.5 \cdot 2038228.9 = 5095572.27
$$
 (тис.грн).

### 5.4.2 Розрахунок собівартості електроенергії

Собівартість корисної, споживаної підприємством кіловат-години електроенергії, коп./кВт⋅г [29]:

$$
S = \frac{C_{\text{cym}} \cdot 100}{E_a},\tag{5.27}
$$

де  $C_{\text{cym}}$  – величина сумарних витрат підприємства на електроенергію, тис.грн/рік;  $E_a$  – річна кількість корисно споживаної підприємством електроенергії, тобто без врахування втрат у лініях і трансформаторах, кВт·год./рік.

Промислові підприємства, що споживають електроенергію від зовнішнього джерела, з одного боку, оплачують кількість отриманої енергії за тарифом, а з іншого – несуть додаткові витрати при передаванні та розподілі електроенергії від мереж енергосистеми до цехових споживачів. Отже, загальні (сумарні) витрати підприємства на електроенергію за рік будуть складати, тис. грн./рік:

$$
C_{\text{cym}} = \Pi + C_{\text{n}},\tag{5.28}
$$

де П – оплата за спожиту електроенергію;

 $C_{\pi}$  – річні витрати підприємства при передаванні електроенергії.

Річні витрати промислового підприємства, зв'язані з передаванням і розподілом електричної енергії, включають такі складові, тис.грн/рік:

$$
C_{\rm n} = C_{\rm o6c} + C_{\rm np} + C_{\rm a} + C_{\rm ip},\tag{5.29}
$$

де Собс – витрати підприємства на матеріали та зарплату персоналу при обслуговуванні електромереж і устаткування, грн/рік.;

Спр – річні витрати на поточний ремонт устаткування і мереж, грн/рік;

Са – амортизаційні відрахування при експлуатації електроустановок підприємства, грн/рік;

 $C_n = 851833,03$  (грн/рік).

Отже, сумарні витрати визначаються так:

 $C_{\text{cym}}$  = 5095572,27 + 851833,03 = 5947405,3 (грн/рік).

Отже, собівартість електроенергії

$$
S = \frac{5947405,3 \cdot 100}{1978650} = 300,57 \text{ (kon/κBr roq)},
$$

Для наочності результати розрахунків зводимо в таблицю 5.13.

Таблиця 5.13 –Результати розрахунків

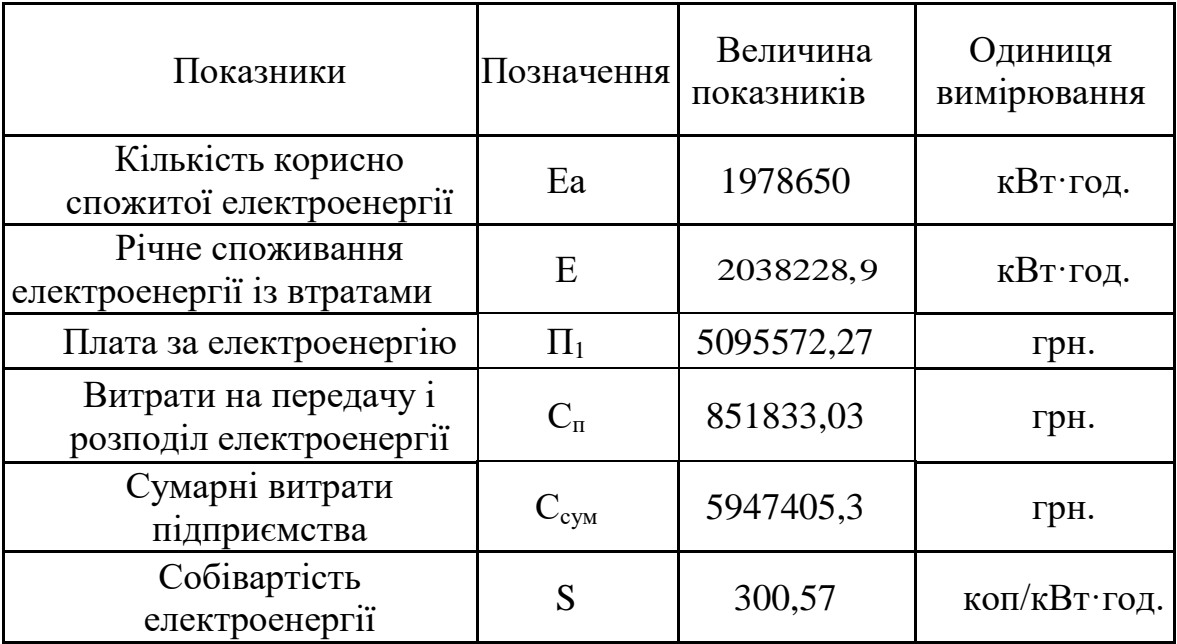

5.5 Розрахунок показників ефективності інвестицій в проект перетворення котельні ТОВ «Вінниця-млин» в міні-ТЕЦ шляхом встановлення парової турбіни

5.5.1 Встановлення парової турбіни

Економія електроенергії в опалювальний період, кВттод/рік

$$
EE_{\text{pi}} = 350 \cdot \tau_{\text{on}}
$$
\n
$$
EE_{\text{pi}} = 350 \cdot 4080 = 1428000.
$$
\n(5.30)

Економія коштів за електроенергію, млн. грн

$$
E_{\phi} = EE_{\text{pi}} \cdot H_{ee} \cdot 10^{-6},\tag{5.31}
$$

де  $\rm~H_{ee}=2.8$  – середн $\rm~c$  значення тарифу на електричну енергію, рік/к $\rm~Br$ год

$$
E_{\varphi} = 1428000 \cdot 2{,}8 \cdot 10^{-6} = 4.
$$

тобто прибуток в опалювальний період складає 4 млн.грн.

Економія електроенергії в неопалювальний період, кВт год/рік

$$
EE_{piq} = 350 \cdot \tau_{\text{Heon}}
$$
 (5.32)  

$$
EE_{piq} = 350 \cdot 2420 = 847000.
$$

Економія коштів за електроенергію в неопалювальний період, млн. грн

$$
E_{\phi} = 847000 \cdot 2{,}8 \cdot 10^{-6} = 2{,}37.
$$

тобто прибуток в неопалювальний період складає 2,37 млн.грн.

Витрати на турбіну та турбогенератор (турбоагрегат).

Капіталовкладення на парову турбіну та турбогенератор, грн

$$
K_{\rm T} = 9800000
$$
.

Капітальні витрати на транспортування турбіни, грн

$$
\mathbf{K}_{\mathrm{T}}^{\mathrm{Tp}} = \mathbf{K}_{\mathrm{T}_{\mathrm{p}}} \cdot \mathbf{K}_{\mathrm{T}},\tag{5.33}
$$

де  $_{\rm{K}_{\rm{TP}}}$  - коефіцієнт, що враховує витрати на транспортування,

$$
K_T^{\text{Tp}} = 0.12 \cdot 9800000 = 1176000
$$

Капітальні витрати на монтаж, грн

$$
K_{\rm T}^{\rm M} = K_{\rm M} \cdot K_{\rm T},
$$
\n(5.34)  
\n
$$
K_{\rm T}^{\rm M} = 0, 1.9800000 = 980000.
$$

Загальні капіталовкладення, грн

$$
K_T^{3ar} = K_T \cdot K_T^{T_P} \cdot K_T^{M},
$$
\n(5.35)  
\n
$$
K_T^{3ar} = 9800000 + 1176000 + 980000 = 11956000.
$$

Загальні капіталовкладення на встановлення турбіни, грн

$$
K_T^{3ar1} = K_T^{3ar} + K_T^{Aon}, \qquad (5.36)
$$

 $K_{\text{T}}^{\text{non}}$  = 50000 - капіталовкладення на допоміжне устаткування, грн

 $K_{\text{T}}^{3\text{arl}} = 11956000 + 50000 = 12006000.$ 

Норма амортизаційних відрахувань для третьої групи основних фондів складає

$$
K_{CA} = 0.15.
$$

Тоді річна сума амортизаційних відрахувань, грн

$$
S_A = K_{CA} \cdot K_T^{3ar1},
$$
  
\n
$$
S_A = 0,15 \cdot 12006000 = 1800900.
$$
\n(5.37)

Річні витрати коштів на поточний ремонт устаткування, грн

$$
S_{np} = 0,2 \cdot S_A,
$$
\n
$$
S_{np} = 0,2 \cdot 1800900 = 360180.
$$
\n(5.38)

Інші витрати, грн

$$
S_{\text{HIII}} = 0,4 \cdot (S_{A} + S_{\text{np}}),
$$
\n
$$
S_{\text{HIII}} = 0,4 \cdot (1800900 + 360180) = 864432.
$$
\n(5.39)

Сумарні капіталовкладення в турбіну з урахуванням амортизаційних відрахувань, коштів на поточний ремонт та інших витрат, грн

$$
K_{Cym} = K_T^{3ar} + S_A + S_{TIP} + S_{HHII};
$$
\n(5.40)  
\n
$$
K_{Cym} = 12006000 + 1800900 + 360180 + 864432 = 15031512.
$$

5.5.2 Встановлення фреонової турбіни

Капіталовкладення в фреонову турбіну, грн

$$
K_{\rm T} = 11200000
$$
.

Капітальні витрати на транспортування турбіни, грн

$$
\mathbf{K}_{\mathrm{T}}^{\mathrm{Tp}} = \mathbf{K}_{\mathrm{Tp}} \cdot \mathbf{K}_{\mathrm{T}},\tag{5.41}
$$

де  $_{\rm{K_{TP}}}$  - коефіцієнт, що враховує витрати на транспортування.

$$
K_{\text{T}}^{\text{Tp}} = 0.12 \cdot 11200000 = 1344000.
$$

Капітальні витрати на монтаж, грн

$$
K_{\rm T}^{\rm M} = K_{\rm M} \cdot K_{\rm T};
$$
\n(5.42)  
\n
$$
K_{\rm T}^{\rm M} = 0, 1 \cdot 11200000 = 1120000.
$$

Загальні капіталовкладення, грн

$$
K_T^{3ar} = K_T \cdot K_T^{Tp} \cdot K_T^{M}
$$
\n(5.43)  
\n
$$
K_T^{3ar} = 11200000 + 1344000 + 1120000 = 13664000.
$$

Загальні капіталовкладення на встановлення турбіни, грн

$$
K_T^{3ar1} = K_T^{3ar} + K_T^{Aon}, \t\t(5.44)
$$

 $K_{\text{T}}^{\text{non}}$  = 50000 - капіталовкладення на допоміжне устаткування, грн

$$
K_T^{3ar1} = 13664000 + 50000 = 13714000.
$$

Норма амортизаційних відрахувань для третьої групи основних фондів складає

$$
K_{CA} = 0.15.
$$

Тоді річна сума амортизаційних відрахувань, грн

$$
S_A = K_{CA} \cdot K_T^{3ar1},
$$
  
\n
$$
S_A = 0,15 \cdot 13714000 = 2057100.
$$
\n(5.45)

Річні витрати коштів на поточний ремонт устаткування, грн

$$
S_{np} = 0.2 \cdot S_A,
$$
\n
$$
S_{np} = 0.2 \cdot 2057100 = 411420.
$$
\n(5.46)

Інші витрати, грн

$$
S_{HIII} = 0,4 \cdot (S_A + S_{np}),
$$
\n
$$
S_{HIII} = 0,4 \cdot (2057100 + 411420) = 987408.
$$
\n(5.47)

Сумарні капіталовкладення в турбіну з урахуванням амортизаційних відрахувань, коштів на поточний ремонт та інших витрат, грн

$$
K_{Cym} = K_T^{3ar} + S_A + S_{TIP} + S_{HHII},
$$
\n(5.48)  
\n
$$
K_{Cym} = 13714000 + 2057100 + 441420 + 987408 = 17299928.
$$

Термін окупності капіталовкладень, років

$$
T_{ox} = \frac{K_{Cym}}{E_{\phi}},
$$
\n
$$
T_{ox} = \frac{17299928}{2090000} = 8,27.
$$
\n(5.49)

З огляду на отримані результати можемо зробити висновки про доцільність встановлення парової турбіни.

5.5.3 Техніко-економічні показники встановлення парової турбіни в котельні підприємства

Проектна економія електроспоживання на об'єкті  $\Delta E = 2275000$  кВт год по ціні Ц<sub>Е</sub> =2,8 грн/кВт∙год а потрібні капіталовкладення складають 15,03∙10<sup>6</sup> грн. Визначимо ефективність інвестицій в проект [30].

Таблиця 5.14 - Початкові дані

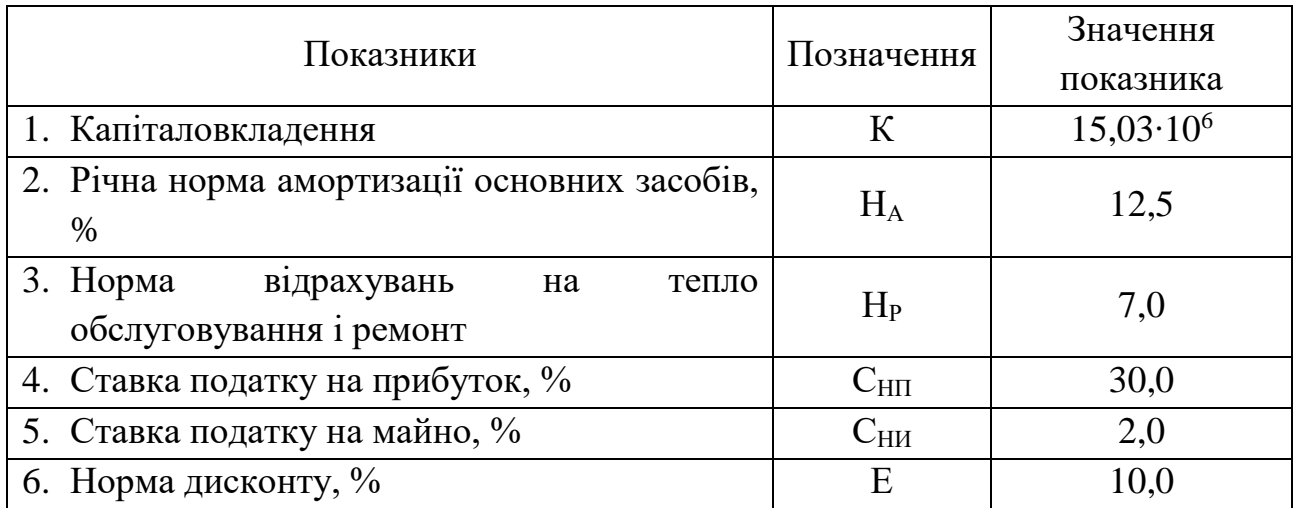

Ліквідаційна вартість об'єкта та податок на майно незначні і в розрахунках не використовуються.

Потенціал енергозбереження, приріст прибутку та дохід від інвестицій (в розрахунку на рік).

Вартість зекономленої енергії

$$
\Delta E = I_{\text{LE}} \Delta E = 2.8 \cdot 2.275 = 6.37 \text{ mJH rph.}
$$

Амортизація основних засобів

$$
A = 0.01 HA K = 0.01 \cdot 12.5 \cdot 15.03 \cdot 10^6 = 1.87 \text{ mJH rph.}
$$

Витрати на техобслуговування та ремонт

$$
P = 0.01
$$
 H<sub>P</sub> K = 0.01·7.0·15.03·10<sup>6</sup> = 1.05 mJH rph.

Економія поточних витрат (приріст прибутку):

$$
\Delta C = \Delta E - (A + P) = 6{,}37 \cdot 10^6 - (1{,}87 \cdot 10^6 + 1{,}05 \cdot 10^6) = 3{,}45
$$
 with rph.

Приріст чистого прибутку підприємства

$$
H\Pi = \Delta C (1 - 0.01C_{\text{HII}}) = 3.45 \cdot 10^6 \cdot (1 - 0.01 \cdot 30) = 2.415 \cdot 10^6 \text{ mJH} \text{ rph.}
$$

Річний дохід інвестиційного проекту

$$
T_t = 41T + A = 2415000 + 1870000 = 4,285
$$
 with rph.

5.5.2 Аналіз ефективності капіталовкладень в проект

Критерії ефективності інвестицій визначаємо за спрощеною методикою, оскільки за умовами прикладу річний дохід постійний  $(\Pi_t = \Pi = \text{const}).$ 

Розрахунковий період приймаємо рівним нормативному терміну служби енергозберігаючого обладнання [30]

$$
\dot{O} = \frac{100}{\dot{I}_{\dot{A}}} = \frac{100}{12,5} = 8 \text{ porkiB}.
$$

Знаходимо значення дисконтуючого множника з Додатку за відомими значеннями Е та Т

$$
\alpha_{(8,0,1)} = 5,3349 \text{ porkib.}
$$

Чистий дисконтований дохід проекту

ЧДД= Д<sub>t</sub> · 
$$
a_{8,10}
$$
 - K=4,285·5,3349-15,03=7,83 млн грн.

Індекс прибутковості проекту

$$
I\bar{A} = \frac{4I\bar{A}}{K} + 1 = 7,83/15,03 + 1 = 1,52.
$$

Розрахунок внутрішньої норми доходу здійснюємо в два етапи.

На першому етапі знаходимо граничне (мінімальне) значення дисконтую чого множника, за якого проект не збитковий

$$
a_{\text{T(IP)}} = K/I = 15,03/4,285 = 3,5
$$
 poky

При Т=8 років і  $a_{\tau(IP)} = 3.5$  року шукане значення ставки з находиться в інтервалі  $0,45\div0,5\%$ .

Розрахунок терміну окупності.

Статичний термін окупності визначаємо за формулою

$$
T_{o\ cr}
$$
=K/ $\pi$ =15,03/4,285=3,5 poky.

При  $a_{\tau(IP)} = 3.5$  року і нормі дисконту Е=0,1 шукане значення динамічного терміну окупності Т<sub>о</sub> потрапляє в інтервал 3-4 роки і складає приблизно 3,9 років.

Граничні капіталовкладення в проект

$$
K_{\text{rp}}=K+4\mu\mu=15,03+7,83=22,86
$$
млн грн.

Всі розраховані критерії ефективності задовольняють умови доцільності інвестиційного проекту [30]: ЧДД=7,83 млн грн більше 0; ІД=1,52 більше 1; ВНД  $=47\%$  (0,47) більше 10% (0.1),  $T_0 = 3.9$  років менше 8 років.

Отже, проект доцільний та може бути рекомендований до впровадження.

Висновки до розділу:

В даному розділі магістерської роботи було здійснено розрахунок собівартості електроенергії на промисловому підприємстві ТОВ «Вінниця-млин». Проаналізовано вихідні дані та розраховано розмір капіталовкладень в систему електропостачання. Відповідно сумарна величина капітальних вкладень в систему електропостачання підприємства для даного варіанту склала 1215,358 тис. грн.

Проведено розрахунок поточних витрат підприємства, визначено необхідну кількість робочого персоналу, витрати по заробітній платі, вартість витратних матеріалів та величину амортизаційних відрахувань. Для розрахунку оплати праці експлуатаційних робітників прийнято погодинно-преміальну систему, а для ремонтного персоналу – відрядно-преміальну. Витрати по заробітній платі експлуатаційного персоналу склали 162922,37 грн. Витрати по заробітній платі ремонтного персоналу –29566,56 грн.

На основі отриманих даних проведено розрахунок річного споживання і втрат електроенергії, а також визначено плату за електроенергію. Величина собівартості електроенергії склала 300,57 коп./кВт·год. Тобто, кожна витрачена кВт·год коштує підприємству 300,57 коп.

Також в даному розділі проведено техніко-економічний розрахунок проекту встановлення парової турбіни в котельню підприємства. Всі розраховані критерії ефективності задовольняють умови доцільності інвестиційного проекту: ЧДД=7,83 млн грн більше 0; ІД=1,52 більше 1; ВНД =47% (0,47) більше 10% (0.1),  $T_0 = 3.5$  року менше 8 років. Отже, проект доцільний та може бути рекомендований до впровадження.

## 6 ОХОРОНА ПРАЦІ ТА БЕЗПЕКА В НАДЗВИЧАЙНИХ СИТУАЦІЯХ

У даному розділі розглянуті питання охорони праці оперативного персоналу по обслуговуванню електрообладнання на ТОВ «Вінниця-млин».

Обслуговування електроустановок здійснюється адміністративно-технічним, черговим, ремонтним або оперативно-ремонтним електротехнічним персоналом. У процесі експлуатації електроустановок виробляються роботи, передбачені графіками планово-попереджувального ремонту діючого устаткування, профілактичні випробування ізоляції електромашин, трансформаторів, кабелів, релейного захисту й автоматики та ін.

Електромережа виконана таким чином, що в нормальному режимі доторкання людини до струмопровідних частин обладнання виключене, тобто виконані всі вимоги ПУЕ. Робота обладнання супроводжується великими шумами. Робота проводиться в 1 зміну.

На підприємстві на оперативно-ремонтний персонал впливають наступні небезпечні та шкідливі виробничі фактори у відповідності з прийнятою класифікацією (ГОСТ 12.0.003-74) [31].

а) фізичні:

- машини та механізми, що рухаються;

- незахищені елементи виробничого обладнання;

- підвищений рівень шуму на робочому місці;

- підвищена і понижена запиленість і загазованість повітря робочої зони;

- підвищена і понижена температура повітря робочої зони;

- підвищений рівень вібрації;

- підвищена і понижена температура поверхонь;

- підвищена і понижена вологість повітря робочої зони;

- нестача природного освітлення.

- небезпечний рівень напруги в електричному колі, замикання якого може збуватися через тіло людини.

б) психофізіологічні:

- перевантаження фізичні (динамічні)

- нервово-психічні (монотонність роботи, перенапруга аналізаторів).

6.1 Технічні рішення з безпечної експлуатації об'єкта

6.1.1 Технічні рішення з безпечної організації робочих місць

Схема приміщення, де розміщується оперативно-ремонтний персонал, зображена на рис. 6.1. На плані вказано розташування обладнання на робочих місцях, проходи між виробничим обладнанням, улаштування перегородок та орієнтація робочих місць відносно світлових прорізів.

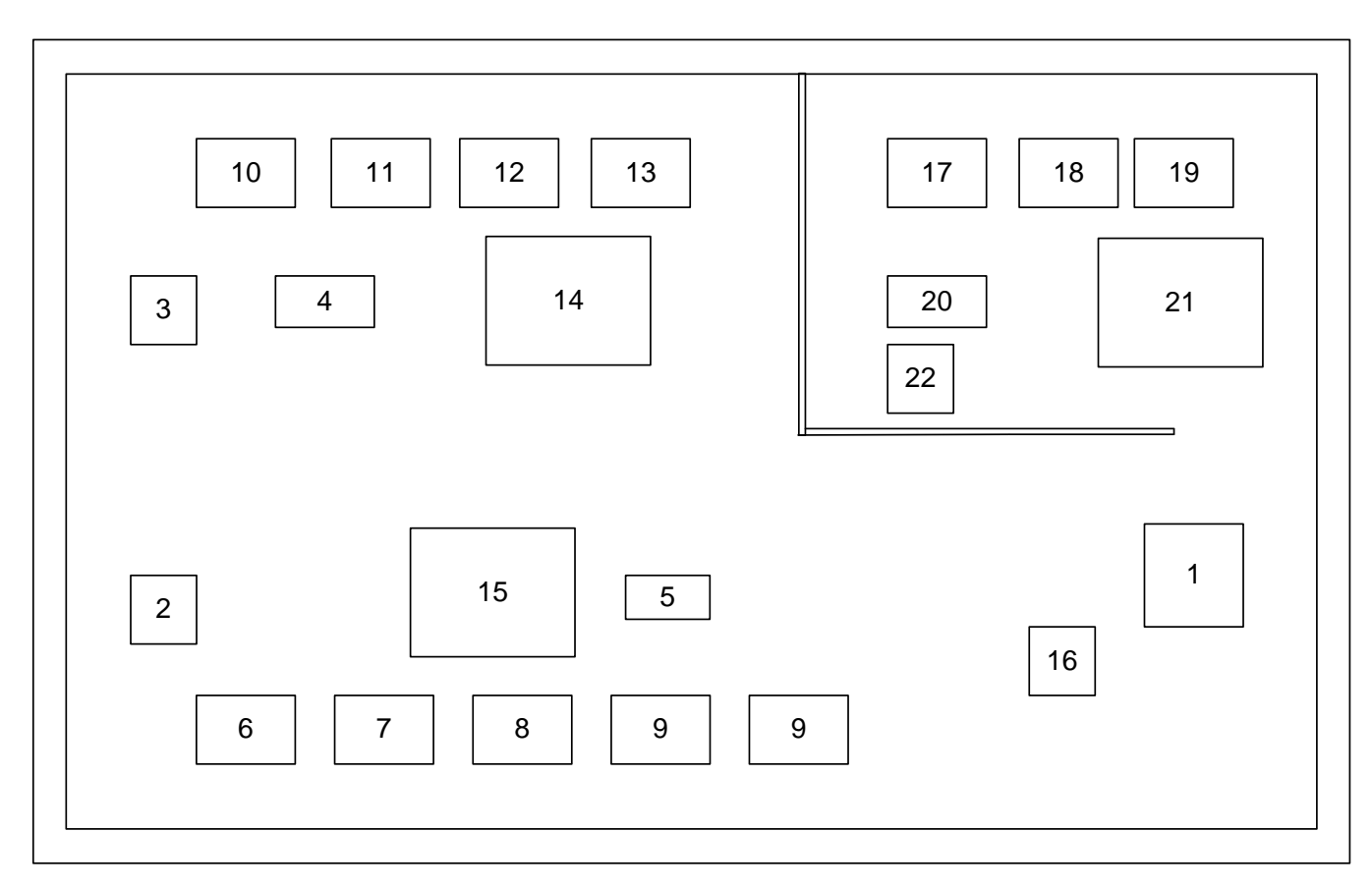

Рисунок 6.1 **–** План виробничого корпусу

В таблиці 6.1 наведено відомості про електричне навантаження ремонтномеханічного цеху ТОВ «Вінниця-млин» .

| № на плані  | Ремонтно-механічний | Потужність           |  |  |
|-------------|---------------------|----------------------|--|--|
|             | цех                 | споживачів цеху, кВт |  |  |
|             | Компресор           | 37                   |  |  |
| 2,3         | Вентилятор 1        | 15                   |  |  |
| 16          | Вентилятор 2        | 7,5                  |  |  |
| 14,15       | Розсів              | 5,5                  |  |  |
| 6,7,8,9     | Норія зернова 1     | 5                    |  |  |
| 4,5,20      | Сепаратор           | 1,5                  |  |  |
| 10,11,12,13 | Норія зернова 2     | 5,5                  |  |  |
| 22          | Вентилятор 3        | 7,5                  |  |  |
| 17,18,19    | Норія зернова 3     |                      |  |  |
| 21          | Розсів 2            |                      |  |  |
| 19          | Вентилятор          |                      |  |  |
| 20          | Гідравлічний прес   |                      |  |  |

Таблиця 6.1 – Відомості про електричне навантаження цеху

Раціональне просторове розміщення основного технологічного обладнання та допоміжних матеріалів забезпечує зручність їх обслуговування, вільний доступ до механізмів, зручну робочу позу робітників.

### 6.1.2 Електробезпека

Живлення системи освітлення здійснюється від чотирипровідної трифазної мережі 380 х 220 В (фазна напруга (фаза – "0") – 220 В, а міжфазна лінійна (фаза – фаза) – 380 В). Категорія умов по небезпеці електротравматизму – підвищеної небезпеки, у зв'язку з наявністю струмопровідної підлоги. Технічні рішення щодо запобігання електротравмам [32]:

1) Для запобігання електротравм від контакту з нормально-струмовідними елементами електроустаткування, необхідно:

- розміщувати неізольовані струмовідні елементи в окремих приміщеннях з обмеженим доступом, у металевих шафах;

- використовувати засоби орієнтації в електроустаткуванні - написи, таблички, попереджувальні знаки;

- підвід кабелів до споживачів здійснювати у закритих конструкціях підлоги;

2) При живленні однофазних споживачів струму від трипровідної мережі при напрузі до 1000 В використовується нульовий захисний провідник. При його використанні пробій на корпус призводить до КЗ. Спрацьовує захист від КЗ і пошкоджений споживач відключається від мережі.

Згідно з вимогами нормативів, повинна бути забезпечена необхідна кратність струму К.З. залежно від типу запобіжного пристрою, повинна бути забезпечена цілісність нульового захисного провідника.

3) Електрозахисні засоби захисту

Персонал, який обслуговує електроустановки, повинен бути забезпечений випробуваними засобами захисту. Перед застосуванням засобів захисту персонал зобов'язаний перевірити їх справність, відсутність зовнішніх пошкоджень, очистити і протерти від пилу, перевірити за штампом дату наступної перевірки. Користуватися засобами захисту, термін придатності яких вийшов, забороняється.

Основними споживачами електроенергії у виробничому цеху є електричні двигуни та виробниче обладнання, яке працює на напрузі 380 В.

Обладнання має відповідати вимогам ГОСТ 12.2.007.8 [33] та ПВЕ.

До ремонтно-обслуговувальних робіт допускаються робітники, не молодші 18 років, які пройшли медичний огляд, спеціальну підготовку та перевірку теоретичних знань і практичних навичок, знань інструкції з охорони праці і мають кваліфікаційне свідоцтво з записом про допуск на виконання цих робіт, спеціальне навчання та щорічну перевірку знань з одержання спеціального посвідчення згідно з вимогами Правил пожежної безпеки в Україні. Оперативно-ремонтний персонал повинен мати II групу з електробезпеки [34].

Для установок, призначених для постійних робіт у будовах поза цехами та ділянками, мають бути передбачені спеціальні вентильовані приміщення зі стінами з негорючих матеріалів.

Електроустановки повинні бути захищені запобіжниками чи автоматичними вимикачами з боку живильної мережі.

Для запобігання займанню електропроводів та електробладнання слід правильно добирати переріз кабелів за значенням струму, ізоляцію кабелів за робочою напругою та плавкі вставки запобіжників за гранично допустимим струмом.

Електроустановки на весь час роботи слід заземлити мідним проводом з перерізом не менше 6 мм<sup>2</sup> або сталевим прутом (смугою) перерізом не менше 12 мм<sup>2</sup>. Заземлення здійснюється через спеціальний болт, який має бути на корпусів установки.

Перед початком робіт необхідно зовнішнім оглядом перевірити справність ізоляції зварювальних проводів та електро-приймачів, а також надійність з'єднання усіх контактів [35].

У разі пошкодження ізоляції проводів їх слід замінити або помістити в резиновий шланг.

При роботі на млині можуть бути небезпечні і шкідливі виробничі фактори, по відношенню до яких слід проявляти підвищену обережність: рухомі механізми, запиленість, рівень статистичного електричного поля, можливість появи на струмопровідних частинах обладнання небезпечного електричного навантаження, можливість утворення вибухо-небезпечної суміші, пожежна небезпека.

Забороняється до повної зупинки двигуна машини відкривати люки шлюзових запорів, знімати захисні кожухи, проводити змащення, підтягувати різьбові з'єднання чи проводити технічне обслуговування.

В кінці робочої зміни при зупинці машин, слід змітати борошняний пил. Періодично проводити прибирання приміщення, провітрювати його, зволожувати повітря, слідкувати за герметичністю повітропроводів.

Перед зупинкою машин спершу припинити подачу продукту (виключенням подаючого транспортера, перекриттям заслінки і т. д.) і коли зерно перестало поступати, виключити двигун.

Забороняється залазити в бункера під час роботи машин. Силосні люки повинні бути закриті кришками і заперті на замок. Завальні ями повинні бути обладнані захисними решітками.

Очищення забивання норій і шнеків проводять при виключеному двигуні з допомогою спеціальних чистиків.

Слід регулярно очищати магнітний сепаратор, каменеуловлювач, подающі вальці. Операція очищення проводиться при повністю зупиненій машині.

Електрообладнання повинно бути захищено від пилу, дверки електрошафи повинні бути завжди замкнені на ключ.

6.2 Технічні рішення з гігієни праці і виробничої санітарії

У відповідності до СН-245-71 "Санітарні норми проектування промислових підприємств" ТОВ «Вінниця-млин» відноситься до III класу з санітарно-захисною зоною 300 м [36].

Інструменти, матеріали і органи управління повинні бути розташовані дугою навколо робочого місця і по можливості ближче до оператора, інструменти і матеріали повинні знаходитись на відповідних місцях, щоб виключити зайві рухи на їх пошук і вибір.

В процесі експлуатації енергетичного обладнання з'являється ряд небезпечних і шкідливих факторів. До них належать наявність поверхонь з високою температурою, конвенційних і променевих теплових потоків, велике виділення вологи, застосування пожежонебезпечних матеріалів, наявність шуму і вібрації від трансформатора; вплив електромагнітних полів, які наводяться високою напругою. Досить значний вплив на організм людини мають електромагнітні поля, які наводяться високою напругою і діють, як фізіологічно так і електрично. Фізіологічна дія сприймається людиною з такими симптомами: відчуття поколювання відкритих частин тіла, загальна недуга, головні болі.

Споруди, у відповідності з діючими нормами та правилами, можуть мати будьяку форму і розміри, які повинні забезпечити сприятливі санітарно-гігієнічні і безпечні умови праці. Особливу увагу потрібно приділити розміщенню обладнання, організації потоків людей і вантажів. Велику роль в забезпеченні санітарно-гігієнічних умов праці відіграють вимоги до організації робочих місць.

### 6.2.1 Мікроклімат

Для підвищення працездатності та збереження здоров'я важливо створити для людини стабільні метеорологічні умови - мікроклімат повітряного середовища. Для забезпечення нормального мікроклімату в робочій зоні. Унітарні норми мікроклімату виробничих приміщень ГОСТ 12.1.005-88 встановлюють оптимальну та допустиму температуру, відносну швидкість та швидкість руху повітря у визначених діапазонах в залежності від періоду року та категорії робіт, та допустимої інтенсивності випромінювання [37].

До категорії ІІб відносяться роботи, що виконуються стоячи, пов'язані з ходінням, переміщенням невеликих (до 10 кг) вантажів, та супроводжуються помірним фізичним напруженням, витрата енергії складає від 201 - 250 ккал/год. Допустимі параметри мікроклімату приведені в табл. 6.2.

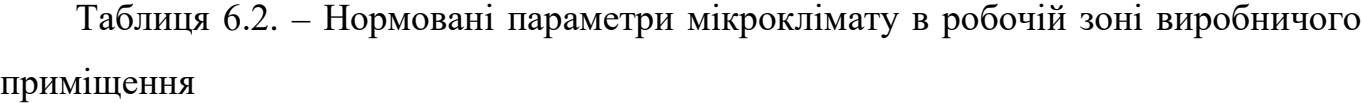

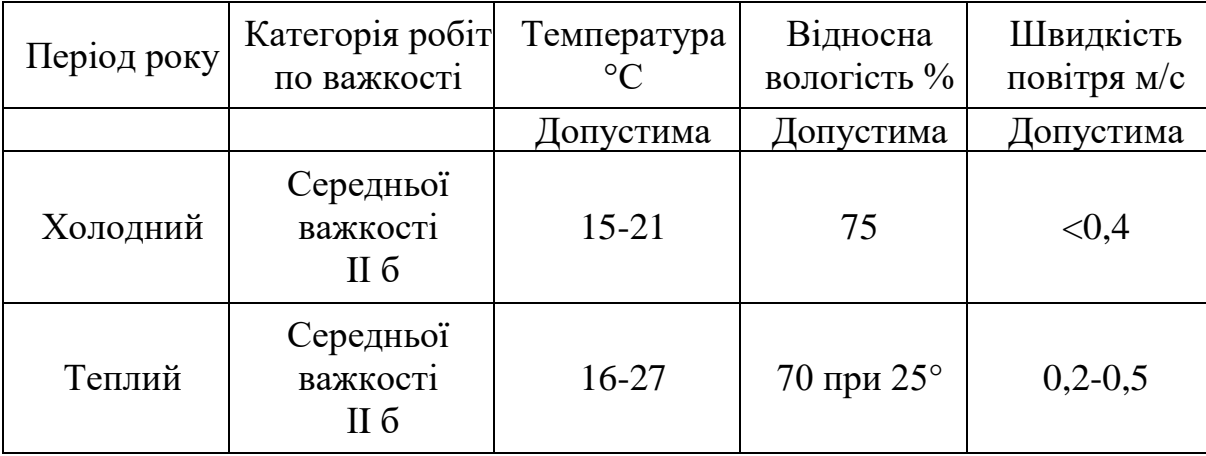

Для забезпечення необхідних за нормативами параметрів мікроклімату проектом передбачена штучна проточна загально обмінна вентиляція, яка забезпечує створення необхідного мікроклімату та чистоти повітряного середовища у всьому об'ємі робочої зони.

Використання засобів індивідуального захисту. Важливе значення для профілактики перегрівання мають індивідуальні засоби захисту. Спецодяг повинен
бути повітро- та вологопроникним (бавовняним, з льону, грубововняного сукна), мати зручний покрій.

6.2.2 Склад повітря робочої зони

Забруднення повітря робочої зони регламентується концентраціями (ГДК) в мг/м. Шкідливі речовини, що потрапили в організм людини спричинюють порушення здоров'я лише в тому випадку, коли їхня кількість в повітрі перевищує граничну для кожної речовини величину. Під гранично допустимою концентрацією (ГДК) шкідливих речовин в повітрі робочої зони розуміють таку концентрацію, яка при щоденній (крім вихідних днів) роботі на протязі 8 годин чи іншої тривалості (але не більше 40 годин на тиждень) за час всього трудового стажу не може викликати професійних захворювань або розладів у стані здоров'я, що визначаються сучасними методами як у процесі праці.

В умовах виробничого процесу експлуатації верстату можливим забруднювачами повітря може бути промисловий пил, його ГДК відповідно до [37] наведено в табл. 6.3.

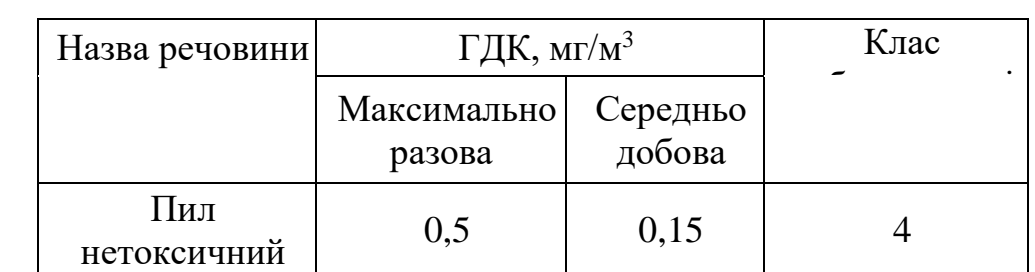

Таблиця 6.3 – Гранично допустимі концентрації шкідливих речовин для повітря атмосфери в робочій зоні щокової дробарки

Пил може здійснювати на людину фіброгенну дію, при якій в легенях відбувається розростання сполучних тканин, що порушує нормальну будову та функцію органу. Вражаюча дія пилу в основному визначається дисперсністю (розміром частинок пилу), їх формою та твердістю, волокнистістю, питомою поверхнею.

Для нормалізації складу повітря робочої зони потрібно здійснювати щоденне прибирання робочого місця. Нагромадження пилу вказує на необхідність у вживанні заходів по очищенню від нього. Тому необхідно постійно очищувати пил та проводити вологе прибирання приміщень, за умови вимкнення устаткування.

### 6.2.3 Виробниче освітлення

Природне освітлення поділяється на бокове (одно- або двохстороннє), що здійснюється через світлові отвори (вікна) в зовнішніх стінах; верхнє, здійснюване через ліхтарі та отвори в дахах і перекриттях; комбіноване — поєднання верхнього та бокового освітлення.

На рівень освітленості приміщення при природному освітленні впливають наступні чинники: світловий клімат; площа та орієнтація світлових отворів; ступінь чистоти скла в світлових отворах; пофарбування стін та стелі приміщення; глибина приміщення; наявність предметів, що заступають вікно як зсередини так і з зовні приміщення. Нормування освітленості представлено в таблиці 6.4 [38].

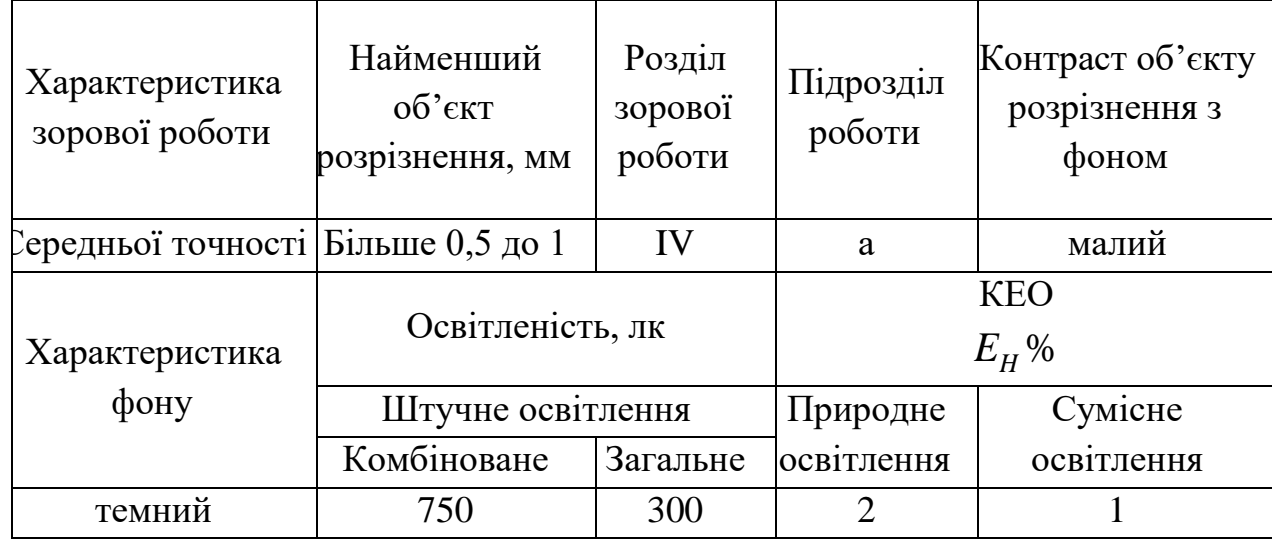

#### Таблиця 6.4 – Нормування освітленості

Оскільки природне освітлення непостійне впродовж дня, кількісна оцінка цього виду освітлення проводиться за відносним показником – коефіцієнтом природнього освітлення (КПО).

Прийняте роздільне нормування КПО для бічного і верхнього освітлення. Ті місця, що освітлюється тільки бічним світлом, нормується мінімальне значення КПО в межах робочої зони, що повинно бути забезпечене в точках, найбільше віддалених від вікна. Нормовані значення КПО визначаються за формулою:

$$
e_n = e_H \cdot m_n,\tag{6.1}
$$

де  $e_{H}$  - значення КПО для будинків;

 $m_n$  - коефіцієнт сонячності клімату - 0,85, вікна переважно зорієнтовані на захід. Підставивши значення КПО, отримаємо:

а) Для природнього освітлення

$$
e_n = 2 \cdot 0,85 = 1,7 \text{ %};
$$

б) Для комбінованого освітлення

$$
e_n = 1.0,85 = 0,85
$$
 %.

Штучне освітлення передбачається у всіх виробничих та побутових приміщеннях, де недостатньо природного світла, а також для освітлення приміщень в темний період доби. При організації штучного освітлення необхідно забезпечити сприятливі гігієнічні умови для зорової роботи і одночасно враховувати економічні показники.

Штучне освітлення використовується двох систем: загальне або комбіноване. Загальне освітлення - освітлення, при якому світильники розміщуються у верхній зоні приміщення рівномірно або пристосувальне до розташування обладнання. Комбіноване освітлення - додаткове освітлення, при якому до загального освітлення додається ще й місцеве. Місцеве освітлення - освітлення, яке створюється світильниками, які концентрують світловий потік безпосередньо на робочих місцях.

На робочих місцях встановлюються світильники місцевого освітлення (е=2%). В місцях де постійно працюють робітники застосовують люмінесцентні лампи ЛБ. Щоб зменшити ефект пульсації світлового потоку, сусідні світильники включають на різні фази мережі. Освітлення сучасних електромеханічних та ремонтно-механічних цехів реалізують за допомогою прожекторів із галогеновими лампами. Освітленість робочих місць при застосуванні ламп розжарювання повинна бути не менше 10 лк. Черговий та оперативний персонал повинен бути забезпечений додатковими акумуляторними ліхтарями.

6.2.4 Виробничий шум

Дія шуму на людину може викликати зміни, функціональні розлади і механічні пошкодження. На ділянці роботи шум по характеру спектра - широкосмуговий, з безперервним спектром шириною більше октави. За часовою характеристикою шум відноситься до категорії постійного.

Види шуму:

механічний, що виникає в результаті руху окремих вузлів та деталей установок, машин;

- аеродинамічний, що виникає в результаті переміщення газоподібних речовин з великою швидкістю(вентиляторні, компресорні установки);

- гідродинамічний, що виникає внаслідок стаціонарних та нестаціонарних процесів в рідинах (насоси);

- електромагнітний, що виникає в електричних машинах, приладах, електричних апаратах.

Найбільш раціональний спосіб - пониження шуму в джерелі або зміна напрямку його випромінювання. Однак вони потребують конструкторської переробки джерела, яке випромінює шум або механізму в цілому, що є несприятливими. Можна рекомендувати застосування менш шумного обладнання, але іноді даний варіант не може бути використаний, так як деяке обладнання шумне саме по собі а не від того, що це неякісне обладнання.

Зменшення шуму, який проникає в приміщення через повітрявод, канали вентиляційних систем та прилади кондиціонування повітря, здійснюється глушниками. На більшості робочих місць присутній постійний шум, при роботі синхронного електродвигуна СТД-12500 - непостійний.

Допустимі рівні звукового тиску, рівні звуку та еквівалентні рівні звуку на робочих місцях згідно СН 3223-85 приведені в таблиці 6.5 [39].

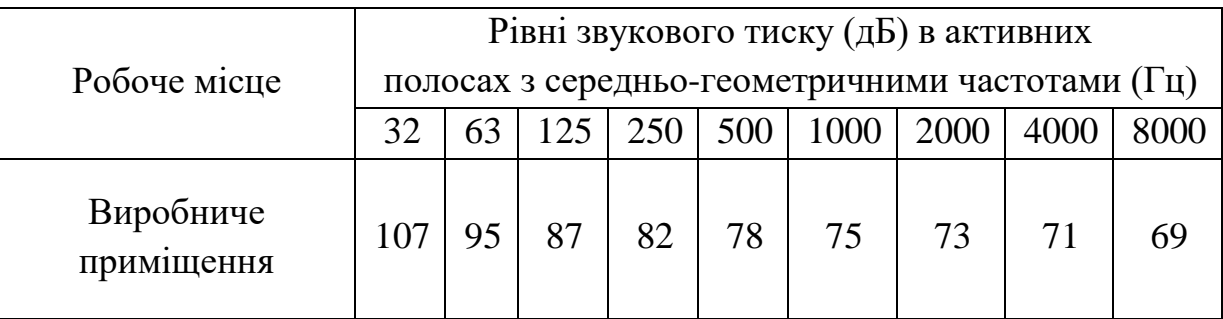

Таблиця 6.5 **-** Санітарні норми шуму

Для забезпечення допустимих параметрів шуму в приміщенні передбачено:

1) усунення, коливань у джерелі виникнення, ретельне балансування обладнання, мас, які обертаються;

2) усунення коливань на шляху розповсюдження, звукоізоляція, звукопоглинання, багатошарові огорожі;

3) проектно-архітектурні методи передбачають розташування обладнання, вибір перекриття;

4) організайно-технологічні рішення: своєчасне і якісне проведення плановопопереджувального ремонту; контроль за правильною експлуатацією, вибір малошумного обладнання та технологій.

На підприємствах повинно бути забезпечено контроль шуму на робочих місцях не менше одного разу в рік.

### 6.2.5 Виробничі вібрації

Вібрацією називають будь-які механічні коливання пружних тіл, які проявляються в їх переміщенні в просторі. Коливання частотою нижче 16 (Гц) сприймаються органами як вібрації.

Джерелами вібрацій можуть бути дробарки, електродвигуни, вентилятори.

Основними гігієнічними характеристиками вібрації, які визначають вплив на людину, є середньоквадратичні значення віброшвидкості чи її логарифми. Систематична дія вібрації призводить до різних порушень здоров'я людини, стає причиною вібраційної хвороби. Загальна вібрація діє на нервову, серцево-судинну систему, порушується обмін речовин; виникає головний біль, порушується сон, знижується продуктивність праці.

З метою виключення можливості виникнення віброхвороби обмежують параметри вібрації робочих місць і поверхні контакту працюючих згідно. Допустимі значення нормованих вібрацій на постійних робочих місцях в даному виробничому приміщенні приведені в табл. 6.6 [40].

| Види                                                             | Октавні смуга з середньо-геометричними частотами, Гц |         |         |        |        |  |  |  |  |
|------------------------------------------------------------------|------------------------------------------------------|---------|---------|--------|--------|--|--|--|--|
| вібрацій                                                         |                                                      |         |         | 16     | 31,5   |  |  |  |  |
| На постійних<br>робочих<br>місцях в<br>виробничих<br>приміщеннях | 1,3/108                                              | 0,45/99 | 0,22/93 | 0,2/92 | 0,2/92 |  |  |  |  |

Таблиця 6.6 - Допустимі рівні вібрації на робочих місцях

Заходи боротьби: динамічне гасіння коливань і зміна конструктивних елементів установки.

Боротьба з вібрацією досягається вибором таких кінематичних і технологічних схем, при яких динамічні процеси, які викликані поштовхами, різкими прискореннями, будуть виключені чи гранично знижені. Динамічне гасіння вібрації відбувається частіше всього шляхом розміщення установок на фундаменті, масу яких визначають з розрахунку, щоб амплітуда коливань не перевищувала 0,1-0,2 (мм).

### 6.2.6 Психофізіологічні фактори

Оцінка важкості праці здійснюється на підставі обліку всіх наведених в таблиці 6.7 [41] показників. При цьому, спочатку встановлюється клас кожного із вимірюваних показників, а кінцева оцінка важкості праці встановлюється за показником, який має найвищий ступінь важкості.

Важкість праці оперативно-ремонтного персоналу характеризується фізичним динамічним навантаженням, масою вантажу, що піднімається і переміщується, загальним числом стереотипних робочих рухів, розміром статичного навантаження, робочою позою, ступенем нахилу корпусу, переміщенням в просторі.

| $N$ о $\Pi/\Pi$ | Клас умов праці                       |                                     |
|-----------------|---------------------------------------|-------------------------------------|
|                 | Показники важкості трудового процесу  | Допустимий<br>$($ середн $\epsilon$ |
|                 |                                       | фізичне навантаження)               |
| 1.              | Фізичне динамічне навантаження        |                                     |
| 1.1             | При регіональному навантаженні (з     |                                     |
|                 | переважною участю м'язів рук та       |                                     |
|                 | плечового поясу) при переміщенні      |                                     |
|                 | вантажу на відстань до 1 м:           |                                     |
|                 | для чоловіків                         | До 5000                             |
|                 | - для жінок                           | До 3000                             |
| 1.2             | При переміщенні вантажу на відстань   |                                     |
|                 | від 1 до 5 м:                         |                                     |
|                 | - для чоловіків                       | До 25000                            |
|                 | для жінок                             | До 15000                            |
| 2.              | Стереотипні робочі рухи (кількість за |                                     |
|                 | зміну)                                |                                     |
| 2.1             | При локальному навантаженні (за       | До 40000                            |
|                 | участю м'язів кистей та пальців рук)  |                                     |
| 2.2             | При регіональному навантаженні (при   | До 20000                            |
|                 | роботі з переважною участю м'язів     |                                     |
|                 | рук та плечового поясу)               |                                     |
| 3.              | Робоча поза                           | Періодичне перебування в            |
|                 |                                       | незручній позі (робота з            |
|                 |                                       | поворотом<br>тулуба,                |

Таблиця 6.7 – Класи умов праці за показниками важкості трудового процесу

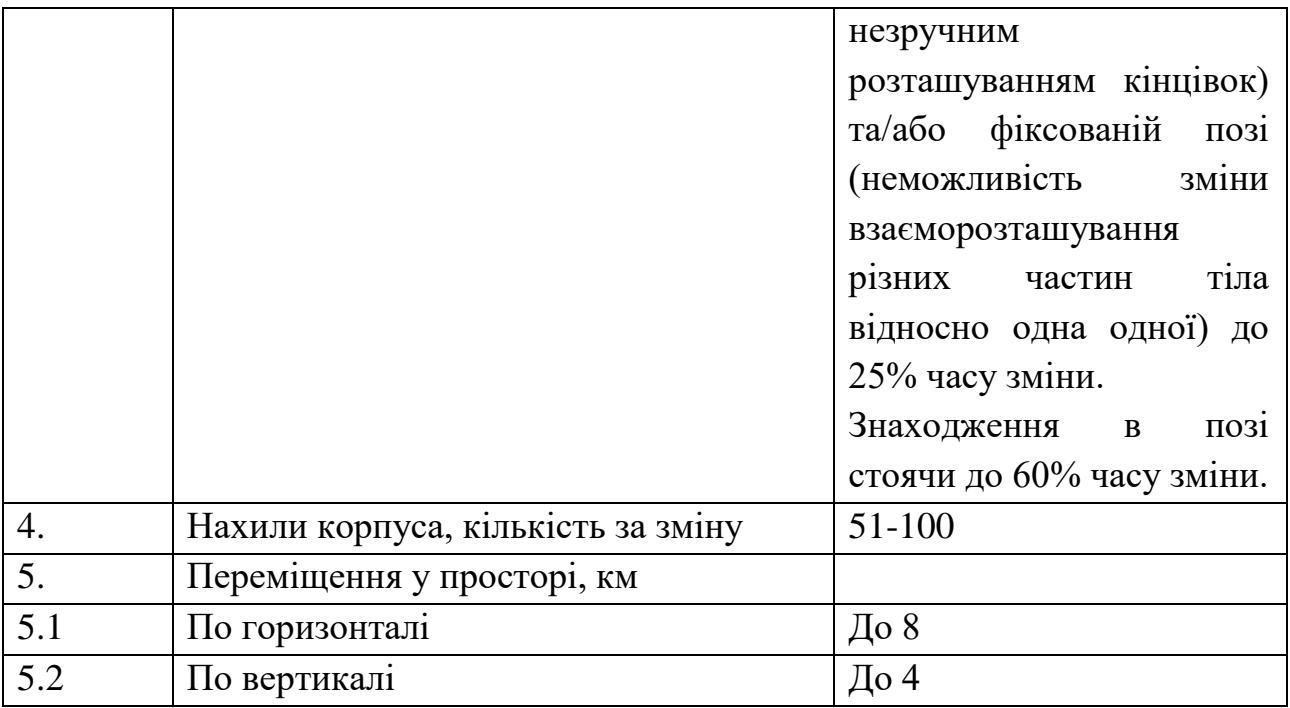

Напруженість праці відображає навантаження переважно на центральну нервову систему, органи чуттів, емоційну сферу працівника.

Оцінка напруженості праці здійснюється на підставі обліку всіх наявних значущих показників, які можуть перевищувати нормативні рівні згідно з таблицею 6.8. Спочатку встановлюється клас кожного з показників, що визначались. Кінцева оцінка напруженості праці встановлюється за показником, який має найвищу напруженість.

| $N_2 \Pi/\Pi$ |                                     | Клас умов праці        |  |  |  |  |  |  |  |  |  |  |  |
|---------------|-------------------------------------|------------------------|--|--|--|--|--|--|--|--|--|--|--|
|               | Показники напруженості трудового    | Допустимий             |  |  |  |  |  |  |  |  |  |  |  |
|               | процесу                             | (напруженість<br>праці |  |  |  |  |  |  |  |  |  |  |  |
|               |                                     | середнього ступеня)    |  |  |  |  |  |  |  |  |  |  |  |
|               | Інтелектуальні навантаження         | Рішення<br>простих     |  |  |  |  |  |  |  |  |  |  |  |
|               |                                     | альтернативних завдань |  |  |  |  |  |  |  |  |  |  |  |
|               |                                     | згідно з інструкцією   |  |  |  |  |  |  |  |  |  |  |  |
|               | Зміст роботи                        |                        |  |  |  |  |  |  |  |  |  |  |  |
| 2.1           | Сприймання сигналів (інформації) та | Сприймання сигналив з  |  |  |  |  |  |  |  |  |  |  |  |
|               | їх оцінка                           | корекцією<br>наступною |  |  |  |  |  |  |  |  |  |  |  |
|               |                                     | дій та операцій        |  |  |  |  |  |  |  |  |  |  |  |

Таблиця 6.8 – Класи умов праці за показниками напруженості трудового процесу

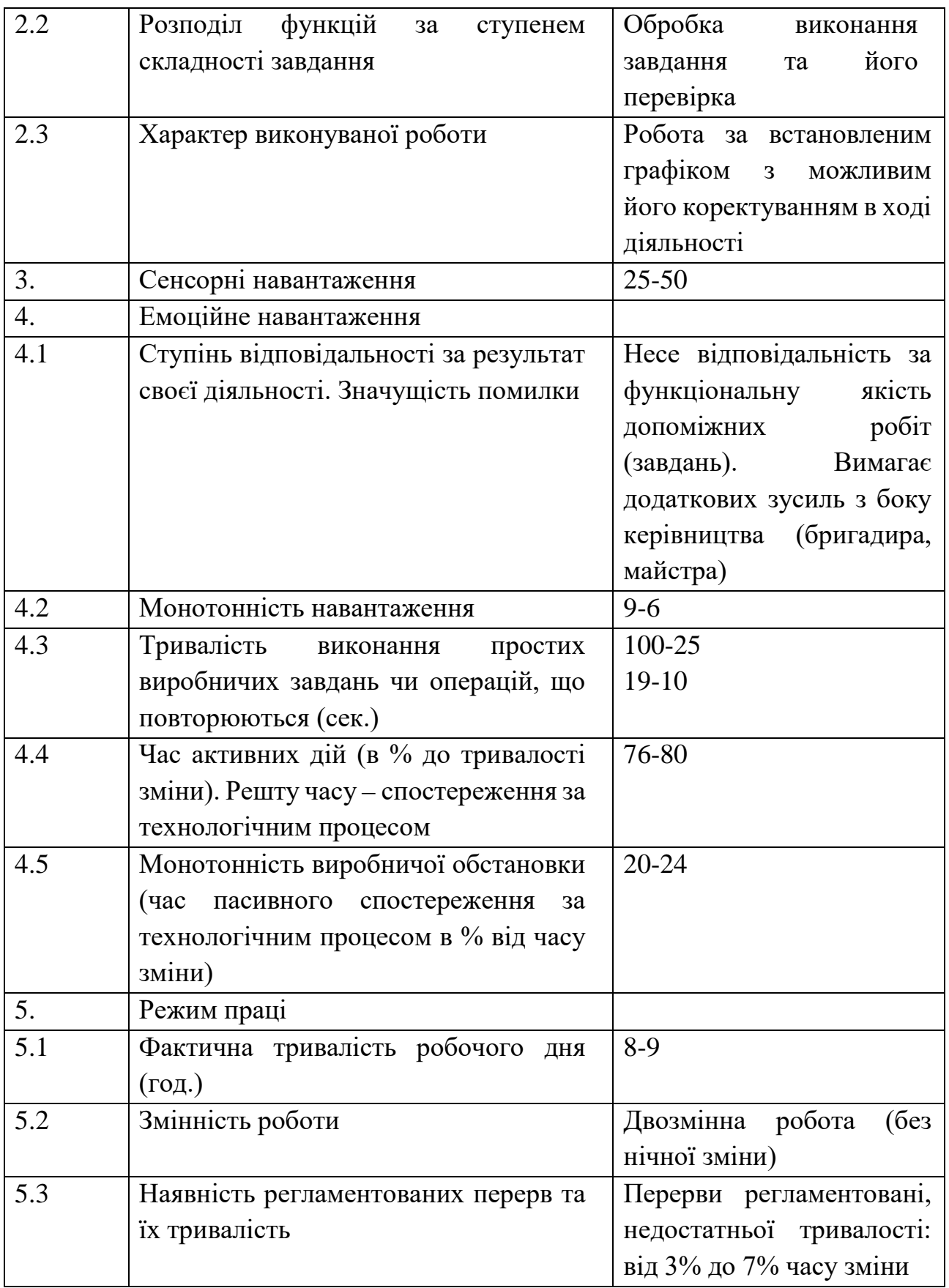

6.3 Безпека у надзвичайних ситуаціях. Дослідження стійкості роботи системи енергопостачання ТОВ «Вінниця-млин» в умовах дії загрозливих чинників надзвичайних ситуацій

Забезпечення стійкості роботи системи енергопостачання підприємства в умовах дії загрозливих чинників надзвичайних ситуацій базується на комплексі організаційних, інженерно-технічних заходів і засобів, спрямованих на збереження працездатності в умовах дії загрозливих чинників. Для цього необхідно: прогнозувати та оцінити можливі наслідки, заздалегідь спланувати заходи із запобігання та зменшення вірогідності виникнення НС і скорочення масштабів прояву результатів НС, організація робіт в умовах НС та ліквідація її наслідків.

Ефективність роботи підприємства залежить від його здатності стійко працювати не тільки у звичайних умовах, а і в умовах НС [42].

Одним з загрозливих чинників для системи енергопостачання є електромагнітний імпульс (ЕМІ). Вражаюча дія ЕМІ в приземній області і на землі пов'язана з акумулюванням його енергії довгими металевими предметами, рамними і каркасними конструкціями, антенами, лініями електропередачі та зв'язку. В них виникають сильні наведені струми, які руйнують підключене електронне та інше чутливе устаткування. У районі дії ЕМІ безпосередній контакт людини зі струмопровідними предметами також є небезпечним.

При великих дозах випромінювання втрачають працездатність комплектуючі елементи системи електропостачання. В результаті опромінення у конденсаторах знижуються напруги та опір стікання, змінюється провідність і внутрішній нагрів, руйнується електрична ізоляція провідників з полімерних матеріалів.

В органічних ізоляційних і діелектричних матеріалах змінюються такі параметри, як електрична провідність, діелектрична проникність і тангенс кута втрат.

Безвідмовність системи енергопостачання – це властивість зберігати працездатність при її використанні в процесі електро та теплопостачання. При нестійкому живленні може бути збій або обмеження енергопостачання, що виникає внаслідок дії електромагнітного імпульсу, іонізуючого випромінювання та інших факторів надзвичайних ситуацій. Тому необхідно дослідити вплив загрозливих чинників на роботу системи та розробити заходи, які сприятимуть підвищенню стійкості її роботи.

6.3.1 Дослідження стійкості роботи системи енергопостачання в умовах дії іонізуючих випромінювань

За критерій безпеки роботи технологічного обладнання в умовах дії іонізуючих випромінювань приймається таке граничне значення експозиційної дози, при якому можуть виникнути тимчасові зміни, але електроприлади будуть працювати.

Визначимо елементи, від яких залежить функціонування системи, а також граничні значення експозиційних доз, при яких в елементах можуть виникнути зворотні зміни, але вони ще будуть працювати. Дані занесемо в таблицю 6.9.

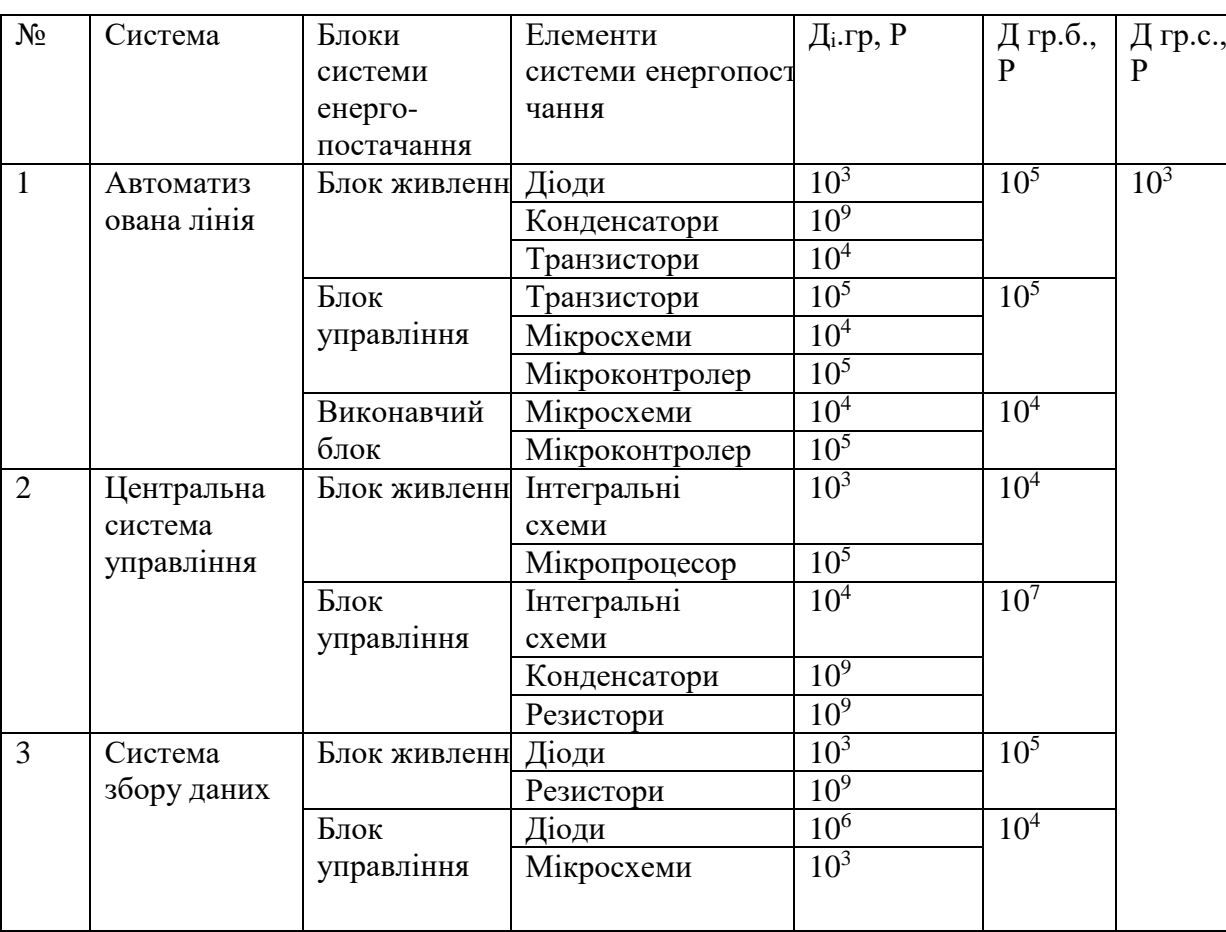

Таблиця 6.9 – Елементи функціонування системи

Проаналізувавши дані таблиці 5.1 визначили, що самим уразливим елементом блоків системи енергоспоживання є система збору даних з мінімальною дозою Дгр.с=10<sup>4</sup> Р. Визначаємо можливу експозиційну дозу опромінення за формулою:

$$
\mu_{\rm M} = \frac{2 \cdot P_1 \cdot (\sqrt{t_{\rm K}} - \sqrt{t_{\rm n}})}{K_{\rm ocrt}},\tag{6.2}
$$

Де Р<sub>1</sub> – максимальне значення рівня радіації (4,79 Р/год);

 $t_{k}$  – час кінця опромінення ( $t_{k}$  = 43800 год);

 $t_{\text{n}}$  – час початку опромінення  $(t_{\text{n}} = 1 \text{ ro}, t)$ ;

 $K_{oc}$ — коефіцієнт послаблення радіації ( $K_{oc}$  = 1 год).

$$
\underline{\mu}_{\mathbf{M}} = \frac{2 \cdot 4,79 \cdot (\sqrt{43800} - \sqrt{1})}{1} = 1995,36 \text{ (P)},
$$

Оскільки  $\Box_{\text{rel}} > \Box_{\text{M}}$ , то дана система стійка до дії радіації. Визначимо допустимий час роботи системи в заданих умовах за формулою:

$$
t_{\pi} = \left(\frac{\mu_{rp} \cdot K_{oc\pi} + 2 \cdot P_1 \cdot \sqrt{t_n}}{2 \cdot P_1}\right)^2,
$$
\n(6.3)

$$
t_{\pi} = \left(\frac{10^4 \cdot 1 + 2 \cdot 4{,}79 \cdot \sqrt{1}}{2 \cdot 4{,}79}\right)^2 = 10{,}91 \cdot 10^5
$$
 (rod).

Отже, можлива доза опромінення системи  $\overline{A}_{M} = 1995,36$  Р, а допустима –  $10^{4}$  Р, тому система буде стійкою в умовах дії іонізуючого випромінювання. Допустимий час роботи системи в заданих умовах становить 10,91∙105 год., при рівні радіації  $P_1 = 4,79$  Р/год.

6.3.2 Дослідження стійкості системи енергопостачання в умовах дії електромагнітного імпульсу

Початковими даними є:

1) Вертикальна складова напруженості електричного поля:  $E_B = 11,51 \text{ }\text{kB/m}$ .

2) Напруга живлення  $U_{\kappa 1} = 380 B$ ,  $U_{\kappa 2} = 220 B$ ,  $U_{\kappa 3} = 12 B$ .

Визначимо горизонтальну складову напруженості електричного поля

$$
E_r = E_B \cdot 10^{-3} = 11,51 \cdot 10^{-3} = 0,01151
$$
 (kB/m).

Визначаємо напруги наведення в вертикальних та горизонтальних струмопровідних частинах

$$
U_{\rm B} = E_{\rm r} \cdot l_{\rm B} = 11,51 \cdot 10^{-3} \cdot 0,85 = 0,009 \text{ (kB)}.
$$

$$
U_r = E_B \cdot l_r = 11{,}51 \cdot 1{,}6 = 18{,}41 \text{ (kB)}.
$$

Визначаємо допустиму напругу живлення при  $U_{\text{w1}} = 380 \text{ B}$ 

$$
U_{\text{A}on} = U_{\text{m}} + \frac{U_{\text{m}}}{100} \cdot N,
$$
  
\n
$$
U_{\text{A}on} = 380 + \frac{380}{100} \cdot 5 = 399 \text{ (B)}.
$$
\n(6.4)

Визначимо коефіцієнт безпеки

$$
K_{6,r} = 20 \cdot \lg \frac{U_{\text{A}}}{U_r},
$$
\n
$$
K_{6,r} = 20 \cdot \lg \frac{0,399}{18,41} = -33,28 \text{ (AB)},
$$
\n
$$
K_{6,B} = 20 \cdot \lg \frac{U_{\text{A}}}{U_B},
$$
\n(6.5)

$$
K_{6. B} = 20 \cdot 1g \frac{399}{9} = 32.93 \text{ (AB)}.
$$

Аналогічно проводимо розрахунок для напруг живлення  $U_{\alpha 2} = 220 B$ ,  $U_{\alpha 3} = 12 B$ і заносимо дані в таблицю 6.10.

Таблиця 6.10 – Коефіцієнти безпеки системи енергопостачання при різних значеннях напруги живлення

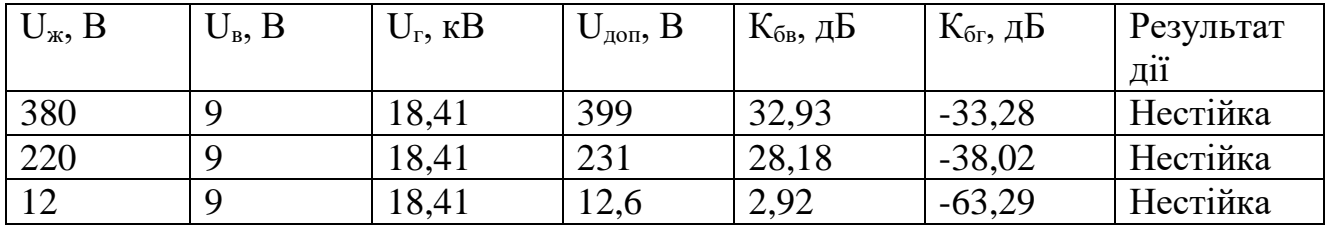

Отже, система енергопостачання буде нестійка в роботі, тому що  $K_{6B}$  і  $K_{6F}$  менше 40 дБ. Заходом по підвищенню стійкості системи є екранування апаратури стальним, свинцевим або алюмінієвим екраном.

6.3.3 Розробка заходів по підвищенню стійкості роботи системи енергопостачання в умовах надзвичайних ситуацій

Головне завдання захисних пристроїв від ЕМІ – виключити доступ наведених струмів до чутливих вузлів і елементів обладнання. У кожному конкретному випадку повинні бути здійснені найбільш ефективні і економічно доцільні методи захисту електроапаратури. Розглянемо основні методи захисту:

1) Металеві екрани відбивають електромагнітні хвилі і гасять високочастотну енергію. Через систему заземлення струм, наведений ЕМІ, стікає в землю, не завдаючи шкоди апаратурі.

2) Кабельні лінії прокладають в земляних траншеях під цементною або бетонною підлогою будівель або укладають в сталеві короби.

3) Встановлюють захисні розрядники, основна функції яких – розімкнути лінію або відвести енергії для запобігання пошкодження обладнання. Також для захисту електроприладів можуть бути рекомендовані плавкі запобіжники і автоматичні вимикачі.

4) Грозозахисні пристрої забезпечують «стікання» великого розряду в землю без пошкодження ізоляційних елементів ліній.

Проведемо розрахунок екрану для підвищення стійкості апаратури від дії електромагнітного імпульсу.

Перехідне гасіння енергії електричного поля екраном для сталі:

$$
A = 40 + K_{6B}, \tag{6.6}
$$

Для напруги живлення 380 В

$$
A = 40 + 32,93 = 72,93
$$
  $\text{µb.}$ 

Для напруги живлення 220 В

$$
A = 40 + 28,18 = 68,18
$$
  $\mu$ B.

Для напруги живлення 12 В

$$
A = 40 + 2{,}92 = 42{,}92 \text{ }\mu\text{B}.
$$

Розрахуємо товщину захисних екранів. Для цього виберемо найслабкішу апаратуру до дії ЕМІ – апаратура з напругою живлення 380 В.

$$
t = \frac{A}{5,2 \cdot \sqrt{f}},\tag{6.7}
$$

де f – найбільш характерна частота ( $f = 15$  кГц).

$$
t = \frac{72,93}{5,2 \cdot \sqrt{15000}} = 0,11 \text{ cm},
$$

Отже, при екрануванні всіх елементів системи з використанням екрану товщиною 0,11 см електропристрої будуть стійкими до дії електромагнітного імпульсу.

Підвищення стійкості роботи системи енергопостачання можна досягти шляхом посилення найбільш слабких елементів і ділянок системи, а також завчасним проведенням комплексу інженерно-технічних, технологічних та організаційних заходів, які спрямовані на максимальне зниження дії вражаючих факторів [42].

Висновки до 6 розділу:

В даному розділі магістерської роботи були розглянуті питання охорони праці операивно-ремонтного персоналу по обслуговуванню електрообладнання ТОВ «Вінниця-млин».

Були розроблені конкретні технічні рішення з електробезпеки та промислової санітарії, пов'язані як з самою конструкцією основного і допоміжного технічного устаткування, так і з конкретними умовами його експлуатації чи монтажу. Надано технічні рішення із запобігання електротравм від контакту з нормально струмоведучими елементами електроустаткування – що передбачено проектом для запобігання контакту персоналу з нормально струмоведучими елементами або ж для зменшення тяжкості наслідків при такому контакті, технічні рішення щодо зопобігання електротравмам при переході напруги на нормально неструмовідні елементи електроустаткування.

У другому підрозділі окремо для факторів санітарно-гігієнічного комплексу (мікроклімату, складу повітряного середовища, виробничого освітлення, шуму, вібрації) наводилися передбачені проектом технічні рішення з гігієни праці і виробничої санітарії.

Також в даному розділі було проведено дослідження безпеки роботи системи енергопостачання ТОВ «Вінниця-млин» до дії іонізуючих випромінювань та електромагнітного імпульсу.

В умовах дії іонізуючого випромінювання пристрій буде працювати стійко, так як граничне значення експозиційної дози випромінювання  $\mathcal{A}_{\text{rp}} = 10^4$  Р, що значно більше, ніж можливе значення максимальної дози опромінення системи  $\mu_w$  = 1995,36 Р. Отже, підвищувати стійкість роботи системи енергопостачання до впливу іонізуючого випромінювання непотрібно.

Вплив електромагнітного імпульсу на електропристрої призводить до порушення стійкості роботи системи енергопостачання. Застосування екранування підвищило стійкість роботи системи в умовах дії електромагнітного імпульсу.

Також в даному розділі було розроблено технічні рішення системи запобігання пожежі та протипоженого захисту промислового приміщення підприємства.

#### ВИСНОВКИ

В даній магістерській кваліфікаційній роботі було досліджено питання стимулювання промислового підприємства ТОВ «Вінниця-млин» до енергозбереження.

Для досягнення даної мети розв'язано такі задачі: приведено основні відомості про досліджуване підприємство та про його систему електропостачання; досліджено існуючу систему теплопостачання підприємства та розраховано теплову схему парової котельні; розроблено технічні рішення щодо встановлення парової та фреонової турбіни в котельні підприємства; розглянуто техніко-економічну доцільність реконструкції котельні з врахуванням наявності турбогенератора як локалізованого джерела енергопостачання з можливістю відпуску електроенергії в мережу; розроблено математичну модель стимулювання підприємства до енергозереження; проведено техніко-економічний розрахунок; розроблено заходи з охорони праці на підприємстві та безпеки в надзвичайних ситуаціях.

В першому розділі наведено короткий опис технологічних процесів підприємства, що дозволило розробити найбільш оптимальний варіант стратегії стимулювання ТОВ «Вінниця-млин» до енергозбереження.

В другому розділі проаналізовано систему електропостачання підприємства в цілому та виробничого цеху. Розглянуто варіант підключення індивідуального джерела енергопостачання (турбогенератора парової котельні) до мережі з можливістю відпуску невикористаної електроенергії.

В третьому розділі магістерської кваліфікаційної роботи розроблено комплекс заходів для підвищення ефективності котельні підприємства шляхом перетворення її в міні-ТЕЦ. Для цього розроблено два варіанта проектних рішень: зі встановленням парової турбіни та турбогенератора та зі встановленням фреонової турбіни. Проведений техніко-економічний аналіз показав, що найбільш доцільним є варіант встановлення парової турбіни в котельні підприємства.

В четвертому розділі розглянуто квазікомпенсаторну систему стимулювання як оптимальну систему для застосування її при заохоченні підприємства ТОВ «Вінницямлин» до впровадження засобів підвищення ефективності енерговикористання. Розроблено оптимальний план у\*, що доставляє максимум суми цільових функцій учасників організаційної системи і, відповідно, являється ефективним.

Приведені результати дозволяють виділити перспективні напрямки подальших досліджень в області стимулювання промислових підприємств до енергозбереження (в першу чергу – вивчення механізмів управління організаційними системами, а також повне дослідження процесу стимулювання багатоелементних систем з наявністю обмежень множини допустимих дій). Тому доцільно допустити, що узагальнення методів стимулювання організаційних систем виявиться ефективним і адекватним інструментом підвищення ефективності використання енергоресурсів.

### СПИСОК ЛІТЕРАТУРИ

1. Попсуй Л. В. "Аналіз енергоефективності Закритого акціонерного товариства "Вінниця-млин". Бакалаврська дипломна робота. – Вінниця: ВНТУ, 2018  $-104$  c.

2. Технологія виробництва борошна [Електронний ресурс]. – Режим доступу: [http://mehzavod.com.ua/ua/catalog/proizvodstvo-muki/.](http://mehzavod.com.ua/ua/catalog/proizvodstvo-muki/)

3. Бурбело Михайло Йосипович. Розрахунок внутрішнього електропостачання: навчальний посібник / М.Й. Бурбело. –Вінниця : ВНТУ, 2017 – 63 с. – Режим доступу: [http://burbelo.vk.vntu.edu.ua//file/e63746e24c7ae10b39fde8b60b0be222.pdf](http://burbelo.vk.vntu.edu.ua/file/e63746e24c7ae10b39fde8b60b0be222.pdf).

4. Силові трансформатори [Електронний ресурс]. – Режим доступу: http://www.bisik.kiev.ua/uk/transformers

5. Справочник по проектированию электроснабжения / Ю.Г. Барыбин, И.С. Бабаханян, А.А. Бейдер [та ін.] // . – Москва: Энергоатомиздат, 1990 – 576 с. ISBN 5- 283-01032-5.Правила установки електроустановок. – Харків: Індустрія, 2007. – 416 c. ISBN: 978-966-2160-50-5.

6. Неклепаев Борис Николаевич. Электричиская часть электростанций и подстанций / Б. Н. Неклепаев, И. П. Крючков. – Москва: Энергоатомиздат, 1989 – 607 с. ISBN 5-283-01086-4.

7. Правила улаштування електроустановок – Київ: Міненерговугілля України, 2017 – 617 с. – Режим доступу: [https://ua.energy/wp](https://ua.energy/wp-content/uploads/2018/06/%D0%9F%D0%A3%D0%95.pdf)[content/uploads/2018/06/%D0%9F%D0%A3%D0%95.pdf](https://ua.energy/wp-content/uploads/2018/06/%D0%9F%D0%A3%D0%95.pdf)

8. Справочник по проэктированию электрических сетей и электрооборудования / Под ред. Ю.Г.Барыбин и др.- М. Энергоатомиздат 1991 464 с. ISBN 5- 283-01032-5.

9. ДСТУ IEC/TR 60909-4:2008 (IEC/TR 60909-4:2000, IDТ) Національний стандарт України. Струми короткого замикання в трифазних системах змінного струму. Частина 4. Приклади обчислення сили струму короткого замикання.

10. Вимикачі навантаження [Электронный ресурс]. – Режим доступу: <http://001.com.ua/uk/vymykachi-navantazhennya-c756>

11. Розрахунки теплових схем і основи проектування джерел теплопостачання / С. Й. Ткаченко, М. М. Чепурний, Д. В. Степанов. – Вінниця: ВНТУ, 2004 – 140 с.

12. Константінов С. М. Теплообмін: Підручник. – К. : ВПІ ВПК "Політехніка"; Інрес, 2005. – 304 с.

13. Тарифи на електроенергію для непобутових споживачів [Електронний ресурс]. – Режим доступу: <https://www.nerc.gov.ua/?id=15985>

14. Ривкин С. Л., Александров А. А. Термодинамические свойства воды и водяного пара. – М.: Энергоатомиздат, 1980. – 80 с.

15. Бакластов А.М. Промышленные теплообменные процессы и установки. – М. : Энергоатомиздат, 1986 – 311 с.

16. Mayinger, F.; Schmidt, E.; Tratz, H.: Neue Zustandsgleichungen fur Wasserdampf unter Berucksichtigung Ihrer Verwendung in elektronischen Rechenanlagen. BWK 14  $(1962)$  261 – 266.

17. Ривкин С. Л., Александров А. А. Теплофизические свойства воды и водяного пара. – М.: Энергия, 1980. – 424 с.

18. THERMOPHYS – Теплофизические свойства фреонов и других веществ (программа-справочник) [Електронний ресурс] – Режим доступу: <http://obscurityway.blogspot.com/2016/02/blog-post.html>

19. Теплофизические свойства фреонов (том 2). Справочные данные / Алтунин В.В., Геллер В.З., Кременевская Е.А., Перельштейн И.И., Петров Е.К. – М.: Издательство стандартов, 1985 – 264 с.

20. WINTOO – Паровые винтовые машины [Електронний ресурс] – Режим доступу: <http://wintoo.ru/>

21. Бурбело М. Й., Мельничук Л. М. Стимулювання зменшення втрат в електричних мережах: Монографія. – Вінниця: УНІВЕРСУМ – Вінниця, 2008. – 110 с. – Режим доступу:

[http://burbelo.vk.vntu.edu.ua//file/512ea1f1747bccc448e76292343f2a42.pdf](http://burbelo.vk.vntu.edu.ua/file/512ea1f1747bccc448e76292343f2a42.pdf)

22. Новиков Д. А. Стимулирование в организационных системах. М.: Синтег,  $2003. - 312$  c.

23. Казанов М. С. Разработка алгоритма оптимизации параметров и комплексной

оценки эффекта внедрения локальных источников питания в системах электроснабжения потребителей с распределенной генерацией: Диссертация. – Федеральное государственное бюджетное образовательное учреждение высшего образования «Национальный исследовательский университет «МЭИ» - Москва, 2017. – 230 с. – Режим доступу: [https://www.dissercat.com/content/razrabotka-algoritma](https://www.dissercat.com/content/razrabotka-algoritma-optimizatsii-parametrov-i-kompleksnoi-otsenki-effekta-vnedreniya-lokaln)[optimizatsii-parametrov-i-kompleksnoi-otsenki-effekta-vnedreniya-lokaln](https://www.dissercat.com/content/razrabotka-algoritma-optimizatsii-parametrov-i-kompleksnoi-otsenki-effekta-vnedreniya-lokaln)

24. Новиков Д. А. Механизмы функционирования многоуровневых организационных систем. М.: Фонд «Проблемы управления», 1999. – 161 с. – Режим доступу: [http://www.mtas.ru/uploads/file\\_33.pdf](http://www.mtas.ru/uploads/file_33.pdf)

25. Новиков Д. А. Механизмы стимулирования в организационных системах. Учебное пособие. М.: ИПУ РАН, 2004. – 147 с. – Режим доступу: [www.mtas.ru](http://www.mtas.ru/)

26. Губко М. В., Новиков Д. А. Теория игр в управлении организационными системами. М.: Синтег, 2002. – 139 с. – Режим доступу: [www.mtas.ru](http://www.mtas.ru/)

27. Демов О.Д. Економія електроенергії на промислових підприємствах. Вінниця, ВНТУ, 2006. – 95с.

28. Шуллє Ю. А., Демов О. Д. Менеджмент та маркетинг. Методичні вказівки до самостійної роботи студентів напряму підготовки 6.050701 – «Електротехніка та електротехнології». – Вінниця: ВНТУ, 2016. – 23 с. – Режим доступу: <https://ir.lib.vntu.edu.ua/handle/123456789/12469>

29. Мельник Л.Г., Карінцева О.І., Сотник І.М. Економіка енергетики: Навчальний посібник. – Суми: ВТД "Університетська книга", 2006. – 238 с.

30. Данилов О.Л., Костюченко П.А. Практическое пособие по выбору и разработке энергосберегающих проэктов. 2006. – 217 с. – Режим доступу: [http://ivdon.ru/uploads/article/pdf/IVD\\_12\\_Loskutov.doc.pdf\\_2477.pdf](http://ivdon.ru/uploads/article/pdf/IVD_12_Loskutov.doc.pdf_2477.pdf)

31. ГОСТ 12.0.003-74. ССБТ. Опасные и вредные производственные факторы.

32. Глазунов, А.А. Электрические сети и системы: учебник / А.А. Глазунов, А.А. Глазунов. – М.: Госэнергоиздат, 1960. – 368 с.

33. ГОСТ 12.2.007.8 ССБТ. Устройства электросварочные и для плазменной обработки. Требования безопасности.

34. Идельчик, В.И. Электрические системы и сети: учебник для вузов / В.И. Идельчик. – М.: Энергоатомиздат, 1989. – 592 с.

35. Электрические системы. Режимы работы электрических систем и сетей / под ред. В.А. Веникова. – М.: Высшая школа, 1975. – 344 с.

36. СН 245-71. Санитарные нормы проектирования промышленных предприятий.

37. ГОСТ 12.1.005-88. ССБТ. Общие санитарно-гигиенические требования к воздуху рабочей зоны.

38. СНиП ІІ-4-79/85. Естественное и искуственное освещение. Нормы проектирования.

39. ДНАОП 0.03-33.14-85. Санітарні норми допустимих рівнів шуму на робочих місцях.

40. ГОСТ 12.1.012-90. ССБТ. Вибрационная безопасность. Общие требования.

41. Державні санітарні норми та правила. Гігієнічна класифікація праці за показниками шкідливості та небезпечності факторів виробничого середовища, важкості та напруженості трудового процесу.

42. Справочник по охране труда на промышленном предприятии /К.Н.Ткачук, Д.Ф.Иванчук, Р.В.Сабарно, А.Г.Степанов. - К.: Техника, 1991. - 285 с.

43. Попсуй Л.В. Стимулювання інвестиційних проектів зі зменшення втрат/ Л.В. Попсуй // XLVII науково-технічна конференція професорсько-викладацького складу, співробітників та студентів університету за участю працівників науково-дослідних організацій та інженерно-технічних працівників підприємств м. Вінниці та області. – Режим доступу: [https://conferences.vntu.edu.ua/index.php/all-feeem/all-feeem-](https://conferences.vntu.edu.ua/index.php/all-feeem/all-feeem-2018/paper/view/3874/3217)[2018/paper/view/3874/3217](https://conferences.vntu.edu.ua/index.php/all-feeem/all-feeem-2018/paper/view/3874/3217)

44. Попсуй Л.В., Герасименко Н.В. Energy efficiency in enterprises// Л.В. Попсуй // XLVIІI науково-технічна конференція Інституту соціально-гуманітарних наук (2019) – Режим доступу: [https://conferences.vntu.edu.ua/index.php/all-hum/all-hum-](https://conferences.vntu.edu.ua/index.php/all-hum/all-hum-2019/paper/view/6672)[2019/paper/view/6672](https://conferences.vntu.edu.ua/index.php/all-hum/all-hum-2019/paper/view/6672)

45. Попсуй Л.В. Стимулювання зменшення втрат в електричних мережах// Л.В. Попсуй// XLVIІI науково-технічна конференція професорсько-викладацького складу,

співробітників та студентів університету за участю працівників науково-дослідних організацій та інженерно-технічних працівників підприємств м. Вінниці та області. – Режим доступу: [https://conferences.vntu.edu.ua/index.php/all-feeem/all-feeem-](https://conferences.vntu.edu.ua/index.php/all-feeem/all-feeem-2019/paper/view/6737)[2019/paper/view/6737](https://conferences.vntu.edu.ua/index.php/all-feeem/all-feeem-2019/paper/view/6737)

46. Головченко О.М., Нанака О.М., Попсуй Л.В. Дослідження точності програми розрахунків термодинамічних властивостей води та пари// XLVIІI науково-технічна конференція професорсько-викладацького складу, співробітників та студентів університету за участю працівників науково-дослідних організацій та інженернотехнічних працівників підприємств м. Вінниці та області. – Режим доступу: <https://conferences.vntu.edu.ua/index.php/all-feeem/all-feeem-2019/paper/view/7299>

ДОДАТКИ

### Додаток А

## МІНІСТЕРСТВО ОСВІТИ І НАУКИ УКРАЇНИ

# ВІННИЦЬКИЙ НАЦІОНАЛЬНИЙ ТЕХНІЧНИЙ УНІВЕРСИТЕТ

УЗГОДЖЕНО ЗАТВЕРДЖЕНО Зав. кафедри ЕСЕЕМ

д.т.н., проф. Бурбело М.Й. " $\frac{1}{2019p}$ . " $\frac{1}{2019p}$ . " $\frac{1}{2019p}$ .

## **ТЕХНІЧНЕ ЗАВДАННЯ**

до магістерської кваліфікаційної роботи

на тему: СТИМУЛЮВАННЯ СПОЖИВАЧІВ ТОВАРИСТВА З ОБМЕЖЕНОЮ ВІДПОВІДАЛЬНІСТЮ «ВІННИЦЯ-МЛИН» ДО ЕНЕРГОЗБЕРЕЖЕННЯ 08–17.МКР.002.07.000 ТЗ

Науковий керівник:

д. т. н, проф. Бурбело М. Й..\_\_\_\_\_\_\_\_\_\_\_\_\_\_\_\_

(підпис)

Виконавець: студентка гр. ЕМ- 18м

Попсуй Л. В..\_\_\_\_\_\_\_\_\_\_\_\_\_\_\_

(підпис)

Вінниця 2019 р

# 1. ПІДСТАВА ДЛЯ ВИКОНАННЯ МАГІСТЕРСЬКОЇ КВАЛІФІКАЦІЙНОЇ РОБОТИ (МКР)

Робота виконується на підставі наказу ВНТУ за № 254 від 2. 10 .19р.

Дата початку роботи 2 . 10 .19р.

Дата закінчення роботи 03 .12 .19р.

2. МЕТА І ПРИЗНАЧЕННЯ МКР. ВИХІДНІ ДАНІ ДЛЯ РОЗРОБКИ МАГІСТЕРСЬКОЇ РОБОТИ

а) мета – стимулювання підприємства до енергозбереження;

б) призначення розробки – виконання магістерської кваліфікаційної роботи.

в) вихідні дані для виконання МКР: генплан підприємства; відомості про джерела живлення; основні техніко-економічні показники.

#### 3. ДЖЕРЕЛА РОЗРОБКИ

3.1 Методичні вказівки до оформлення дипломних проектів (робіт) у Вінницькому національному технічному університеті / Уклад. Г.Л. Лисенко, А.Г. Буда, Р.Р. Обертюх. – Вінниця: ВНТУ, 2006. – 60 с,

3.2 Новиков Д. А. Механизмы стимулирования в организационных системах. Учебное пособие. М.: ИПУ РАН, 2004. – 147 с.

3.3 Правила улаштування електроустановок (ПУЕ) – видання третє, перероблене і доповнене - 2017 р.

3.4 М.Й. Бурбело «Проектування систем електропостачання. Приклади розрахунків».- Вінниця: ВНТУ, 2005р.

3.5 Розрахунки теплових схем і основи проектування джерел теплопостачання / С. Й. Ткаченко, М. М. Чепурний, Д. В. Степанов. – Вінниця: ВНТУ, 2004 – 140 с.

### 4. ЕТАПИ І ТЕРМІН ВИКОНАННЯ РОБОТИ

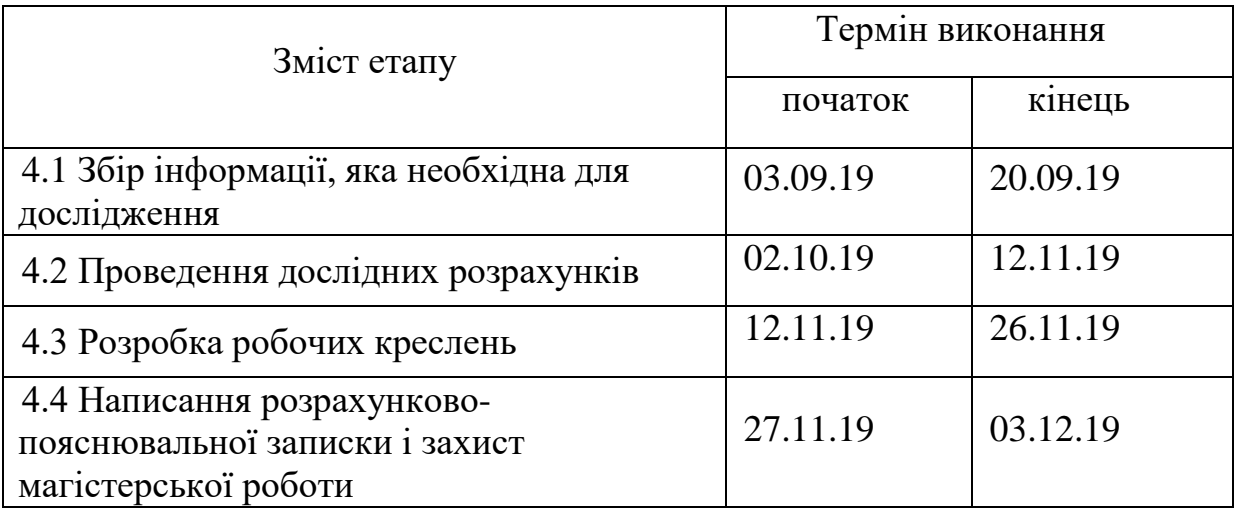

## 5. МАТЕРІАЛИ, ЩО ПОДАЮТЬСЯ ДО ЗАХИСТУ МКР

Пояснювальна записка МКР, графічні і ілюстровані матеріали, анотація до МКР українською та іноземною мовою, додатки.

## 6. ПОРЯДОК КОНТРОЛЮ ВИКОНАННЯ ТА ЗАХИСТУ МКР

Робота приймається на проміжних контрольних перевірках, попередньому захисті та захисті в ДЕК.

### 7. ТЕХНІКО-ЕКОНОМІЧНЕ ОБГРУНТУВАННЯ

7.1 Дані про патентоспроможність

Не передбачається

## 8 ОЧІКУВАНИЙ ЕКОНОМІЧНИЙ ЕФЕКТ

Не передбачається

# Додаток Б

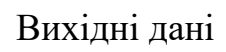

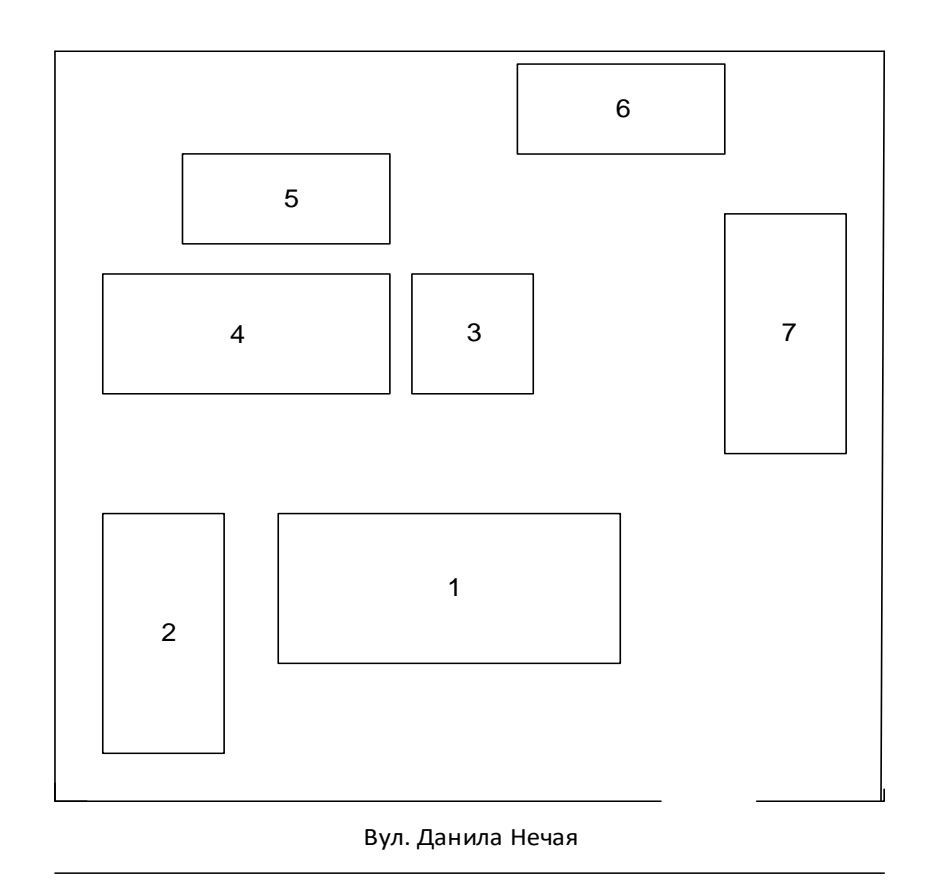

Рисунок 1 **–** Генеральний план підприємства

Таблиця 1 **–** Відомості про електричні навантаження підприємства

| № на плані | Назва цеху        | Рн, кВт |
|------------|-------------------|---------|
|            | Адмінкорпус       | 150     |
| 2          | Склад             | 50      |
| 3          | Бункера           | 50      |
|            | Виробничий корпус | 270     |
| 5          | Майстерня         | 100     |
| 6          | Котельня          | 50      |
|            | Вагова            | 50      |

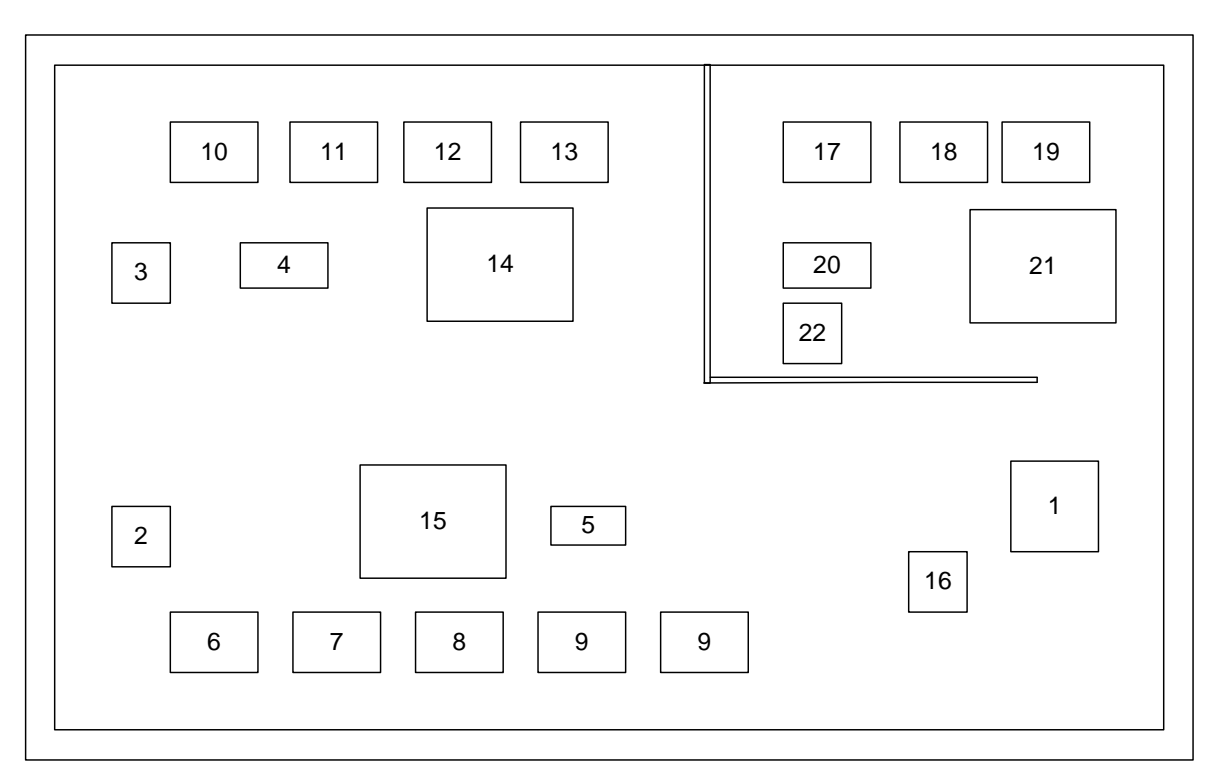

Рисунок 2 **–** План виробничого корпусу

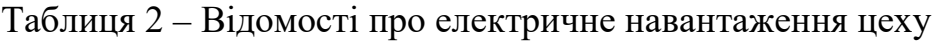

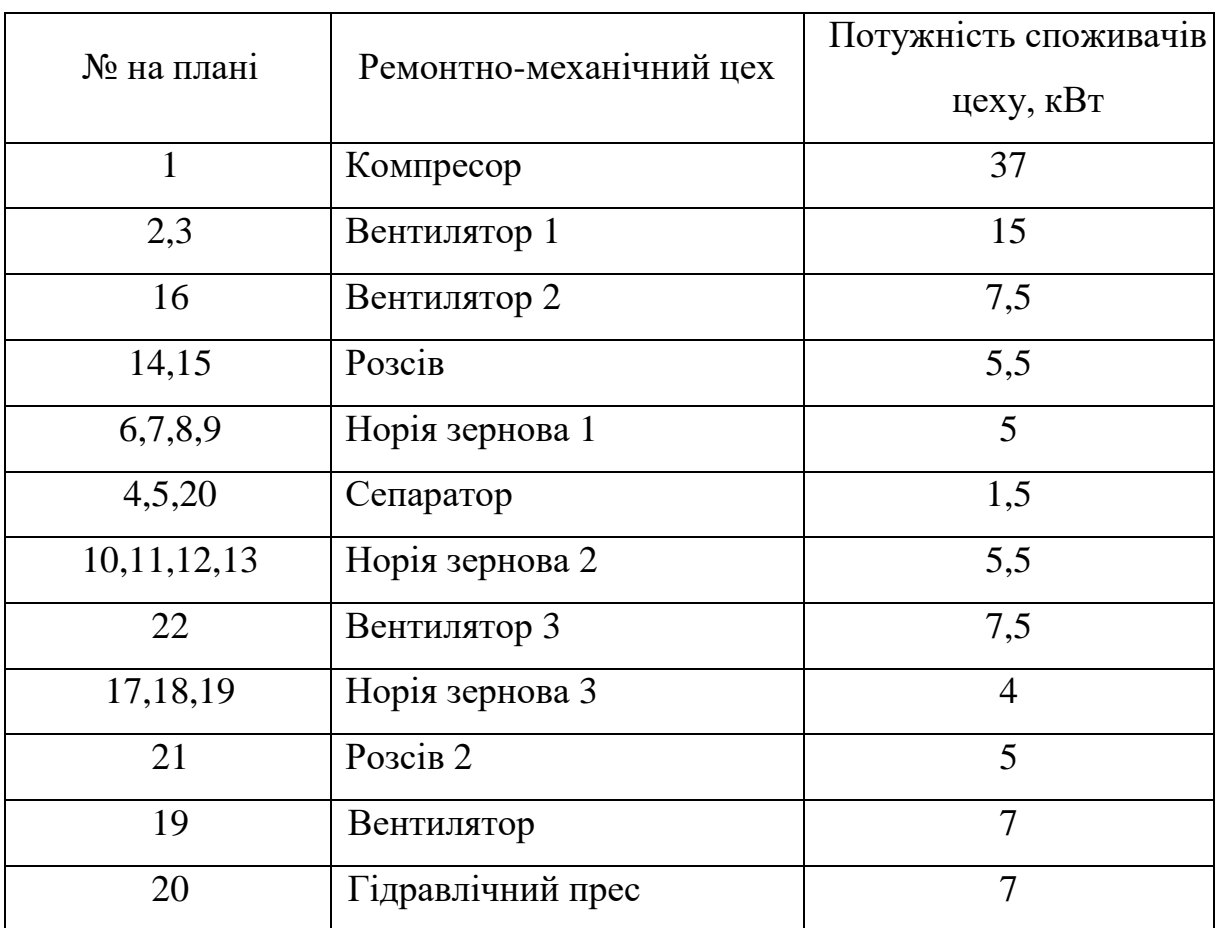

### Додаток В – Дослідження точності програми «VNTU ISD»

Програмна реалізація рівнянь [2] «VNTU ISD» містить підпрограми розрахунків параметрів води h<sub>b</sub>=h(p, t), S<sub>b</sub>=S(p, t), v<sub>b</sub>=v(p, t), t<sub>b</sub>=t(p, h<sub>b</sub>) та пари. Це прямі функції t<sub>s</sub>=t(p),  $p_s=p(t)$ , h<sub>n</sub>=h(p, t),  $S_n=S(p, t)$ ,  $v_n=v(p, t)$  та зворотні функції x, t=x, t(p, h<sub>n</sub>), h<sub>n</sub>=h(p,  $S_n$ ),  $v_n=v(p, t)$  $h_n$ ).

Результати розрахунків за прямими функціями наведені в таблицях 3.3.n. В них позначені: V- питомий об'єм ,[м<sup>3</sup>/кг], h -ентальпія , [кДж/кг], s- ентропія , [кДж/(кг·гр)]. Р - тиск МПа, t - температура °С, «прогр.» - розраховані параметри, «довідн.» – параметри з довідника [25], δ – похибка розрахунку.

| $P =$           |          | $V$ , m/k $\Gamma$ |              | h, кДж/кг |        |                | s, кДж/кг град |        |              |
|-----------------|----------|--------------------|--------------|-----------|--------|----------------|----------------|--------|--------------|
| $3 \text{ кПа}$ | 1        | $\overline{2}$     | 3            | 1         | 2      | 3              | 1              | 2      | 3            |
| t.              | прогр    | ДОВ1Д              | $\delta$ , % | прогр     | ДОВ1Д  | $\delta$ , %   | прогр          | ДОВ1Д  | $\delta$ , % |
| 30              | 46,5722  | 46,58              | 0,016745     | 2556,1    | 2556,3 | 0,007824       | 8,614          | 8,6145 | 0,005804     |
| 40              | 48,1208  | 48,13              | 0,019115     | 2575      | 2575   | $\overline{0}$ | 8,675          | 8,6755 | 0,005763     |
| 50              | 49,6668  | 49,67              | 0,006443     | 2593,9    | 2593,8 | 0,003855       | 8,735          | 8,7345 | 0,005724     |
| 100             | 57,3801  | 57,38              | 0,000174     | 2688,3    | 2688,1 | 0,00744        | 9,006          | 9,0057 | 0,003331     |
| 150             | 65,0812  | 65,08              | 0,001844     | 2783,5    | 2783,3 | 0,007186       | 9,246          | 9,2451 | 0,009735     |
| 200             | 72,778   | 72,78              | 0,002748     | 2879,9    | 2879,6 | 0,010418       | 9,461          | 9,4603 | 0,007399     |
| 250             | 80,4728  | 80,47              | 0,00348      | 2977,7    | 2977,3 | 0,013435       | 9,657          | 9,6565 | 0,005178     |
| 300             | 88,1667  | 88,16              | 0,0076       | 3076,9    | 3076,5 | 0,013002       | 9,839          | 9,8375 | 0,015248     |
| 350             | 95,86    | 95,86              | $\Omega$     | 3177,7    | 3177,2 | 0,015737       | 10,007         | 10,006 | 0,009994     |
| 400             | 103,5529 | 103,55             | 0,002801     | 3280,1    | 3279,5 | 0,018295       | 10,165         | 10,164 | 0,009839     |
| 450             | 111,245  | 111,24             | 0,004495     | 3384,1    | 3383,3 | 0,023646       | 10,314         | 10,312 | 0,019395     |
| 500             | 118,9382 | 118,94             | 0,001513     | 3489,8    | 3488,9 | 0,025796       | 10,455         | 10,453 | 0,019133     |
| 550             | 126,6306 | 126,63             | 0,000474     | 3597,2    | 3596,2 | 0,027807       | 10,59          | 10,588 | 0,018889     |
| 600             | 134,323  | 134,32             | 0,002233     | 3706,3    | 3705,3 | 0,026988       | 10,719         | 10,717 | 0,018662     |
| 650             | 142,0152 | 142,01             | 0,003662     | 3817,2    | 3816   | 0,031447       | 10,842         | 10,84  | 0,01845      |

Таблиця 3.3 - Дослідження параметрів водяної пари програмою «VNTU ISD»

| $P =$                    |        | $V$ , $M/K\Gamma$ |                  |              | h, кДж/кг      |              | s, кДж/кг град |        |                  |
|--------------------------|--------|-------------------|------------------|--------------|----------------|--------------|----------------|--------|------------------|
| $0,3$ M $\Pi$ g $\alpha$ | 1      | $\overline{2}$    | 3                | $\mathbf{1}$ | $\overline{2}$ | 3            | $\mathbf{1}$   | 2      | 3                |
| t                        | прогр  | довід             | $\delta$ , %     | прогр        | довід          | $\delta$ , % | прогр          | довід  | $\delta$ , %     |
| 140                      | 0,617  | 0,617             | $\overline{0}$   | 2739,4       | 2739,6         | 0,0073       | 7,027          | 7,0274 | 0,005692         |
| 150                      | 0,634  | 0,634             | $\boldsymbol{0}$ | 2761,2       | 2761,2         | $\mathbf{0}$ | 7,079          | 7,079  | $\boldsymbol{0}$ |
| 160                      | 0,6508 | 0,6508            | $\boldsymbol{0}$ | 2782,6       | 2782,4         | 0,007188     | 7,129          | 7,1287 | 0,004208         |
| 170                      | 0,6674 | 0,6674            | $\overline{0}$   | 2803,7       | 2803,4         | 0,010701     | 7,177          | 7,1767 | 0,00418          |
| 200                      | 0,7164 | 0,7164            | $\boldsymbol{0}$ | 2865,9       | 2865,6         | 0,010469     | 7,313          | 7,3123 | 0,009573         |
| 220                      | 0,7486 | 0,7486            | $\boldsymbol{0}$ | 2906,8       | 2906,5         | 0,010322     | 7,398          | 7,397  | 0,013519         |
| 250                      | 0,7964 | 0,7964            | $\overline{0}$   | 2967,9       | 2967,5         | 0,013479     | 7,518          | 7,5172 | 0,010642         |
| 300                      | 0,8753 | 0,8753            | $\overline{0}$   | 3069,6       | 3069,2         | 0,013033     | 7,704          | 7,7028 | 0,015579         |
| 320                      | 0,9067 | 0,9067            | $\mathbf{0}$     | 3110,4       | 3110           | 0,012862     | 7,774          | 7,7727 | 0,016725         |
| 350                      | 0,9536 | 0,9536            | $\boldsymbol{0}$ | 3172         | 3171,4         | 0,018919     | 7,875          | 7,8738 | 0,01524          |
| 400                      | 1,0315 | 1,031             | 0,048497         | 3275,5       | 3274,9         | 0,018321     | 8,035          | 8,0335 | 0,018672         |
| 450                      | 1,1092 | 1,109             | 0,018034         | 3380,3       | 3379,6         | 0,020713     | 8,185          | 8,1835 | 0,01833          |
| 500                      | 1,1876 | 1,187             | 0,050548         | 3486,6       | 3485,8         | 0,02295      | 8,327          | 8,3255 | 0,018017         |
| 550                      | 1,2641 | 1,264             | 0,007911         | 3594,5       | 3593,5         | 0,027828     | 8,462          | 8,4605 | 0,017729         |
| 600                      | 1,3414 | 1,341             | 0,029828         | 3704         | 3702,9         | 0,029706     | 8,591          | 8,5896 | 0,016299         |
| 650                      | 1,4186 | 1,418             | 0,042313         | 3815,3       | 3814           | 0,034085     | 8,715          | 8,7132 | 0,020658         |
| 700                      | 1,4958 | 1,496             | 0,013369         | 3928,2       | 3926,7         | 0,0382       | 8,834          | 8,8322 | 0,02038          |
| 800                      | 1,65   | 1,65              | $\boldsymbol{0}$ | 4159,3       | 4157,5         | 0,043295     | 9,06           | 9,0578 | 0,024288         |

Таблиця 3.3.1 – Значення тиску Р = 0,3 МПа

Таблиця 3.3.2 – Значення тиску Р = 1,5 МПа

| $P =$                    |        | $V$ , $M/K\Gamma$ |                  |              | h, кДж/кг      |              | s, кДж/кг град |        |              |
|--------------------------|--------|-------------------|------------------|--------------|----------------|--------------|----------------|--------|--------------|
| $1,5$ M $\Pi$ g $\alpha$ | 1      | $\overline{2}$    | 3                | $\mathbf{1}$ | $\overline{2}$ | 3            | $\mathbf{1}$   | 2      | 3            |
| t                        | прогр  | довід             | $\delta$ , %     | прогр        | довід          | $\delta$ , % | прогр          | довід  | $\delta$ , % |
| 200                      | 0,1325 | 0,1324            | 0,075529         | 2796         | 2795,3         | 0,025042     | 6,454          | 6,4522 | 0,027897     |
| 220                      | 0,1406 | 0,1406            | $\boldsymbol{0}$ | 2850,2       | 2849,2         | 0,035098     | 6,566          | 6,5639 | 0,031993     |
| 250                      | 0,152  | 0,152             | $\boldsymbol{0}$ | 2923,9       | 2923,4         | 0,017103     | 6,711          | 6,71   | 0,014903     |
| 300                      | 0,1697 | 0,1697            | $\boldsymbol{0}$ | 3038,2       | 3037,9         | 0,009875     | 6,92           | 6,9192 | 0,011562     |
| 320                      | 0,1765 | 0,1765            | $\boldsymbol{0}$ | 3082,4       | 3082,1         | 0,009734     | 6,996          | 6,9949 | 0,015726     |
| 350                      | 0,1866 | 0,1866            | $\boldsymbol{0}$ | 3148         | 3147,6         | 0,012708     | 7,104          | 7,1026 | 0,019711     |
| 400                      | 0,203  | 0,203             | $\boldsymbol{0}$ | 3256,5       | 3256,1         | 0,012285     | 7,271          | 7,2701 | 0,012379     |
| 420                      | 0,2095 | 0,2095            | $\boldsymbol{0}$ | 3299,8       | 3299,3         | 0,015155     | 7,334          | 7,3334 | 0,008182     |
| 450                      | 0,2192 | 0,2191            | 0,045641         | 3364,8       | 3364,2         | 0,017835     | 7,426          | 7,425  | 0,013468     |
| 500                      | 0,2352 | 0,2351            | 0,042535         | 3473,7       | 3472,9         | 0,023036     | 7,572          | 7,5703 | 0,022456     |
| 520                      | 0,2415 | 0,2414            | 0,041425         | 3517,5       | 3516,6         | 0,025593     | 7,628          | 7,6262 | 0,023603     |
| 550                      | 0,251  | 0,2509            | 0,039857         | 3583,6       | 3582,5         | 0,030705     | 7,709          | 7,7078 | 0,015569     |
| 600                      | 0,2668 | 0,2667            | 0,037495         | 3694,7       | 3693,5         | 0,03249      | 7,84           | 7,8386 | 0,01786      |
| 620                      | 0,2731 | 0,273             | 0,03663          | 3793,5       | 3738,2         | 1,479322     | 7,891          | 7,8892 | 0,022816     |
| 650                      | 0,2925 | 0,2824            | 3,576487         | 3807,1       | 3805,8         | 0,034158     | 7,966          | 7,9635 | 0,031393     |
| 750                      | 0,3137 | 0,3137            | $\mathbf{0}$     | 4036,7       | 4034,8         | 0,04709      | 8,202          | 8,1991 | 0,03537      |
| 800                      | 0,3293 | 0,3292            | 0,030377         | 4153,8       | 4151,8         | 0,048172     | 8,314          | 8,3108 | 0,038504     |

| $P =$         |              | $V$ , $M/K\Gamma$ |              |              | h, кДж/кг      |                | s, кДж/кг град |                |              |
|---------------|--------------|-------------------|--------------|--------------|----------------|----------------|----------------|----------------|--------------|
| $6$ M $\Pi$ a | $\mathbf{1}$ | $\overline{2}$    | 3            | $\mathbf{1}$ | $\overline{2}$ | $\overline{3}$ | $\mathbf{1}$   | $\overline{2}$ | 3            |
| t             | прогр        | довід             | $\delta$ , % | прогр        | довід          | $\delta$ , %   | прогр          | довід          | $\delta$ , % |
| 300           | 0,0362       | 0,03616           | 0,110619     | 2885,5       | 2885           | 0,017331       | 6,07           | 6,0693         | 0,011533     |
| 320           | 0,0388       | 0,03876           | 0,103199     | 2953,6       | 2953,5         | 0,003386       | 6,187          | 6,1869         | 0,001616     |
| 350           | 0,0423       | 0,04223           | 0,165759     | 3043,9       | 3043,9         | 0              | 6,336          | 6,3356         | 0,006314     |
| 400           | 0,0474       | 0,04738           | 0,042212     | 3178,2       | 3178,6         | 0,012584       | 6,543          | 6,5438         | 0,012225     |
| 420           | 0,0494       | 0,04931           | 0,182519     | 3228,9       | 3229           | 0,003097       | 6,617          | 6,6175         | 0,007556     |
| 450           | 0,0522       | 0,05212           | 0,153492     | 3302,9       | 3302,6         | 0,009084       | 6,722          | 6,7214         | 0,008927     |
| 470           | 0,054        | 0,05394           | 0,111235     | 3351,4       | 3350,8         | 0,017906       | 6,788          | 6,7872         | 0,011787     |
| 500           | 0,0567       | 0,05662           | 0,141293     | 3423,1       | 3422,2         | 0,026299       | 6,883          | 6,8814         | 0,023251     |
| 520           | 0,0584       | 0,05837           | 0,051396     | 3470,5       | 3469,5         | 0,028823       | 6,943          | 6,9417         | 0,018727     |
| 550           | 0,061        | 0,06096           | 0,065617     | 3541,3       | 3540           | 0,036723       | 7,031          | 7,0291         | 0,02703      |
| 570           | 0,0627       | 0,06267           | 0,04787      | 3588,3       | 3587           | 0,036242       | 7,087          | 7,0855         | 0,02117      |
| 600           | 0,0653       | 0,06521           | 0,138016     | 3658,7       | 3657,2         | 0,041015       | 7,169          | 7,1673         | 0,023719     |
| 620           | 0,0669       | 0,06688           | 0,029904     | 3705,7       | 3703,9         | 0,048597       | 7,222          | 7,2202         | 0,02493      |
| 650           | 0,0694       | 0,06938           | 0,028827     | 3776,2       | 3774           | 0,058294       | 7,3            | 7,2974         | 0,035629     |
| 700           | 0,0735       | 0,07349           | 0,013607     | 3894,3       | 3891,5         | 0,071952       | 7,425          | 7,4214         | 0,048508     |
| 720           | 0,0752       | 0,07513           | 0,093172     | 3941,7       | 3938,9         | 0,071086       | 7,473          | 7,4696         | 0,045518     |
| 750           | 0,0776       | 0,07757           | 0,038675     | 4013,2       | 4010,3         | 0,072314       | 7,544          | 7,5404         | 0,047743     |
| 800           | 0,0816       | 0,08161           | 0,012253     | 4133,1       | 4130,4         | 0,065369       | 7,658          | 7,655          | 0,03919      |

Таблиця 3.3.3 – Значення тиску Р = 6 МПа

Таблиця 3.3.4 – Значення тиску Р = 9 МПа

| $P =$         |              | $V$ , $M/K\Gamma$ |                  |        | h, кДж/кг      |                | s, кДж/кг град |        |              |
|---------------|--------------|-------------------|------------------|--------|----------------|----------------|----------------|--------|--------------|
| $9$ M $\Pi$ a | $\mathbf{1}$ | $\overline{2}$    | 3                | 1      | $\overline{2}$ | $\overline{3}$ | $\mathbf{1}$   | 2      | 3            |
| t             | прогр        | довід             | $\delta$ , %     | прогр  | довід          | $\delta$ , %   | прогр          | довід  | $\delta$ , % |
| 350           | 0,0258       | 0,02579           | 0,038775         | 2957,3 | 2957,5         | 0,006762       | 6,038          | 6,0383 | 0,004968     |
| 400           | 0,03         | 0,02993           | 0,233879         | 3118,8 | 3119,7         | 0,028849       | 6,288          | 6,2891 | 0,017491     |
| 420           | 0,0314       | 0,03139           | 0,031857         | 3176,2 | 3176,7         | 0,01574        | 6,372          | 6,3725 | 0,007846     |
| 450           | 0,0335       | 0,03348           | 0,059737         | 3258   | 3257,9         | 0,003069       | 6,487          | 6,4872 | 0,003083     |
| 470           | 0,0349       | 0,03481           | 0,258546         | 3310,6 | 3310,1         | 0,015105       | 6,559          | 6,5584 | 0,009149     |
| 500           | 0,0368       | 0,03675           | 0,136054         | 3387,4 | 3386,4         | 0,02953        | 6,66           | 6,6592 | 0,012013     |
| 520           | 0,038        | 0,038             | $\overline{0}$   | 3437,6 | 3436,6         | 0,029099       | 6,724          | 6,723  | 0,014874     |
| 550           | 0,0399       | 0,03984           | 0,150602         | 3512   | 3510,5         | 0,042729       | 6,816          | 6,8147 | 0,019076     |
| 570           | 0,0411       | 0,04104           | 0,146199         | 3561   | 3559,5         | 0,042141       | 6,875          | 6,8736 | 0,020368     |
| 600           | 0,0429       | 0,04281           | 0,210231         | 3634,1 | 3532,4         | 2,879062       | 6,96           | 6,9585 | 0,021556     |
| 620           | 0,044        | 0,04398           | 0,045475         | 3682,6 | 3680,6         | 0,054339       | 7,015          | 7,0131 | 0,027092     |
| 650           | 0,0458       | 0,04571           | 0,196893         | 3755,2 | 3752,6         | 0,069285       | 7,095          | 7,0924 | 0,036659     |
| 700           | 0,0486       | 0,04854           | 0,123609         | 3876,1 | 3872,9         | 0,082625       | 7,223          | 7,2193 | 0,051252     |
| 720           | 0,0497       | 0,04967           | 0,060399         | 3924,5 | 3921,2         | 0,084158       | 7,272          | 7,2684 | 0,049529     |
| 770           | 0,0525       | 0,05245           | 0,095329         | 4045,9 | 4042,7         | 0,079155       | 7,391          | 7,3878 | 0,043315     |
| 790           | 0,0536       | 0,05355           | 0,093371         | 4094,7 | 4091,6         | 0,075765       | 7,438          | 7,4342 | 0,051115     |
| 800           | 0,0541       | 0,0541            | $\boldsymbol{0}$ | 4119,1 | 4116,1         | 0,072885       | 7,461          | 7,4572 | 0,050957     |

| $P =$                   |         | $V$ , $M/K\Gamma$ |                |        | h, кДж/кг      |                | <u>s, кД</u> ж/кг град                         |        |              |
|-------------------------|---------|-------------------|----------------|--------|----------------|----------------|------------------------------------------------|--------|--------------|
| $17$ M $\Pi$ g $\alpha$ | 1       | 2                 | $\overline{3}$ | 1      | $\overline{2}$ | $\overline{3}$ | $\mathbf{1}% \in\mathbb{Z}_{+}^{d}[z,\bar{z}]$ | 2      | 3            |
| t                       | прогр   | довід             | $\delta$ , %   | прогр  | довід          | $\delta$ , %   | прогр                                          | довід  | $\delta$ , % |
| 370                     | 0,0107  | 0,01072           | 0,186567       | 2739,9 | 2742,3         | 0,087518       | 5,483                                          | 5,4867 | 0,067436     |
| 400                     | 0,013   | 0,01303           | 0,230238       | 2917,9 | 2920,2         | 0,078762       | 5,754                                          | 5,7575 | 0,06079      |
| 420                     | 0,0142  | 0,01422           | 0,140647       | 3007   | 3008,6         | 0,053181       | 5,884                                          | 5,887  | 0,05096      |
| 450                     | 0,0158  | 0,01576           | 0,253807       | 3121   | 3121,4         | 0,012815       | 6,045                                          | 6,0463 | 0,021501     |
| 470                     | 0,0167  | 0,01668           | 0,119904       | 3189   | 3188,8         | 0,006272       | 6,138                                          | 6,1382 | 0,003258     |
| 500                     | 0,018   | 0,01797           | 0,166945       | 3283,6 | 3282,6         | 0,030464       | 6,263                                          | 6,262  | 0,015969     |
| 520                     | 0,0188  | 0,01877           | 0,15983        | 3343,2 | 3341,8         | 0,041894       | 6,339                                          | 6,3376 | 0,02209      |
| 550                     | 0,0199  | 0,01992           | 0,100402       | 3429   | 3427,2         | 0,052521       | 6,445                                          | 6,4434 | 0,024832     |
| 570                     | 0,0207  | 0,02066           | 0,193611       | 3484,4 | 3482,6         | 0,051686       | 6,512                                          | 6,5099 | 0,032259     |
| 600                     | 0,0218  | 0,02173           | 0,322135       | 3565,7 | 3563,6         | 0,058929       | 6,606                                          | 6,6043 | 0,025741     |
| 620                     | 0,0224  | 0,02242           | 0,089206       | 3618,8 | 3616,5         | 0,063597       | 6,666                                          | 6,6641 | 0,028511     |
| 650                     | 0,0235  | 0,02343           | 0,298762       | 3697,5 | 3694,4         | 0,083911       | 6,753                                          | 6,75   | 0,044444     |
| 700                     | 0,0251  | 0,02507           | 0,119665       | 3826,6 | 3822,6         | 0,104641       | 6,889                                          | 6,8852 | 0,055191     |
| 720                     | 0,0257  | 0,02571           | 0,038895       | 3877,9 | 3873,6         | 0,111008       | 6,941                                          | 6,9371 | 0,056219     |
| 750                     | 0,0267  | 0,02666           | 0,150038       | 3954,4 | 3950,2         | 0,106324       | 7,017                                          | 7,0131 | 0,05561      |
| 770                     | 0,02733 | 0,02729           | 0,146574       | 4005,3 | 4001,2         | 0,102469       | 7,067                                          | 7,0625 | 0,063717     |
| 790                     | 0,0279  | 0,02791           | 0,035829       | 4056,2 | 4052,4         | 0,093772       | 7,115                                          | 7,111  | 0,056251     |
| 800                     | 0,0282  | 0,02822           | 0,070872       | 4081,6 | 4077,9         | 0,090733       | 7,139                                          | 7,135  | 0,056062     |

Таблиця 3.3.5 – Значення тиску Р = 9 МПа

Таблиця 3.3.6 – Значення тиску Р = 25 МПа

| $P =$          |              | $V$ , $M/K\Gamma$ |                |              | h, кДж/кг      |                | s, кДж/кг град |                |              |
|----------------|--------------|-------------------|----------------|--------------|----------------|----------------|----------------|----------------|--------------|
| $25$ M $\Pi$ a | $\mathbf{1}$ | $\overline{2}$    | $\overline{3}$ | $\mathbf{1}$ | $\overline{2}$ | $\overline{3}$ | $\mathbf{1}$   | $\overline{2}$ | 3            |
| t              | прогр        | довід             | $\delta$ , %   | прогр        | довід          | $\delta$ , %   | прогр          | довід          | $\delta$ , % |
| 450            | 0,0092       | 0,009168          | 0,34904        | 2950,6       | 2952,1         | 0,050811       | 5,676          | 5,6787         | 0,047546     |
| 470            | 0,01         | 0,010018          | 0,179677       | 3044,6       | 3045           | 0,013136       | 5,804          | 5,8055         | 0,025838     |
| 500            | 0,0111       | 0,01113           | 0,269542       | 3165,9       | 3165           | 0,028436       | 5,964          | 5,9639         | 0,001677     |
| 520            | 0,0118       | 0,0118            | $\theta$       | 3238,4       | 3237           | 0,04325        | 6,057          | 6,0558         | 0,019816     |
| 550            | 0,0127       | 0,01272           | 0,157233       | 3339,2       | 3337,3         | 0,056932       | 6,182          | 6,18           | 0,032362     |
| 570            | 0,0133       | 0,0133            | $\Omega$       | 3402,6       | 3400,5         | 0,061756       | 6,258          | 6,2558         | 0,035167     |
| 600            | 0,0141       | 0,01413           | 0,212314       | 3493,5       | 3491,2         | 0,06588        | 6,364          | 6,3616         | 0,037726     |
| 620            | 0,0147       | 0,01465           | 0,341297       | 3552,1       | 3549,5         | 0,07325        | 6,43           | 6,4276         | 0,037339     |
| 650            | 0,0154       | 0,01542           | 0,129702       | 3637,7       | 3634,4         | 0,090799       | 6,524          | 6,5211         | 0,044471     |
| 670            | 0,0159       | 0,01591           | 0,062854       | 3693,5       | 3689,7         | 0,102989       | 6,584          | 6,5804         | 0,054708     |
| 690            | 0,0164       | 0,01639           | 0,061013       | 3748,6       | 3744,4         | 0,112168       | 6,642          | 6,6377         | 0,064781     |
| 700            | 0,0166       | 0,01663           | 0,180397       | 3776         | 3771,5         | 0,119316       | 6,67           | 6,6657         | 0,064509     |
| 710            | 0,0169       | 0,01687           | 0,17783        | 3803,2       | 3798,6         | 0,121097       | 6,698          | 6,6934         | 0,068724     |
| 720            | 0,0171       | 0,0171            | $\mathbf{0}$   | 3830,2       | 3825,5         | 0,12286        | 6,725          | 6,7207         | 0,063981     |
| 770            | 0,0183       | 0,01825           | 0,273973       | 3964,2       | 3959,7         | 0,113645       | 6,857          | 6,8525         | 0,065669     |
| 790            | 0,0187       | 0,01869           | 0,053505       | 4017,3       | 4013,1         | 0,104657       | 6,907          | 6,9032         | 0,055047     |
| 800            | 0,0189       | 0,01891           | 0,052882       | 4043,8       | 4039,8         | 0,099015       | 6,932          | 6,9282         | 0,054848     |

Підпрограми розрахунків так званих "зворотніх" функцій розрахунків питомого об'єму V [м<sup>3</sup>/кг], ентропії s [кДж/(кг·гр)], міри сухості та температури x,t [°С].

Результати наведені в табл. 3.4.

Таблиця 3.4 – Дослідження похибок розрахунків параметрів пари "зворотними" функціями

| $P = 3$ |         | $V = f(p,h)$ |              |         | $s=f(p,h)$     |                | $x,t=f(p,h)$ |                |              |
|---------|---------|--------------|--------------|---------|----------------|----------------|--------------|----------------|--------------|
| кПа     | 1       | 2            | 3            | 1       | $\overline{2}$ | $\overline{3}$ | 1            | $\overline{2}$ | 3            |
| h       | прогр   | довід        | $\delta$ , % | прогр   | довід          | $\delta$ , %   | прогр        | довід          | $\delta$ , % |
| 2556,3  | 46,549  | 46,58        | 0,066552     | 8,613   | 8,6145         | 0,017413       | 30,181       | 30             | 0,603333     |
| 2575    | 48,087  | 48,13        | 0,089341     | 8,6741  | 8,6755         | 0,016137       | 40,152       | 40             | 0,38         |
| 2593,8  | 49,62   | 49,67        | 0,100664     | 8,7332  | 8,7345         | 0,014884       | 50,185       | 50             | 0,37         |
| 2688,1  | 57,358  | 57,38        | 0,038341     | 9,0044  | 9,0057         | 0,014435       | 100,273      | 100            | 0,273        |
| 2783,3  | 65,074  | 65,08        | 0,009219     | 9,2437  | 9,2451         | 0,015143       | 150,278      | 150            | 0,185333     |
| 2879,6  | 72,778  | 72,78        | 0,002748     | 9,4579  | 9,4603         | 0,025369       | 200,028      | 200            | 0,014        |
| 2977,3  | 80,487  | 80,47        | 0,021126     | 9,657   | 9,6565         | 0,005178       | 250,126      | 250            | 0,0504       |
| 3076,5  | 88,205  | 88,16        | 0,051044     | 9,839   | 9,8375         | 0,015248       | 300,287      | 300            | 0,095667     |
| 3177,2  | 95,927  | 95,86        | 0,069894     | 10,0043 | 10,006         | 0,01699        | 350,27       | 350            | 0,077143     |
| 3279,5  | 103,656 | 103,55       | 0,102366     | 10,1621 | 10,164         | 0,018693       | 400,299      | 400            | 0,07475      |
| 3383,3  | 111,378 | 111,24       | 0,124056     | 10,3108 | 10,312         | 0,011637       | 450,25       | 450            | 0,055556     |
| 3488,9  | 119,11  | 118,94       | 0,142929     | 10,451  | 10,453         | 0,019133       | 500,25       | 500            | 0,05         |
| 3596,2  | 126,839 | 126,63       | 0,165048     | 10,586  | 10,588         | 0,018889       | 550,238      | 550            | 0,043273     |
| 3705,3  | 134,565 | 134,32       | 0,1824       | 10,7148 | 10,717         | 0,020528       | 600,5        | 600            | 0,083333     |
| 3816    | 142,268 | 142,01       | 0,181677     | 10,8379 | 10,84          | 0,019373       | 650,154      | 650            | 0,023692     |
| 3928,6  | 149,963 | 149,7        | 0,175685     | 10,9566 | 10,959         | 0,0219         | 700,137      | 700            | 0,019571     |

| $P = 0,3$                 | $V = f(p,h)$ |        |              | $s=f(p,h)$   |        |              | $x,t=f(p,h)$ |                |              |
|---------------------------|--------------|--------|--------------|--------------|--------|--------------|--------------|----------------|--------------|
| МПа                       | 1            | 2      | 3            | $\mathbf{1}$ | 2      | 3            | 1            | $\overline{2}$ | 3            |
| $\boldsymbol{\mathrm{h}}$ | прогр        | довід  | $\delta$ , % | прогр        | довід  | $\delta$ , % | прогр        | довід          | $\delta$ , % |
| 2739,6                    | 0,608        | 0,617  | 1,458671     | 7,026        | 7,0274 | 0,019922     | 140,068      | 140            | 0,048571     |
| 2761,2                    | 0,627        | 0,634  | 1,104101     | 7,077        | 7,079  | 0,028253     | 149,435      | 150            | 0,376667     |
| 2782,4                    | 0,644        | 0,6508 | 1,044868     | 7,127        | 7,1287 | 0,023847     | 159,29       | 160            | 0,44375      |
| 2803,4                    | 0,662        | 0,6674 | 0,80911      | 7,175        | 7,1767 | 0,023688     | 169,278      | 170            | 0,424706     |
| 2865,6                    | 0,712        | 0,7164 | 0,614182     | 7,31         | 7,3123 | 0,031454     | 199,58       | 200            | 0,21         |
| 2906,5                    | 0,745        | 0,7486 | 0,480898     | 7,395        | 7,397  | 0,027038     | 219,971      | 220            | 0,013182     |
| 2967,5                    | 0,794        | 0,7964 | 0,301356     | 7,515        | 7,5172 | 0,029266     | 250,177      | 250            | 0,0708       |
| 3069,2                    | 0,874        | 0,8753 | 0,148521     | 7,701        | 7,7028 | 0,023368     | 300,35       | 300            | 0,116667     |
| 3110                      | 0,905        | 0,9067 | 0,187493     | 7,771        | 7,7727 | 0,021871     | 320,37       | 320            | 0,115625     |
| 3171,4                    | 0,953        | 0,9536 | 0,062919     | 7,872        | 7,8738 | 0,022861     | 350,34       | 350            | 0,097143     |
| 3274,9                    | 1,031        | 1,031  | $\Omega$     | 8,031        | 8,0335 | 0,03112      | 400,302      | 400            | 0,0755       |
| 3485,8                    | 1,188        | 1,187  | 0,084246     | 8,323        | 8,3255 | 0,030028     | 500,34       | 500            | 0,068        |
| 3593,5                    | 1,265        | 1,264  | 0,079114     | 8,458        | 8,4605 | 0,029549     | 550,27       | 550            | 0,049091     |
| 3702,9                    | 1,343        | 1,341  | 0,149142     | 8,587        | 8,5896 | 0,030269     | 600,222      | 600            | 0,037        |
| 3814                      | 1,42         | 1,418  | 0,141044     | 8,711        | 8,7132 | 0,025249     | 650,174      | 650            | 0,026769     |
| 3926,7                    | 1,498        | 1,496  | 0,13369      | 8,829        | 8,8322 | 0,036231     | 700,08       | 700            | 0,011429     |
| 4157,5                    | 1,651        | 1,65   | 0,060606     | 9,055        | 9,0578 | 0,030913     | 800,089      | 800            | 0,011125     |

Таблиця 3.4.1 – Значення тиску Р = 0,3 МПа

Таблиця 3.4.2 – Значення тиску Р = 1,5 МПа

| $P = 1,5$        | $V = f(p,h)$ |        |                | $s=f(p,h)$   |        |              | $x,t=f(p,h)$ |                |              |
|------------------|--------------|--------|----------------|--------------|--------|--------------|--------------|----------------|--------------|
| $M\Pi a$         | 1            | 2      | $\overline{3}$ | $\mathbf{1}$ | 2      | 3            | 1            | $\overline{2}$ | 3            |
| $\boldsymbol{h}$ | прогр        | довід  | $\delta$ , %   | прогр        | довід  | $\delta$ , % | прогр        | довід          | $\delta$ , % |
| 2795,3           | 0,1317       | 0,1324 | 0,528701       | 6,45         | 6,4522 | 0,034097     | 199,15       | 200            | 0,425        |
| 2849,2           | 0,137        | 0,1406 | 2,560455       | 6,562        | 6,5639 | 0,028946     | 218,509      | 220            | 0,677727     |
| 2923,4           | 0,1495       | 0,152  | 1,644737       | 6,709        | 6,71   | 0,014903     | 249,24       | 250            | 0,304        |
| 3037,9           | 0,168        | 0,1697 | 1,001768       | 6,918        | 6,9192 | 0,017343     | 300,31       | 300            | 0,103333     |
| 3082,1           | 0,1752       | 0,1765 | 0,736544       | 6,994        | 6,9949 | 0,012867     | 320,66       | 320            | 0,20625      |
| 3147,6           | 0,1856       | 0,1866 | 0,535906       | 7,101        | 7,1026 | 0,022527     | 350,73       | 350            | 0,208571     |
| 3256,1           | 0,2024       | 0,203  | 0,295567       | 7,269        | 7,2701 | 0,01513      | 400,823      | 400            | 0,20575      |
| 3299,3           | 0,209        | 0,2095 | 0,238663       | 7,332        | 7,3334 | 0,019091     | 420,77       | 420            | 0,183333     |
| 3364,2           | 0,2189       | 0,2191 | 0,091283       | 7,423        | 7,425  | 0,026936     | 450,69       | 450            | 0,153333     |
| 3472,9           | 0,235        | 0,2351 | 0,042535       | 7,568        | 7,5703 | 0,030382     | 500,56       | 500            | 0,112        |
| 3516,6           | 0,248        | 0,2414 | 2,734051       | 7,624        | 7,6262 | 0,028848     | 520,92       | 520            | 0,176923     |
| 3582,5           | 0,251        | 0,2509 | 0,039857       | 7,706        | 7,7078 | 0,023353     | 550,387      | 550            | 0,070364     |
| 3693,5           | 0,266        | 0,2667 | 0,262467       | 7,836        | 7,8386 | 0,033169     | 600,3        | 600            | 0,05         |
| 3738,2           | 0,2733       | 0,273  | 0,10989        | 7,887        | 7,8892 | 0,027886     | 620,23       | 620            | 0,037097     |
| 3805,8           | 0,2829       | 0,2824 | 0,177054       | 7,961        | 7,9635 | 0,031393     | 650,199      | 650            | 0,030615     |
| 3919,4           | 0,2984       | 0,298  | 0,134228       | 8,0815       | 8,0835 | 0,024742     | 700,03       | 700            | 0,004286     |
| 4034,8           | 0,3141       | 0,3137 | 0,12751        | 8,197        | 8,1991 | 0,025613     | 750,01       | 750            | 0,001333     |
| 4151,8           | 0,3294       | 0,3292 | 0,060753       | 8,308        | 8,3108 | 0,033691     | 800,05       | 800            | 0,00625      |
| $P = 6$     |         | $V = f(p,h)$   |              |        | $s=f(p,h)$     |              | $x,t=f(p,h)$ |                |              |
|-------------|---------|----------------|--------------|--------|----------------|--------------|--------------|----------------|--------------|
| $M\Pi a$    | 1       | $\overline{2}$ | 3            | 1      | $\overline{2}$ | 3            | 1            | $\overline{2}$ | 3            |
| $\mathbf h$ | прогр   | довід          | $\delta$ , % | прогр  | довід          | $\delta$ , % | прогр        | ДОВ1Д          | $\delta$ , % |
| 2885        | 0,0356  | 0,03616        | 1,548673     | 6,07   | 6,0693         | 0,011533     | 299,83       | 300            | 0,056667     |
| 2953,5      | 0,03803 | 0,03876        | 1,883385     | 6,187  | 6,1869         | 0,001616     | 319,81       | 320            | 0,059375     |
| 3043,9      | 0,04158 | 0,04223        | 1,53919      | 6,335  | 6,3356         | 0,00947      | 349,91       | 350            | 0,025714     |
| 3178,6      | 0,0469  | 0,04738        | 1,013086     | 6,543  | 6,5438         | 0,012225     | 400,47       | 400            | 0,1175       |
| 3229        | 0,0489  | 0,04931        | 0,831474     | 6,616  | 6,6175         | 0,022667     | 420,53       | 420            | 0,12619      |
| 3302,6      | 0,0518  | 0,05212        | 0,613968     | 6,7205 | 6,7214         | 0,01339      | 450,51       | 450            | 0,113333     |
| 3350,8      | 0,0537  | 0,05394        | 0,444939     | 6,786  | 6,7872         | 0,01768      | 470,48       | 470            | 0,102128     |
| 3422,2      | 0,0564  | 0,05662        | 0,388555     | 6,881  | 6,8814         | 0,005813     | 500,4        | 500            | 0,08         |
| 3469,5      | 0,0582  | 0,05837        | 0,291246     | 6,9407 | 6,9417         | 0,014406     | 520,36       | 520            | 0,069231     |
| 3540        | 0,0608  | 0,06096        | 0,262467     | 7,028  | 7,0291         | 0,015649     | 550,34       | 550            | 0,30182      |
| 3587        | 0,0626  | 0,06267        | 0,111696     | 7,084  | 7,0855         | 0,02117      | 570,31       | 570            | 0,054386     |
| 3657,2      | 0,0651  | 0,06521        | 0,168686     | 7,165  | 7,1673         | 0,03209      | 600,15       | 600            | 0,025        |
| 3703,9      | 0,0668  | 0,06688        | 0,119617     | 7,218  | 7,2202         | 0,03047      | 620,007      | 620            | 0,001129     |
| 3774        | 0,0693  | 0,06938        | 0,115307     | 7,295  | 7,2974         | 0,032888     | 649,366      | 650            | 0,097538     |
| 3891,5      | 0,0735  | 0,07349        | 0,013607     | 7,42   | 7,4214         | 0,018864     | 699,747      | 700            | 0,036143     |
| 3938,9      | 0,0751  | 0,07513        | 0,039931     | 7,468  | 7,4696         | 0,02142      | 719,76       | 720            | 0,033333     |
| 4010,3      | 0,0775  | 0,07757        | 0,090241     | 7,539  | 7,5404         | 0,018567     | 749,81       | 750            | 0,025333     |

Таблиця 3.4.3 – Значення тиску Р = 6 МПа

#### Таблиця 3.4.4 – Значення тиску Р = 9 МПа

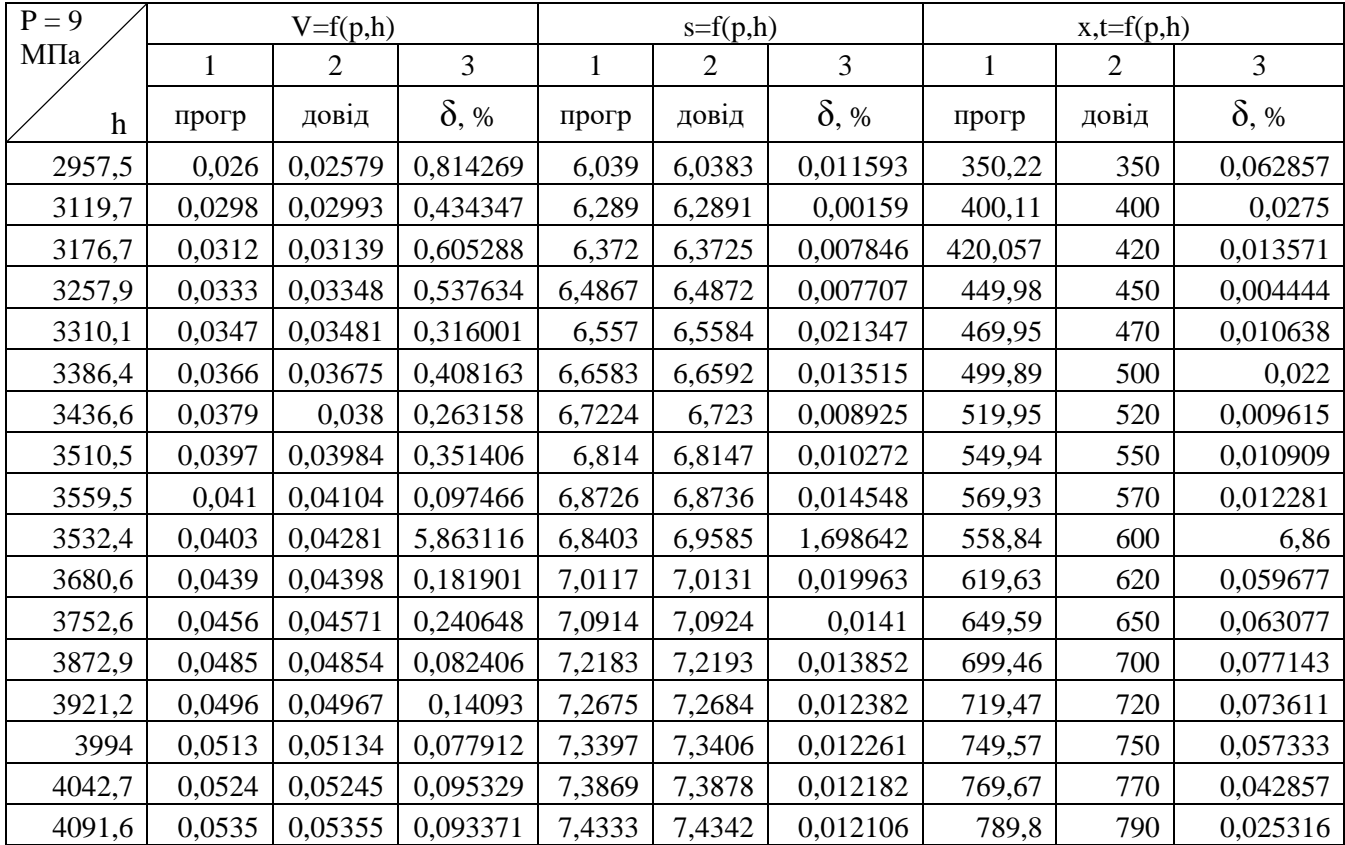

| $P = 17$    |         | $V = f(p,h)$ |                |        | $s=f(p,h)$ |                  |        | $x,t=f(p,h)$   |              |  |
|-------------|---------|--------------|----------------|--------|------------|------------------|--------|----------------|--------------|--|
| $M\Pi a$    | 1       | 2            | $\overline{3}$ | 1      | 2          | $\overline{3}$   | 1      | $\overline{2}$ | 3            |  |
| $\mathbf h$ | прогр   | довід        | $\delta$ , %   | прогр  | довід      | $\delta$ , %     | прогр  | довід          | $\delta$ , % |  |
| 2742,3      | 0,011   | 0,01072      | 2,61194        | 5,4849 | 5,4867     | 0,032807         | 370,14 | 370            | 0,037838     |  |
| 2920,2      | 0,0133  | 0,01303      | 2,072141       | 5,759  | 5,7575     | 0,026053         | 400,9  | 400            | 0,225        |  |
| 3008,6      | 0,0144  | 0,01422      | 1,265823       | 5,888  | 5,887      | 0,016987         | 420,29 | 420            | 0,069048     |  |
| 3121,4      | 0,0153  | 0,01576      | 2,918782       | 6,048  | 6,0463     | 0,028116         | 449,36 | 450            | 0,142222     |  |
| 3188,8      | 0,0171  | 0,01668      | 2,517986       | 6,1401 | 6,1382     | 0,030954         | 469,03 | 470            | 0,206383     |  |
| 3282,6      | 0,0182  | 0,01797      | 1,279911       | 6,263  | 6,262      | 0,015969         | 498,6  | 500            | 0,28         |  |
| 3341,8      | 0,0189  | 0,01877      | 0,692595       | 6,338  | 6,3376     | 0,006312         | 518,44 | 520            | 0,3          |  |
| 3427,2      | 0,02    | 0,01992      | 0,401606       | 6,443  | 6,4434     | 0,006208         | 548,41 | 550            | 0,289091     |  |
| 3482,6      | 0,0207  | 0,02066      | 0,193611       | 6,51   | 6,5099     | 0,001536         | 568,51 | 570            | 0,261404     |  |
| 3563,6      | 0,0218  | 0,02173      | 0,322135       | 6,604  | 6,6043     | 0,004542         | 598,62 | 600            | 0,23         |  |
| 3616,5      | 0,02249 | 0,02242      | 0,312221       | 6,664  | 6,6641     | 0,001501         | 618,65 | 620            | 0,217742     |  |
| 3694,4      | 0,02348 | 0,02343      | 0,213402       | 6,749  | 6,75       | 0,014815         | 648,55 | 650            | 0,223077     |  |
| 3822,6      | 0,025   | 0,02507      | 0,279218       | 6,885  | 6,8852     | 0,002905         | 698,48 | 700            | 0,217143     |  |
| 3873,6      | 0,0257  | 0,02571      | 0,038895       | 6,937  | 6,9371     | 0,001442         | 718,53 | 720            | 0,204167     |  |
| 3950,2      | 0,02667 | 0,02666      | 0,037509       | 7,013  | 7,0131     | 0,001426         | 748,75 | 750            | 0,166667     |  |
| 4001,2      | 0,0272  | 0,02729      | 0,329791       | 7,062  | 7,0625     | 0,00708          | 768,92 | 770            | 0,14026      |  |
| 4052,4      | 0,02791 | 0,02791      | $\theta$       | 7,111  | 7,111      | $\mathbf{0}$     | 789,2  | 790            | 0,101266     |  |
| 4077,9      | 0,02821 | 0,02822      | 0,035436       | 7,135  | 7,135      | $\boldsymbol{0}$ | 799,31 | 800            | 0,08625      |  |

Таблиця 3.4.5 – Значення тиску Р = 17 МПа

Таблиця 3.4.6 – Значення тиску Р = 25 МПа

| $P = 25$    |         | $V = f(p,h)$ |              |        | $s = f(p,h)$   |              |             | $x,t=f(p,h)$ |              |
|-------------|---------|--------------|--------------|--------|----------------|--------------|-------------|--------------|--------------|
| МПа         | 1       | 2            | 3            | 1      | $\overline{2}$ | 3            | $\mathbf 1$ | 2            | 3            |
| $\mathbf h$ | прогр   | довід        | $\delta$ , % | прогр  | довід          | $\delta$ , % | прогр       | довід        | $\delta$ , % |
| 2952,1      | 0,00904 | 0,009168     | 1,396161     | 5,674  | 5,6787         | 0,082765     | 450,15      | 450          | 0,033333     |
| 3045        | 0,0101  | 0,010018     | 0,818527     | 5,804  | 5,8055         | 0,025838     | 469,3       | 470          | 0,148936     |
| 3165        | 0,0112  | 0,01113      | 0,628931     | 5,965  | 5,9639         | 0,018444     | 498,3       | 500          | 0,34         |
| 3237        | 0,01181 | 0,0118       | 0,084746     | 6,058  | 6,0558         | 0,036329     | 517,84      | 520          | 0,415385     |
| 3337,3      | 0,01239 | 0,01272      | 2,59434      | 6,1823 | 6,18           | 0,037217     | 547,45      | 550          | 0,463636     |
| 3400,5      | 0,013   | 0,0133       | 2,255639     | 6,258  | 6,2558         | 0,035167     | 567,51      | 570          | 0,436842     |
| 3491,2      | 0,0144  | 0,01413      | 1,910828     | 6,363  | 6,3616         | 0,022007     | 597,47      | 600          | 0,421667     |
| 3549,5      | 0,0148  | 0,01465      | 1,023891     | 6,429  | 6,4276         | 0,021781     | 617,49      | 620          | 0,404839     |
| 3634,4      | 0,01559 | 0,01542      | 1,102464     | 6,522  | 6,5211         | 0,013801     | 647,47      | 650          | 0,389231     |
| 3689,7      | 0,01605 | 0,01591      | 0,87995      | 6,581  | 6,5804         | 0,009118     | 667,44      | 670          | 0,38209      |
| 3744,4      | 0,0165  | 0,01639      | 0,671141     | 6,639  | 6,6377         | 0,019585     | 687,46      | 690          | 0,368116     |
| 3771,5      | 0,01673 | 0,01663      | 0,601323     | 6,667  | 6,6657         | 0,019503     | 697,46      | 700          | 0,362857     |
| 3798,6      | 0,01695 | 0,01687      | 0,474215     | 6,694  | 6,6934         | 0,008964     | 707,52      | 710          | 0,349296     |
| 3825,5      | 0,01718 | 0,0171       | 0,467836     | 6,721  | 6,7207         | 0,004464     | 717,55      | 720          | 0,340278     |
| 3906,1      | 0,0178  | 0,01779      | 0,056211     | 6,801  | 6,8007         | 0,004411     | 747,84      | 750          | 0,288        |
| 3959,7      | 0,01829 | 0,01825      | 0,219178     | 6,853  | 6,8525         | 0,007297     | 768,14      | 770          | 0,241558     |
| 4013,1      | 0,01872 | 0,01869      | 0,160514     | 6,9044 | 6,9032         | 0,017383     | 788,47      | 790          | 0,193671     |

За зворотніми функціями максимальна похибка розрахунків питомого об'єму складає 2,9 %, ентропії – 0,037 %, температури – 0,67%.

Дослідження похибок розрахунків теплофізичних властивостей водяної пари програмою «VNTU ISD». Для цього визначимо значення коефіцієнта кінематичної в'язкості v [м<sup>2</sup>/с], теплоємності С [кДж/кг·град], теплопровідності  $\lambda$  [мВт/(м·град)], числа Прандтля Pr.

Результати заносимо в табл. 3.5. Отримані значення порівнюються з довідниковими даними [6].

Таблиця 3.5 - Дослідження похибок розрахунків теплофізичних властивостей водяної пари в програмі «VNTU ISD»

| $P = 1$ |                           |        | $c=f(p,t)$ |              |              | $v=f(p,t,h)$   |              |
|---------|---------------------------|--------|------------|--------------|--------------|----------------|--------------|
| МПа     | $\boldsymbol{\mathrm{h}}$ | 1      | 2          | 3            | $\mathbf{1}$ | $\overline{2}$ | 3            |
| t       |                           | прогр  | довід      | $\delta$ , % | прогр        | довід          | $\delta$ , % |
| 180     | 2777,85                   | 2,361  | 2,613      | 9,644087     | 15,15        | 15,07          | 0,530856     |
| 200     | 2830,83                   | 2,3    | 2,433      | 5,466502     | 15,95        | 15,93          | 0,125549     |
| 230     | 2899,54                   | 2,233  | 2,275      | 1,846154     | 17,17        | 17,21          | 0,232423     |
| 250     | 2943,26                   | 2,201  | 2,215      | 0,632054     | 17,99        | 18,07          | 0,442723     |
| 300     | 3050,37                   | 2,152  | 2,141      | 0,513779     | 20,06        | 20,19          | 0,643883     |
| 330     | 3114,06                   | 2,137  | 2,123      | 0,659444     | 21,32        | 21,47          | 0,698649     |
| 350     | 3156,46                   | 2,132  | 2,125      | 0,329412     | 22,17        | 22,31          | 0,627521     |
| 400     | 3262,64                   | 2,1308 | 2,126      | 0,225776     | 24,31        | 24,42          | 0,45045      |
| 450     | 3369,45                   | 2,14   | 2,141      | 0,046707     | 26,49        | 26,51          | 0,075443     |
| 500     | 3477,25                   | 2,158  | 2,164      | 0,277264     | 28,7         | 28,58          | 0,419874     |
| 560     | 3608,24                   | 2,186  | 2,197      | 0,500683     | 31,39        | 30,99          | 1,290739     |
| 600     | 3696,67                   | 2,207  | 2,219      | 0,540784     | 33,2         | 32,6           | 1,840491     |
| 660     | 3831,13                   | 2,242  | 2,256      | 0,620567     | 35,96        | 35,02          | 2,68418      |
| 700     | 3922,02                   | 2,267  | 2,283      | 0,700832     | 37,81        | 36,59          | 3,334244     |
| 760     | 4060,26                   | 2,306  | 2,324      | 0,774527     | 40,63        | 38,9           | 4,447301     |
| 800     | 4153,72                   | 2,333  | 2,352      | 0,807823     | 42,52        | 40,41          | 5,22148      |

| $P = 3$ |     |                  |       | $c=f(p,t)$     |              | $v=f(p,t,h)$ |                |              |  |
|---------|-----|------------------|-------|----------------|--------------|--------------|----------------|--------------|--|
| МПа     |     | $\boldsymbol{h}$ | 1     | $\overline{2}$ | 3            | $\mathbf{1}$ | $\overline{2}$ | 3            |  |
|         |     |                  | прогр | довід          | $\delta$ , % | прогр        | довід          | $\delta$ , % |  |
|         | 240 | 2827,25          | 2,828 | 3,336          | 15,22782     | 17,77        | 17,28          | 2,835648     |  |
|         | 300 | 2994,84          | 2,553 | 2,548          | 0,196232     | 20,2         | 20,01          | 0,949525     |  |
|         | 330 | 3067,64          | 2,468 | 2,441          | 1,106104     | 21,45        | 21,34          | 0,515464     |  |
|         | 350 | 3114,71          | 2,424 | 2,36           | 2,711864     | 22,29        | 22,22          | 0,315032     |  |
|         | 400 | 3229,61          | 2,348 | 2,273          | 3,299604     | 24,42        | 24,28          | 0,576606     |  |
|         | 430 | 3297,52          | 2,319 | 2,251          | 3,02088      | 25,71        | 25,67          | 0,155824     |  |
|         | 450 | 3342,59          | 2,306 | 2,244          | 2,762923     | 26,58        | 26,51          | 0,264051     |  |
|         | 500 | 3454,99          | 2,286 | 2,24           | 2,053571     | 28,78        | 28,61          | 0,594198     |  |
|         | 540 | 3522,47          | 2,281 | 2,248          | 1,467972     | 30,57        | 30,27          | 0,99108      |  |
|         | 560 | 3590,12          | 2,282 | 2,255          | 1,197339     | 31,46        | 31,05          | 1,320451     |  |
|         | 600 | 3680,72          | 2,288 | 2,263          | 1,104728     | 33,27        | 32,67          | 1,836547     |  |
|         | 640 | 3771,91          | 2,298 | 2,279          | 0,833699     | 35,1         | 34,32          | 2,272727     |  |
|         | 660 | 3817,76          | 2,305 | 2,288          | 0,743007     | 36,02        | 35,11          | 2,591854     |  |
|         | 700 | 3910,03          | 2,32  | 2,314          | 0,259291     | 37,87        | 36,68          | 3,244275     |  |
|         | 760 | 4049,96          | 2,348 | 2,352          | 0,170068     | 40,68        | 39             | 4,307692     |  |
|         | 800 | 4144,33          | 2,369 | 2,376          | 0,294613     | 42,57        | 40,52          | 5,05923      |  |

Таблиця 3.5.1 – Значення тиску Р = 3 МПа

Таблиця 3.5.2 – Значення тиску Р = 9 МПа

| $P = 9$ |                  |       | $c=f(p,t)$ |              | $v=f(p,t)$ |                |              |  |
|---------|------------------|-------|------------|--------------|------------|----------------|--------------|--|
| МПа     | $\boldsymbol{h}$ | 1     | 2          | 3            | 1          | $\overline{2}$ | 3            |  |
|         |                  | прогр | довід      | $\delta$ , % | прогр      | довід          | $\delta$ , % |  |
| 310     | 2779,72          | 3,64  | 5,59       | 34,88372     | 21,63      | 20,23          | 6,920415     |  |
| 350     | 2956,68          | 3,299 | 3,662      | 9,912616     | 23,07      | 22,14          | 4,200542     |  |
| 400     | 3119,36          | 2,999 | 2,926      | 2,494874     | 25,05      | 24,44          | 2,495908     |  |
| 430     | 3204,16          | 2,871 | 2,727      | 5,280528     | 26,28      | 25,79          | 1,899961     |  |
| 450     | 3257,93          | 2,801 | 2,643      | 5,978055     | 27,12      | 26,67          | 1,687289     |  |
| 500     | 3386,6           | 2,67  | 2,515      | 6,163022     | 29,24      | 28,84          | 1,386963     |  |
| 540     | 3486,21          | 2,598 | 2,462      | 5,523964     | 30,98      | 30,53          | 1,47396      |  |
| 560     | 3535,31          | 2,57  | 2,451      | 4,855161     | 31,86      | 31,32          | 1,724138     |  |
| 600     | 3632,69          | 2,529 | 2,417      | 4,633844     | 33,64      | 32,98          | 2,001213     |  |
| 640     | 3729,44          | 2,501 | 2,401      | 4,164931     | 35,43      | 34,64          | 2,2806       |  |
| 660     | 3777,7           | 2,492 | 2,401      | 3,790087     | 36,34      | 35,44          | 2,539503     |  |
| 700     | 3874,19          | 2,48  | 2,412      | 2,819237     | 38,17      | 36,59          | 4,31812      |  |
| 740     | 3970,8           | 2,475 | 2,428      | 1,93575      | 40,02      | 38,58          | 3,732504     |  |
| 760     | 4019,24          | 2,475 | 2,436      | 1,600985     | 40,95      | 39,35          | 4,066074     |  |
| 780     | 4067,76          | 2,476 | 2,444      | 1,309329     | 41,89      | 40,11          | 4,437796     |  |
| 800     | 4116,39          | 2,479 | 2,452      | 1,101142     | 42,82      | 40,87          | 4,771226     |  |

| $P = 15$ |                           |       | $c=f(p,t)$     |              |       | $v=f(p,t)$     |              |
|----------|---------------------------|-------|----------------|--------------|-------|----------------|--------------|
| МПа      | $\boldsymbol{\mathrm{h}}$ | 1     | $\overline{2}$ | 3            | 1     | $\overline{2}$ | 3            |
| t        |                           | прогр | довід          | $\delta$ , % | прогр | довід          | $\delta$ , % |
| 350      | 2699,77                   | 4,174 | 8,86           | 52,88939     | 25,34 | 22,9           | 10,65502     |
| 400      | 2974,85                   | 3,651 | 4,155          | 12,12996     | 26,23 | 24,91          | 5,299077     |
| 430      | 3091,92                   | 3,422 | 3,491          | 1,976511     | 27,19 | 26,22          | 3,699466     |
| 450      | 3160,4                    | 3,297 | 3,29           | 0,212766     | 27,97 | 27,1           | 3,210332     |
| 500      | 3313,21                   | 3,054 | 2,875          | 6,226087     | 29,97 | 29,26          | 2,426521     |
| 540      | 3424,91                   | 2,914 | 2,726          | 6,896552     | 31,62 | 30,96          | 2,131783     |
| 560      | 3478,75                   | 2,859 | 2,683          | 6,559821     | 32,46 | 31,75          | 2,23622      |
| 600      | 3583,84                   | 2,77  | 2,598          | 6,620477     | 34,18 | 33,41          | 2,304699     |
| 640      | 3686,64                   | 2,704 | 2,542          | 6,372935     | 35,93 | 35,07          | 2,452238     |
| 660      | 3737,47                   | 2,679 | 2,528          | 5,973101     | 36,82 | 35,87          | 2,648453     |
| 700      | 3838,4                    | 2,639 | 2,518          | 4,805401     | 38,61 | 37,45          | 3,097463     |
| 740      | 3938,72                   | 2,612 | 2,521          | 3,609679     | 40,43 | 39,01          | 3,640092     |
| 760      | 3988,76                   | 2,602 | 2,523          | 3,131193     | 41,34 | 39,77          | 3,947699     |
| 780      | 4038,77                   | 2,594 | 2,527          | 2,651365     | 42,27 | 40,53          | 4,293116     |
| 800      | 4088,77                   | 2,589 | 2,531          | 2,291584     | 43,22 | 41,28          | 4,699612     |

Таблиця 3.5.3 – Значення тиску Р = 15 МПа

Таблиця 3.5.4 – Значення тиску Р = 20 МПа

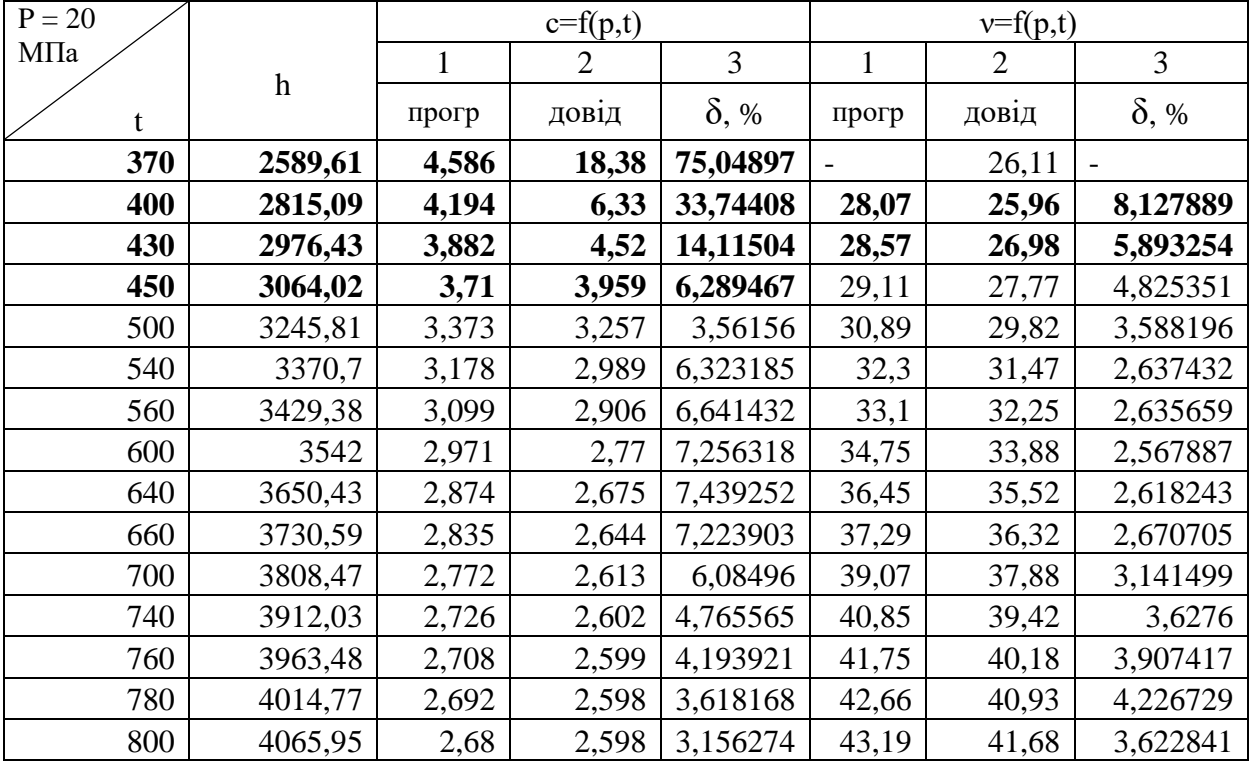

| $P = 1$ |                  |        | $\lambda = f(p,t)$ |              |       | $Pr=f(p,t,h)$  |              |
|---------|------------------|--------|--------------------|--------------|-------|----------------|--------------|
| МПа     |                  | 1      | $\overline{2}$     | 3            | 1     | $\overline{2}$ | 3            |
| t       | $\boldsymbol{h}$ | прогр  | довід              | $\delta$ , % | прогр | довід          | $\delta$ , % |
| 180     | 2777,85          | 32,1   | 36,4               | 11,81319     | 1,116 | 1,08           | 3,333333     |
| 200     | 2830,83          | 34,13  | 37,2               | 8,252688     | 1,08  | 1,04           | 3,846154     |
| 230     | 2899,54          | 37,25  | 39                 | 4,487179     | 1,04  |                | 4            |
| 250     | 2943,26          | 39,38  | 40,5               | 2,765432     | 1,019 | 0,988          | 3,137652     |
| 300     | 3050,37          | 44,86  | 45                 | 0,311111     | 0,979 | 0,962          | 1,767152     |
| 330     | 3114,06          | 48,26  | 48                 | 0,541667     | 0,962 | 0,951          | 1,156677     |
| 350     | 3156,46          | 50,57  | 50,1               | 0,938124     | 0,952 | 0,946          | 0,634249     |
| 400     | 3262,64          | 56,49  | 55,6               | 1,600719     | 0,932 | 0,934          | 0,214133     |
| 450     | 3369,45          | 62,61  | 61,5               | 1,804878     | 0,916 | 0,924          | 0,865801     |
| 500     | 3477,25          | 68,92  | 67,6               | 1,952663     | 0,904 | 0,915          | 1,202186     |
| 560     | 3608,24          | 76,75  | 75,2               | 2,06117      | 0,892 | 0,905          | 1,436464     |
| 600     | 3696,67          | 82,11  | 80,4               | 2,126866     | 0,886 | 0,901          | 1,664817     |
| 660     | 3831,13          | 90,36  | 88,4               | 2,217195     | 0,878 | 0,894          | 1,789709     |
| 700     | 3922,02          | 96     | 93,9               | 2,236422     | 0,873 | 0,89           | 1,910112     |
| 760     | 4060,26          | 104,65 | 102,2              | 2,39726      | 0,867 | 0,885          | 2,033898     |
| 800     | 4153,72          | 110,54 | 107,8              | 2,541744     | 0,864 | 0,882          | 2,040816     |

Таблиця 3.5.5 – Значення тиску Р = 1 МПа

Таблиця 3.5.6 – Значення тиску Р = 3 МПа

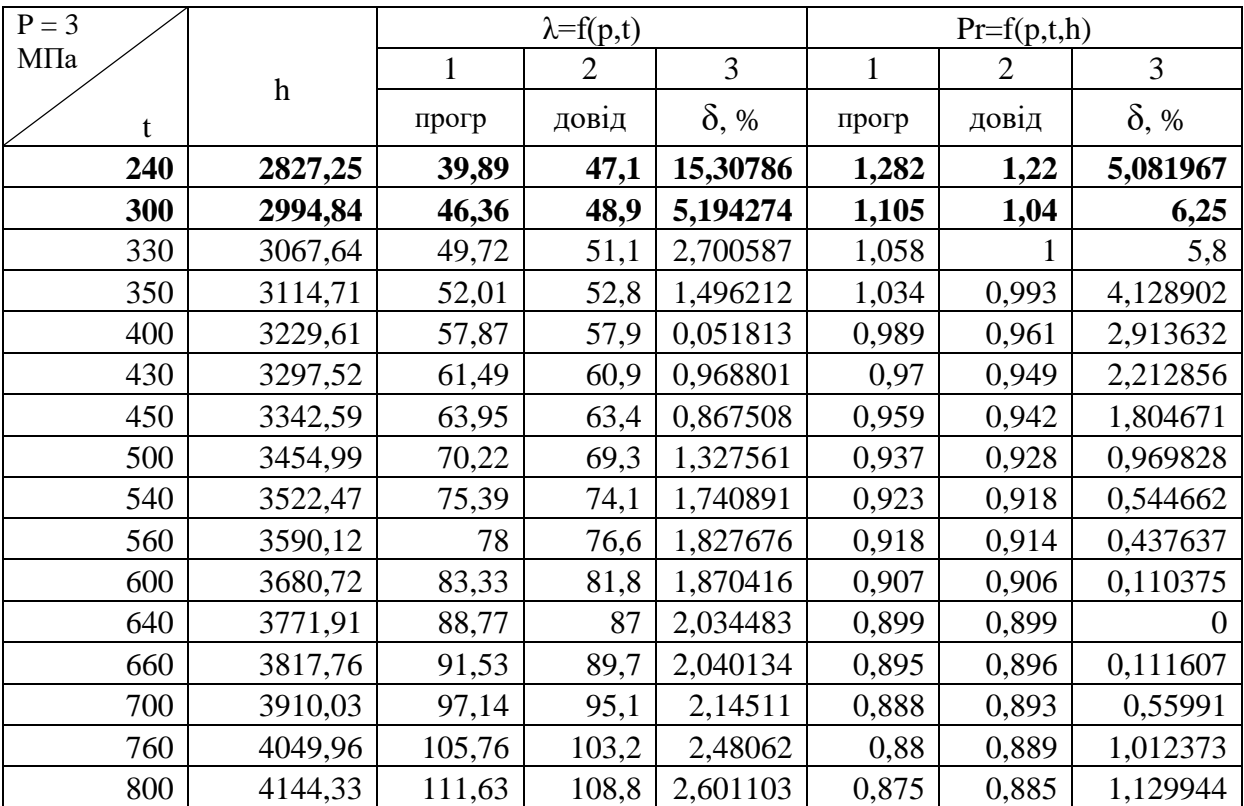

| $P = 9$ |                  |              | $\lambda = f(p,t)$ |              |              | $Pr=f(p,t,h)$  |              |
|---------|------------------|--------------|--------------------|--------------|--------------|----------------|--------------|
| МПа     | $\boldsymbol{h}$ | $\mathbf{1}$ | $\overline{2}$     | 3            | $\mathbf{1}$ | $\overline{2}$ | 3            |
| t       |                  | прогр        | довід              | $\delta$ , % | прогр        | довід          | $\delta$ , % |
| 310     | 2779,72          | 54,14        | 69,4               | 21,98847     | 1,474        | 1,63           | 9,570552     |
| 350     | 2956,68          | 58,21        | 65                 | 10,44615     | 1,238        | 1,25           | 0,96         |
| 400     | 3119,36          | 63,71        | 66                 | 3,469697     | 1,104        | 1,08           | 2,222222     |
| 430     | 3204,16          | 67,16        | 68                 | 1,235294     | 1,057        | 1,03           | 2,621359     |
| 450     | 3257,93          | 69,52        | 69,7               | 0,25825      | 1,033        | 1,01           | 2,277228     |
| 500     | 3386,6           | 75,56        | 74,5               | 1,422819     | 0,989        | 0,973          | 1,644399     |
| 540     | 3486,21          | 80,55        | 79                 | 1,962025     | 0,964        | 0,952          | 1,260504     |
| 560     | 3535,31          | 83,1         | 81,4               | 2,088452     | 0,954        | 0,943          | 1,16649      |
| 600     | 3632,69          | 88,29        | 86,3               | 2,30591      | 0,937        | 0,925          | 1,297297     |
| 640     | 3729,44          | 93,6         | 91,4               | 2,407002     | 0,923        | 0,91           | 1,428571     |
| 660     | 3777,7           | 96,29        | 94                 | 2,43617      | 0,917        | 0,905          | 1,325967     |
| 700     | 3874,19          | 101,78       | 99,2               | 2,600806     | 0,907        | 0,901          | 0,665927     |
| 740     | 3970,8           | 107,38       | 104,5              | 2,755981     | 0,899        | 0,896          | 0,334821     |
| 760     | 4019,24          | 110,22       | 107,1              | 2,913165     | 0,895        | 0,895          | $\theta$     |
| 780     | 4067,76          | 113,08       | 109,8              | 2,98725      | 0,891        | 0,893          | 0,223964     |
| 800     | 4116,39          | 115,98       | 112,5              | 3,093333     | 0,888        | 0,891          | 0,3367       |

Таблиця 3.5.7 – Значення тиску Р = 9 МПа

Таблиця 3.5.8 – Значення тиску Р = 15 МПа

| $P = 15$ |                  |        | $\lambda = f(p,t)$ |                | $Pr=f(p,t,h)$ |       |                |  |
|----------|------------------|--------|--------------------|----------------|---------------|-------|----------------|--|
| МПа      | $\boldsymbol{h}$ | 1      | 2                  | $\overline{3}$ | $\mathbf{1}$  | 2     | $\overline{3}$ |  |
| t        |                  | прогр  | довід              | $\delta$ , %   | прогр         | довід | $\delta$ , %   |  |
| 350      | 2699,77          | 67,47  | 100,8              | 33,06548       | 1,396         | 2,01  | 30,54726       |  |
| 400      | 2974,85          | 71,65  | 80,7               | 11,21437       | 1,17          | 1,28  | 8,59375        |  |
| 430      | 3091,92          | 74,67  | 79                 | 5,481013       | 1,105         | 1,16  | 4,741379       |  |
| 450      | 3160,4           | 76,8   | 79,2               | 3,030303       | 1,071         | 1,11  | 3,513514       |  |
| 500      | 3313,21          | 82,41  | 81,9               | 0,622711       | 1,013         | 1,03  | 1,650485       |  |
| 540      | 3424,91          | 87,12  | 85,4               | 2,014052       | 0,982         | 0,989 | 0,707786       |  |
| 560      | 3478,75          | 89,55  | 87,5               | 2,342857       | 0,97          | 0,974 | 0,410678       |  |
| 600      | 3583,84          | 94,51  | 91,9               | 2,840044       | 0,949         | 0,945 | 0,42328        |  |
| 640      | 3686,64          | 99,61  | 96,7               | 3,009307       | 0,933         | 0,922 | 1,193059       |  |
| 660      | 3737,47          | 102,21 | 99,2               | 3,034274       | 0,926         | 0,914 | 1,31291        |  |
| 700      | 3838,4           | 107,52 | 104,2              | 3,18618        | 0,915         | 0,905 | 1,104972       |  |
| 740      | 3938,72          | 112,95 | 109,3              | 3,339433       | 0,905         | 0,9   | 0,555556       |  |
| 760      | 3988,76          | 115,71 | 111,8              | 3,497317       | 0,901         | 0,897 | 0,445931       |  |
| 780      | 4038,77          | 118,5  | 114,4              | 3,583916       | 0,897         | 0,895 | 0,223464       |  |
| 800      | 4088,77          | 121,32 | 116,9              | 3,781009       | 0,893         | 0,894 | 0,111857       |  |

| $P = 3$ |             |              | $\lambda = f(p,t)$ |              | $Pr=f(p,t,h)$ |                |              |  |
|---------|-------------|--------------|--------------------|--------------|---------------|----------------|--------------|--|
| кПа     | $\mathbf h$ | $\mathbf{1}$ | 2                  | 3            | $\mathbf{1}$  | $\overline{2}$ | 3            |  |
|         |             | прогр        | довід              | $\delta$ , % | прогр         | довід          | $\delta$ , % |  |
| 370     | 2589,61     | 79,33        | 164,8              | 51,86286     | 1,349         | 2,91           | 53,64261     |  |
| 400     | 2815,09     | 80,36        | 105,4              | 23,75712     | 1,213         | 1,56           | 22,24359     |  |
| 430     | 2976,43     | 82,5         | 94                 | 12,23404     | 1,13          | 1,3            | 13,07692     |  |
| 450     | 3064,02     | 84,23        | 91                 | 7,43956      | 1,092         | 1,21           | 9,752066     |  |
| 500     | 3245,81     | 89,17        | 89,9               | 0,812013     | 1,026         | 1,08           | 5            |  |
| 540     | 3370,7      | 93,52        | 92                 | 1,652174     | 0,991         | 1,02           | 2,843137     |  |
| 560     | 3429,38     | 95,79        | 93,7               | 2,230523     | 0,977         |                | 2,3          |  |
| 600     | 3542        | 100,48       | 97,6               | 2,95082      | 0,955         | 0,962          | 0,727651     |  |
| 640     | 3650,43     | 105,35       | 102                | 3,284314     | 0,938         | 0,932          | 0,643777     |  |
| 660     | 3730,59     | 107,71       | 104,4              | 3,170498     | 0,931         | 0,92           | 1,195652     |  |
| 700     | 3808,47     | 112,96       | 109,1              | 3,538038     | 0,918         | 0,906          | 1,324503     |  |
| 740     | 3912,03     | 118,21       | 114                | 3,692982     | 0,908         | 0,9            | 0,888889     |  |
| 760     | 3963,48     | 120,89       | 116,4              | 3,857388     | 0,903         | 0,897          | 0,668896     |  |
| 780     | 4014,77     | 123,6        | 118,8              | 4,040404     | 0,899         | 0,895          | 0,446927     |  |
| 800     | 4065,95     | 126,34       | 121,2              | 4,240924     | 0,895         | 0,893          | 0,223964     |  |

Таблиця 3.5.9 – Значення тиску Р = 3 кПа

#### Додаток Г – Дослідження точності програми «THERMOPHYS»

В таблицях позначені: t,  $^{\circ}$ С – температура; P, МПа – тиск; h<sub>прог</sub>, кДж/кг – розрахована ентальпія;  $h_{\text{loBF}}$ , кДж/кг – ентальпія з довідника;  $\delta$ , % - похибка розрахунку,  $S_{\text{IDOT}}$ , кДж/кг·град – розрахована ентропія,  $S_{\text{TOP}}$ , кДж/кг·град – ентропія з довідника. Отримані значення порівнюються з довідниковими даними.

| t              | $\mathbf{P}$ | $h_{\text{mpor}}$ | $h_{\text{QOB}}$ | $ h_{\text{mpor}}-h_{\text{qob}} $ | $\delta$ |
|----------------|--------------|-------------------|------------------|------------------------------------|----------|
| $-30$          | 0,084        | 380,6             | 380,31           | 0,29                               | 0,076    |
| $-10$          | 0,2          | 392,8             | 392,66           | 0,14                               | 0,035    |
| $\overline{0}$ | 0,29         | 398,8             | 398,6            | 0,2                                | 0,050    |
| 16             | 0,5          | 407,8             | 407,61           | 0,19                               | 0,046    |
| 40             | 1,016        | 419,4             | 419,42           | 0,02                               | 0,004    |
| 66             | 1,93         | 428,0             | 428,01           | 0,01                               | 0,002    |

Таблиця 3.6 – Похибка розрахунку ентальпії h фреону R134a

Таблиця 3.7 – Дослідження точності ентропії s робочого тіла фреон R134a в програмі «THERMOPHYS»

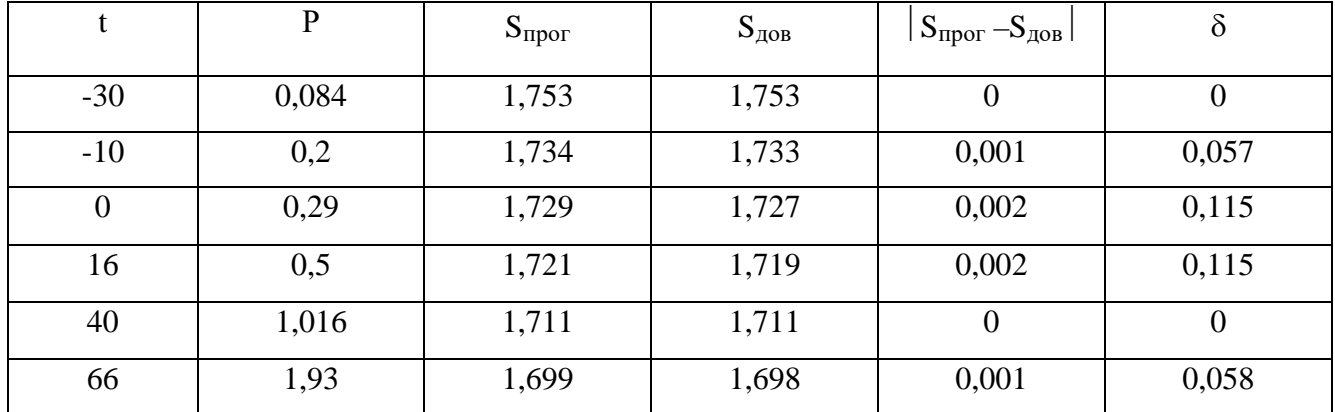

Таблиця 3.8 – Дослідження точності ентальпії h робочого тіла фреон R21 в програмі «THERMOPHYS»

| t      | $\mathbf{P}$            | $h_{\text{Hpor}}$ | $h_{\text{QOB}}$ | $\mid$ h <sub>прог</sub> —h <sub>дов</sub> | $\delta$ |
|--------|-------------------------|-------------------|------------------|--------------------------------------------|----------|
| 363,15 | 0,281                   | 500,4             | 537              | 36,6                                       | 6,81     |
| 383,15 | 0,6                     | 509,9             | 546              | 36,1                                       | 6,61     |
| 393,15 | 0,9                     | 513,1             | 549,1            | 36                                         | 6,55     |
| 403,15 | 1,5                     | 512,2             | 518,2            | 6                                          | 1,15     |
| 413,15 | 2,5                     | 504               | 540              | 36                                         | 6,66     |
| 433,15 | $\overline{\mathbf{4}}$ | 392,4             | 429,2            | 36,8                                       | 8,57     |

Таблиця 3.9 – Дослідження точності ентропії s робочого тіла фреон R21 в програмі «THERMOPHYS»

|        | $\mathbf{P}$ | $S_{\text{mpor}}$ | $S_{\text{QOB}}$ | $ S_{\text{mpor}} - S_{\text{qob}} $ | $\delta$ |
|--------|--------------|-------------------|------------------|--------------------------------------|----------|
| 363,15 | 0,281        | 1,94              | 2,9              | 0,96                                 | 33,1     |
| 383,15 | 0,6          | 1,908             | 2,8              | 0,89                                 | 31,85    |
| 393,15 | 0,9          | 1,88              | 2,83             | 0,95                                 | 33,56    |
| 403,15 | 1,5          | 1,848             | 2,8              | 0,95                                 | 34       |
| 413,15 | 2,5          | 1,79              | 2,73             | 0,94                                 | 34,43    |
| 433,15 | 4            | 1,515             | 2,45             | 0,93                                 | 38,1     |

Таблиця 3.10 – Дослідження точності ентальпії h робочого тіла фреон R12 в програмі «THERMOPHYS»

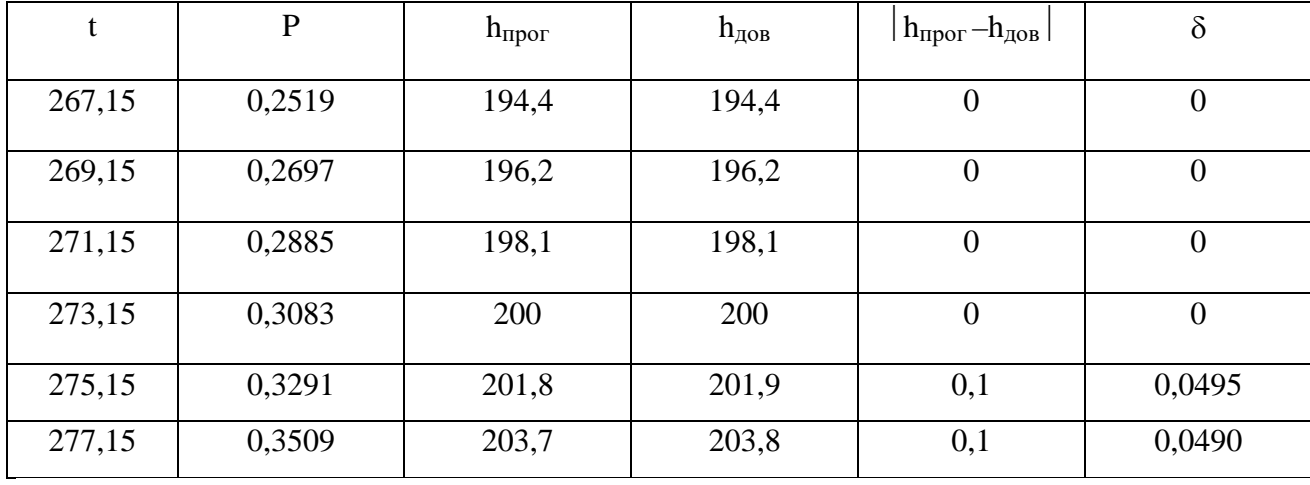

Таблиця 3.11 – Дослідження точності ентропії s робочого тіла фреон R12 в програмі «THERMOPHYS»

|        | P      | $S_{\text{IDOT}}$ | $S_{\text{QOB}}$ | $\mid \rm S_{\rm Ippor}$ — $\rm S_{\rm AOB} \mid$ | $\delta$       |
|--------|--------|-------------------|------------------|---------------------------------------------------|----------------|
| 267,15 | 0,2519 | 0,980             | $0,979 (+3)$     | 0,001                                             | $-0,10215$     |
| 269,15 | 0,2697 | 0,987             | 0,986            | 0,001                                             | $-0,10142$     |
| 271,15 | 0,2885 | 0,992             | 0,993            | $-0,001$                                          | 0,100705       |
| 273,15 | 0,3083 | 1,000             |                  | 0                                                 | $\overline{0}$ |
| 275,15 | 0,3291 | 1,007             | 1,007            |                                                   | $\theta$       |
| 277,15 | 0,3509 | 1,014             | 1,014            | 0                                                 | $\theta$       |

Додаток Д Ілюстративні матеріали

Міністерство освіти і науки України Вінницький національний технічний університет Факультет електроенергетики та електромеханіки

# Стимулювання споживачів ТОВ «Вінницямлин» до енергозбереження

Керівник: д.т.н., проф. Бурбело М. Й. Доповідач: ст. гр. ЕМ-18м Попсуй Л. В.

2019 ВНТУ

**Об'єктом дослідження** є процес стимулювання ТОВ «Вінниця-млин» до енергозбереження.

**Предмет дослідження** – розробка ефективної моделі стимулювання ТОВ «Вінниця-млин» до енергозбереження.

**Методи дослідження.** Проведені дослідження базуються на фундаментальних положення електротехніки, теплоенергетики, математичного аналізу. Використані програмні продукти: MS Excel, Mathcad, ThermoPhys, VNTU ISD.

**Наукова новизна –** дослідження полягає в розробці оптимальної моделі стимулювання промислових підприємств до енергозбереження.

**Актуальність теми.** В магістерській кваліфікаційній роботі досліджується питання стимулювання підприємства ТОВ «Вінниця-млин» до енергозбереження. Проблема енергозбереження та ефективного використання енергоресурсів є складною і відповідальною задачею для сучасних промислових підприємств. Вона потребує значних економічних і технологічних затрат при розробці та впровадженні енергоефективних проектних рішень. Тому значна частина промислових підприємств не зосереджує достатньо зусиль на даній проблемі. В зв'язку з цим велике значення має питання правильного вибору стратегії стимулювання промислових підприємств до енергозбереження.

**Практичне значення одержаних результатів.** Застосування розроблених заходів у роботі дозволяє:

- підвищити мотивацію промислових підприємств до енергозбереження шляхом застосування оптимальної моделі стимулювання;
- збільшити ефективність енергоспоживання промисловим підприємством;
- забезпечити зниження втрат та витрат енергоресурсів підприємством.

**Мета і задачі дослідження.** Метою магістерської кваліфікаційної роботи є стимулювання промислового підприємства ТОВ «Вінниця-млин» до енергозбереження.

Для досягнення даної мети розв'язуються наступні задачі:

- приведено основні відомості про досліджуване підприємство та про його систему електропостачання;
- досліджено існуючу систему теплопостачання підприємства та розраховано теплову схему парової котельні;
- розроблено технічні рішення щодо встановлення парової та фреонової турбіни в котельні підприємства;
- розглянуто техніко-економічну доцільність реконструкції котельні з врахуванням наявності турбогенератора як локалізованого джерела енергопостачання з можливістю відпуску електроенергії в мережу;
- розроблено математичну модель стимулювання підприємства до енергозбереження;
- проведено техніко-економічний розрахунок;
- розроблено заходи з охорони праці на підприємстві та безпеки в надзвичайних ситуаціях.

**Апробація результатів магістерської кваліфікаційної роботи.** Основні теоретичні положення та найактуальніші практичні результати проведеного наукового дослідження було представлено та обговорено на науково-технічних конференціях професорсько-викладацького складу, співробітників та студентів університету за участю працівників науково-дослідних організацій та інженерно-технічних працівників підприємств міста Вінниці та області у 2018 та 2019 роках. За результатами опубліковано тези доповідей [43, 44, 45, 46].

## Внутрішнє електропостачання підприємства

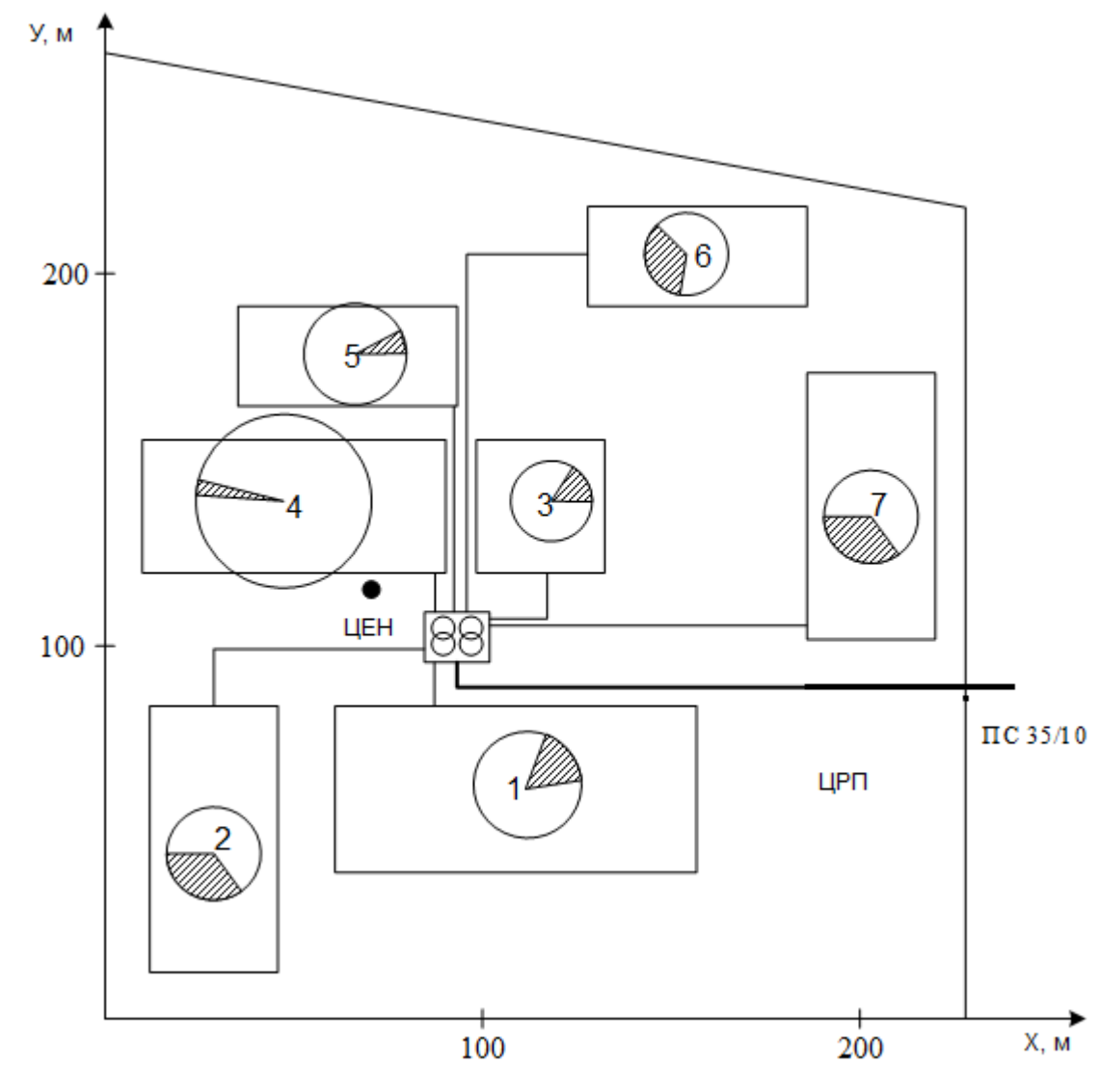

Таблиця 1.2 - Розрахунок навантажень заводської мережі

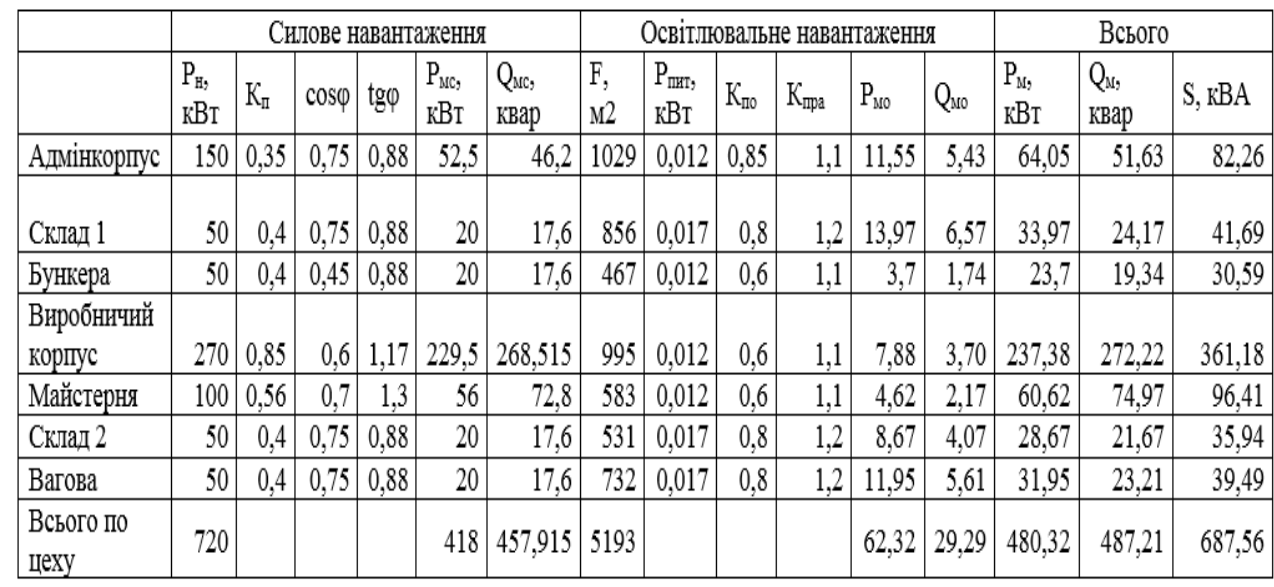

Рисунок 1 – Генеральний план підприємства з нанесеними

секторами навантаження та освітлення

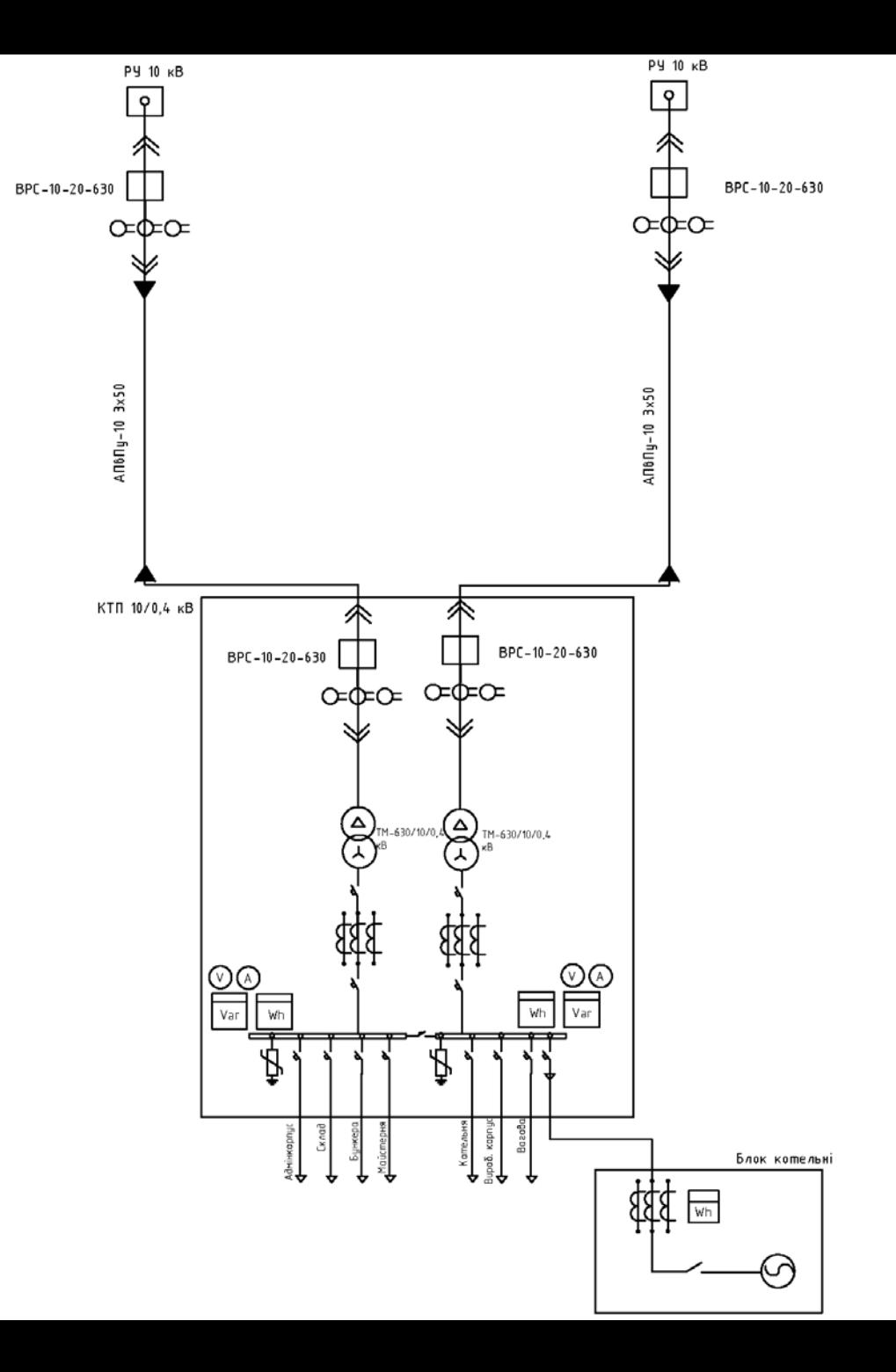

Для енергозбереження на ТОВ «Вінниця-млин» передбачається підвищення ефективності котельні підприємства шляхом перетворення її в міні-ТЕЦ. Внаслідок такої модернізації виникає можливість виробляти електроенергію, яка надалі використовуватиметься для забезпечення власних потреб підприємства і, в результаті, помітно зменшити витрати на купівлю електроенергії та витрати підприємства в цілому.

Для реалізації відпуску невикористаної електроенергії передбачається точка приєднання до мережі в РУ-10 кВ підстанції. Прогнозовані межі балансової належності та експлуатаційної відповідальності будуть встановлені в точці приєднання електроустановки до мережі.

Однолінійна схема електропостачання ТОВ «Вінницямлин» з врахуванням приєднання генератора до КТП 10/0,4 кВ

#### Існуюча теплова схема котельні з витратами теплоносіїв Теплова схема котельні з паровою турбіною

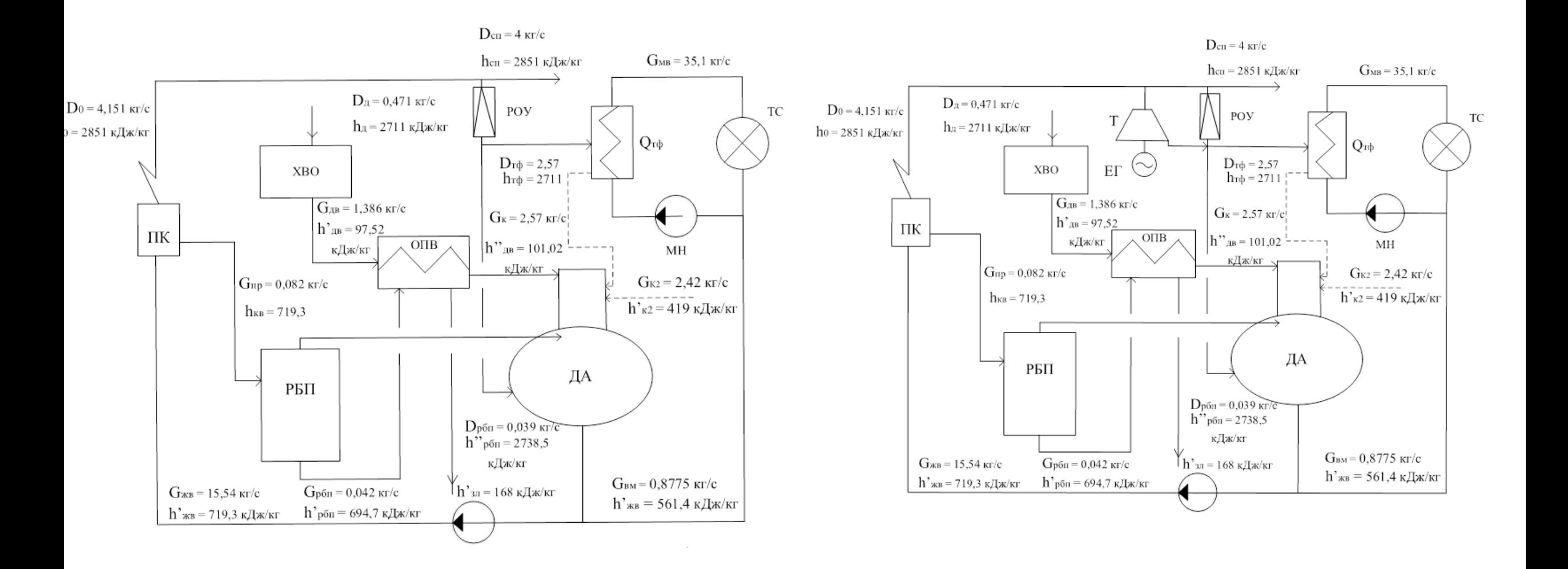

Таблиця 5 – Порівняння характеристик існуючого варіанту котельні та проекту котельні з паровою турбіною

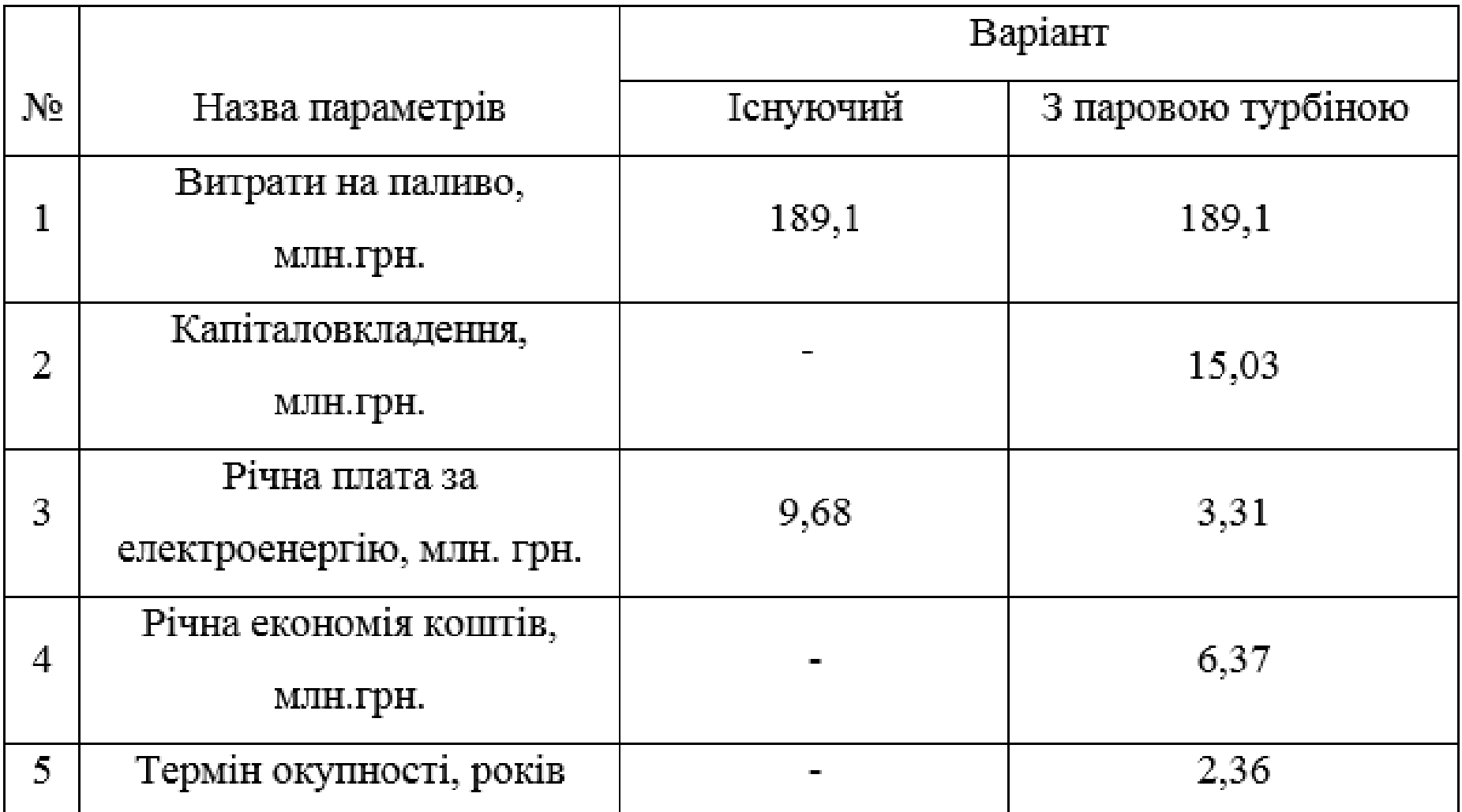

# Теплова схема котельні з фреоновою турбіною

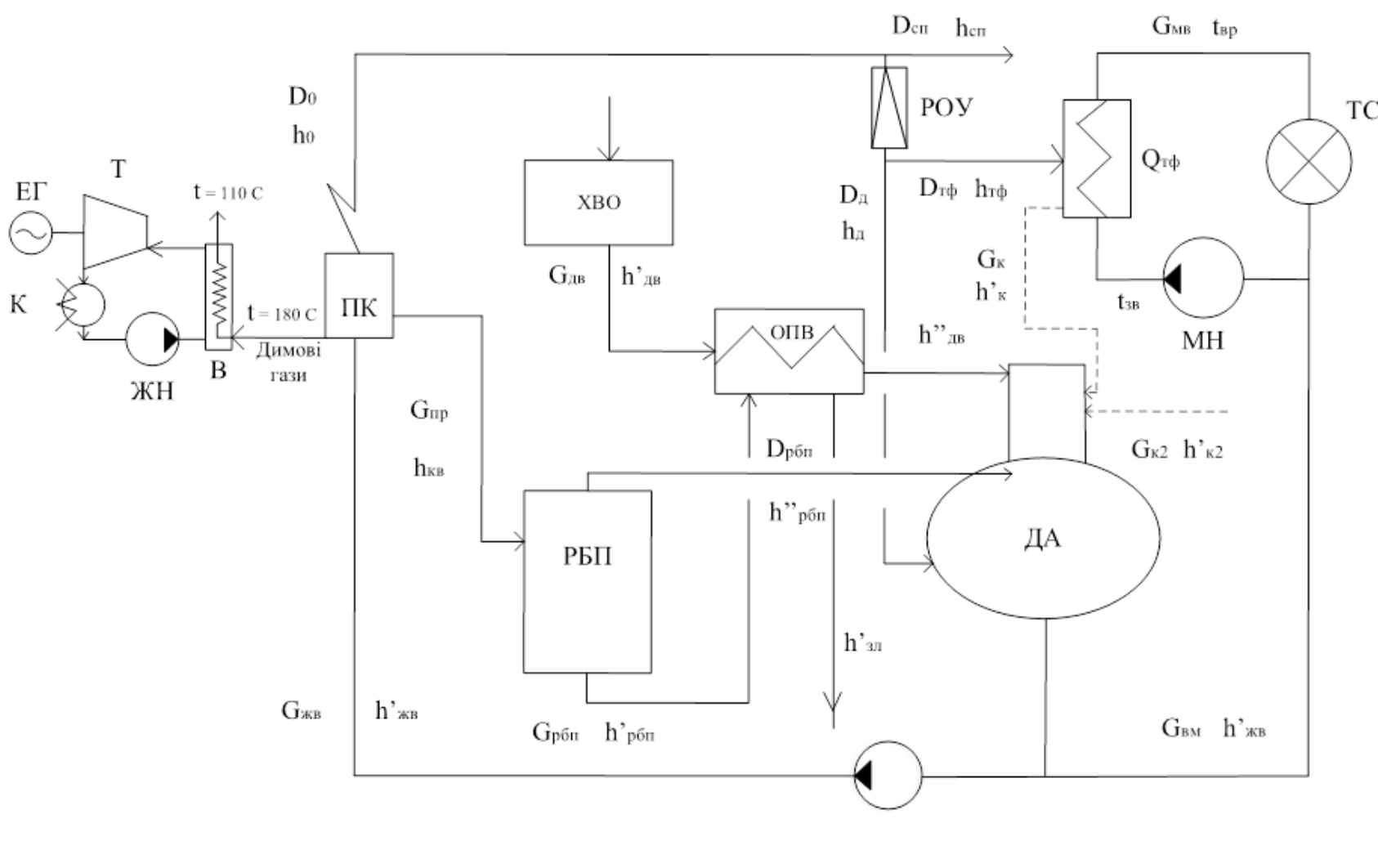

ДА – деаератор призначений для видалення розчинених газів із живильної води; ХВО – хімводоочистка здійснюється підготовка води та хімочищення; ОПВ – підігрівник очищеної води; РБП – розширник безперервної продувки; РОУ – редукційно – охолоджувальна установка; ТС – тепловий споживач; МН – мережний насос; ЖН – живильний насос; К – конденсатор; ЕГ – електрогенератор; Т – турбіна.

Таблиця 6 – Порівняння характеристик проекту котельні з паровою турбіною та з фреоновою турбіною

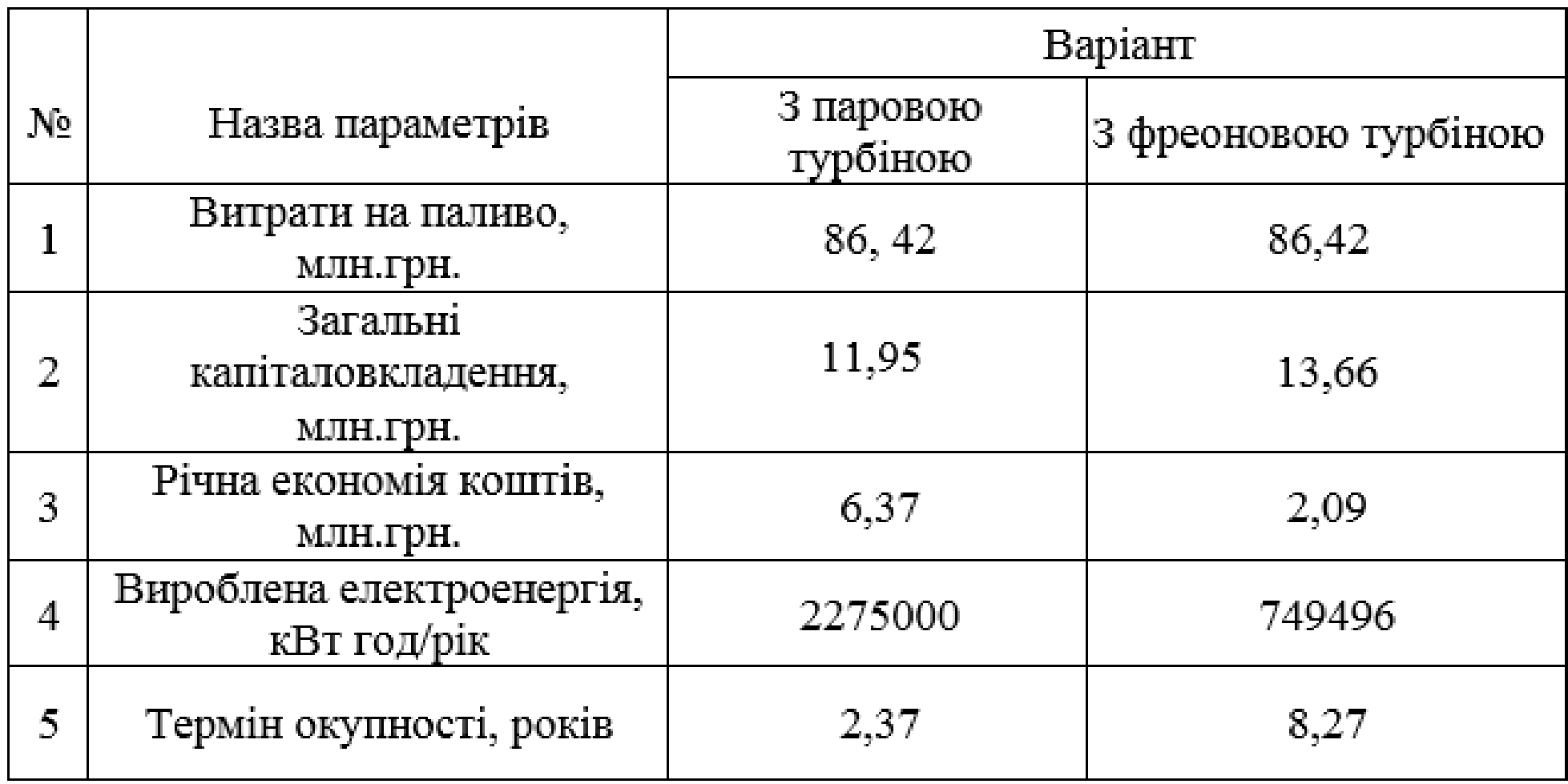

#### АНАЛІЗ СТАНУ ПРОБЛЕМИ СТИМУЛЮВАННЯ ПРОМИСЛОВИХ ПІДПРИЄМСТВ ДО ЕНЕРГОЗБЕРЕЖЕННЯ

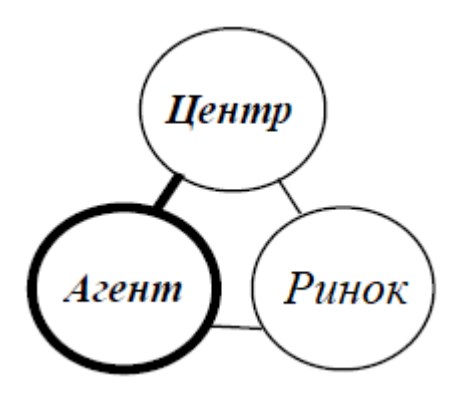

Рисунок 1 – Учасники трудових відносин

Розглянемо організаційну систему (ОС), яка складається з одного керуючого органа – центра – і одного керованого суб'єкта – агента

Стратегією агента являється вибір дії у є А, що належить множині допустимих дій А. Стратегією центра являється розробка оптимальної функції стимулювання σ(y) є M, що належить допустимій множині М і маючій відповідно до дій агента деяку невід'ємну винагороду.

Інтереси учасників організаційної системи обмежені їх цільовими функціями, які відповідно визначені Ф(\*) і f(\*) (функції доцільності, вигідності і т.д.), що являють собою різницю між собою для агента – різницю між стимулюванням і затратами

$$
f(y) = \sigma(y) - c(y). \tag{4.1}
$$

$$
\Phi(y) = H(y) - \sigma(y). \tag{4.2}
$$

$$
f(y) = u(\sigma(y)) - c(y). \tag{4.3}
$$

$$
P(\sigma) = \text{Arg max} (\sigma(y) - c(y)). \tag{4.4}
$$

$$
K(\sigma) \to \max \Phi(y). \tag{4.5}
$$

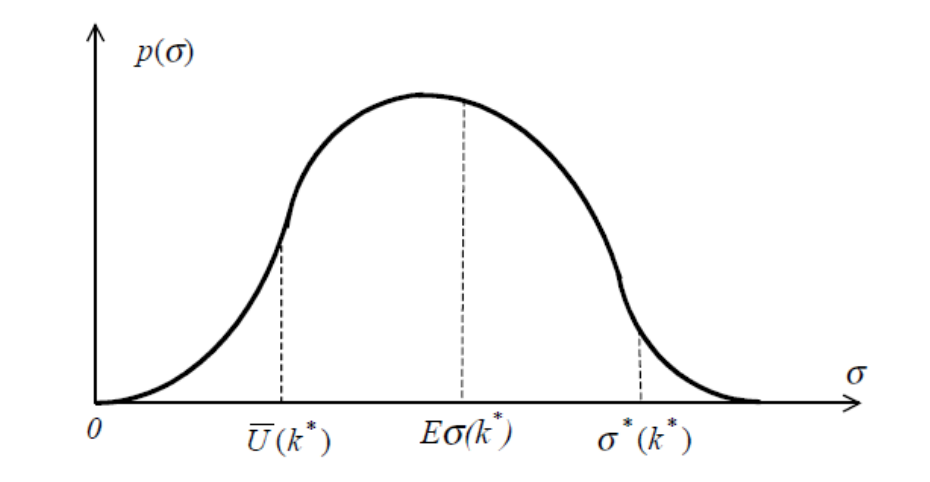

Рисунок 2 – Резервний, очікуваний і максимальний дохід агента

# АНАЛІЗ СТАНУ ПРОБЛЕМИ СТИМУЛЮВАННЯ ПРОМИСЛОВИХ ПІДПРИЄМСТВ ДО ЕНЕРГОЗБЕРЕЖЕННЯ

 $S = {x \in A | H(x) - c(x) - U \ge 0}.$  $(4.8)$  $\sigma^*(k^*)$  $E\sigma(k^*)=$ σ p(σ)dσ.  $(4.6)$  $\sigma(x) = c(x) + U + \delta.$  $(4.9)$  $\sigma_{QK}(x,y) = \left\{ \begin{matrix} c(x)+U+\delta,\,y=x\\ 0,\,y\neq x \end{matrix} \right. ,$  $(4.10)$  $c(v) + \overline{U}$  $H(v)$  $c(y) + \overline{U}$  $\sigma_{OK}(x, y)$  $|c(v)|$  $\overline{S}$  $c(x)$ Рисунок 3 – Область компромісу в задачі стимулювання  $\overline{U}$  $\forall y \in P(\sigma) f(y) \geq 0.$  $(4.7)$  $\theta$  $\mathbf{x}$  $\mathcal{V}$ 

 $\overline{U}$ 

Рисунок 4 – Квазікомпенсаторна система стимулювання Рисунок 5 – Оптимальні системи стимулювання

### РОЗРАХУНОК СОБІВАРТОСТІ ЕЛЕКТРОЕНЕРГІЇ НА ПРОМИСЛОВОМУ ПІДПРИЄМСТВІ ПРИ ПРИЙНЯТТІ ІНОВАЦІЙНИХ РІШЕНЬ

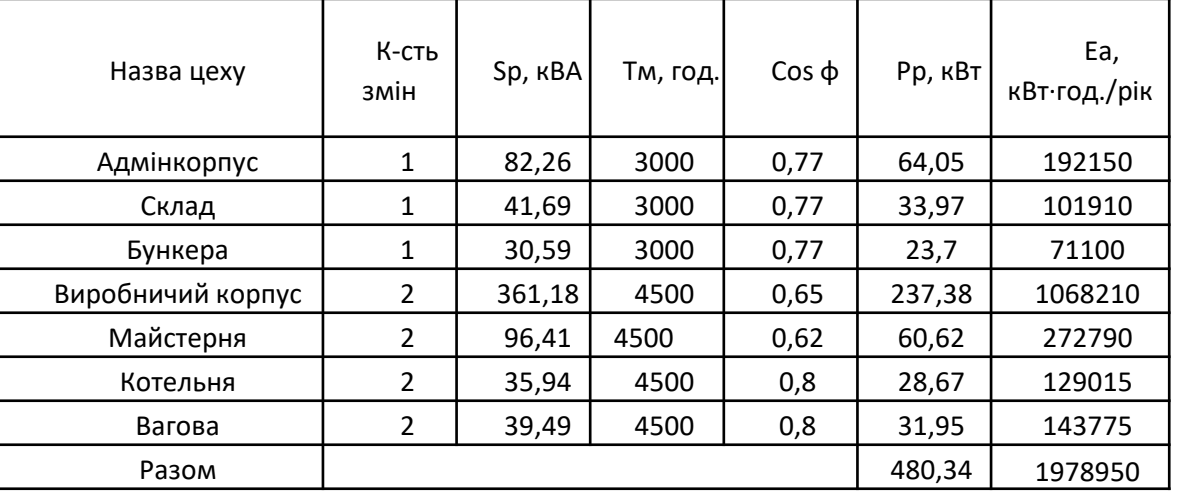

Таблиця 1 – Річні витрати активної електроенергії по цехах Таблиця 2 - Розрахунок собівартості електроенергії

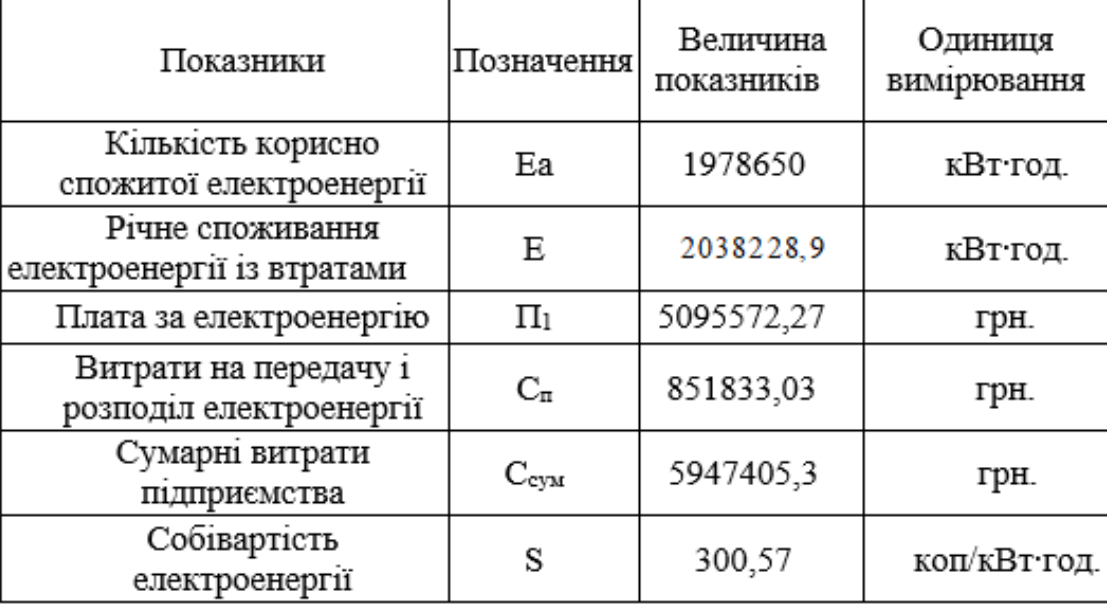

#### ВИСНОВКИ

В даній магістерській кваліфікаційній роботі було досліджено питання стимулювання промислового підприємства ТОВ «Вінниця-млин» до енергозбереження. Для досягнення даної мети розв'язано такі задачі: приведено основні відомості про досліджуване підприємство та про його систему електропостачання; досліджено існуючу систему теплопостачання підприємства та розраховано теплову схему парової котельні; розроблено технічні рішення щодо встановлення парової та фреонової турбіни в котельні підприємства; розглянуто техніко-економічну доцільність реконструкції котельні з врахуванням наявності турбогенератора як локалізованого джерела енергопостачання з можливістю відпуску електроенергії в мережу; розроблено математичну модель стимулювання підприємства до енергозереження; проведено технікоекономічний розрахунок; розроблено заходи з охорони праці на підприємстві та безпеки в надзвичайних ситуаціях.

В першому розділі наведено короткий опис технологічних процесів підприємства, що дозволило розробити найбільш оптимальний варіант стратегії стимулювання ТОВ «Вінниця-млин» до енергозбереження.

В другому розділі проаналізовано систему електропостачання підприємства в цілому та виробничого цеху. Розглянуто варіант підключення індивідуального джерела енергопостачання (турбогенератора парової котельні) до мережі з можливістю відпуску невикористаної електроенергії.

В третьому розділі магістерської кваліфікаційної роботи розроблено комплекс заходів для підвищення ефективності котельні підприємства шляхом перетворення її в міні-ТЕЦ. Для цього розроблено два варіанта проектних рішень: зі встановленням парової турбіни та турбогенератора та зі встановленням фреонової турбіни. Проведений техніко-економічний аналіз показав, що найбільш доцільним є варіант встановлення парової турбіни в котельні підприємства.

В четвертому розділі розглянуто квазікомпенсаторну систему стимулювання як оптимальну систему для застосування її при заохоченні підприємства ТОВ «Вінниця-млин» до впровадження засобів підвищення ефективності енерговикористання. Розроблено оптимальний план у\*, що доставляє максимум суми цільових функцій учасників організаційної системи і, відповідно, являється ефективним.

Приведені результати дозволяють виділити перспективні напрямки подальших досліджень в області стимулювання промислових підприємств до енергозбереження (в першу чергу – вивчення механізмів управління організаційними системами, а також повне дослідження процесу стимулювання багатоелементних систем з наявністю обмежень множини допустимих дій). Тому доцільно допустити, що узагальнення методів стимулювання організаційних систем виявиться ефективним і адекватним інструментом підвищення ефективності використання енергоресурсів.